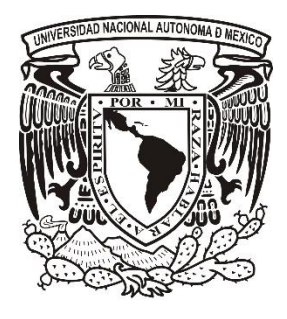

**UNIVERSIDAD NACIONAL AUTÓNOMA DE MÉXICO**

# **FACULTAD DE INGENIERÍA**

# **EVALUACIÓN DE MODELOS DIGITALES DE ELEVACIÓN EN EL PROCESO DE ORTORRECTIFICACIÓN DE IMÁGENES SATELITALES DE MUY ALTA RESOLUCIÓN**

# **T E S I S**

QUE PARA OBTENER EL TÍTULO DE: **INGENIERO GEOMÁTICO**

P R E S E N T A:

**IRVINK CRECENCIO CRUZ REYES**

DIRECTOR DE TESIS:

**M.G. JUAN MANUEL NÚÑEZ HERNÁNDEZ**

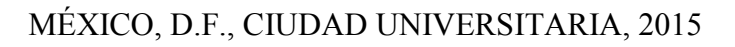

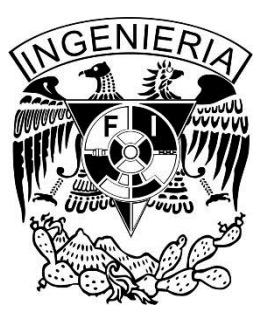

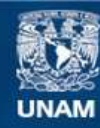

Universidad Nacional Autónoma de México

**UNAM – Dirección General de Bibliotecas Tesis Digitales Restricciones de uso**

# **DERECHOS RESERVADOS © PROHIBIDA SU REPRODUCCIÓN TOTAL O PARCIAL**

Todo el material contenido en esta tesis esta protegido por la Ley Federal del Derecho de Autor (LFDA) de los Estados Unidos Mexicanos (México).

**Biblioteca Central** 

Dirección General de Bibliotecas de la UNAM

El uso de imágenes, fragmentos de videos, y demás material que sea objeto de protección de los derechos de autor, será exclusivamente para fines educativos e informativos y deberá citar la fuente donde la obtuvo mencionando el autor o autores. Cualquier uso distinto como el lucro, reproducción, edición o modificación, será perseguido y sancionado por el respectivo titular de los Derechos de Autor.

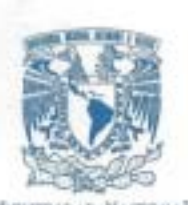

DIVISiÓN DE INGENIERíAS CIVIL Y COMITÉ DE TITULACiÓN FING/DICyG/SEAC/UTIT/061/14

**VNIVER,IiDAD NAqONAl. AVl'N"MA DE Mixico** 

> Señor IRVINK CRECENCIO CRUZ REYES **Presente**

**En atención a su solicitud me es grato hacer de su conocimiento el tema que propuso el profesor** M.G. **JUAN MANUEL NUÑEZ HERNÁNDEZ, que aprobó este Comité, para que lo desarrolle usted como tesis de su**  examen profesional de INGENIERO GEOMÁTICO.

#### "EVALUACiÓN DE MODELOS D!GITALES DE ELEVACiÓN EN EL PROCESO DE ORTORRECTIFICACIÓN DE IMÁGENES SATELlTALES DE MUY ALTA RESOLUCiÓN"

- INTRODUCCiÓN
- 1. ELEMENTOS DEL PROCESO DE ORTORRECTIFICACIÓN
- 11. MODELO DE ORIENTACiÓN DEL SENSOR
- 111. IMÁGENES SATELlTALES DE MUY ALTA RESOLUCiÓN
- 
- IV. MODELO DIGITAL DE ELEVACIÓN<br>V. PUNTOS DE CONTROL DEL TERRI
- V. PUNTOS DE CONTROL DEL TERRENO VI. EVALUACiÓN DE LA ORTORRECTIFICACIÓN PARA EL MUNICIPIO DE SAN PEDRO CHOLULA PUEBLA
- VII. CONCLUSIONES
	- BIBLlOGRAFIA

**Ruego a usted cumplir con la disposición de la Dirección General de la Administración Escolar en el sentido de que se imprima en lugar visible de cada ejemplar de la tesis el Título de** ésta.

**Asimismo le recuerdo que la Ley de Profesiones estipula que deberá prestar servicio social durante un tiempo mínimo de seis meses como requisito para sustentar Examen Profesional.** 

**Atentamente**  "POR MI RAZA HABLARÁ EL ESPÍRITU"<br>Cd. Universitaria a 18 agosto 2014.<br>EL RRESIDEMTE

M.I. JÓSÉ LUIS TRIGOS SUÁREZ

JLTS/MTH\*gar.

# **AGRADECIMIENTOS**

Le agradezco a dios por la bendición de tener a mis padres, por todo lo que han hecho por mí en toda mi vida y estar siempre a mi lado en las buenas o malas. Gracias papa por todos los consejos, enseñanzas y ejemplos que me han guiado a cumplir la mayor meta en mi vida y entregarte este título profesional. Mi mama nunca terminare de pagarte todo y por el gran amor que me has brindado.

A mí querida hermana Estrella, le agradezco por el gran apoyo que me ha brindado en los últimos años, no solo a mí sino a mi mama también por fortalecer la unión familiar.

A mis gatos, en especial a mi gata *Chilis* por siempre hacerme compañía día y noche en las largas jornadas de estar en la computadora.

A la UNAM, por haberme aceptado ingresar a la mejor institución educativa del país y brindarme la formación educativa y demás servicios tanto a nivel preparatoria en el plantel 2 "Erasmo Castellanos Quinto" y nivel licenciatura en la Facultad de Ingeniería.

Al M.G. Juan Manuel Núñez Hernández, siempre estaré agradecido con usted por haberme dado la oportunidad, confianza, conocimiento, enseñanza y tolerancia. En la oportunidad de laborar en CentroGEO y ser el director de mi tesis profesional.

Al CentroGEO, el formar parte de esta grandiosa institución ha sido una experiencia muy enriquecedora. A la Dra. Carmen Reyes Guerrero le doy las gracias, de su proyecto al que forme parte y del cual no sería posible la realización de esta tesis. De igual modo le doy las gracias por todo a la Dra. Alejandra A. López Caloca.

# **ÍNDICE GENERAL**

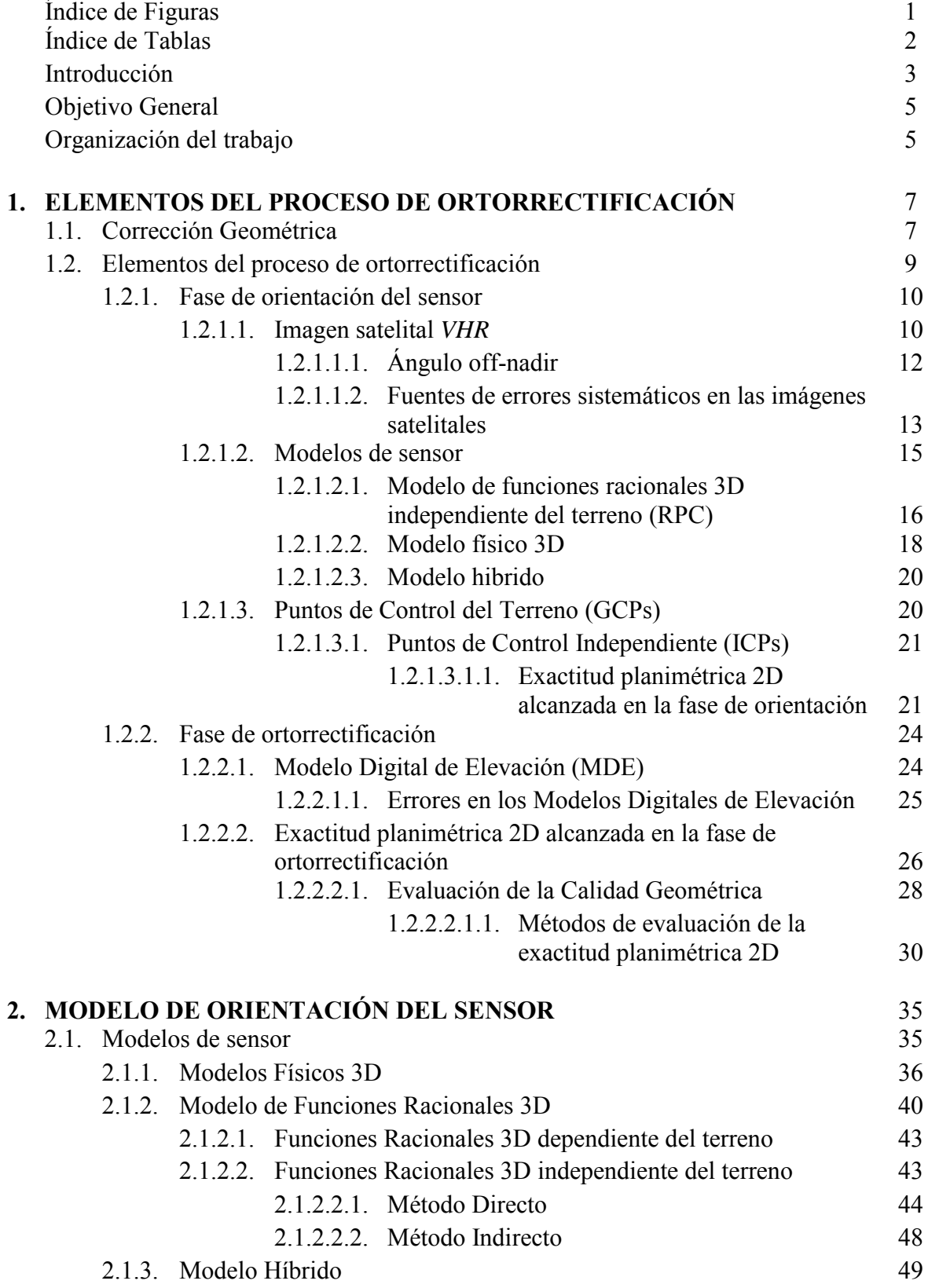

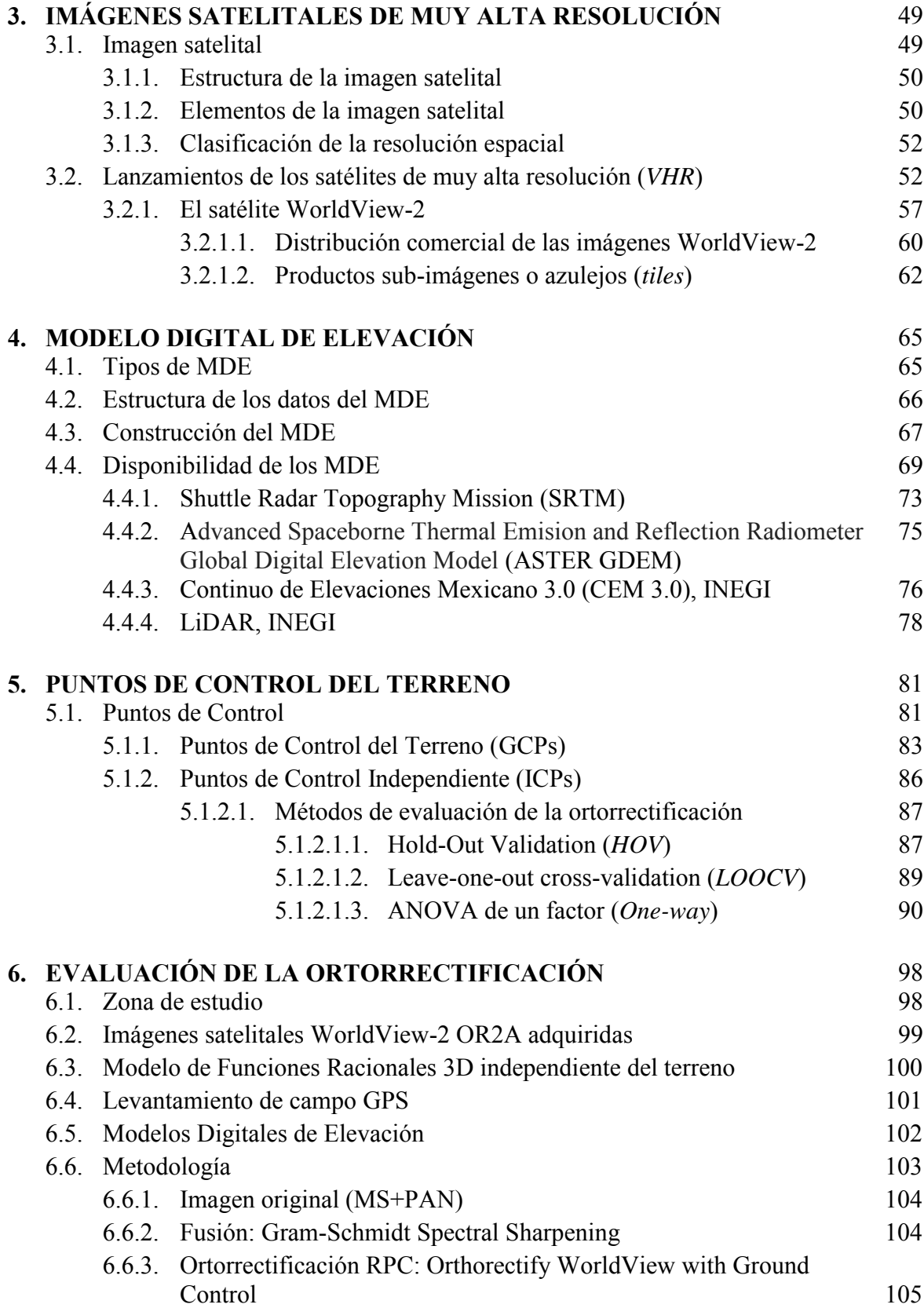

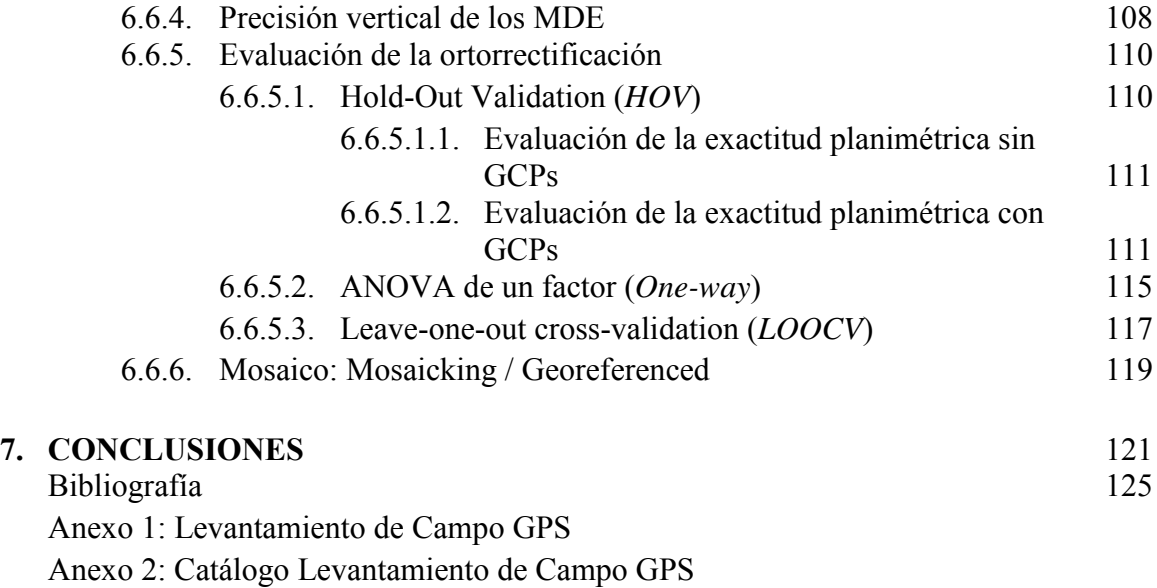

# **Índice de Figuras**

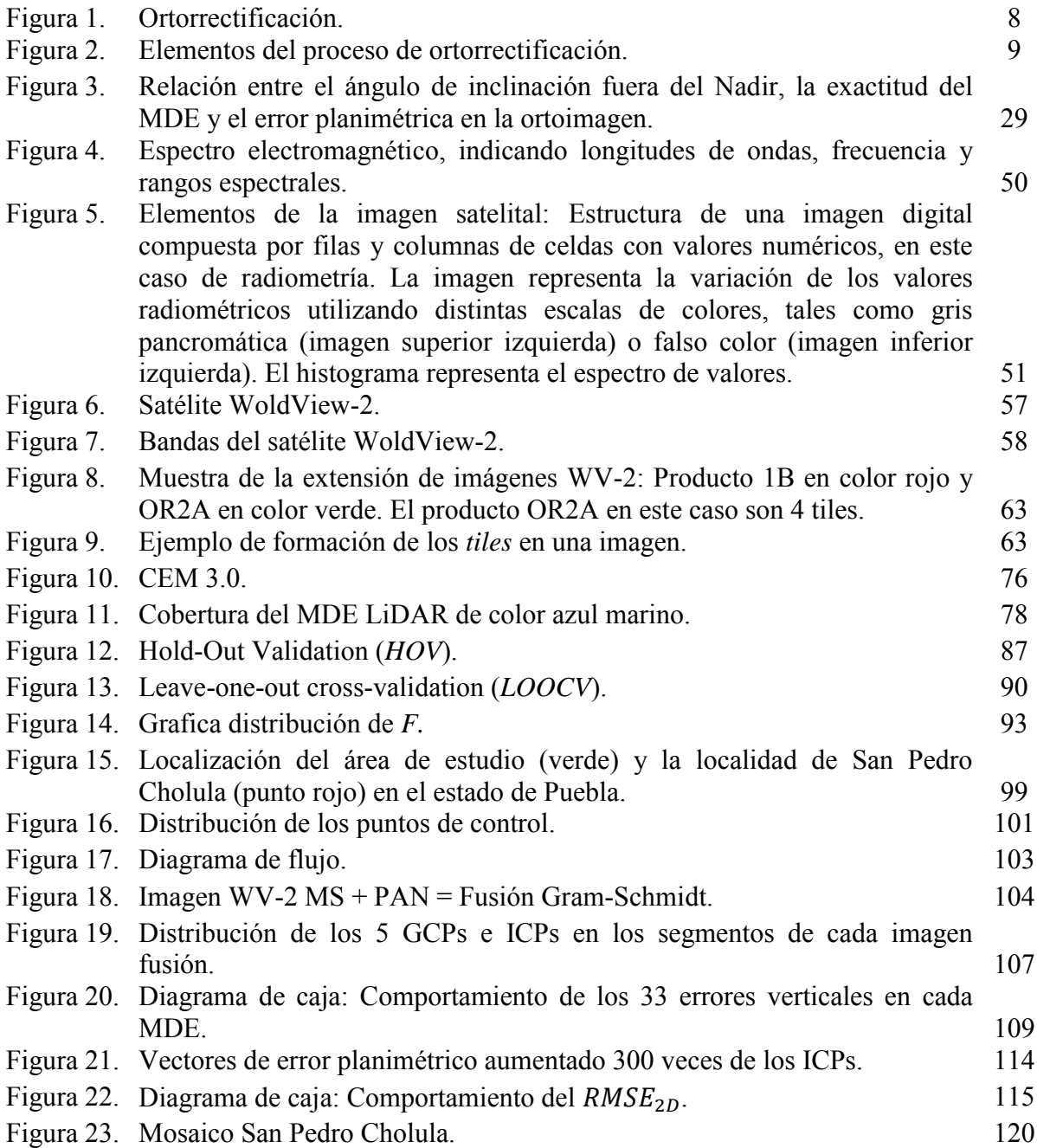

# **Índice de Tablas**

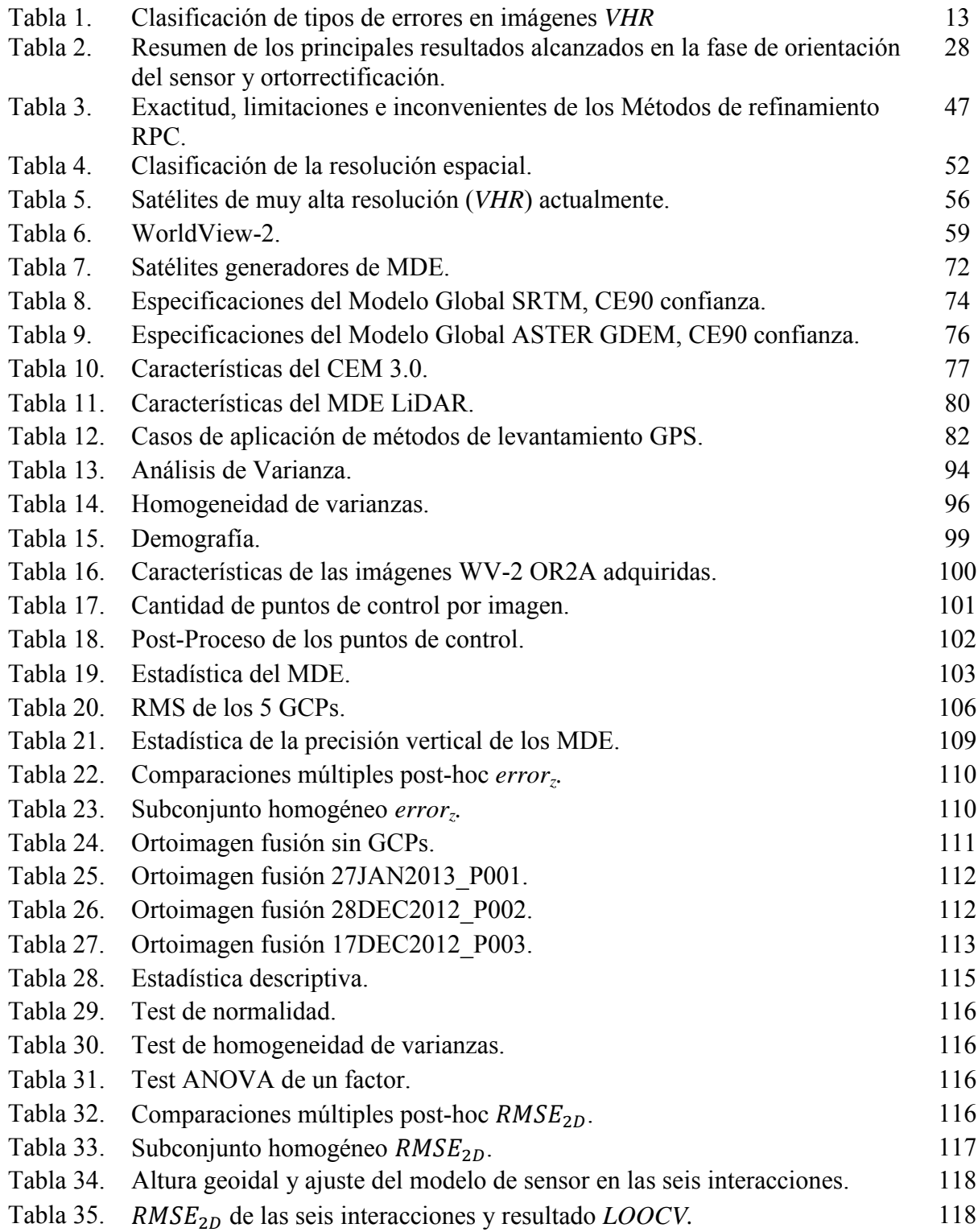

# **INTRODUCCIÓN**

La ortorrectificación es el pre-proceso más importante durante el tratamiento de las imágenes satelitales de muy alta resolución antes de cualquier proceso, por lo tanto es de suma importancia la calidad del proceso de ortorrectificación. El producto que genera la ortorrectificación es una imagen satelital ortorrectificada o también nombrada ortoimagen; una imagen digital generada en proyección ortogonal la cual puede ser utilizada para realizar mediciones reales sobre ella, ya que se han minimizado las distorsiones geométricas de origen (Toutin 2004; Saldaña 2013). La efectividad de la ortorrectificación está en función de la exactitud planimétrica  $(RMSE_{2D})$  de un objeto tal como aparece en la imagen, con respecto a su verdadera localización en el terreno.

Las imágenes satelitales se convirtieron en una de las opciones más viables para trabajar grandes áreas de manera rápida y a bajo costo, después de la revolución en la década de los 90 al implementarles fotogrametría digital, lo que marcó un parteaguas en la generación de información espacial para su integración en los Sistemas de Información Geográficas (SIG). En la necesidad de alcanzar mayor exactitud, surgen las imágenes satelitales de muy alta resolución (*VHR*, Very High Resolution) lo que permite la generación de cartografía a gran escala 1:5,000 a 1:10,000 antes no posible con imágenes satelitales de menor resolución (Toutin 2004; Aguilar *et al.* 2006; Saldaña 2011).

El lanzamiento del satélite IKONOS en septiembre 1999 da comienzo a la era de los satélites comerciales *VHR*, los cuales se caracterizan por tener una gran resolución tanto radiométrica como espacial en su banda pancromática (PAN) menor a 1 m (nadir) y en sus bandas multiespectrales (MS) (Toutin 2004; Aguilar *et al.* 2006).

Gracias a las cualidades y características de las imágenes satélites *VHR* se han realizado diversos estudios (Dennison *et al*. 2010; Ozdemir & Karnieli 2011), donde varias de las investigaciones se han llevado a cabo con el objetivo de estudiar y mejorar la exactitud planimétrica de las imágenes PAN y/o fusionadas, obteniendo resultados diversos dependiendo la imagen satelital *VHR* (Toutin 2004; Aguilar *et al.* 2007; Li *et al*. 2007; Aguilar *et al*. 2008; Fraser & Ravanbakhsh 2009; Aguilar *et al*. 2012). No obstante las investigaciones realizadas con imágenes MS, han dejado de lado la exactitud planimétrica para estudiar otras características (Dennison *et al*. 2010; Ozdemir & Karnieli 2011).

El proceso de ortorrectificación de imágenes satelitales *VHR* en relación a las investigaciones realizadas se podría resumir: (1) En la triangulación u orientación del sensor y (2) la eliminación de los efectos de distorsión provocados por el relieve del terreno mediante el uso de Modelo Digital de Elevación (MDE) indicado; en el caso particular de esta clase de imágenes debe ser un Modelo Digital de Superficie (MDS) de alta resolución y precisión vertical (Toutin 2004; Aguilar *et al.* 2006; Aguilar *et al*. 2007; Aguilar *et al*. 2012; Saldaña 2011). El MDE juega un papel de suma importancia en la ortorrectificación de imágenes satelitales *VHR.*

El proceso se puede realizar con o sin puntos de control del terreno (GCPs) debido al soporte de Funciones racionales 3D independiente del terreno (RPCs), novedad en las imágenes *VHR* (Fraser *&* Hanley 2003; Grodecki *&* Dial 2003; Tao *et al.* 2004; Fraser *&* Ravanbakhsh 2009). Para mejorar la exactitud planimétrica ( $RMSE_{2D}$ ), el usuario puede generar sus propias ortoimágenes *VHR* personalizadas a causa de los altos precios de productos ortorrectificados, mediante la utilización de un software de licencia comercial compatible y datos auxiliares tales como un MDS y puntos de control (Hu *et al.* 2004; Li *et al.* 2007).

Con los años se ha perfeccionado la tecnología en resolución espacial y radiométrica de los satélites *VHR* que han entrado en operación; como es el caso de Geoeye-1 y WorldView-2, al producir ortoimágenes sin necesidad de puntos de control del terreno (GCPs) inferior a los 5 m, modelos digitales de elevación (MDE) o de superficies (MDS) de alta resolución de 1 m pixel (Capaldo *et al.* 2012; Saldaña 2013). El satélite WorldView-2, por ejemplo cuenta con 8 bandas multiespectrales facilita una mejora sustancial en la clasificación de uso y cobertura del suelo en la elaboración de mapas temáticos (SIGSA 2013): Cartografía, identificación de características, detección de cambios, cultivos, zonas protegidas, vegetación, análisis batimétrico, zonas impermeables, catastro, etc…

En la actualidad, las ortoimágenes se están convirtiendo en la capa de información principal de los SIG para aplicaciones cartográficas (temática, topográfica, etc.), la identificación de una amplia gama de características y la integración de distintas fuentes de información georreferenciada para su posterior análisis (Saldaña 2013). Debido a su relativo bajo costo, alta calidad, fácil interpretación, rápida actualización y rentable para la actualización de la información espacial (Aguilar *et al.* 2006).

Las aplicaciones de las ortoimágenes no se limitan a la producción cartográfica, sino que ofrecen numerosas posibilidades fuera del ámbito topográfico, como son la visualización y la modelización 3D (Protoba 2012).

# **Objetivo General**

La evaluación del proceso de ortorrectificación con tres diferentes MDE en cada una de las imágenes de satélite *VHR* WorldView-2 OR2A Bundle (PAN+4Band) que conforman en su mayoría el municipio de San Pedro Cholula, Puebla.

# Objetivos Particulares

- Establecer los elementos del proceso de ortorrectificación en imágenes satelitales *VHR*.
- Desarrollar el proceso de ortorrectificación en las imágenes satelitales *VHR* WorldView-2 OR2A Bundle (PAN+4Band), del área de estudio en su mayoría parte del municipio de San Pedro Cholula, Puebla.
- Evaluación de la ortorrectificación a partir de la disponibilidad de tres MDE.

# **Organización del Trabajo**

En el primer capítulo de este trabajo se definen los elementos del proceso de ortorrectificación mediante la diferenciación de dos fases principales: (1) la fase de orientación del sensor o triangulación, y (2) la fase de ortorrectificación. Poniendo con ello atención a la adecuada elección y configuración de los factores involucrados en la exactitud de la ortorrectificación.

En el segundo capítulo se desarrolla a fondo el funcionamiento matemático de los modelos de sensor adecuados para la corrección geométrica de las imágenes satelitales *VHR*. El tercer capítulo describe las características principales de las imágenes satelitales de muy alta resolución, inauguradas a partir del lanzamiento del satélite IKONOS (1999). En particular se hace una revisión de las características y productos disponibles para las imágenes satelitales WorldView-2 empleadas en este trabajo.

El capítulo cuarto aborda la disponibilidad de MDE para la ortorrectificación de imágenes satelitales *VHR* a partir de la existencia de los distintos tipos de fuentes de información disponibles para la generación de un MDE. El capítulo hace una recopilación de los MDE disponibles para llevar a cabo su evaluación en el proceso de ortorrectificación de imágenes satelitales de muy alta resolución. En el capítulo quinto se aborda la obtención de puntos de control, uno de los factores más importante del proceso de ortorrectificación tanto de la fase de orientación como ortorrectificación. En el capítulo se aborda la obtención de puntos de control seleccionados como GCPs que interviene en el ajuste del modelo de sensor, así como ICPs involucrados en la evaluación de la orientación del modelo de sensor; y en la fase de ortorrectificación. Se incluye además una revisión de los métodos de evaluación empleados en la exactitud planimétrica de la ortorrectificación de imágenes *VHR* mediante el uso de ICPs.

El capítulo sexto realiza la evaluación de los modelos digitales de elevación en el proceso de ortorrectificación de imágenes *VHR*. Para ello se emplean tres imágenes WV-2 OR2A (MS+PAN) que comprende en su mayoría el municipio de San Pedro Cholula, Puebla. Los resultados obtenidos permiten la generación de una ortoimagen para todo el municipio a partir de la evaluación que permite la mejor elección y configuración de los factores involucrados. Finalmente las conclusiones abordan los resultados obtenidos, así como las limitaciones e inconvenientes presentados durante el proceso de ortorrectificación y las futuras líneas de investigación o trabajos relacionados con este trabajo.

# **1. ELEMENTOS DEL PROCESO DE ORTORRECTIFICACIÓN**

## **1.1. Corrección Geométrica**

La corrección geométrica es un proceso mediante el cual se busca corregir o minimizar en lo posible las distorsiones en la geometría de los datos que se producen durante la adquisición de imágenes satelitales. Estas distorsiones están determinadas por las características del sensor y la interacción entre la geometría de la órbita del satélite y la forma de la superficie terrestre (Toutin 2001). La corrección geométrica ajusta los píxeles desde su ubicación original en los datos crudos a un nuevo espacio de referencia donde cada píxel tiene asignado el valor XY que le corresponda en un sistema de proyección geográfica (Schowengerdt 2007).

La corrección geométrica es una expresión genérica que engloba a todos los modelos de corrección para imágenes de satélite. En el caso específico para imágenes a partir de alta resolución existen dos procedimientos para realizar la corrección geométrica de una imagen: la rectificación (2D) y la ortorrectificación (rectificación geométrica 3D). El uso de otros métodos de corrección basados en parámetros orbitales no ha dado buenos resultados para estos sensores, tal es el caso de los modelos 2D (Toutin 2004).

La rectificación es el proceso de proyectar la geometría 2D del área de una imagen planimétrica sobre una proyección cartográfica de referencia, mediante varios puntos de control utilizando la técnica de mínimos cuadrados para obtener los parámetros de una transformación poligonal (no emplean información de la elevación del terreno). Se utiliza principalmente para remover el efecto de la desviación del sensor con respecto a la vertical al momento de la captación de la imagen, eliminando las distorsiones geométricas de la imagen original, en la georreferenciación y es conveniente restringirse a terrenos relativamente planos. La exactitud de la imagen rectificada dependerá del ángulo de inclinación de la adquisición de la imagen y del relieve del terreno. Su gran inconveniente es que ignora el relieve ya que implícitamente considera planos ambos espacios de referencia, aunque tenga la ventaja de ser sencillo y no requerir datos de la propia imagen. Por otro lado, la ortorrectificación es la transformación geométrica 3D de los píxeles de la

imagen empleando el concepto de colinealidad,<sup>1</sup> donde a cada pixel se le asigna la elevación del terreno en el cálculo de la reconstrucción de la geometría de la toma a partir del MDE, para con ello corregir o minimizar en lo posible las distorsiones relacionadas con dos categorías generales: (1) El sistema de adquisición, que incluye la orientación de la plataforma, el movimiento y las características ópticas-geométrica del sensor como la inclinación; y (2) El objeto observado, que tiene en cuenta la refracción atmosférica y el relieve del terreno. Para al final crear una imagen ortogonal corregida geométricamente sobre una proyección cartográfica particular y sistema de referencia (Figura 1). La ortorrectificación transforma la proyección central de la imagen a una vista ortogonal del terreno, por lo que la escala es constante durante toda la ortoimagen, independientemente de la elevación, proporcionando así mediciones precisas de la distancia y la dirección. La calidad y exactitud de una imagen ortorrectificada está en función de varios factores que afectan durante el proceso de ortorrectificación, principalmente el nivel de procesamiento del producto, el ángulo de adquisición de la imagen, el modelo del sensor empleado, el Modelo Digital de Elevación y los puntos de control (Jensen 2000; Toutin 2004). Además del relieve del área de estudio, el tipo de cobertura del suelo y un posible error de punteamiento ocasionado por el usuario (Sefercik *et al.* 2007). Este proceso se puede realizar con o sin puntos de control, dependiendo de las necesidades y precisiones requeridas del proyecto.

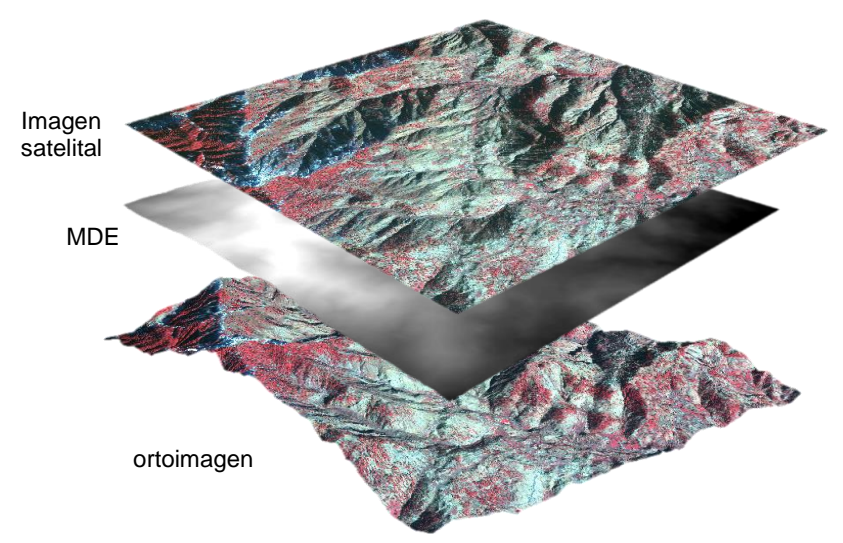

**Figura 1**. Ortorrectificación (ERDAS 2009).

 $\overline{a}$ 

 $^1$  El principio de colinealidad supone que el punto imagen, el punto objeto y el centro óptico del sensor están alineados

#### **1.2. Elementos del proceso de ortorrectificación**

El producir imágenes ortorrectificadas *VHR*, implica en primer lugar, de parte del usuario, habilidades asociadas con el conocimiento profundo de los elementos requeridos para realizar el proceso de ortorrectificación. Los principios de Fotogrametría y Percepción Remota son necesarios sí se quiere alcanzar una buena exactitud planimetría o precisión geométrica 2D en el producto final ortorrectificado (Figura 2), usando software de licencia comercial (*off-the-shelf*) y bajo entorno operativo.

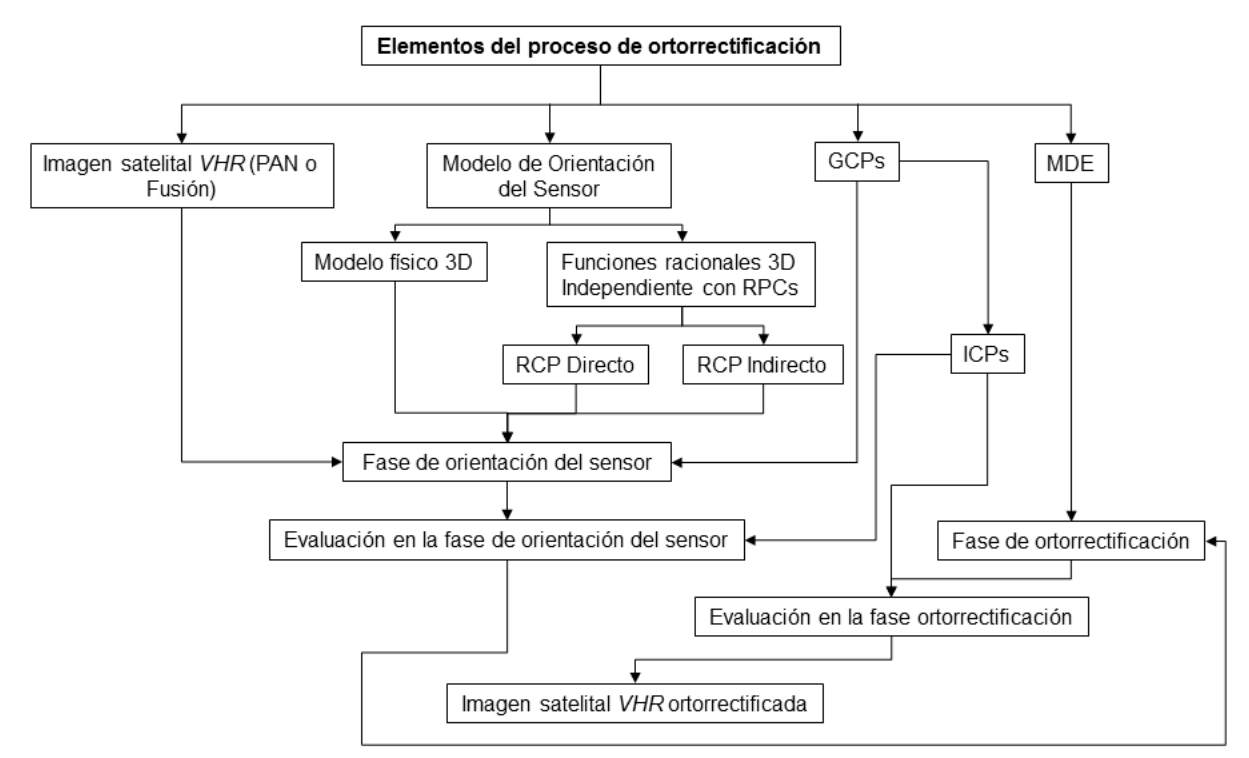

**Figura 2**. Elementos del proceso de ortorrectificación.

En el proceso de ortorrectificación es necesario llevar a cabo diferentes pasos, los cuales se podría simplificar en dos fases principales: (1) la fase de orientación del sensor o triangulación, y (2) la fase de ortorrectificación (Aguilar *et al*. 2006; Aguilar *et al*. 2007; Lencinas & Díaz 2011; Saldaña 2012).

Con ello la efectividad en la ortorrectificación dependerá de muchos factores, siendo los principales el tipo y nivel de procesamiento de la imagen, el modelo de sensor, los puntos de control y el MDE (Jensen 2000). Mientras que no es posible intervenir en la calidad de la imagen, es necesario realizar una adecuada elección y configuración de los factores, ya que de esto dependerá la exactitud de la ortorrectificación (Cuartero *&* Felicísimo 2003).

#### **1.2.1. Fase de orientación del sensor**

En esta fase, denominada orientación del sensor, intervienen diferentes factores que influyen en el proceso de orientación de la imagen satelital *VHR* y que están asociados a la obtención de un valor de hasta un sub-pixel de exactitud planimétrica  $(RMSE_{2D})$ . Dependiendo del tipo y nivel de procesamiento de la imagen satelital *VHR*, estos factores suelen variar ser: (i) el modelo de sensor usado (RPC o riguroso), (ii) el ángulo de inclinación de la imagen (off-nadir), (iii) el número y distribución de los GCPs usados para ajustar el modelo de sensor y (iv) el número de ICPs empleados para evaluar el modelo de sensor.

#### **1.2.1.1. Imagen satelital** *VHR*

A partir del lanzamiento del primer satélite de muy alta resolución (*VHR*), IKONOS en septiembre 1999 con una resolución espacial de 0.82 m en el nadir en su banda PAN (por seguridad de los EUA, es remuestreado a 1 m), se marca una nueva era en resolución espacial o geométrica, la muy alta resolución asociada a valores < 1 m. Estos satélites *VHR* tienen nuevas características en el sensor de barrido (*pushbroom*), son ágiles y de modo asincrónico, por lo que la triangulación y punto fotogramétrico son diferentes en comparación con los enfoques de corrección geométrica de las imágenes tradicionales (Poli & Toutin 2012).

La información proveniente de las imágenes *VHR* es de mucho interés actualmente, debido al potencial de aplicación en diversos ámbitos, como por ejemplo en la obtención de datos planimétricos y altimétricos de alta precisión en ortoimágenes, modelos digitales de superficie (MDS), la extracción automática de datos georreferenciados en zonas urbanas y rurales (catastro), etc. (Dennison *et al.* 2010; Ozdemir *&* Karnieli 2011; Longbotham *et al.* 2012; Zhou *et al.* 2012). A partir del año 2000 se han realizado diversas investigaciones con el objetivo de estudiar y mejorar el proceso de ortorrectificación de imágenes PAN de satélites *VHR* (Toutin 2004; Aguilar *et al.* 2007; Fraser *&* Ravanbakhsh 2009), dejando hasta cierto punto de lado la precisión geométrica en ortoimágenes multiespectrales (MS), dirigidas principalmente a la clasificación de la vegetación y usos de suelo.

Debido al alto costo de los productos ortorrectificados que suministran los proveedores de imágenes de satélites *VHR*, resulta conveniente el hecho de generar productos de muy alta resolución a partir de imágenes con un bajo nivel de procesamiento y, por lo tanto, de menor costo (Li *et al.* 2007). En el mercado los tipos de imágenes *VHR* con diferentes niveles de procesamiento se pueden obtener con diferentes características. Se han identificado dos tipos de nivel de procesamiento (Poli *&* Toutin 2012):

(1) Las imágenes crudas (*raw*) o las más cercanas a las imágenes originales, con sólo la normalización y calibración de los detectores (Ejemplo DigitalGlobe: Basic 1B para QuickBird/WorldView-1 o 2) sin ningún tipo de corrección radiométrica y geométrica, excepto a veces para la orientación interior. Además, se distribuyen en escena completa con los metadatos (Image Support Data, *ISD*) más completos en información relacionada al sensor (calibración geométrica y modelo de la cámara), satélite (efemérides y orientación), imagen y RPCs son proporcionados. Las imágenes crudas (*raw*) son las ideales para trabajar con modelos físicos 3D y así evitar errores residuales en la geometría (Dolloff *&* Settergren 2010).

(2) Imágenes georreferenciadas a una proyección cartográfica utilizando una superficie con altura constante (Ejemplo DigitalGlobe: Ortho Ready Standard (ORS2A) para QuickBird, WorldView-1 o 2, Geo en GeoEye-1, Geo o ORStandard en IKONOS), corrigiendo las distorsiones sistemáticas debido al sensor, plataforma, rotación y curvatura de la Tierra. En general, el metadato es muy limitado (resumen con los parámetros físicos más relevantes de la imagen) y el modelo de cámara del sensor en formato RPC. En DigitalGlobe se proporcionan productos con este nivel sólo como productos mosaico de subimágenes o azulejos (*tiles*) (Nowak Da Costa *&* Walczyńska 2011).

Una alternativa interesante, en lugar de únicamente la implementación de imágenes PAN es el uso de imágenes fusionadas o también conocidas como *pan-sharpened,* que son la fusión de una imagen PAN con la imagen MS remuestreados exactamente para el mismo ámbito geográfico (Dennison *et al.* 2010). Con ello es posible emplear imágenes fusionadas antes de la fase de orientación del sensor, con el archivo RPC de la imagen PAN. Los resultados que se obtengan para la imagen PAN serán los mismos que se obtengan para la imagen fusionada, por lo que los resultados de una imagen PAN podrían ser extrapolados a una imagen fusionada (Cheng *&* Chaapel 2010).

## **1.2.1.1.1. Ángulo off-nadir**

Las imágenes satelitales *VHR*, suelen adquirirse con una geometría de observación fuera del nadir (off-nadir), registrando un máximo de 60° con respecto del sensor en función del azimut, asociado a la función de adquirir imágenes estéreo (*along and cross track*) (Toutin *&* Cheng 2002). El ángulo off-nadir de la imagen tiene influencia directa en las dos fases del proceso de ortorrectificación y por consecuencia en la imagen ortorrectificada resultante, no importando el tipo de producto de la imagen ni el modelo de sensor empleado para llevar a cabo la ortorrectificación (Toutin 2004; Aguilar *et al.* 2006; Kapnias *et al.* 2008). En una imagen con ángulos off-nadir muy elevados la influencia en la exactitud geométrica final de la ortoimagen es muy significativa, obteniéndose valores cada vez más elevados en la exactitud planimétrica ( $RMSE_{2D}$ ) a medida que aumenta el ángulo de inclinación de la imagen, en otras palabras mayor exactitud a menor ángulo fuera del nadir.

Por ejemplo, Saldaña (2013) en la fase de orientación del sensor utilizando RPC0, para imágenes GeoEye-1 Geo, obtuvo los valores  $RMSE_{2D}$  de 0.337, 0.357, 0.405 m con ángulos fuera de nadir de 8.5◦, 20.6◦ y 23.1◦ respectivamente. Por otro lado en imágenes WV-2 ORS2A, los valores  $RMSE_{2D}$  de 0.365, 0.442, 0.534 m fueron calculados a partir de ángulos fuera de nadir de 5◦, 10◦ y 22.4◦.

Del ejemplo anterior, la relación entre el ángulo off-nadir y la exactitud obtenida en la fase de orientación del sensor podría estar relacionada con el consecuente incremento del tamaño del pixel (*GSD)* de las imágenes. En efecto, el incremento del ángulo off-nadir

produce un aumento del tamaño del *GSD*, lo que conllevaría un potencial incremento del error de punteamiento (Saldaña 2013).

El error de punteamiento (*pointing error*) es considerado un error del usuario, ya que se puede cometer en la identificación, ubicación y marcación de las coordenadas de un punto de control determinado en la imagen (Corbelle *et al.* 2006).

## **1.2.1.1.2. Fuentes de errores sistemáticos en las imágenes satelitales**

Cada sistema de adquisición de imágenes satelitales es obtenida por un sensor con características únicas, que al momento de adquirir la imagen produce distorsiones geométricas en sus imágenes crudas y en consecuencia la geometría de estas imágenes no corresponden con el terreno o a una proyección cartográfica y requieren ser corregidas.

Las distorsiones geométricas varían considerablemente por diferentes factores, tales como la plataforma, el sensor, instrumentos de medición, variaciones topográficas de la superficie de la tierra, etc. Sin embargo, es posible hacer categorizaciones generales de estas distorsiones.

Toutin (2004) sugiere que la fuente de los errores sistemáticos que produce las distorsiones geométricas de la imagen satelital, puede ser clasificada conforme la siguiente Tabla 1.

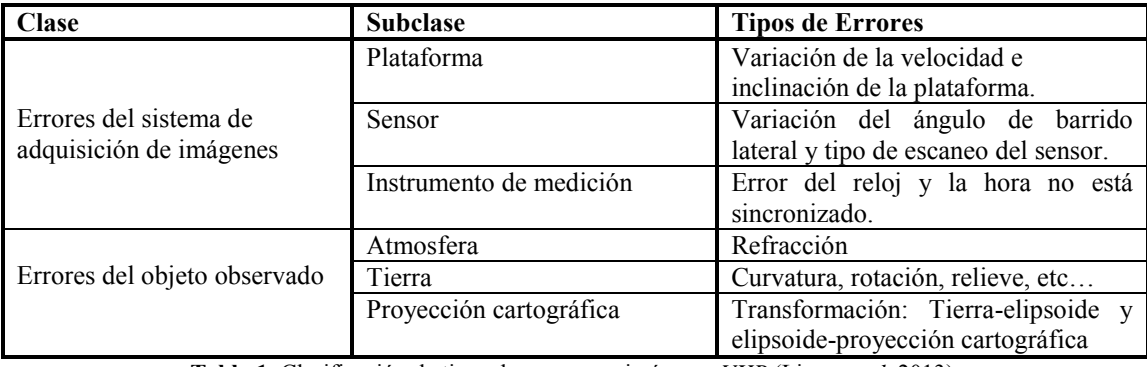

**Tabla 1**. Clasificación de tipos de errores en imágenes *VHR* (Liang *et al.* 2013).

De acuerdo con la Tabla 1, la mayoría de estas fuentes de errores geométricos son predecibles o sistemáticos y generalmente bien comprendidos (Liang *et al.* 2013). Algunas de estas distorsiones, especialmente las relacionadas con la instrumentación, son generalmente corregidas en las estaciones terrestres de recepción o por los vendedores de imágenes satelitales, pero otros requieren su posterior procesamiento, a menudo realizado por el usuario final.

Las distorsiones causadas por las condiciones atmosféricas, a menudo no se tienen en cuenta y no se corrigen, ya que es difícil obtener información sobre las condiciones del tiempo, posición y tiempo relacionados con la ventana atmosférica en el momento de adquisición de la imagen. Por otra parte las distorsiones causadas por la plataforma están relacionadas principalmente con la variación del movimiento elíptico alrededor de la Tierra, causada por las variaciones de primer orden de la gravedad de la Tierra. Dependiendo del tiempo de adquisición y el tamaño de la imagen, la variación del movimiento elíptico tiene un impacto en las diversas distorsiones de la imagen. Algunos efectos incluyen (Liang *et al.* 2013):

- La variación de altitud, en combinación con la distancia focal y el relieve del terreno influye sobre todo el intervalo del pixel de la imagen.
- La variación de la inclinación del sensor (cabeceo, balanceo y desviación) y el ángulo de visión lateral influye en la forma de la imagen.
- La velocidad de la plataforma influye en el intervalo de las líneas imagen y provoca fractura de las líneas de barrido o se superponen.
- El ángulo de visión lateral, la curvatura de la tierra y la variación del relieve del terreno en la resolución de la imagen y generar paralaje en la dirección de la línea de barrido.

Las distorsiones causadas por el sensor son:

 Los parámetros de calibración, como la distancia focal y el campo de visión instantáneo (*IFOV*).

 La distorsión panorámica en combinación con el sistema de visión oblicua, la curvatura de la Tierra y los cambios de relieve topográfico a cambios en el muestreo de píxeles a lo largo de la columna.

Las distorsiones causadas por la Tierra son:

- La rotación genera desplazamientos laterales en la dirección de la columna entre las líneas imagen, dependiendo de la latitud.
- La curvatura crea variación de separación en los píxeles de la imagen.
- El relieve topográfico que genera un paralaje en el azimut de barrido.

Las deformaciones causadas por la proyección cartográfica son:

- La aproximación del geoide por un elipsoide de referencia.
- La proyección del elipsoide de referencia en un plano tangente.

La importancia de cada una de las fuentes de error en el error total depende de cada sistema de captura: por ejemplo, las distorsiones debidas a cambios en la órbita de la plataforma son importantes en el caso de la imagen de muy alta resolución por ejemplo Quickbird, mientras que su influencia es mucho menor en el caso de las imágenes de resolución mediabaja como Landsat-MSS (Toutin 2004).

### **1.2.1.2. Modelos de sensor**

Para la implementación del modelo de sensor o modelo de corrección geométrica, en la ortorrectificación de imágenes satelitales *VHR*, se emplean varios modelos: (1) Funciones racionales 3D independiente del terreno con datos de soporte de imagen por el proveedor (RPCs) (Fraser *&* Hanley 2003; Grodecki *&* Dial 2003; Tao *et al.* 2004; Fraser *&* Ravanbakhsh 2009) y (2) Modelos físicos 3D (Toutin 2004; Aguilar *et al.* 2007; Dolloff *&* Settergren 2010). Aunque hay un nuevo (3) Modelo hibrido el más reciente y poco explorado actualmente y (4) funciones racionales 3D dependiente del terreno, no obstante este modelo ha sido prácticamente descartado por los requerimientos y los bajos resultados en comparación de los dos métodos estándar (Tao *&* Hu 2002; Toutin *&* Cheng 2002; Tao *&* Hu 2004).

### **1.2.1.2.1. Modelo de funciones racionales 3D independiente del terreno (RPC)**

El modelo de funciones racionales 3D independiente del terreno (RPC), es un modelo de sensor generalizado llamado empíricos o no paramétrico, este modelo utiliza un par de cocientes entre dos polinomios para aproximar la condición de colinealidad, entre las coordenadas imagen normalizadas (x, y) y su localización en el terreno (X, Y, Z), sin necesidad de información del sensor, las efemérides u orientación del satélite.

Los coeficientes polinómicos racionales (RPCs) están conformados por los coeficientes de los polinomios correspondientes, junto con los parámetros de escala y coeficientes de compensación (*offset*) para la normalización de las coordenadas (Poli & Toutin 2012). Los RPCs se generan del modelo físico del sensor en dos pasos; sobre una cuadrícula regular 3D del espacio terreno se define y las coordenadas imagen de los puntos del terreno (nodos) de la cuadrícula 3D se calcularon mediante el modelo físico 3D, disponible para las empresas suministradoras de imágenes de satélite (Tao & Hu 2001). En total son 78 coeficientes (39 nodos), correspondientes a funciones racionales 3D, suministrados por la empresa proveedora junto con las propias imágenes de satélite *VHR* dentro del metadato.

Los RPCs son adoptados a partir del satélite IKONOS en sensores *VHR*, tanto por los proveedores de imágenes y la agencia del gobierno de los EUA, que no quieren entregar información del satélite o sensor con la imagen, y por los proveedores de estaciones de trabajo fotogramétricas comerciales (Toutin 2004). Los diferentes distribuidores de imagen en todo el mundo proporcionan parámetros de funciones racionales de tercer orden en imágenes *VHR*: DigitalGlobe con IKONOS, QuickBird, WorldView-1, GeoEye-1 y WorldView-2; ISRO con Cartosat-1; JAXA con ALOS-PRISM, etc.

El implementar el modelo RPC tienen varias ventajas, se puede utilizar teóricamente para cualquier sensor (Dowman *&* Dolloff 2000), están apoyados por prácticamente todos los software de licencia comercial en fotogrametría y percepción remota, económicamente más viables, es amigable para los usuarios con poca experiencia y más fáciles de aplicar en comparación con los modelos físicos. Por otro lado presenta limitaciones, los parámetros no tienen un significado físico y el modelo estocástico es desconocido; por lo tanto el análisis de los parámetros estimados es incierto y la interpretación limitada. Otras desventajas son la inestabilidad numérica de la solución (debido a la sobre parametrización, la correlación y los errores de interpolación) y la complejidad dependiendo de la imagen *VHR* (en la definición de la función en el refinamiento de los RPCs y el número de GCPs).

Este método se puede aplicar sin GCPs (llamado por eso independiente del terreno), sin embargo la exactitud obtenida no es suficiente, ya que debido a la seguridad de los EUA por default los RPCs de todas las imágenes tienen errores sistemáticos principalmente lineales; por ejemplo las especificaciones para satélites *VHR* de DigitalGlobe (2012) sin GCPs citan un desplazamiento horizontal sistemático de 15 m de IKONOS Geo, 23 m QuickBird Basic, 4 m WorldView-1 Basic, menor de 3 m en GeoEye-1 Geo y 3.5 m de WorldView-2 Basic, en error círculo del 90% (CE90). De hecho, la navegación orbital y la estabilidad de los datos han sido notablemente mejoradas en los satélites *VHR* más recientes, esto les permite una geolocalización automática mucho mejor basado únicamente en RPC y sin necesidad de GCPs. Sin embargo para producir los mejores resultados, los usuarios pueden actualizar o mejorar la exactitud del modelos de funciones racionales suministrado mediante el refinamiento de los RPCs a través de unos pocos GCPs. Los RPCs pueden ser refinados mediante método directo o indirecto (Hu *et al.* 2004):

- Método directo: Actualiza los RPCs originales proporcionados en los metadatos (Hu *&* Tao 2002), así que los RPCs actualizados pueden ser transferidos sin la necesidad de cambiar el formato de transferencia de imagen existente.
- Método indirecto: Introduce transformaciones complementarias o concatenadas añadiendo un ajuste polinómico 2D en el espacio imagen o espacio objeto, utiliza a menudo la transformación afín o una simple traslación directa; por lo que los RPCs originales permanecen constantes (Poli 2007; Fraser *&* Ravanbakhsh 2009). Los RPCs originales proporcionan la información preliminar de los coeficientes de posicionamiento, mientras que los GCPs compensan los errores y así los minimizan.

El método de refinación OrthoEngine RPC de PCI Geomatic se basa en el método de ajuste de bloque desarrollado por Grodecki *&* Deal (2003) para el espacio imagen y es el más empleado actualmente en imágenes *VHR*.

#### **1.2.1.2.2. Modelo físico 3D**

Los modelos físicos 3D también conocidos como rigurosos, paramétricos o deterministas tratan de describir las propiedades físicas en el momento de la adquisición de la imagen a través de la relación de correspondencia entre la imagen (espacio imagen) y un punto del terreno (espacio objeto). Cada línea de imagen es el resultado de una proyección en perspectiva, el modelo matemático se basa en las ecuaciones de colinealidad (Toutin 2004). La aplicación de este modelo requiere de información específica y comúnmente solo disponible en imágenes crudas (*raw*) dentro del metadato (*ISD*); información acerca del tiempo exacto de la toma de la imagen que conforma la escena, las características de la geometría del sensor y de imagen (parámetros de observación, alineación y distancia focal), y datos completos del sensor del satélite y efemérides. Este modelo tiene la ventaja teórica de tener mayor precisión geométrica a comparación de modelos empíricos ya que considera la información específica de cada imagen, además de requerir la cantidad mínima de 9 GCPs y su distribución planimétrica y altimétrica por toda el área de la imagen (Robertson 2003).

El primer modelo riguroso genérico fue creado en un principio para imágenes de mediana resolución (SPOT-5 HRG), Toutin en el Centro Canadiense de Percepción Remota (CCRS) hacia principios de la década de 1990; con la aparición de los satélites *VHR* se generalizó y modificó como modelo multisensor unificado, y disponible como modelo de Toutin en el software PCI Geomatic OrthoEngine. El modelo físico 3D (CCRS) ha sido adaptado y aplicado para la corrección geométrica de la mayoría de los sensores *VHR* (Toutin 2006): IKONOS, QuickBird, EROS, KOMPSAT-2, IRS Cartosat 2, WorldView-1, GeoEye-1, WorldView-2 y otros. Es el modelo físico base en la orientación de las imágenes *VHR* gracias a que ha demostrado brindar los resultados más precisos (Aguilar *et al.* 2008) y con la característica principal de solo requerir un mínimo de 6 GCPs (Toutin 2004). Debido a su condición de modelo físico, en el modelo CCRS la propagación del error desde el MDE a la ortoimagen está en función de la geometría de observación, específicamente del ángulo de observación fuera del nadir.

Recientemente el Área de Geodesia y Geomática de la Universidad de Roma (La Sapienza), desarrolló el software SISAR, un modelo riguroso para la orientación del sensor en las imágenes adquiridas por los sensores de barrido (*pushbroom*) sincrónicas y asincrónicas realizadas en plataformas satelitales (Crespi *et al.* 2003; 2007). Este modelo físico determina la posición del satélite que se describe a través de los elementos orbitales keplerianos pertenecientes al segmento orbital durante la adquisición de la imagen. Este modelo ha tomado relevancia ya que ha alcanzado mejores precisiones de orientación trabajando con estéreo pares de GE-1 y WV-2 comparándolo con PCI Geomatic OrthoEngine, con el detalle de la comprobación se realizó con pocos ICPs (Capaldo *et al.* 2012).

Existen otros modelos físicos poco empleados como BLASPO (Instituto IPI en Hanover, Alemania), SpotCheck+ (Kratky, Recursos Naturales de Canadá), modelo general de Satimage (Suecia), entre otros más.

Los problemas con los modelos rigurosos desarrollados por los organismos espaciales, para ciertos sensores utilizan sistemas de referencia específicos de acuerdo con la geometría del sensor, por lo que puede cambiar de un sensor a otro. Los principales obstáculos para el diseño e implementación de un modelo riguroso genérico, válido para una amplia clase de sensores de satélite *VHR*, podrían ser:

(1) La falta de estandarización de los archivos de metadatos.

(2) La falta de información en los archivos de metadatos. El significado físico de los parámetros y las transformaciones no siempre es completo, o no hay parámetros y modelo del todo por el nivel de procesamiento.

(3) La interpretación del archivo de metadatos y la conversión de parámetros para un sistema común no es trivial.

19

#### **1.2.1.2.3. Modelo hibrido**

El nuevo modelo híbrido de Toutin, desarrollado en el Centro Canadiense de Percepción Remota, siendo la más reciente mejora de su modelo original determinista 3D (Cheng *&*  Toutin 2010) y el cual es una sinergia de su modelo y RFM. Este modelo utiliza las mismas ecuaciones matemáticas basadas en la condición de colinealidad y coplanariedad que los modelos físicos 3D y requiere un MDE preciso; sin embargo tiene la ventaja de utiliza GCPs virtuales calculados con modelos de funciones racionales, en vez de usar los GCPs tomados por el usuario en campo por medio de métodos GPS de la manera tradicional (Toutin *et al.* 2012).

#### **1.2.1.3. Puntos de Control del Terreno (GCPs)**

Sea cual sea el modelo de sensor implementado, obtener una orientación del sensor con una exactitud de hasta un subpíxel de la imagen, precisa de la observación de puntos de control (GCPs-ICPs), con un receptor GPS de doble frecuencia mediante el sistema de posicionamiento global diferencial (DGPS), con una estimación variable de precisión (recomendado mejor que 0.1 m) dependiendo del método de observación seleccionado, Estático Rápido o Cinemático en Tiempo Real (RTK), con post-procesamiento en ambos casos (Aguilar *et al.* 2007).

Los puntos de control del terreno (GCPs) se definen como puntos identificables en la imagen de los cuales se conoce sus coordenadas geográficas (X, Y, Z), son los puntos de control elegidos para calcular el ajuste del modelo de sensor (Lencinas & Díaz 2011). El número y distribución espacial de los GCP depende de varios factores, entre ellos tipo de imagen satelital, el modelo de sensor, sitio de estudio, el entorno físico, definición y precisión de los GCPs y exactitud esperada al final (Toutin 2004).

Los GCPs en los modelos empíricos son sensibles a la distribución y al número, estos deben extender por completo en la imagen(s) tanto planimétrico como altimétrico para evitar grandes errores entre los GCPs. Si la imagen es más grande que el área de estudio, se recomienda reducir los GCPs a la zona centro del estudio debido a que los modelos empíricos sólo corrigen localmente (Ejemplo, los RPCs deben ser refinados con funciones polinómicas 2D requiriendo GCPs precisos). Por el otro lado, los modelos físicos requieren un mayor número de GCPs a comparación de los modelos empíricos en la fase de orientación del sensor, los GCPs debe extenderse preferentemente en el borde de la imagen(s) para evitar la extrapolación en planimetría, también es conveniente cubrir el rango de elevación total del terreno (elevaciones bajas y altas), incluso si el sitio de estudio es más pequeño; y contrariamente a los modelos empíricos, no es necesario disponer de una distribución regular en los rangos horizontal como verticalmente (Toutin 2004).

#### **1.2.1.3.1. Puntos de Control Independiente (ICPs)**

Los puntos de control independientes (ICP) de igual forma que los GCPs son puntos identificables en la imagen de los que se conoce sus coordenadas geográficas (X, Y, Z), son los puntos de control restantes que no fueron elegidos como GCPs (Lencinas & Díaz 2011); para evaluar la exactitud planimétrica ( $RMSE_{2D}$ ) tanto la fase de orientación del sensor y ortorrectificación, de forma independiente (validación verdadera) a los GCPs. Cabe resaltar que algunos programas no te permiten realizar la evaluación de la fase de orientación del sensor, por ejemplo ENVI 5 Classic.

La normatividad de la *National Standard for Spatial Data Accuracy* (NSSDA), citada por el *Federal Geographic Data Committee* (FGDC 1998) y el *Joint Research Centre European Commissison* (JRC 2008), donde se establecen, la exactitud posicional debe ser evaluada con ICPs y se recomienda el uso de un mínimo de 20 ICPs para su cálculo (Kapnias *et al.* 2008); sin embargo algunos autores recomiendan que el número ICPs debería ser mucho mayor ya que la fiabilidad de la estimación del valor de  $RMSE<sub>2D</sub>$ dependerá del número de ICPs que se implementen, ha mayor número de ICPs implementados mucho más confiable será el resultado (Aguilar *et al.* 2008b).

### **1.2.1.3.1.1. Exactitud planimétrica 2D alcanzada en la fase de orientación**

En la fase de orientación del sensor, en los últimos años el modelo de funciones racionales 3D independiente del terreno, mediante la refinación indirecto de los RPCs en una simple traslación en el espacio imagen o abreviado como modelo RPC0; ha demostrado ser el modelo de sensor que ha presentado los mejores resultados de exactitud planimétrica 2D en gran parte de las imágenes *VHR* actualmente disponibles, esto debido probablemente por falta de información detallada del sensor y satélite son muy limitados para los modelos físicos; en imágenes como IKONOS (Geo Ortho Kit), WV-1 (Basic y ORS2A), GE-1 (GEO) y WV-2 (Basic y ORS2A) (Fraser *&* Hanley 2003; Grodecki *&* Dial 2003; Noguchi *et al.* 2004; Aguilar *et al.* 2008; Teo 2011; Nowak *&* Walczyńska 2011; Aguilar *et al.* 2012). A continuación se presentan los principales resultados en imágenes *VHR* comerciales alcanzados en una serie de trabajos revisados, en cuanto a exactitud planimétrica lograda en la fase de orientación del sensor (Tabla 2):

En la imagen IKONOS Geo Ortho Kit se obtuvieron resultados en la exactitud planimétrica de 0.60 m (91 ICPs) utilizando 9 GCPs, estos poco dependientes del número y la distribución (Aguilar *et al.* 2008). En la mayoría de los casos, un ajuste polinómico RCP0 es adecuada para este tipo de imágenes (Fraser & Hanley 2005; Toutin 2006).

En el caso particular de las imágenes QuickBird, los modelos empíricos RPC provocó errores sistemáticos, que aumenta con la distancia al centro de la escena. Estos tipos de errores ya han sido reportados por Fraser *&* Hanley (2005) y Aguilar *et al.* (2007) por lo que se han obtenido mejores resultados con modelos físicos 3D.

En la imagen de satélite GE-1 Geo con un off-nadir +20° y 7 GCPs se obtuvo un  $RMSE_{2D}$ 0.346 m (75 ICPs), el número de GCPs es prácticamente independientes (Saldaña 2011), teniendo un resultado parecido con un off-nadir 8.5∘ y 7 GCPs se logró un mejor  $RMSE_{2D}$ 0.337 m (75 ICPs) (Aguilar *et al*. 2012). Por otro lado Meguro *&* Fraser (2010) reportaron exactitud planimétrica cerca de 0.35 m (109 ICPs) utilizando imágenes GeoEye-1 estéreo par fusionado utilizando 6 GCPs, mientras que Wang *&* Zhao (2011), utilizando 5 GCPs, alcanzó 0.38 m (109 ICPs). Fraser *&* Ravanbakhsh (2009) con una imagen GeoEye-1 estéreo par lograron una exactitud horizontal de 0.1 m (55 ICPs), utilizaron solo un GCP, debido a que los puntos de control fueron medidos extremadamente precisos y llegando a la conclusión que las imágenes GeoEye-1 (Geo) tienen la mejor exactitud planimétrica lograda en imágenes satelitales *VHR* hasta el momento.

Aguilar *et al*. (2012), en una imagen WV-2 ORS2A con un off-nadir 5◦, obtuvo una exactitud planimétrica de 0.365 (75 ICPs) m con 7 GCPs. La comparación entre imágenes WV-2 a diferente nivel de procesamiento; implementando el mismo modelo de orientación RPC0 y RPC1 con los mismos datos auxiliares, demostraron obtener mejores resultados en exactitud planimétricas 2D en imágenes ORS2A  $(RMSE<sub>2D</sub>$  de 0.56 m y 0.64 m usando RPC0 y RPC1) que en imágenes Basic (RMSE<sub>2D</sub> alrededor de 1.04 m para RPC0 y RPC1) (Chen *&* Chaapel 2008). Los mejor resultados en exactitud planimétrica 2D en imágenes WV-2 ORS2A son significativamente mejores que los de nivel Basic (Nowak Da Costa *&* Walczyńska 2011; Aguilar *et al.* 2012; Saldaña 2013).

En cambio el modelo físico 3D, los resultados obtenidos en la orientación del sensor fueron peores respecto a los obtenidos a partir de los modelos empíricos RPC en imágenes satelitales *VHR* a excepción de las imágenes Quickbird (Lencinas & Díaz 2011). Esto concuerda con trabajos similares donde se observa como los modelos físicos ofrecieron peores resultados de orientación que los modelos RPC, IKONOS (Wolniewicz 2004; Aguilar *et al*. 2008) GE-1 (Crespi *et al.* 2010) como para las de WV-2 (Deltsidis *&* Ioannidis 2010; Nowak Da Costa *&* Walczyńska 2011; Aguilar *et al.* 2012). Sin embargo, sean han obtenido buenas exactitudes utilizando mejor el modelo riguroso del software SISAR por Capaldo *et al.* (2012) trabajando con estéreo par de WV-1 y GE-1.

Los modelos físicos, más en específico el modelo CCRS han demostrado ser la mejor opción para las imágenes Quickbird Basic (Wolniewicz 2004; Aguilar *et al.* 2007), la imagen con un off-nadir de 8∘ con 9 GCPs alcanzó un RMSE<sub>2D</sub> de 0.65 m (79 ICPs). En otro caso parecido con 18 GCPs se obtuvo un  $RMSE_{2D}$  de 0.73 m (86 GCPs) (Aguilar *et al.* 2008). Lencinas *&* Díaz (2011) implementando imágenes Quickbird ORS2A con un offnadir de 8.7° y 9 GCPs obtuvieron una exactitud planimétrica de 1.44 m (19 ICPs).

En una imagen WV-2 Basic con un off-nadir de 8.6◦, Teo (2011) implemento un modelo físico con 9 GCPs, logró una excelente exactitud planimétricas de 0.36 m (24 ICPs), mientras que 0.44 m (31 ICPs) en una imagen WV-1 Basic con un off-nadir de 28.8°.

De los resultados anteriores se puede concluir que el modelo RPC0 es en general, el más simple y exacto para imágenes *VHR* (Fraser *&* Ravanbakhsh 2009; Chen *&* Chaapel 2010; Meguro *&* Fraser 2010; Aguilar *et al.* 2012).

#### **1.2.2. Fase de ortorrectificación**

La segunda fase, denominada como ortorrectificación, donde influye de forma directa como principal factor, el MDE en la exactitud planimétrica ( $RMSE_{2D}$ ) empleado en la generación de la ortoimagen final (Aguilar *et al.* 2012). Los factores que influyen son (i) la calidad y precisión vertical del MDE, (ii) el ángulo de inclinación de la imagen (off-nadir) y el número de ICPs para evaluar la ortorrectificación.

#### **1.2.2.1. Modelo Digital de Elevación (MDE)**

El MDE sirve como referencia espacial altimétrica de la imagen satelital, ya que corrige el desplazamiento debido a la inclinación del sensor y al relieve del terreno. El relieve provoca distorsiones de magnitud variable en función de la geometría de observación fuera del nadir del sensor (off-nadir), siendo indispensable integrar MDE en el proceso de ortorrectificación de imágenes de satélite *VHR* (Toutin *et al.* 2002). Por lo tanto, para la ortorrectificación de ese tipo de imágenes es de gran importancia la precisión de los MDE. El Modelo de Elevación digital (MDE) es un término genérico que incluye dos modelos topográficos distintos tanto MDS y MDT; y es importante reconocer sus diferencias. El Modelo Digital de Superficie (MDS) es un modelo de elevación de las características de reflectancia de superficie e incluye las alturas de todos los elementos, tales como edificios, carreteras y vegetación, así como la tierra desnuda. Este es el modelo adecuado para ortorrectificar imágenes de satélite *VHR*.

Es importante tener una evaluación cuantitativa del impacto del MDE en el proceso de ortorrectificación debido a que es el principal factor (Saldaña 2013), tanto en términos de precisión de elevación (RMSE<sub>z</sub>) y el espaciado de *grid* (resolución espacial) para el nivel de detalles. Este último aspecto es más importante, porque una separación pobre de *grid* cuando se compara con la resolución espacial de la imagen podría generar artefactos de características lineales por lo que será menor la fidelidad topográfica (Toutin 2004).

El mayor problema del MDE, es la falta de disponibilidad con la precisión necesaria para ortorrectificar imágenes *VHR* (Lencinas & Díaz 2011). Vía internet existen MDE disponibles sin costo, esto son: el SRTM-C (90 m), SRTM-X (30 m) y ASTER GDEM (30 m), de cobertura casi global. En el caso particular de México, el INEGI tiene el CEM 3.0 con una cobertura en todo el país y a una resolución máxima de 15 m. Todos ellos son MDE de moderada a baja resolución espacial y, por lo tanto inadecuados para ortorrectificar imágenes *VHR* (Kapnias *et al.* 2008). Entonces se recomienda cuando sólo se tiene disponible MDE de resolución media, las imágenes satelitales debe ser pedido al proveedor de imágenes con el menor ángulo off-nadir posible, comprendido entre 0° y 18°, para aumentar la exactitud posicional de la imagen ortorrectificada final (Saldaña 2013).

### **1.2.2.1.1. Errores en los Modelos Digitales de Elevación**

Los MDE generalmente son distribuidos en formato raster con una resolución espacial horizontal aproximadamente constante, sin embargo la resolución espacial vertical será variable en función de la rugosidad del terreno (Hengl & Reuter 2009). Mientras menor sea la resolución espacial de un MDE, menor será la fidelidad con que representa la topografía y mayor será la diferencia absoluta con datos medidos en el terreno con el GPS (GPS-ICP). Por lo tanto, es probable que el error en los MDE esté asociado a la rugosidad del terreno, calculado según los estándares de la FGDC. Además, existen otras razones para justificar la asociación entre geoformas y error vertical, como el error posicional (Niel *et al.* 2008), y la función de distribución de la reflectividad bidireccional (BRDF) en imágenes ópticas (Eckert *et al.* 2005; Toutin 2008).

El error en los MDE suele estar espacialmente autocorrelacionado, debido a la manera en la cual los MDE son generados y editados. Existen tres tipos de error en los MDE (Hengl & Reuter 2009):

- I. Errores groseros: Se presentan en un área específica del MDE y pueden ser detectados visualmente.
- II. Errores sistemáticos: A los generados con los datos o del MDE (ejemplo en áreas afectadas por la sombra) y pueden ser visible o no.
- III. Errores aleatorios: Al ruido en la señal, son comunes en MDE generados con datos satelitales y son detectables como un patrón textural constante.

El error posicional no está considerado dentro de los errores anteriores, sin embargo se debe incluir en los errores sistemáticos. Este error se refiere a si las geoformas, como por ejemplo las cimas de las montañas, se encuentran o no desplazadas con respecto a su posición real (Hengl & Reuter 2009). Detectar este error es complejo, pero es muy probable que esté presente en los MDE disponibles sin costo porque en ellos se calcula su geoposición sólo a través de las efemérides del satélite. La manera en la cual se manifiesta este error depende del tipo de topografía (Lencinas & Díaz 2011). En términos generales, afectará en mayor medida a las exposiciones perpendiculares al vector medio de desplazamiento (Niel *et al.* 2008).

### **1.2.2.2. Exactitud planimétrica 2D alcanzada en la fase de ortorrectificación**

En la fase de ortorrectificación, la calidad y la precisión vertical del MDE es el principal factor, que afecta directamente al proceso de ortorrectificación en la exactitud planimétrica 2D de las imágenes *VHR*. A continuación se presentan los principales resultados en imágenes *VHR* alcanzados en una serie de trabajos revisados, en cuanto a exactitud planimétrica lograda en la fase de ortorrectificación en ortoimágenes finales (Tabla 2):

En una imagen IKONOS Geo Ortho Kit, utilizando el modelo RPC0, 9 GCPs y un MDE con una precisión vertical de 1.52 m, se alcanzó un  $RMSE_{2D}$  1.15 m (80 ICPs). En el mismo trabajo empleando el mismo MDE, en una imagen QuickBird Basic pero con 18 GCPs y el modelo CCRS se obtuvo un *RMSE*<sub>2D</sub> 1.11 m (80 ICPs) (Aguilar *et al.* 2008).

En otros de sus trabajos Aguilar *et al.* (2007), para una imagen QuickBird Basic con un offnadir 8°, logro distintos resultados con tres MDE distintos de precisión vertical, de 0.31, 1.75 y 5.82 m, implementando el modelo CCRS con 9 GCPs, un  $RMSE_{2D}$  0.71, 0.78 y 1.30 m (79 ICPs). El mejor resultado en exactitud planimétrica 2D se logró con el MDE más preciso verticalmente, demostrando la gran influencia del MDE en la ortoimagen final. Como el trabajo de Lencinas & Díaz (2011), implementando un MDE gratuito vía internet de calidad media, el SRTM-X (30 m) de una precisión vertical de 4.3 m, en una imagen QuickBird OR2A con un off-nadir de 8.7°, aplicando el modelo CCRS con 9 GCPs se obtuvo un resultado decente  $RMSE_{2D}$  1.188 m (19 ICPs).

Nowak Da Costa *&* Walczyńska (2011) en su investigación con imágenes WV-2 Basic y ORS2A a distintos ángulos off-nadir, con dos tipos de MDE, número de GCPs y softwares. Obtuvieron los mejores resultados, en la imagen Basic con un off-nadir de 10.5° implementando el modelo físico Keystone con 6 GCPs y el MDE (0.6 m), se logró el mejor  $RMSE_{2D}$  0.886 m (12 ICPs) para los modelos físicos; un resultado menos exacto  $RMSE_{2D}$ 0.926 m (12 ICPs) fue implementado el otro MDE (3 m), con el modelo CCRS y 9 GCPs. Por otra parte en las imágenes OR2A se obtuvieron las mejores exactitudes planimétricas, con un off-nadir 26.7°, el modelo RPC1 con 9 GCPs y el MDE (0.6 m), el resultado de  $RMSE_{2D}$  0.673 m (12 ICPs), mientras menos exacto con el otro MDE (3 m) un  $RMSE_{2D}$ 0.892 m (12 ICPs), con el mismo modelo de sensor pero con un número menor de GCPs 6 y ángulo off-nadir 21.7° de la imagen.

En la imagen GE-1 Geo con un off-nadir +20 $^{\circ}$ , se comparó el RMSE<sub>2D</sub> implementando dos distintos MDE, uno generado por tecnología LiDAR (0.09 m) y el otro por vuelo fotogramétrico (1.34 m), con el mismo modelo RPC0, 7 GCPs y 48 ICPs. Obteniendo una exactitud subpixel con el MDE LiDAR de  $RMSE_{2D}$  0.464 m y con el otro MDE una menor exactitud de  $RMSE_{2D}$  0.622 m (Saldaña 2011).

Aguilar *et al.* (2012) del trabajo anterior, implemento los dos mismos MDE, el modelo RPC0, los 7 GCPs y 48 ICPs en dos imagen satelitales *VHR*. Una GE-1 Geo con un offnadir 8.5◦ y la otra una WV-2 ORS2A con un off-nadir 5°, en la primera se calculó las mejores exactitudes planimétricas con los dos distintos MDE, un  $RMSE_{2D}$  0.404 m con el MDE LiDAR y un  $RMSE_{2D}$  0.546 m con el MDE de vuelo fotogramétrico, mientras que en

# la imagen WV-2 ORS2A un  $RMSE_{2D}$  0.425 m con el MDE LiDAR y un  $RMSE_{2D}$  0.501 m con el MDE de vuelo fotogramétrico.

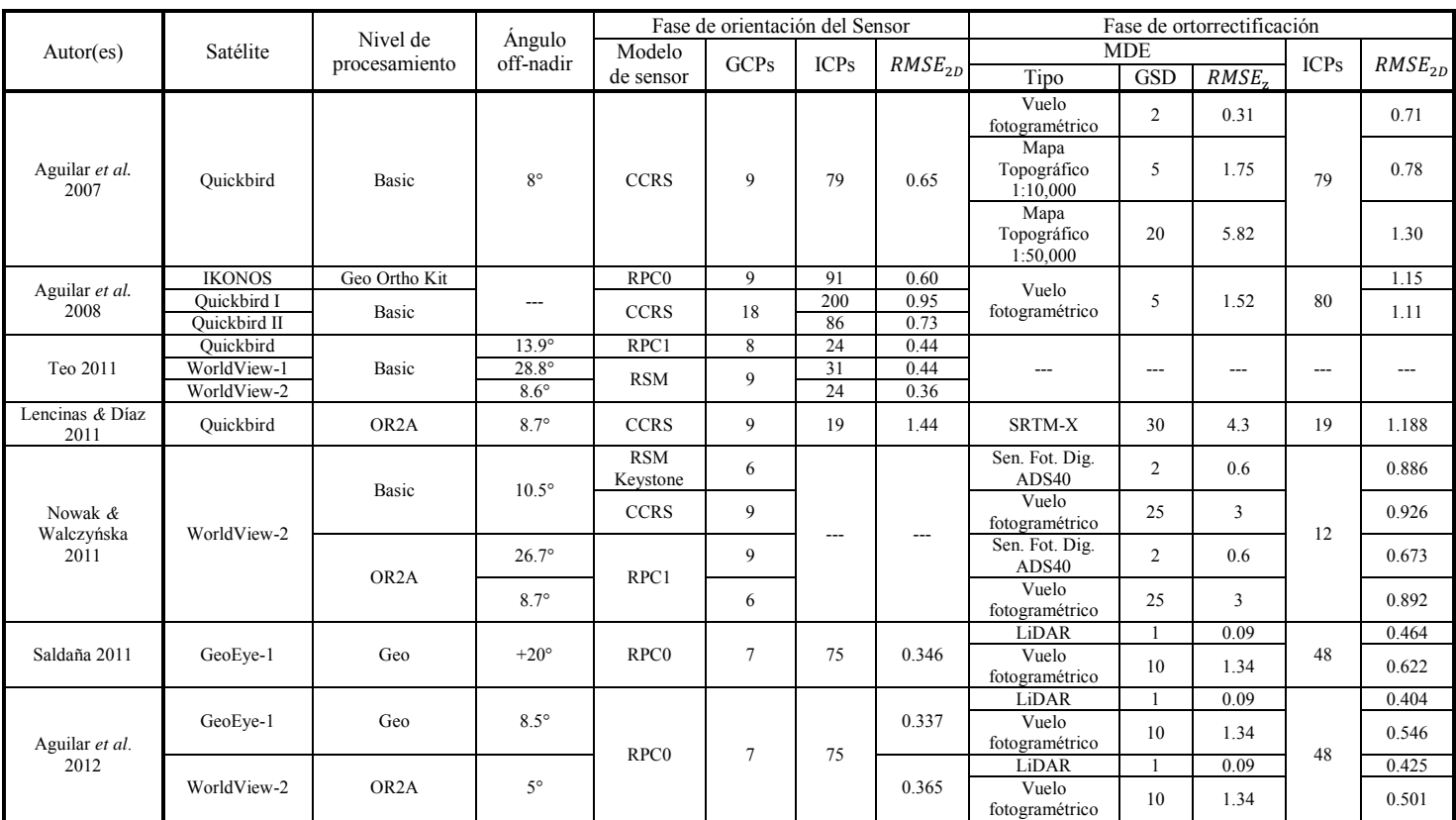

**Tabla 2**. Resumen de los principales resultados alcanzados en la fase de orientación del sensor y ortorrectificación.

Analizando los resultados en la fase de ortorrectificación se puede concluir, el MDE influye drásticamente en la exactitud planimétrica 2D de la ortoimagen final, independientemente del error en la fase de orientación del sensor. Aun así obtener ortoimágenes con exactitud planimétrica 2D sub-píxel con imágenes con ángulos off-nadir inferiores a 20°, un MDE de alta precisión (LiDAR) y puntos de control muy precisos (menor a 0.10 m) (Aguilar *et al.* 2012; Saldaña 2013).

# **1.2.2.2.1. Evaluación de la Calidad Geométrica**

Aguilar *et al*. (2006) proponen la Ecuación 1, la cual se basa en la teoría de propagación general de errores, asumiendo que las fuentes de error son independientes y no correlacionadas y, al mismo tiempo, que estos errores son distribuidos al azar. La ecuación

propuesta se puede expresar en términos de RMSE, ya que RMSE es próximo al valor de la desviación estándar (σ) cuando el error medio tiende a ser cero (residuos imparciales).

$$
\sigma_{Ortho}^2 = \sigma_O^2 + \sigma_{MDE}^2
$$
 *Ecuación 1*

Donde el error geométrico 2D de la ortoimagen final  $(\sigma_{ortho})$  puede ser expresado como la suma del error en la fase de orientación del sensor  $(\sigma_0)$  más el error debido al MDE  $(\sigma_{MDE})$ . Todos los términos son expresados como desviación estándar.

Es posible aproximar el valor de  $\sigma_0$  en modelos empíricos y físicos 3D, con el sistema de curvas de Toutin (2004), la cual predice el error planimétrica en la ortoimagen ocasionado por la exactitud del MDE y el ángulo de inclinación fuera del nadir de la imagen (Figura 3). Una de las ventajas de estas curvas es que pueden ser utilizados para encontrar cualquiera de los tres parámetros cuando solo dos son conocidos y otra ventaja importante sería pronosticar los datos adecuados de entrada dependiendo de los objetivos del usuario.

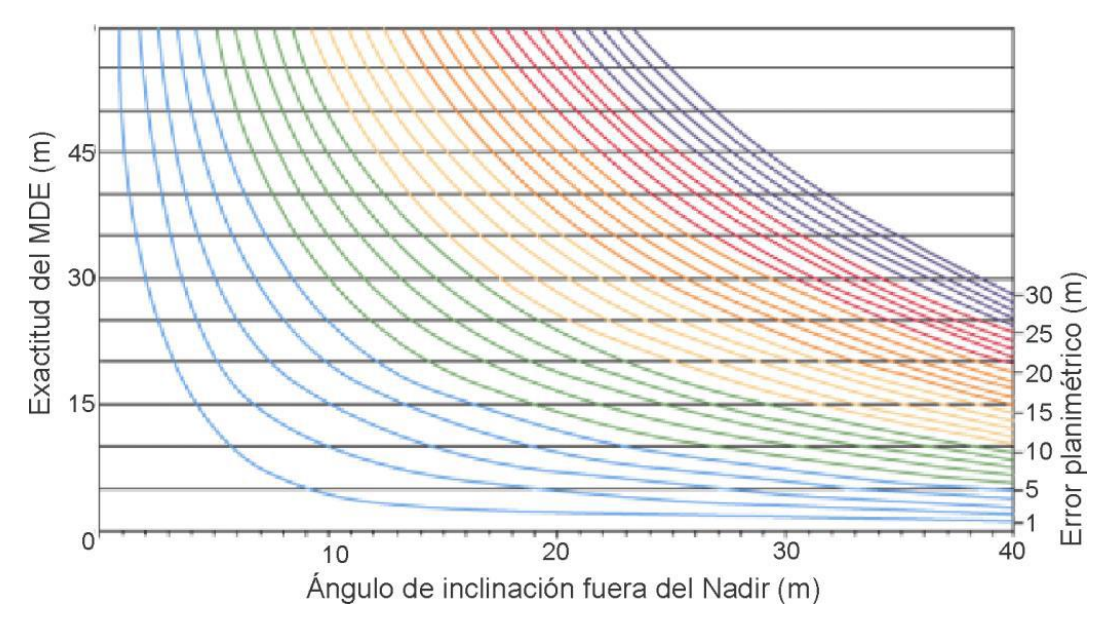

**Figura 3**. Relación entre el ángulo de inclinación fuera del Nadir, la exactitud del MDE y el error planimétrica en la ortoimagen (Lencinas & Díaz 2011).

En estudios relacionados a corrección geométrica suelen confundirse los términos exactitud (*accuracy*) y precisión (*precision)*, por lo que se debe tener claro que no son lo mismo. En
la bibliografía anglosajona estos términos son utilizados con un sentido específico (Foody & Atkinson 2002). A continuación se define la diferencia entre estos dos conceptos (INEGI 2005):

- Exactitud (error absoluto): Es el grado de cercanía de una cantidad estimada, tal como una coordenada horizontal o una altura elipsoidal, con respecto a su valor verdadero. Debido a que el valor verdadero no es conocido, sólo se tiene una estimación de él a través del proceso de medición.
- Precisión (error aleatorio): Es el grado de cercanía de mediciones repetidas de la misma cantidad. En trabajos de posicionamiento se emplean comúnmente varias medidas de precisión, incluyendo el error medio cuadrático, la desviación estándar, elipses de error, etc. Cada una de ellas proporciona una indicación de la dispersión de los datos que conforman el conjunto de valores que se está analizando, con respecto a su media o valor más probable, y refleja los errores aleatorios que se presentan en la repetición de una medición.

## **1.2.2.2.1.1. Métodos de evaluación de la exactitud planimétrica 2D**

Hasta el momento no existe estándares internacionales en la evaluación de la exactitud posicional (planimétrica y altimétrica) de ortoimágenes satelitales *VHR*, sin embargo en trabajos de investigación normalmente se utiliza la normatividad de la NSSDA, citada por el FGDC (1998) y el JRC (2008) para evaluar el intervalo de confianza del Error Medio Cuadrático ( $RMSE_{2D}$ ) (Ecuación 2); donde se establece la exactitud posicional debe ser evaluada a través de ICPs, el uso de un mínimo de 20 ICPs para su evaluación (Kapnias *et al.* 2008), aunque se recomienda que el número debe ser mucho mayor. Los ICPs tienen la función de evaluar las dos fases del proceso de ortorrectificación, la orientación del sensor y la ortorrectificación.

$$
RMSE_{2D} = \sqrt{\frac{\sum_{i=1}^{N} (e_{xi}^2 + e_{yi}^2)}{N}} = \sqrt{RMSE_x^2 + RMSE_y^2}
$$
 Ecuación 2

Donde  $e_{xi}$  y  $e_{yi}$  son los residuos o discrepancia entre las coordenadas  $x$  e  $y$  de las identificadas en la imagen e ICPs (reales del terreno); y *N* el número de ICPs, por lo que podría simplificar en  $RMSE_x$  y  $RMSE_y$  en los errores  $RMSE_{2D}$  en direcciones x e y respectivamente.

Hay tres métodos que se han implementado para evaluar la exactitud planimétrica en la ortorrectificación de imágenes *VHR* (Brovelli *et al*. 2007; Saldaña 2011; Aguilar *et al.* 2012): (i) Hold-Out Validation (*HOV*), (ii) Leave one out cross validation (*LOOCV*) y (iii) ANOVA de un factor (*One-way*).

El método Hold-Out Validation (*HOV*) es el más utilizado debido a su sencillez, es también conocido como la prueba de estimación de la muestra (*test sample estimation*). A través del conjunto de datos (puntos de control) y se dividen en dos subgrupos: El primero se utiliza para evaluar el modelo de sensor o modelo de ortorrectificación (GCPs) y el segundo para validar el modelo en sí mismo (ICPs). La única restricción a dicha selección es tener ambos conjuntos suficientemente bien distribuidos en toda la imagen; además la selección debe ser aleatorio. Una vez que el modelo está entrenado, la exactitud planimétrica suele evaluarse con el Error Medio Cuadrático ( $RMSE_{2D}$ ) de los residuos de cada componente horizontal (Este, Norte), entre las coordenadas medidas de la imagen con respecto a las coordenadas ICPs obtenidas mediante técnicas GPS (post-procesada). El método tiene la ventaja de ser el más simple, práctico y fácil de calcular, pero también tiene algunos inconvenientes, ya que generalmente no es fiable y no es aplicable cuando un bajo número de puntos de control (GCPs-ICPs) están disponibles. En primer lugar, una vez que se seleccionan los GCPs e ICPs, la estimación de la exactitud no es fiable ya que es estrictamente dependiente de los puntos de control utilizados como ICPs; en el dado caso si los puntos de control son de mala calidad y se incluyen en el conjunto de ICPs, la estimación de la exactitud estará sesgada. En segundo lugar, cuando un bajo número de puntos de control está disponible, la mayoría se utilizan como GCPs y muy pocos como ICPs, de modo que el  $RMSE_{2D}$  podría calcularse sobre una muestra pobre o no significativa (Brovelli *et al*. 2007). En consecuencia, la evaluación de la exactitud con el método *HOV* no es apropiado para su uso, cuando un limitado número de puntos de control están disponibles (Crespi *et al*. 2012).

Debido a los inconvenientes que presenta el método *HOV*, un procedimiento alternativo viable es el método de validación cruzada dejando uno fuera (*leave one out cross validation*) o *LOOCV*. Este método es un caso especial del método de validación cruzada *k* veces, lo que implica la partición de los datos originales en subconjunto *k* de igual tamaño de los datos originales (aproximadamente). El modelo debe estar entrenado *k* veces, usando cada subconjunto a su vez como el conjunto de prueba, con los subconjuntos restantes siendo el grupo de entrenamiento. Entonces la exactitud global (*overall accuracy*) se puede obtener promediando (error medio) los valores de exactitud calculados en cada subconjunto (Brovelli *et al*. 2007).

El método *LOOCV* es la validación cruzada *k* veces calculado con *k* = *N*, donde *N* es el tamaño del conjunto de datos original. Cada conjunto de prueba es de tamaño 1, lo que implica que el modelo se entrena *N* veces. Por lo que se considera al método *LOOCV*, eficaz en la evaluación de la exactitud posicional en imágenes satelitales, siendo particularmente útil cuando está disponible un bajo número de puntos de control (GCPs-ICPs). Este método consiste en la aplicación iterativa del modelo de orientación del sensor, utilizando todos los puntos de control asignados como GCPs excepto uno, diferente en cada iteración y el que se queda fuera se utiliza como ICP. En cada iteración, se calculan los residuos entre las coordenadas medidas en la imagen y las coordenadas los ICPs. La exactitud espacial global (*overall spatial accuracy*) alcanzable durante la orientación de la imagen puede estimarse calculando el  $RMSE_{2D}$  o también es posible implementar (sean realizado pocos experimentos); el índice de exactitud robusto, la desviación media absoluta (*mAD*) de los errores de predicción en todas las iteraciones. De esta manera, resuelve ambos inconvenientes del procedimiento *HOV*; ya que es un método fiable y robusto, que no depende de un conjunto particular de ICPs y de los valores atípicos; y que permite utilizar cada punto de control tanto como GCP y como ICP, maximizando toda la información disponible. Esto es de especial relevancia cuando el número de punto de control se mantiene tan bajo por falta de presupuesto y/o limitaciones logísticas. *LOOCV* puede aplicarse tanto con un modelo riguroso y empíricos basado en RPC (RPC0 y RPC1) como modelo de sensor (Brovelli *et al*. 2007).

Algunos experimentos se han realizado para evaluar la eficiencia del método *LOOCV*, comparando RMSE<sub>2D</sub> y *mAD*, cual es capaz de representar la exactitud global y cuáles son sus ventajas con respecto al método *HOV* (*RMSE*<sub>2D</sub>). Llegaron a la conclusión principal, que el método LOOCV con exactitud evaluada por *mAD* es útil para los casos prácticos (Crespi *et al*. 2012):

- El RMSE<sub>2D</sub> de *LOOCV* y HOV son demasiado sensible a los valores atípicos y los puntos críticos (ubicados principalmente a lo largo del perímetro de la zona cubierta por los puntos de control), pueden mostrar residuos altos cuando son ICPs.
- El *HOV* RMSE<sub>2D</sub> muestra el inconveniente de ser demasiado dependientes de la distribución de los ICPs, por lo que la exactitud *HOV* derivada es probable que no sea representativo de toda la imagen cuando sólo se tiene unos pocos ICPs.
- El *mAD LOOCV* es un índice robusto capaz de filtrar el efecto de los residuos altos; esto es de particular relevancia para los puntos críticos, que no son representativos de la exactitud media alcanzable.

El análisis de la varianza (ANOVA) de un factor (*One-way*) es una particularidad del ANOVA. Es un método estadístico que tiene el objetivo analizar la influencia de un cierto factor y que últimamente ha sido muy empleado en trabajos de investigación en la corrección geométrica de imágenes *VHR* (Saldaña 2011; Aguilar *et al.* 2012; Saldaña 2013). Ha tomado gran relevancia debido a la versatilidad de personalización en las características estadísticas de interés por parte del usuario, donde se estudia la influencia de factores en la variable de interés común que es el *RMSE* planimétrica (*RMSE*<sub>2D</sub>) en el caso específico de la ortorrectificación de imágenes *VHR*; y se puede dividir en el análisis en dos fases: (i) orientación del sensor y (ii) ortorrectificación.

Básicamente el principio de ANOVA de un factor son los mismos que la comparación de dos grupos de datos utilizando la prueba *t*, pero a diferencia de esta se extiende a mayor o igual a dos grupos de conjuntos de datos para contrastar la hipótesis de si las medias calculadas en varios grupos son iguales o diferentes (Portilla *et al.* 2006), la cual se basa en el cumplimiento de la Normalidad y Homocedasticidad; si los resultados del ANOVA presentar diferencias significativas (≤0.05), se realiza comparaciones múltiples *post-hoc*  (existen diferentes métodos) para determinar la separación de medias que difiere de otra a un nivel de confianza del 95% comúnmente (Portilla *et al.* 2006). A continuación se resumen dos casos particulares en la aplicación del análisis ANOVA:

Lencinas & Díaz (2011) con una cantidad mínima de puntos de control (9 GCPs y 19 ICPs), consiguieron resultados estadísticos limitados y no satisfactorios. Para estimar el intervalo de confianza del *RMSE*, se calculó la prueba *t* y el modelo UAL (modelo no paramétrico), debido al mínimo de ICPs es imposible detectar diferencias en la exactitud planimétrica de las ortoimágenes de zonas montañosas, por lo que a la hora de realizar el diseño de muestreo (ICPs), es importante evaluar la distribución espacial esperable en los errores planimétricos de la ortoimagen. El análisis ANOVA indicó que no existen diferencias significativas (95%) en la exactitud planimétrica de las ortoimágenes generadas con distinto MDE.

Aguilar *et al.* (2012) y Saldaña (2013) con una gran cantidad de puntos de control disponibles (44 GCPs y 75 ICPs respectivamente), obtuvieron resultados estadísticos excelentes en las dos fases; a través de un modelo factorial diseñado con cinco repeticiones (Snedecor *&* Cochran 1980), el contar con un número elevado permitió estimar el valor de  $RMSE<sub>2D</sub>$  con un error máximo cercano al 10%, lo que indica una alta fiabilidad en los resultados obtenidos (Aguilar *et al*. 2008). Cuando los resultados del análisis ANOVA de un factor presentaron diferencias significativas a un nivel de confianza del 95%, la separación de medias se llevó a cabo mediante el test de Duncan.

# **2. MODELO DE ORIENTACIÓN DEL SENSOR**

En la fase de la orientación del sensor es fundamental implementar el modelo de sensor adecuado para la corrección geométrica de la imagen satelital *VHR*. Es por eso necesario conocer a fondo el funcionamiento matemático de estos modelos de sensor.

#### **2.1. Modelos de sensor**

Los modelo de sensor o también conocidos como modelos de corrección geométrica, es una ecuación matemática que relaciona la posición del punto en el espacio objeto (X, Y, Z) con su correspondientes posición bidimensional (2D) en el espacio imagen (x, y).

En la corrección geométrica de imágenes satelitales, las distorsiones geométricas requieren de modelos y funciones matemáticas para realizar el ajuste. Sin embargo debido a las características únicas de cada sensor del satélite, existen diferencias entre los diferentes modelos de procesamiento geométricos en términos de rigidez, complejidad y precisión (Toutin 2004).

Los modelos de sensor implementados para corregir las imágenes satelitales se clasifican en dos categorías: (i) Modelos empíricos 2D/3D (Funciones polinómicas 2D y 3D, transformación afín y Funciones racionales 3D) y (ii) modelos físicos 2D/3D (Tao *&* Hu 2001; Fraser *et al.* 2002; Jacobsen 2002; Fraser *&* Yamakawa 2004; Toutin 2004).

En la corrección geométrica de imágenes de satélite *VHR* se deben aplicar modelos de sensor 3D (Grodecki *&* Dial 2003; Toutin 2004; Aguilar *et al.* 2007), estos modelos son:

- 1. Modelos físicos 3D.
- 2. Modelo de funciones racionales 3D independiente del terreno con datos de soporte de imagen proveedor (RPC).

Existen otras dos alternativas, el modelo hibrido poco empleado y aún en fase de pruebas (Cheng *&* Toutin 2010; Toutin *et al.* 2012); y el modelo de funciones racionales 3D dependiente del terreno como último recurso, debido a los problemas y bajos resultados alcanzados (Tao & Hu 2002; Toutin & Cheng 2002; Toutin 2004).

#### **2.1.1. Modelos físicos 3D**

El modelo físico 3D describe con exactitud la relación entre el espacio imagen y el espacio objeto, intentando reflejar la geometría física de la escena al momento de la toma. La aplicación de este modelo depende de la información suministrada en el conjunto de archivos de metadatos (*ISD*), la información acerca del tiempo exacto de la toma de la imagen que conforma la escena, sensor y efemérides. En teoría los modelos rigurosos tienen mayor precisión geométrica a comparación de los modelos empíricos, porque toman la información específica de cada sensor (Robertson 2003). Como se ha mencionado anteriormente se han realizado varios modelos físicos 3D para diferentes tipos de imágenes de satélite, debido a que cada sensor tiene características particulares, por lo que difiere de un sensor a otro (Shaker 2008); sin embargo existen modelos rigurosos más generales que pueden ser empleados para diferentes sensores.

Partiendo de lo anterior, un modelo de procesamiento geométrico riguroso se establece de acuerdo a la relación matemática estricta por el cual los objetos analizados, el centro de perspectiva de la lente, y los puntos de imagen correspondientes ocupan la misma línea recta en un momento específico de la toma de imágenes (Ecuación 3) (Poli 2004).

Debido a que cada línea de barrido de la imagen (*scan-line*) tiene sus propios elementos de orientación exterior, llamada ecuación de condición colineal extendida (Ecuación 3), para distinguirla de la ecuación de condición colineal tradicional. El modelo proporciona una representación más exacta de las características de un solo sensor de matriz lineal y se mejora la exactitud de procesamiento geométrico a partir de imágenes de alta resolución, de acuerdo con el siguiente modelo (Liang *et al.* 2013):

$$
\begin{bmatrix} X \\ Y \\ Z \end{bmatrix} = \lambda M_t \begin{bmatrix} x \\ 0 \\ -f \end{bmatrix} + \begin{bmatrix} X_{St} \\ Y_{St} \\ Z_{St} \end{bmatrix}
$$
 Ecuación 3

Donde  $(X, Y, Z)$  son las coordenadas de los puntos del terreno en el espacio objeto;  $(X_{St}, Y_{St}, Z_{St})$  son las coordenadas del centro de perspectiva en el espacio objeto en un cierto tiempo  $t$ ;  $\lambda$  es un factor de relación;  $M$  es una matriz de rotación construido por los ángulos de rotación  $(\varphi_t, \omega_t, \kappa_t)$  entre el espacio objeto del sistema de coordenadas y el correspondiente línea de barrido (*scan-line*) de la imagen del sistema de coordenadas en el tiempo  $t$ ; y los valores de los elementos de la matriz son las siguientes (Ecuación 4):

$$
\begin{cases}\na_1 = \cos \varphi_t \cos \kappa_t - \sin \varphi_t \sin \omega_t \sin \kappa_t \\
a_2 = -\cos \varphi_t \sin \kappa_t - \sin \varphi_t \sin \omega_t \cos \kappa_t \\
a_3 = -\sin \varphi_t \cos \varphi_t \\
b_1 = \cos \omega_t \sin \kappa_t \\
b_2 = \cos \omega_t \cos \kappa_t \\
b_3 = -\sin \omega_t \\
c_1 = \sin \varphi_t \cos \kappa_t + \cos \varphi_t \sin \omega_t \sin \kappa_t \\
c_2 = -\sin \varphi_t \sin \kappa_t + \cos \varphi_t \sin \omega_t \cos \kappa_t \\
c_3 = \cos \varphi_t \cos \omega_t\n\end{cases}
$$

Debido a que las plataformas (satélites y naves espaciales) se mueven de manera constante en el espacio aéreo, el intervalo de la toma de imágenes (*the imaging interval*) entre líneas de barrido adyacentes, es muy corto (generalmente del orden de una milésima de segundo). Por lo tanto, los elementos de orientación externa de cada línea de la imagen se suelen expresar como una función polinómica del tiempo *t* de la toma de imágenes (Ecuación 5), en aplicaciones actuales (Liang *et al.* 2013):

Ecuación 5

$$
\begin{cases}\nX_{St} = m_0 + m_1 t + m_2 t^2 + \cdots m_n t^n \\
Y_{St} = n_0 + n_1 t + n_2 t^2 + \cdots n_n t^n \\
Z_{St} = s_0 + s_1 t + s_2 t^2 + \cdots s_n t^n \\
\varphi_t = d_0 + d_1 t + d_2 t^2 + \cdots d_n t^n \\
\omega_t = e_0 + e_1 t + e_2 t^2 + \cdots e_n t^n \\
\kappa_t = f_0 + f_1 t + f_2 t^2 + \cdots f_n t^n\n\end{cases}
$$

Donde  $(X_{St}, Y_{St}, Z_{St}, \varphi_t, \omega_t, \kappa_t)$  son los elementos de orientación exterior de las líneas de barrido (*scan-line*) de la imagen en el tiempo t;  $(m_i, n_i, s_i, d_i, e_i, f_i)$  ( $i = 0, 1, ..., n$ ), son los coeficientes polinomiales de los elementos de orientación exterior, pueden ser considerados como la tasa de *n*-orden de cada elemento de orientación exterior; y t es el correspondiente

momento de la toma de la imagen de cada línea de barrido de la imagen, que puede ser determinada por el tiempo de la toma de la imagen de la línea de barrido del centro y el intervalo de escaneo de la imagen. Mediante la siguiente Ecuación 6:

$$
t = t_c + lsp * (y - y_c)
$$

Donde  $t_c$  es el tiempo de la toma de imagen del centro de la línea de barrido,  $lsp$  es el intervalo de barrido *(the imaging time of the central scan-line image)*,  $y$  es la línea de coordenadas de cualquier línea de la imagen y por último  $y_c$  es la línea de coordenadas del centro de la línea de barrido (Liang *et al.* 2013).

El orden polinomial puede ser seleccionado de acuerdo a la aplicación en la implementación del procesamiento geométrico de la imagen de satélite adquiridos por sensores de matriz lineal.

En la implementación, la resección espacial (*the spatial resectioning*) de las imágenes de satélite, la Ecuación 3 puede ser transformada en la siguiente Ecuación 7:

$$
\begin{cases}\nx = -f \frac{a_1(X - X_{St}) + b_1(Y - Y_{St}) + c_1(Z - Z_{St})}{a_3(X - X_{St}) + b_3(Y - Y_{St}) + c_3(Z - Z_{St})} \\
y = -f \frac{a_2(X - X_{St}) + b_2(Y - Y_{St}) + c_2(Z - Z_{St})}{a_3(X - X_{St}) + b_3(Y - Y_{St}) + c_3(Z - Z_{St})}\n\end{cases}
$$

Sustituyendo en las Ecuaciones 4 y 5 en la Ecuación 7, expandiendo el primer orden de la serie de Taylor, las ecuaciones de error linealizados del espacio imagen, la resección puede ser obtenido mediante la siguiente forma matricial (Ecuación 8) (Liang *et al.* 2013):

$$
V_x = A_1 t_1 + A_2 t_2 - L_x, E
$$
\nEquación 8

Donde  $V_x = [u_x \ u_y]^T$ es el vector de corrección para las coordenadas del punto de la imagen observada; donde  $t_1 = [\Delta m_0 \ \Delta n_0 \ \Delta s_0 \ \Delta m_1 \ \Delta n_1 \ \Delta s_1 \dots]^T$ es el vector de corrección de los coeficientes polinomiales de los elementos de orientación exterior de la línea; mientras que  $t_2 = [\Delta d_0 \ \Delta e_0 \ \Delta f_0 \ \Delta d_1 \ \Delta e_1 \ \Delta f_1 \dots]^T$ es el vector de corrección de los coeficientes polinomiales de los elementos de orientación exterior del ángulo;  $A_1$  y  $A_2$ (Ecuación 9) son las matrices de coeficientes  $t_1$  y  $t_2$  respectivamente (las derivadas parciales de primer orden de las incógnitas en cada ecuación observaciones) (Liang *et al.* 2013):

$$
\text{Ecuación 9}
$$
\n
$$
\begin{bmatrix}\nA_1 = \begin{bmatrix}\n\frac{\partial x}{\partial m_0} & \frac{\partial x}{\partial n_0} & \frac{\partial x}{\partial s_0} & \frac{\partial x}{\partial m_1} & \frac{\partial x}{\partial n_1} & \frac{\partial x}{\partial s_1} \cdots \\
\frac{\partial y}{\partial m_0} & \frac{\partial y}{\partial n_0} & \frac{\partial y}{\partial s_0} & \frac{\partial y}{\partial m_1} & \frac{\partial y}{\partial n_1} \end{bmatrix} = \begin{bmatrix}\n\frac{\partial x}{\partial X_{Si}} & \frac{\partial x}{\partial X_{Si}} & \frac{\partial x}{\partial X_{Si}} & \frac{\partial x}{\partial X_{Si}} & \frac{\partial x}{\partial X_{Si}} \\
\frac{\partial y}{\partial X_{Si}} & \frac{\partial y}{\partial X_{Si}} & \frac{\partial y}{\partial X_{Si}} & \frac{\partial y}{\partial X_{Si}} & \frac{\partial y}{\partial X_{Si}} \\
\frac{\partial z}{\partial X_{Si}} & \frac{\partial z}{\partial X_{Si}} & \frac{\partial z}{\partial X_{Si}} & \frac{\partial z}{\partial X_{Si}}\n\end{bmatrix} ... \\
A_2 = \begin{bmatrix}\n\frac{\partial x}{\partial a_0} & \frac{\partial x}{\partial e_0} & \frac{\partial x}{\partial f_0} & \frac{\partial x}{\partial d_1} & \frac{\partial x}{\partial e_1} & \frac{\partial x}{\partial f_1} \\
\frac{\partial y}{\partial d_0} & \frac{\partial y}{\partial e_0} & \frac{\partial y}{\partial f_0} & \frac{\partial y}{\partial d_1} & \frac{\partial y}{\partial e_1} & \frac{\partial y}{\partial f_1}\n\end{bmatrix} = \begin{bmatrix}\n\frac{\partial x}{\partial X_{Si}} & \frac{\partial x}{\partial X_{Si}} & \frac{\partial x}{\partial X_{Si}} & \frac{\partial x}{\partial X_{Si}} & \frac{\partial x}{\partial X_{Si}} \\
\frac{\partial y}{\partial u_0} & \frac{\partial y}{\partial u_0} & \frac{\partial y}{\partial u_0} & \frac{\partial y}{\partial u_0} & \frac{\partial x}{\partial u_0} & \frac{\partial x}{\partial u_0} \\
\frac{\partial y}{\partial u_0} & \frac{\partial y}{\partial u_0} & \frac{\partial y}{\partial u_0} & \frac{\partial y}{\partial u_0}
$$

 $E$  es la matriz unidad y  $L<sub>x</sub>$  es el vector residual de las observaciones de las coordenadas de los puntos imagen (*image-point*). De acuerdo con el principio de ajuste por mínimos cuadrados (Ecuación 10), la forma de la matriz, en base a las ecuaciones normales:

$$
\begin{bmatrix} A_1^T A_1 & A_1^T A_2 \\ A_2^T A_1 & A_2^T A_2 \end{bmatrix} \begin{bmatrix} t_1 \\ t_2 \end{bmatrix} = \begin{bmatrix} A_1^T L_X \\ A_2^T L_X \end{bmatrix}
$$
 Ecuación 10

Con las coordenadas de un GCP, un par de ecuaciones de error con la forma de la Ecuación 8 se pueden obtener, y cada parámetro desconocido puede ser resuelto de acuerdo con el principio de ajuste por mínimos cuadrados. Cuando se utilizan polinomios cuadráticos para adaptarse a las variaciones de los elementos de orientación exterior, un total de 18 incógnitas deben ser resueltas (Liang *et al.* 2013).

En base a lo anterior, el modelo físico 3D teóricamente precisa de al menos 9 GCPs, de lo contrario el número de incógnitas en las ecuaciones normales no serán resuelto. Sin embargo, incluso con suficientes GCPs disponible, las soluciones de las incógnitas son todavía inestables, y pueden desviarse lejos de los verdaderos valores como resultado de las fuertes correlaciones entre las incógnitas debido a los estrechos campos de visión de los sensores.

Actualmente el modelo físico 3D mas empleado en corrección geométrica de imágenes *VHR*, es el CCRS desarrollado por Toutin en el Centro Canadiense de Percepción Remota (Toutin 2004), fue desarrollado inicialmente para los sensores de media resolución (*MR*) en la banda visible e infrarrojo, así como en el microondas (Toutin 1995) y más tarde fue adaptado para imágenes *VHR*, la principal característica de este modelo físico es su implementación con un número mínimo de 6 GCPs (Toutin 2004).

# **2.1.2. Modelo de Funciones Racionales 3D**

El modelo de funciones racionales 3D (RFM) es una expresión extendida del modelo de funciones polinomiales, transformación afín, transformación Lineal Directa (DLT), y es una forma más generalizada de diversos modelos empíricos para imágenes satelitales (Liang *et al.* 2013). Tiene una forma por lo que se puede aplicar a todo tipo de sensor remoto (aviación y aeroespaciales); además evita describir las propiedades físicas en el momento de la adquisición de la imagen, por lo que utilizan funciones matemáticas generales para representar la relación matemática entre las coordenadas tridimensionales (X, Y, Z) del espacio objeto de los puntos del terreno y las coordenadas en dos dimensiones (x, y) del espacio imagen de los puntos en la imagen a través de cocientes de funciones polinómicas, normalmente de tercer orden (Ecuación 11). Los correspondientes coeficientes, junto con los parámetros de escala y compensación (*offset*) usados para la normalización de las coordenadas, forman los llamados coeficientes de polinomios racionales o RPCs (Poli *&* Toutin 2012).

$$
P_{3D}(X_n, Y_n, Z_n) = \frac{\sum_{i=0}^m \sum_{j=0}^n \sum_{k=0}^p a_{ijk} X^i Y^j Z^k}{\sum_{i=0}^m \sum_{j=0}^n \sum_{k=0}^p b_{ijk} X^i Y^j Z^k}
$$
 Ecuación 11

El interés de implementar el RFM por parte de la comunidad de Fotogrametría y Percepción Remota, comenzó con el lanzamiento del primer satélite comercial de *VHR* en 1999 (IKONOS). Debido a las limitaciones de información detallada del sensor y del satélite son muy limitadas las opciones para desarrollar modelos físicos 3D, por lo que se ha optado como alternativa proporcionar RPCs, estos coeficientes no tienen un significado físico definido; por lo tanto, la información básica acerca de los sensores sigue siendo confidencial. En varias investigaciones han demostrado que el RFM, puede reemplazar los modelos físicos para la rectificación de imágenes, generación de ortoimágenes, reconstrucción tridimensional y otras aplicaciones en el procesamiento geométrico de las imágenes de satélite *VHR*, adquiridas por un sensor de matriz lineal en modo de barrido transversal (Tao *&* Hu 2002; Aguilar *et al.* 2007).

El concepto del RFM fue desarrollado por Gyer (Sadeghian *et al.* 2001); el modelo representa las coordenadas del punto en la imagen  $(x, y)$  como el cociente polinomial de las coordenadas del punto en el terreno  $(X, Y, Z)$  (Ecuación 12) (OGC 1999; Tao & Hu 2001; Tong *et al.* 2010):

$$
\text{Ecuación 12} \qquad \left\{ x_n = \frac{p_1(X_n, Y_n, Z_n)}{p_2(X_n, Y_n, Z_n)} \right\}, \qquad y_n = \frac{p_3(X_n, Y_n, Z_n)}{p_4(X_n, Y_n, Z_n)}
$$

Donde  $(x_n, y_n)$  son los índices de fila y columna normalizados, respectivamente de un determinado pixel en el espacio imagen; y  $(X_n, Y_n, Z_n)$  son los valores de las coordenadas del objeto normalizado en el espacio objeto. Los valores ocupan el rango de −1.0 a +1.0.

El RFM adopta las coordenadas normalizadas con el fin de mejorar la estabilidad numérica de las operaciones, la solución de cada coeficiente en el modelo y para reducir los errores de redondeo introducidas por un diferencial de cantidad excesiva de datos en el proceso de cálculo. La normalización de las coordenadas se calcula utilizando la siguiente Ecuación 13 y 14 (OGC 1999; Tong *et al.* 2010):

Ecuación 13 
$$
\left\{ X_n = \frac{X - X_0}{X_s} \right\}
$$
,  $Y_n = \frac{Y - Y_0}{Y_s}$ ;  $Z_n = \frac{Z - Z_0}{Z_s}$ 

$$
\text{Ecuación 14} \qquad \qquad \left\{ x_n = \frac{x - x_0}{x_s}; \qquad \qquad y_n = \frac{y - y_0}{y_s} \right\}
$$

Donde ( $X_0, Y_0, Z_0$ ) son los valores del *offset* para las coordenadas terreno y ( $x_0, y_0$ ) son los valores del *offset* en las coordenadas imagen (Ecuación 15), estos valores son los parámetros de traslación de la normalización. Mientras que  $(X_s, Y_s, Z_s)$  son los

correspondientes factores de escala y  $(x_s, y_s)$  son los parámetros de escala de las coordenadas imagen (Ecuación 16), estos son los parámetros de los coeficientes de la normalización. Las fórmulas específicas son las siguientes:

$$
\text{Ecuación 15} \quad \left\{ X_0 = \frac{\sum X}{m}; \qquad Y_0 = \frac{\sum Y}{m}; \qquad Z_0 = \frac{\sum Z}{m}; \qquad x_0 = \frac{\sum x}{m}; \qquad y_0 = \frac{\sum y}{m}
$$

Donde *m* es el número de puntos de control.

$$
\begin{cases}\nX_s = \max(|X_{max} - X_0|, |X_{min} - X_0|) \\
Y_s = \max(|Y_{max} - Y_0|, |Y_{min} - Y_0|) \\
Z_s = \max(|Z_{max} - Z_0|, |Z_{min} - Z_0|) \\
x_s = \max(|x_{max} - x_0|, |x_{min} - x_0|) \\
y_s = \max(|y_{max} - y_0|, |y_{min} - y_0|)\n\end{cases}
$$

En la Ecuación 12, ni el orden máximo de cada componente de coordenadas  $X_n$ ,  $Y_n$ ,  $Z_n$ en cada polinomio  $p_i(i=1, 2, 3, 4)$ , ni el orden total de los tres componentes de coordenadas supera el tercer orden, por lo que el modelo es el cociente de dos polinomios cúbicos y cada polinomio tiene 20 términos haciendo un total de 80 parámetros que se reduce a 78. Cada forma de polinomio es (el subíndice *n* se omite en la siguiente Ecuación 17):

$$
P(X_n, Y_n, Z_n) = \sum_{i=0}^{m_1} \sum_{j=0}^{m_2} \sum_{k=0}^{m_3} a_{ijk} X^i Y^j Z^k = a_0 + a_1 X + a_2 Y + a_3 Z + a_4 X Y + a_5 X Z
$$
  
+ $a_6 YZ + a_7 X^2 + a_8 Y^2 + a_9 Z^2 + a_{10} X Y Z + a_{11} X^3 + a_{12} X Y^2 + a_{13} X Z^2 + a_{14} X^2 Y$   
+ $a_{15} Y^3 + a_{16} Y Z^2 + a_{17} X^2 Z + a_{18} Y^2 Z + a_{19} Z^3$ 

Donde  $a_i(i=0, 1, \ldots, 19)$  son coeficientes del polinomio llamados coeficientes de funciones racional (RPCs) (Tao & Hu 2001).

Los parámetros desconocidos implicados en RFM se pueden determinar con o sin utilizar el modelo de sensor riguroso. Por lo tanto dos escenarios están presentes: (1) dependiente del terreno o (2) independiente del terreno (Grodecki *et al.* 2004).

#### **2.1.2.1. Funciones Racionales 3D dependiente del terreno**

El término "dependiente del terreno" significa que no cuenta con los RPCs proporcionado por el proveedor dentro de los metadatos; en consecuencia el usuario debe calcular los RPCs mediante un ajuste de mínimos cuadrados por medio de 39 GCPs, sobre una malla ubicada sobre el espacio terreno cuyos 39 nodos son obtenidos a través del modelo físico (no modela la realidad física de la escena en el momento de la toma), estos 78 coeficientes, correspondientes a funciones racionales de tercer grado (Tao & Hu 2001).

Varias investigaciones determinaron que este enfoque no es lo suficientemente estable en entornos operativos, debido a que la precisión es altamente dependiente de la configuración del terreno real, al número, distribuidos uniformemente y exactitud de los GCPs (Tao & Hu 2002; Toutin & Cheng 2002; Tao *et al.* 2004); por lo que no es un modelo de sensor adecuado si se requiere una alta exactitud (Toutin & Cheng 2000; Tao & Hu 2001). No obstante algunos estudios académicos en un entorno de investigación bien controlados han demostrado la viabilidad con imágenes de resolución media (*MR*) a muy alta (*VHR*) resolución espacial (Tao & Hu 2001; Fraser *et al.* 2002; Tao & Hu 2002).

### **2.1.2.2. Funciones Racionales 3D independiente del terreno**

El modelo "independiente del terreno", cuenta con soporte de RPCs dentro de los metadatos (*ISD*) proporcionado por el proveedor junto con las imágenes de satélite *VHR*. Es cuando el modelo de sensor riguroso está disponible por parte de la empresa proveedora, los 78 RPCs fueron determinados a través de la malla (*grid*) de objetos 3D con los correspondientes puntos imagen cuales fueron determinados a través del modelo físico 3D de la imagen utilizando GCPs virtuales (Tao *&* Hu 2001). Estos 78 coeficientes, correspondientes a funciones racionales de tercer grado.

Este método se puede aplicar sin GCPs, por eso el nombre de independiente del terreno, aunque la exactitud geométrica en la fase de orientación del sensor calculada no es muy buena, debido a la existencia de errores sistemáticos en los RPCs, principalmente lineales. Sin embargo, los usuarios pueden actualizar o mejorar la exactitud inicial, mediante el refinado de los RPCs a través de algunos GCPs. En imágenes de satélite *VHR*, los valores de los RPCs pueden ser refinados me manera directa o indirecta (Hu *et al.* 2004).

## **2.1.2.2.1. Método Directo**

Este método actualiza los RPCs originales proporcionados en los metadatos (Hu & Tao 2002), donde se calcula un nuevo conjunto de coeficientes de posicionamiento a partir de los metadatos (parámetros iniciales para un cálculo recursivo) y el empleo de suficientes GCPs. Así que los RPCs actualizados pueden ser transferidos sin la necesidad de cambiar el formato de transferencia de la imagen. Varios investigadores han utilizado el método directo con muy buenos resultados (Cheng *et al.* 2003; Kay *et al.* 2003; Robertson 2003; Chmiel *et al.* 2004). Tres de estos métodos directos se describen a continuación (Xiong & Zhang 2009):

- 1. El primer método consiste en calcular los nuevos coeficientes polinómicos racionales (RPC) usando los RPCs proporcionados por el proveedor como valores iniciales. Este método no es lo suficientemente estable como para proporcionar una suficiente exactitud en entornos operativos, a menos que un gran número de GCPs distribuidos densamente (aproximadamente dos veces el número de incógnitas) estén disponibles (Tao & Hu 2001; Di *et al.* 2003; Toutin 2004). Por lo tanto, este método no es viable para el refinamiento RPC (Grodecki *et al.* 2003; Hu *et al.* 2004).
- 2. El método iterativo de mínimos cuadrados por lotes (*Batch Iterative Least-Squares*, *BILS*) y el método filtro extendido de Kalman discreto (*Incremental Discrete Kalman Filtering*, *IDKF*) se han propuesto para modificar los RPCs (Hu & Tao 2002). Los prerrequisitos para la obtención de buenos resultados implementado estos métodos, es que estén disponibles las matrices de covarianza para los RPCs y las medidas de la imagen; además se requerir un número significativo de GCPs. Los trabajos realizados han demostrado buenos resultados para la fotografía aérea, sin embargo la exactitud obtenidas en imágenes *VHR* como IKONOS, no es suficiente del todo (Hu & Tao 2002).

3. Bang *et al.* (2003) propuso tres métodos para modificar los RPCs: (1) Pseudo GCP (*PG*), (2) Ecuación con observaciones y parámetros (*Using Parameters Observation Equation*, *UPOE*), (3) La solución de mínimos cuadrados secuencial (*SLSS*). Para el método PG, se importan los RPCs como valores iniciales, entonces los GCPs se les agina un peso lo suficientemente grande para modificar los RPCs originales; este método es similar al método 1 propuesto por Di *et al.* (2003). En el método UPOE, 59 parámetros RPCs se utilizan en vez de los pseudo GCPs. El uso de cada uno de estos tres métodos implica el cómo asignar adecuadamente las ponderaciones para tantas observaciones diferentes, ya que el orden y los términos de los coeficientes RPCs no tienen significado físico (Samadzadegan *et al.* 2005). En relación a la exactitud, la comparación de estos tres métodos con el método de compensación de sesgo, mostró que la exactitud de *SLSS* es el mejor de los tres, pero es ligeramente más pobre que el método de compensación de sesgo (Bang *et al.* 2003).

#### **2.1.2.2.2. Método indirecto**

El método introduce transformaciones complementarias o concatenadas (generalmente polinómicas 2D, simple traslación o transformación afín) en el espacio imagen o espacio terreno, por lo que no modifica los RPCs originales (Hu *et al.* 2004). El método consiste en compensar el sesgo de los coeficientes de posicionamiento utilizando los RPCs originales y con algunos GCPs nuevos (Poli 2007). Debido a que el RFM hacia delante (*forward*) es el más implementado para refinar los RPCs, se aplica una simple transformación complementaria en el espacio imagen, generalmente una simple traslación directa, transformación afín y DLT en el que el denominador se reduce a la unidad (Fraser & Hanley 2003). Se han propuesto al menos tres tipos diferentes de métodos indirectos (Xiong & Zhang 2009):

1. El método compensación de sesgo (*Bias Compensation method*) desarrollado por Grodecki & Deal (2003), o es también conocido como el método de ajuste de bloque (RPC-BA) para imágenes de satélite *VHR*. Propuso un modelo polinómico definido en el espacio imagen para corregir los RPCs (Ecuación 18), mediante  $\Delta x_n$  y  $\Delta y_n$  se añade a las funciones racionales para capturar las discrepancias entre el nominal y las

coordenadas calculadas en el espacio imagen (Fraser & Hanley 2003; Grodecki & Dial 2003):

$$
\text{Ecuación 18} \begin{cases} \text{RPC}_x(X_n, Y_n, Z_n) = \Delta x_n + x_n(X_n, Y_n, Z_n); \text{RPC}_y(X_n, Y_n, Z_n) = \Delta y_n + y_n(X_n, Y_n, Z_n) \\ \Delta x_n = x' - x = a_0 + a_1 * x + a_2 * y + a_3 * x * y + \dots \\ \Delta y_n = y' - y = b_0 + b_1 * x + b_2 * y + b_3 * x * y + \dots \end{cases}
$$

Donde  $\Delta x_n$ ,  $\Delta y_n$  las funciones ajustables que expresan las diferencias entre las coordenadas en la imagen calculadas  $(x', y')$  y las coordenadas de los puntos de control del terreno medidas en cada GCP  $(x, y)$ . Los  $(a_i, b_i)$  son los coeficientes de ajuste para cada imagen, calculados a través de un ajuste de mínimos cuadrados.

Para imágenes *VHR*, se utiliza a menudo para el caso más sencillo una transformación orden cero (*RPC0*) en la que solo se requiere un GCP, se realiza un trasformación simple  $(a_0 y b_0)$ . Para una transformación de orden uno  $(RPCI)$  se requiere tres GCPs, se realiza una transformación afín  $(a_0, a_1, a_2, b_0, b_1, y b_2)$  (Ecuación 19). Y para una trasformación de orden dos (*RPC2*) se requiere seis GCPs, se realiza una transformación lineal directo o DLT  $(a_0, a_1, a_2, a_3, a_4, a_5, b_0, b_1, b_2, b_3, b_4, y, b_5)$  (Grodecki & Dial 2003; Zurich 2008; Saldaña 2011).

Equación 19

\n
$$
\begin{cases}\nx' = a_0 + a_1 * x + a_2 * y \\
y' = b_0 + b_1 * x + b_2 * y\n\end{cases}
$$

El método compensación de sesgo (*Bias Compensation method*) es solo efectivo cuando la cámara el campo de visión (*FOV*) es estrecho, los errores de posición y orientación son pequeños como es el caso de las imágenes *VHR* (Grodecki & Dial 2003).

2. Un modelo polinomial definido en el dominio de las coordenadas del objeto (espacio objeto) para corregir los RPCs, también propuesto por Grodecki & Dial (2003) (Ecuación 20):

$$
\text{Ecuación 20 } \begin{cases} \Delta x_n = a_0 + a_2 \cdot X_n + a_3 \cdot Y_n + a_4 \cdot Z_n + a_5 \cdot X_n^2 + a_6 \cdot Y_n^2 + a_7 \cdot Z_n^2 \dots \\ \Delta y_n = b_0 + b_2 \cdot X_n + b_3 \cdot Y_n + b_4 \cdot Z_n + b_5 \cdot X_n^2 + b_6 \cdot Y_n^2 + b_7 \cdot Z_n^2 \dots \end{cases}
$$

Donde  $(X_n, Y_n, Z_n)$  son las coordenadas del terreno y  $(a_i, b_i)$  son coeficientes de corrección.

3. Un modelo polinomial definido en el dominio de las coordenadas del objeto (espacio objeto) para corregir las coordenadas del terreno derivados de los RPCs proporcionados por el proveedor (Di *et al.* 2003). En este método, los parámetros de corrección polinomial son determinados por los GCPs (Ecuación 21):

$$
\begin{cases}\nX = a_0 + a_1 \cdot X_{RF} + a_2 \cdot Y_{RF} + a_3 \cdot Z_{RF} \\
Y = b_0 + b_1 \cdot X_{RF} + b_2 \cdot Y_{RF} + b_3 \cdot Z_{RF} \\
Z = c_0 + c_1 \cdot X_{RF} + c_2 \cdot Y_{RF} + c_3 \cdot Z_{RF}\n\end{cases}
$$

Donde (X, Y, Z) son las coordenadas del terreno después de la corrección; ( $X_{RF}$ ,  $Y_{RF}$ ,  $Z_{RF}$ ) son las coordenadas del terreno derivados de los RPCs y  $(a_i, b_i, c_i)$  son coeficientes de corrección.

En el espacio objeto, las coordenadas del terreno no reflejan la geometría de la imagen. En conclusión, el método 1 es superior a los métodos 2 y 3 (Grodecki & Dial 2003). En la siguiente Tabla 3, se resume los métodos directos e indirectos:

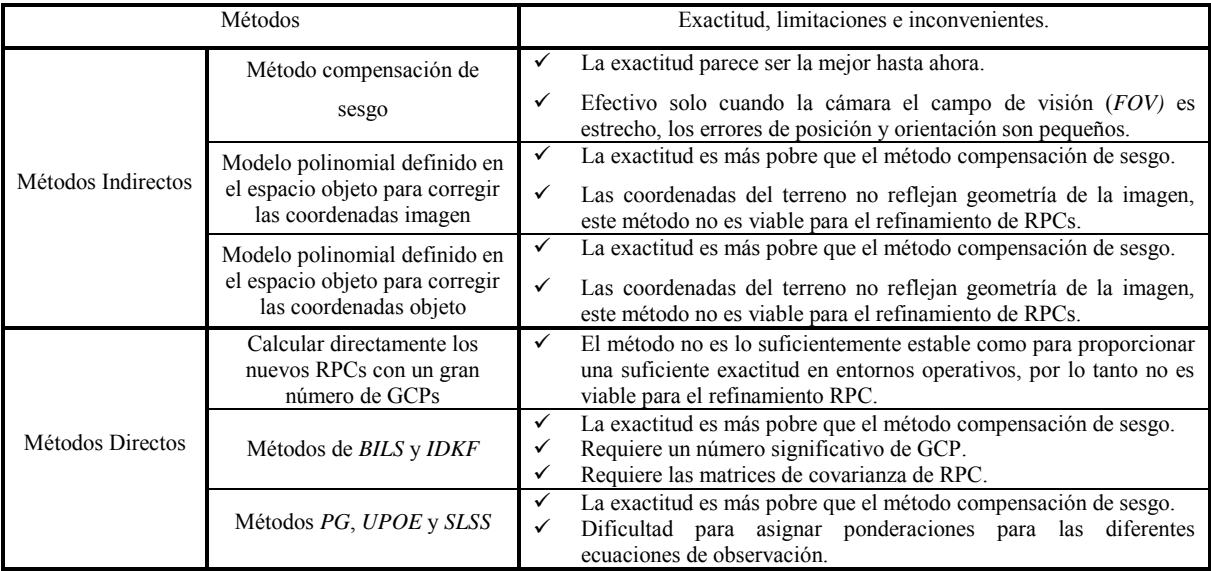

**Tabla 3**. Exactitud, limitaciones e inconvenientes de los Métodos de refinamiento RPC (Xiong & Zhang 2009).

## **2.1.3. Modelo Híbrido**

El nuevo modelo híbrido de Toutin, desarrollado en el Centro Canadiense de Percepción Remota, siendo la más reciente mejora de ambos modelos, el cual es una sinergia de su modelo físico y el RFM (Cheng, *&* Toutin 2010). Este modelo utiliza las mismas ecuaciones matemáticas basadas en la condición de colinealidad y coplanariedad que su modelo físico, mientras que el RFM utiliza GCPs virtuales calculados con modelos de funciones racionales, remplazando los GCPs tomados por el usuario en campo por medio de métodos GPS de la manera tradicional y es necesario un MDE de alta calidad (Toutin *et al.* 2012). Obteniendo resultados equivalentes al modelo físico de Toutin, sin embargo aún está muy poco explorado y su implementación es complicada.

# **3. IMÁGENES SATELITALES DE MUY ALTA RESOLUCIÓN**

La imagen satelital *VHR* es el insumo más importante dentro del proceso de ortorrectificación, ya que a partir de las características de esta se determinan prácticamente los demás insumos o datos. Es por eso indispensable tener presentes las características fundamentales de una imagen satelital en general, el ¿Por qué la clasificación de imagen satelital *VHR*?; y el panorama de los lanzamientos y operación de los satélites *VHR* hasta la fecha de febrero 2015.

En esta tesis profesional se trabajó con imágenes satelitales WorldView-2, por lo que se describe las características, especificaciones del diseño, distribución comercial, productos y tipos de nivel de procesamiento de este tipo de imágenes.

## **3.1. Imagen satelital**

La imagen satelital es el producto que se obtiene de un sensor remoto a bordo de un satélite espacial artificial mediante la captación de la radiación electromagnética emitida o reflejada por un cuerpo. Esta información procesada en una estación terrestre, se transforma en imágenes satelitales de formato digital, las cuales son la representación visual de las características de la zona representada, a través de valores denominados radiométricos que conforman una malla de celdas o píxeles que conjuntamente definan un elemento u objeto del mundo real por su contraste en niveles de grises (TELEDET 2007).

En la actualidad existe una gran clasificación de imágenes satelitales dependiendo del tipo de sensor y de la finalidad de captación con la que fue construido, estas imágenes son usadas en diversas áreas dependiendo de su resolución espacial así como de la información espectral que poseen. Por las necesidades y demanda cada vez hay imágenes de mayor resolución, con mayor cantidad de bandas en el espectro electromagnético (Figura 4) y mayor disponibilidad para los usuarios comunes, lo que amplía su potencial aprovechamiento para fines diversos.

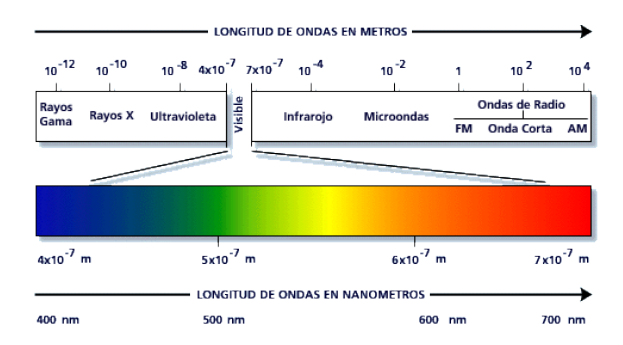

**Figura 4**. Espectro electromagnético, indicando longitudes de ondas, frecuencia y rangos espectrales (Zuloaga 2000).

# **3.1.1. Estructura de la imagen satelital**

La imagen satelital tienen una estructura digital raster o de malla en el cual cada celda o píxel, tiene un valor numérico (radiométrico). La estructura de una imagen satelital, se compone a su vez de varios elementos que permiten caracterizarla. Estos elementos son: píxel, número de filas, número de columnas, número de filas, número de bandas. El píxel o celda es la unidad o elemento espacial mínimo de una imagen. Los píxeles se distribuyen en una imagen digital en filas (eje X) y columnas (eje Y) (Hernandez 2008).

#### **3.1.2. Elementos de la imagen satelital**

Una imagen de satélite de cualquier sensor remoto presenta cuatro elementos básicos definidos bajo el concepto de resolución (Hernandez 2008), se clasifican en (Figura 5):

- **1. Resolución espacial o geométrica**: Define al objeto más pequeño distinguible en la imagen, mejor conocido como pixel o también llamado en ingles GSD (*Ground Sample Distance*). La resolución espacial está determinada por el tamaño del píxel medido en metros sobre el terreno, esto depende de la altura del sensor con respecto a la Tierra, el ángulo de visión, la velocidad de escaneado y las características ópticas del sensor (Mehl *&* Peinado 2002).
- **2. Resolución radiométrica**: Se le llama a veces también resolución dinámica, y se refiere al número máximo de valores que puede tener un pixel. Estos valores son codificados en términos de un número de bits, el cual determina el número máximo de valores o niveles de brillo por píxel (Hernandez 2008). Para cada bit se registra un exponente en base dos (1 bit =  $2<sup>1</sup>$ ). Por ejemplo: En una imagen satelital de 8

bits, los niveles digitales (NDs) serán de 256 ( $2^8$ ) valores, distribuidos de 0 a 255 NDs.

- **3. Resolución espectral**: Consiste en el número y rango de las regiones del espectro electromagnético de cada banda, que es capaz de captar un sensor. En la mayoría de los satélites adquieren imágenes de dos modos (Saldaña 2013):
	- Multiespectral (MS): Una imagen para cada intervalo de longitud de onda, comúnmente a partir del espectro visible hasta infrarrojo cercano y con la misma resolución espacial.
	- Pancromático (PAN): Solo una imagen en tonos de grises, a partir del espectro visible hasta infrarrojo cercano y con una mayor resolución espacial que las imágenes multiespectrales.
- **4. Resolución temporal**: También llamada periodo de revisita, es la frecuencia de paso del satélite por un mismo punto de la superficie terrestre; es decir cada cuanto tiempo pasa el satélite y captura la imagen de la misma zona de la Tierra (Mehl *&* Peinado 2002). En general, la resolución temporal depende principalmente de tres factores: capacidad de reorientación del sensor a ambos lados de la línea de paso del satélite, del ancho de barrido y de la latitud, ya que en el caso de órbitas cuasi polares, a mayor latitud, menor periodo de revisita (Saldaña 2013).

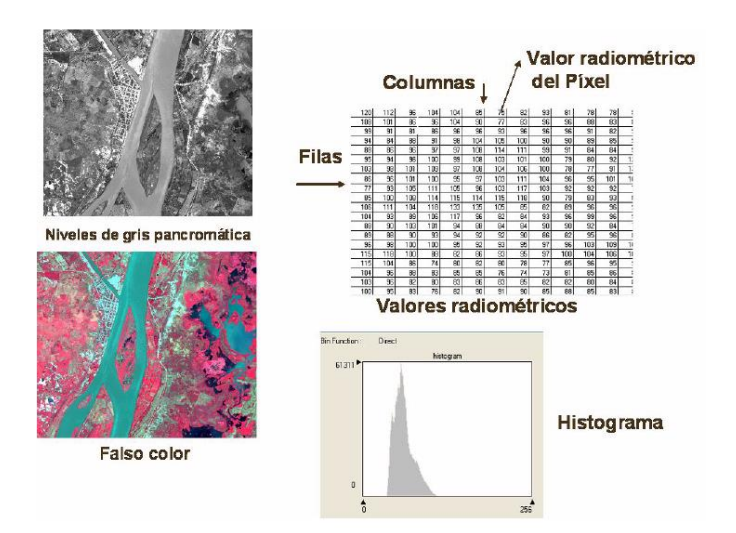

**Figura 5**. Elementos de la imagen satelital: Estructura de una imagen digital compuesta por filas y columnas de celdas con valores numéricos, en este caso de radiometría. La imagen representa la variación de los valores radiométricos utilizando distintas escalas de colores, tales como gris pancromática (imagen superior izquierda) o falso color (imagen inferior izquierda). El histograma representa el espectro de valores (Hernandez 2008).

#### **3.1.3. Clasificación de la resolución espacial**

La resolución espacial es un concepto clave a la hora de caracterizar la potencialidad de un sensor ya que marca el nivel de detalle que ofrece la imagen. Cuando menor es el tamaño del pixel, mejor resolución tiene la imagen y es posible discriminar más objetos. En función de su resolución espacial los sensores (ámbito de los satélites de recursos terrestres) se clasifican en muy alta (*VHR*), alta (*HR*), medias (*MR*), baja (*LR*) y muy baja (*VLR*) resolución (Sobrino 2001). Hasta la fecha, la resolución espacial de los sensores multiespectrales ha variado desde los 0.31 m (WorldView-3) hasta aproximadamente los 80 m (Landsat-1 MSS).

La clasificación de las imágenes satelitales según su resolución espacial, aún no se han estandarizado a nivel mundial, sin embargo existen algunas propuestas presentes en la siguiente Tabla 4:

| Autor(es)           | Muy alta | Alta    | Media     | Baja  | Muy Baja |
|---------------------|----------|---------|-----------|-------|----------|
| Poli 2005           | < 1      | $1-5$   | $5 - 20$  | 20-50 | > 50     |
| Kapnias et al. 2008 | $\leq$ 3 | $3 - 8$ | $10 - 20$ | > 20  |          |
| Secades et al. 2013 | < 1      | 1 < 15  | $15 - 30$ | > 30  |          |
| Middleton 2014      | $\leq$ 1 | $>1-5$  | 5-30      |       |          |

**Tabla 4**. Clasificación de la resolución espacial.

De las anteriores propuestas, se ha implementado en muchos trabajos la clasificación de Poli (2005): las imágenes satelitales *VHR* son las que se caracterizan por ofrecer una resolución espacial inferior al metro (< 1 m) en su banda PAN.

#### **3.2. Lanzamientos de los satélites de muy alta resolución (***VHR***)**

Hasta finales del año 2014 alrededor de la Tierra, quince satélites comerciales *VHR* han adquiriendo imágenes de la superficie terrestre (Tabla 5). Estos satélites *VHR* se caracterizan por tener un tamaño de píxel de 1 m o inferior en su banda PAN.

El lanzamiento del primer satélite *VHR*, fue el satélite IKONOS de la empresa *SpaceImage* (absorbida por GeoEye, actualmente parte de la empresa DigitalGlobe), el cual marca el comienzo de una nueva era en los satélites comerciales de *VHR* en septiembre de 1999; IKONOS fue el primero en tener 0.82 m de resolución de pixel (remuestreado 1 m) en su banda PAN, mientras que sus cuatro bandas (R, G, B, NIR) MS de 3.2 m de resolución de pixel (remuestreado 4 m) en el nadir y una precisión de geolocalización de 9 m (CE90) sin GCPs (DigitalGlobe, 2014a). Dos años después en octubre de 2001 entró en operación el satélite QuickBird, el primero de la constelación DigitalGlobe (2014a), con 0.61 m (remuestreado 1 m) GSD en su banda PAN, y sus cuatro bandas MS de 2.44 m GSD (remuestreado 3 m) en imágenes en nadir y precisión de geolocalización de 23 m (CE 90) sin GCPs. Le otorgó por varios años el privilegio de ser el satélite *VHR* con mayor resolución espacial, para muchos investigadores lo han considerado como las primeras imágenes *VHR* como posibles sustitutos de las imágenes aéreas clásicas, utilizadas para grandes escalas con fines cartográficos (Fraser 2002; Kay *et al.* 2003; Chmiel *et al.* 2004; Pecci *et al.* 2004).

En los siguientes seis años los satélites *VHR* se mantuvieron en la resolución espacial de 0.7 a 1 m GSD en su banda PAN y la incursión de varios países a nivel internacional. El satélite EROS B de Israel (*ImageSat International N.V.*), en abril del 2006 con una resolución espacial de 0.7 GSD en el nadir (remuestreado 1 m) en su banda PAN y precisión de geolocalización de 30 m (CE 90) sin GCPs (Apollo Mapping 2013). Unos meses después el satélite ruso Resurs-DK1 (*Sovzond JSC of Moscow*) en junio fue lanzado, con 0.9 m (remuestreado 1 m) GSD en su banda PAN, tres bandas MS de 1.55 m GSD (remuestreado 3 m) en las imágenes en el nadir y 100 m de precisión de geolocalización (CE 90) sin GCPs (eoPortal Directory 2014). Un mes después, en julio el satélite coreano KOMPSAT-2 (*Korea Aerospace Research Institute*) en la banda PAN 1 m GSD, cuatro bandas básicas MS de 4 m GSD y 80 m de precisión de geolocalización (CE 90) sin GCPs. Al siguiente año 2007, en el mes de enero el satélite indio IRS Cartosat-2 (*Indian Space Research Organisaion*) con su banda PAN y una resolución de hasta 0.8 m (remuestreado 1 m) GSD en el nadir y menos de 220 m de precisión de geolocalización (CE 90) sin GCPs (eoPortal Directory 2014). El aumento de la demanda comercial de imágenes *VHR*, atrajo a la incursión de otros países, beneficiando en mejoras de la resolución espacial, disponibilidad y costos. En consecuencia cada vez más la cartografía tradicional fotogramétrica aérea a gran escala comenzó a tener la competencia directa con imágenes satelitales *VHR* (Fraser 2002; Kay *et al.* 2003; Chmiel *et al.* 2004; Aguilar *et al.* 2006; Aguilar *et al.* 2007).

En septiembre de 2007 DigitalGlobe (2014a) lanzó el WorldView-1, el cual fue el primer satélite *VHR* en ofrecer imágenes PAN con una resolución de 0.5 m GSD comercialmente y un tiempo de revisita muy breve, además de ser el pionero en contar con una precisión de geolocalización de hasta 4 m (CE 90) sin GCPs. Dos años después en el 2008 se lanzó el satélite GeoEye-1, financiado por el departamento de defensa de los EUA y GeoEye, Inc. Al ser el primer satélite comercial con la más alta resolución geométrica en sus dos sensores, en su banda PAN 0.41 m GSD (remuestreado 0.5 m), en sus cuatro bandas clásicas MS 1.65 m GSD (remuestreado 2.0 m) en el nadir y una precisión de geolocalización menor de 3 m (CE 90) sin GCPs (DigitalGlobe 2014a). Se han realizado varios estudios comparativos con imágenes ortorrectificadas de otros satélites *VHR*, como IKONOS, QuickBird, WorldView-1 y WorldView-2, obteniendo los mejores resultados en la exactitud planimétrica con las imágenes GeoEye-1 hasta la fecha (Fraser *&* Ravanbakhsh 2009; Aguilar *et al.* 2012; Saldaña 2013), sin embargo es probable que esto cambie en un futuro próximo cuando se realice la comparativa con imágenes WorldView-3.

A finales del año 2009, DigitalGlobe (2014a) lanzo el satélite WorldView-2, este no logró mejorar la resolución espacial (PAN 0.46 m y MS 1.84 m en el nadir) de GeoEye-1, sin embargo su innovación técnica más relevante es la precisión radiométrica, ya que el número de bandas que componen su imagen MS se ha incrementado a 8 bandas en lugar de las 4 bandas clásicas y se le agregó 4 bandas nuevas adicionales: costero (C), amarillo (Y), borde del rojo (RE) e infrarrojo cercano 2 (NIR-IR2). Una mejora sustancial en la precisión de la clasificación utilizando los 8 bandas MS de WV-2 y precisión de geolocalización de 3.5 m (CE 90) sin GCPs.

Para diciembre del año 2011 y 212, Francia lanza sus satélite Pleiades 1A y Pleiades 1B (*AIRBUS Defence and VHRA*) en colaboración con Italia, los dos satélites tiene las mismas características, una banda PAN de 0.50 m GSD y 4 bandas básicas de 2 m GSD. El programa Orfeo es un proyecto de la Agencia Espacial Europea prevista su finalización en 2017. Está compuesto por 6 satélites *VHR*. Pléyades 1A y Pleiades 1B es la parte del programa de francés y 4 satélites *Cosmo-Skymed* de la parte italiana. La novedad importante de estos satélites es que la precisión de geolocalización es de 3 m (CE 90) sin GCPs (eoPortal Directory 2014; Satellite Imaging 2014).

Por otra parte Corea del sur en mayo del año 2012, lanzo su satélite KOMPSAT-3 operado por el *Korea Aerospace Research Institute* (*KARI*), con una banda PAN de 0.70 m GSD y sus 4 bandas MS de 2.8 m GSD, la característica más innovadora a diferencia de los otros satélites *VHR*, puede recolectar por las tardes a 14bits de rango dinámico. La precisión de geolocalización es de 3.5 m (CE 90) sin GCPs (eoPortal Directory 2014).

En noviembre 2013 y julio 2014, entro en operación los satélite SkySat-1 y SkySat-2 de *Skybox Imaging* de los EUA, de igual manera que la mayoría de los satélites *VHR*, registran imágenes PAN a 0.90 m y 4 bandas MS de 2 m en el nadir. Captura hasta 90 segundos de clips de vídeo en 30 frames por segundo e imágenes en color de calidad más alta de cualquier satélite comercial *VHR* (Satellite Imaging 2014).

En julio del 2012 las compañías DigitalGlobe y GeoEye, líderes en la comercialización de imágenes de satélite *VHR*, llegaron a un acuerdo de fusión y actualmente operan bajo el nombre de DigitalGlobe. Antes de la fusión de las dos empresas, los futuros satélites WorldView-3 de DigitalGlobe y GeoEye-2 de GeoEye, estos dos satélites ya se encontraban a media construcción de la plataforma. Después de la fusión, ya como DigitalGlobe se enfrentó al dilema de acabar con uno de ellos para equilibrar la demanda de la industria y el costo de operación de los dos satélites; entonces debido a la gran diferencia entre las especificaciones de WorldView-3 y GeoEye-2. DigitalGlobe confirmó la construcción de WorldView-3 en su calendario original y fue lanzado el 13 Agosto del 2014 desde la base de la Fuerza Aérea Vandenberg (Geospatial Insight 2013).

El satélite WorldView-3 es el último que entro en servicio por parte de DigitalGlobe (2014a), el cual ofrece la mayor diversidad espectral y espacial disponible hasta ahora en el mercado, con 8 bandas MS de 1.24 m GSD, una PAN 0.31 m GSD en el nadir. Al ser el primero en ofrecer 8 bandas MS (3.7 m) de infrarrojo de onda corta (SWIR): penetra la bruma, la niebla, el esmog, el polvo, el humo, la neblina y el cierro y; 12 bandas MS (30 m) de CAVIS para correcciones de nubes, aerosoles, vapores, hielo y nieve.

En junio 13 del 2014, DigitalGlobe (proveedor líder mundial) recibió permiso del Departamento de Comercio de Estados Unidos (*the US Department of Commerce*), de ofrecer a los clientes la más alta resoluciones espaciales en sus imágenes disponibles de su constelación actual. Por lo que DigitalGlobe (2014b) podrá vender las imágenes PAN en hasta 0.25 m GSD y MS 1 m; comenzará después de los seis meses en operación del satélite WorldView-3. De los cinco satélites que actualmente tiene en operación, dos de estos, para ser específico GeoEye-1 y WorldView-2, también se podrá comercializar con la mayor resolución nativa posible.

| <b>Satélite</b>       | País       | <b>Bandas</b>                     | Resolución            | Lanzamiento   |  |
|-----------------------|------------|-----------------------------------|-----------------------|---------------|--|
|                       |            | Espectrales                       | espacial              |               |  |
| <b>IKONOS</b>         | <b>EUA</b> | 4 bandas MS                       | $3.2^*$ m             | 24/09/99      |  |
|                       |            | PAN                               | $0.82^{*}$ m          |               |  |
| <b>OuickBird</b>      | <b>EUA</b> | 4 bandas MS                       | $2.44^{\degree}$ m    | 18/10/01      |  |
|                       |            | <b>PAN</b>                        | $0.61^*$ m            |               |  |
| <b>EROS B</b>         | Israel     | PAN                               | $0.70^{*}$ m          | 25/04/06      |  |
| <b>Resurs-DK1</b>     | Rusia      | $3$ bandas $\overline{\text{MS}}$ | $1.5^*$ m             | 15/06/06      |  |
|                       |            | PAN                               | $0.9^{\ast}$ m        |               |  |
| <b>KOMPSAT-2</b>      | Corea      | 4 bandas MS                       | 4 m                   | 28/07/06      |  |
|                       |            | PAN                               | 1 <sub>m</sub>        |               |  |
| <b>IRS</b> Cartosat 2 | <b>EUA</b> | PAN                               | $0.80^*$ m            | 10/01/07      |  |
| <b>WorldView-1</b>    | <b>EUA</b> | PAN                               | 0.50 <sub>m</sub>     | 18/09/07      |  |
| GeoEye-1              | <b>EUA</b> | 4 bandas MS                       | $1.65$ <sup>*</sup> m | 06/09/08      |  |
|                       |            | PAN                               | $0.41^{\degree}$ m    |               |  |
| <b>WorldView-2</b>    | <b>EUA</b> | 8 bandas MS                       | $1.85$ <sup>*</sup> m | 08/10/09      |  |
|                       |            | PAN                               | $0.46^{*}$ m          |               |  |
| Pleiades 1A           | Francia    | 4 bandas MS                       | 2 <sub>m</sub>        | 16/12/11      |  |
|                       |            | PAN                               | $\overline{0.50}$ m   |               |  |
| <b>KOMPSAT-3</b>      | Corea      | 4 bandas MS                       | 2.8 <sub>m</sub>      | 12/05/12      |  |
|                       |            | PAN                               | $0.70 \text{ m}$      |               |  |
| <b>Pleiades 1B</b>    | Francia    | 4 bandas MS                       | 2m                    | 02/12/12      |  |
|                       |            | PAN                               | 0.50 <sub>m</sub>     |               |  |
| SkySat-1              | <b>EUA</b> | 4 bandas MS                       | $2^*$ m               | 21/11/13      |  |
|                       |            | PAN                               | $0.90^{*}$ m          |               |  |
| SkySat-2              | <b>EUA</b> | 4 bandas MS                       | $2^*$ m               | 08/07/14      |  |
|                       |            | PAN                               | $0.90^{\ast}$ m       |               |  |
|                       |            | 8 bandas MS                       | $1.24$ m              |               |  |
| <b>WorldView-3</b>    | <b>EUA</b> | PAN                               | $0.31^*$ m            | 13/08/14      |  |
|                       |            | 8 bandas SWIR                     | $3.7^{\ast}$ m        |               |  |
|                       |            | 12 bandas CAVIS                   | 30 m                  |               |  |
| <b>WorldView-4</b>    | <b>EUA</b> | 4 bandas MS                       | $1.24$ m              | Mediados 2016 |  |
|                       |            | PAN                               | $0.31$ <sup>*</sup> m |               |  |

**Tabla 5**. Satélites de muy alta resolución (*VHR*) actualmente.

\*Remuestreo de las imágenes para su distribución comercial.

El 31 de julio 2014, DigitalGlobe anunció que el satélite GeoEye-2 en construcción, será renombrado WorldView-4 con una resolución PAN de 0.31 m GSD y 4 MS de 1.24 m GSD en el nadir (aun sujeto a cambios). Con una fecha tentativa a mediados del 2016 debido a la decisión de acelerar su lanzamiento por la reciente flexibilización del gobierno Estados Unidos, en materia de las restricciones de resolución espacial de las imágenes *VHR* (Satellite Imaging 2014).

# **3.2.1. El satélite WorldView-2**

El satélite WV-2 fue diseñado y desarrollado por *Ball Aerospace & Technologies Corp*. de EUA y actualmente operado por DigitalGlobe (2014a), fue lanzado el 8 de octubre del 2009 (Figura 6), se unió a la constelación de sus precursores hermanos WorldView-1 y QuickBird. El satélite WV-2 ha sido diseñado para tener una vida útil de 7.5 años.

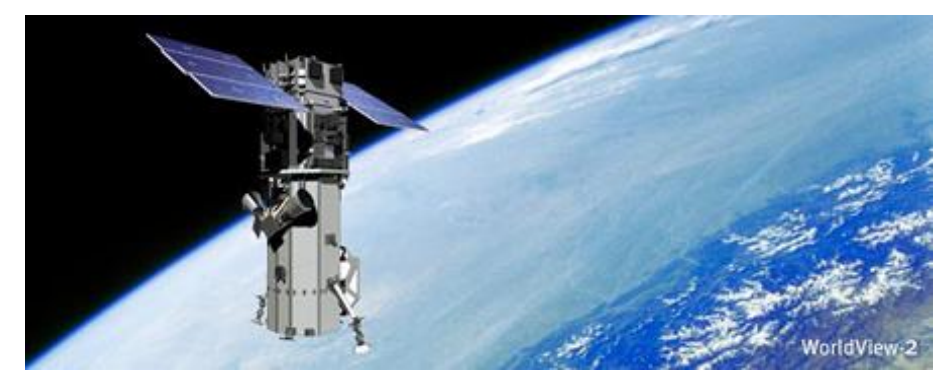

**Figura 6**. Satélite WoldView-2 (DigitalGlobe, 2014a).

El satélite WV-2 tiene dos características muy importantes, la capacidad de recolección de grandes superficies y reorientación rápida. Tiene la capacidad de operar a una altitud de 770 km con una inclinación de 97.2° por un período orbital máxima de 100 minutos y la posibilidad de tomar imágenes con un ángulo de visión de hasta 45° (off-nadir) con respecto a la vertical, le permite cubrir cualquier punto en una franja de 1,355 km bajo la línea de paso del satélite, además durante una sola pasada es capaz de cubrir una superficie contigua de 96 km por 110 km, a pesar de que su ancho de barrido es de solamente 16.4 km. Abordo cuenta con dos tipos de sensores que suministra respectivamente imágenes *VHR*, 8 bandas MS y 1 banda PAN (Figura 7). Las imágenes MS es la innovación técnica más relevante, ya que el número de bandas que componen son de 8 bandas, cubren el

espectro visible al infrarrojo cercano; las 4 bandas clásicas: rojo (R), verde (G), azul (B) e infrarrojo cercano 1 (NIR-IR1), y 4 nuevas bandas adicionales: costero (C), amarillo (Y), borde del rojo (RE) e infrarrojo cercano 2 (NIR-IR2), con una resolución espacial que puede alcanzar 1.84 m de pixel o GSD en el nadir hasta 2.07 m más de 20° fuera del nadir. Por otra parte su imagen PAN, de una banda con una resolución 0.46 m GSD en el nadir hasta 0.52 m más de 20° fuera del nadir. Sin embargo para su distribución comercial por imposición del Gobierno de EUA, deben ser remuestreadas a 2.0 m las imágenes MS y 0.50 m las imágenes PAN hasta el momento (DigitalGlobe, 2014a). Ambas imágenes tienen una resolución radiométrica de 11 bits ( $2^{11}$  = 0-2047).

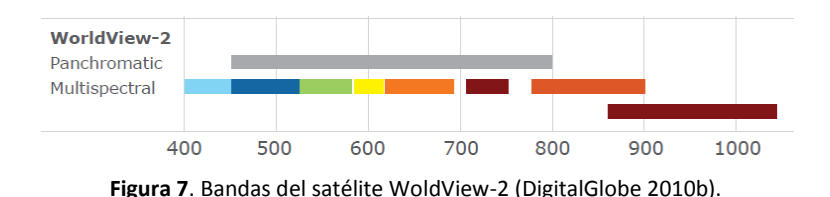

Estas 4 bandas adicionales ofrecen una gama de beneficios, capaces de identificar una variedad más amplia en la clasificación (por ejemplo, más variedades de vegetación u objetos a profundidad del agua) y para extraer más características (por ejemplo, el camuflaje basado en el algodón de la cobertura del suelo). De manera individual cada banda adicional ofrece (DigitalGlobe 2010b):

- Costero (C): Mayor penetración en el agua, indicada para estudios batimétricos.
- Amarillo (Y): Con la banda verde (G) para poder discriminar entre diferentes tipos de cubiertas vegetales, indicada para estudios de clasificación.
- Borde del rojo (RE): Medidas de salud de plantas y clasificación de vegetación.
- Infrarrojo cercano 2 (NIR-IR2): Menos afectado por la influencia atmosférica que NIR-IR1, indicada para estudios de la biomasa.

Un estudio piloto realizado por DigitalGlobe en el año 2010(b), comparando resultados de las 8 bandas MS de WV-2 frente a las 4 bandas tradicionales MS de QuickBird, IKONOS y GE-1. Se logró obtener mejores resultados en la precisión de la clasificación de entre un 10

y un 30% en la precisión de clasificación de carreteras, vegetación o elementos acuáticos (arrecifes y barreras de arena). En la Tabla 6, se presenta las especificaciones del diseño del satélite WV-2 (DigitalGlobe 2014a).

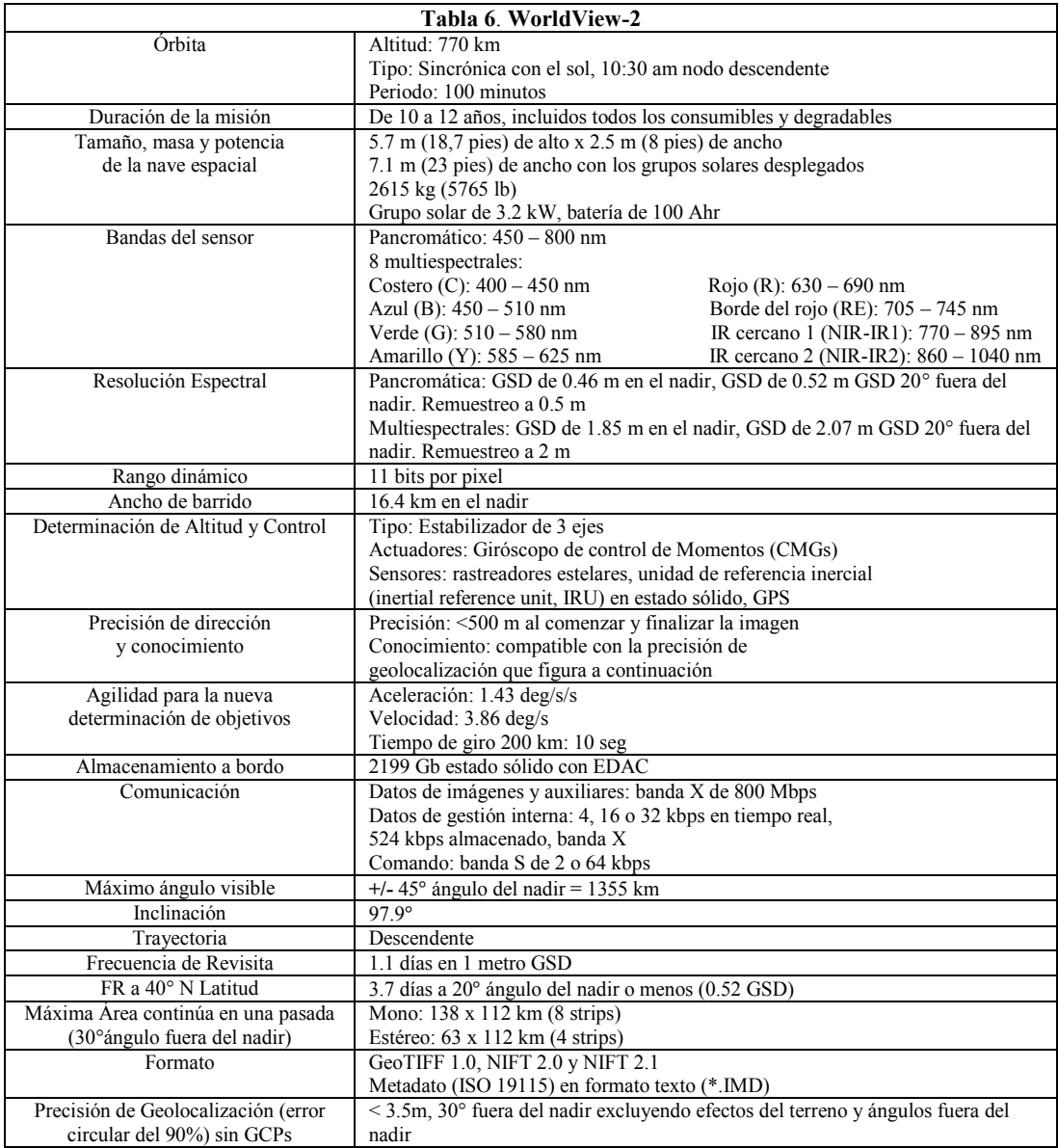

En un principio las especificaciones de precisión de geolocalización en los productos WV-2 fue de 6.5 m CE90 sin GCPs, excluyendo el terreno y los efectos del off-nadir. Más tarde Cheng *&* Chaapel (2010), establecieron la precisión de geolocalización aproximadamente 4 m CE90 sin GCPs. Sin embargo, DigitalGlobe hasta el año 2012 realizó una serie de pruebas con 4,412 imágenes WorldView-2 Basic y Standard, obteniendo una precisión horizontal promedio de 3.5 m (CE90) sin GCPs. Y con 160 imágenes Basic, resulto una precisión vertical de 3.6 m (LE90) (DigitalGlobe 2013b).

## **3.2.1.1. Distribución comercial de las imágenes WorldView-2**

DigitalGlobe es el proveedor mundial encargado de comercializar las imágenes de WV-2, a partir del 4 de enero del 2010; el cual ofrece una variedad de productos a distintos niveles de procesamiento, ideales para distintos objetivos de aplicación y necesidades del usuario. Al igual que las imágenes *VHR* QuickBird y WorldView-1; WV-2 se distribuyen en cinco niveles de procesamiento: Basic (1B), Stereo Imagery [Basic Stereo Pair (1B Stereo) y Ortho Ready Stereo (OR2A Stereo)], Standard (2A), Ortho Ready Standard (OR2A) y Advanced Ortho (DigitalGlobe 2013a; SIGSA 2013):

- **Basic (1B)**: Es el producto menos procesado, cuenta con corrección radiométricas y del sensor, pero no está corregido geométricamente o asignada a una proyección cartográfica y datum. La corrección del sensor mezcla todos los píxeles de todos los detectores en la matriz sintética para formar una sola imagen, el resultado GSD o resolución sobre el terreno (pixel), varía a lo largo de todo el producto debido a que el ángulo de visión cambia lentamente durante el proceso de formación de imágenes. Con un completo soporte de datos de imagen (*ISD*) o también llamado metadato (*image metadata file*, *ephemeris file*, *attitude file*, *geometric calibration file*, *RPC00B file*, *license text file*, *tile map file*). Diseñados para usuarios con capacidades avanzadas de procesamiento de imágenes, adecuado para el procesamiento fotogramétrico avanzado, ideal para la corrección geométrica con modelos de sensores físicos o rigurosos 3D. Se comercializa en escena completa (16.4x14 km) y no está disponible en producto *Pan-Sharpening*.
- **Basic Stereo Pair (1B Stereo)**: Cuenta con todas las características del producto Basic (1B), sin embargo se componen de uno o más pares de imágenes Basic (1B) con 100% de superposición sobre el área de interés (*AOI*), lo que equivale a casi el tamaño de la escena. Los Basic Stereo Pair (1B Stereo) se recogen en la misma órbita de los satélites y con ángulo específico, con el fin de lograr imágenes adecuadas para la visión estéreo. Tienen los mismos archivos de metadatos del producto Basic (1B), solamente se

adiciona un archivo STE (orientar el producto Stereo Pair). Para los usuarios con un alto nivel de conocimiento en el manejo de imagenes de satélites y software capaz de ingerir, procesamiento y/o visualización de imágenes stereo. Ideal para crear modelos digitales (MDE) o para la extracción de características de tres dimensiones. El tamaño mínimo a su compra 15x14 km hasta máximo 100x100 km, disponible en PAN, 4 bandas MS, 8 bandas MS, Pan + 4 bandas bundle, Pan + 8 bandas bundle y no disponible en productos *Pan-sharpening*.

- **Standard (2A):** Presentan ambas correcciones radiométricas y geométricas que el producto Basic (1B), además está proyectada utilizando la proyección cartográfica y datum de la elección del cliente. Las imágenes Standard (2A) tiene un MDE grueso aplicado a él, que se utiliza para normalizar relieve topográfico con respecto al elipsoide de referencia. El grado de normalización es relativamente pequeño, así que mientras que este producto tiene correcciones de terreno, no se le considera ortorrectificada, sin embargo este tipo de producto no se debe ortorrectificar. El metadato es limitado (*image metadata file*, *RPC00B file*, *license text file*, *tile map file*) a comparación de los productos Basic. Tienen un uniforme GSD, a lo largo de todo el producto**.** Es para usuarios con conocimientos del procesamiento de imágenes que requieran de modesta exactitud absoluta. Las imágenes se comercializan a partir de un área mínima de 25 km<sup>2</sup> y disponible en todos los tipos de productos: PAN, 4 bandas MS, 8 bandas MS, Pan + 4 bandas bundle, Pan + 8 bandas bundle y *Pan-sharpening* de 3 o 4 bandas.
- **Ortho Ready Standard (OR2A):** Goza con las mismas correcciones que el producto Standard (2A), pero a diferencia no tiene relieve topográfico aplicado con respecto al elipsoide de referencia, por lo que es adecuado ideal para ortorrectificación personalizada por el usuario, que requieran de modesta a excelente exactitud absoluta y/o cobertura de área amplia; que posean suficientes herramientas en el procesamiento de imágenes satelitales; y el conocimiento para manipular y explotar la imagen para una amplia variedad de aplicaciones. Ortho Ready Standard (OR2A) se proyecta a una elevación de base constante, se calcula sobre la elevación media del terreno, por pedido mediante polígono o puede ser suministrada por el cliente. De igual manera el metadato, GSD uniforme, área mínima de compra y tipos de productos Standard (2A).
- **Ortho Ready Stereo (OR2A Stereo):** Tiene la misma estructura física que el producto OR2A, con la misma cobertura Stereo al 100% respecto al *AOI*. Además los archivos de metadatos con las mismas características del producto OR2A, más el archivo STE. Los usuarios deben tener la misma experiencia en el manejo del producto Basic Stereo Pair (1B Stereo), ideal para generar modelos digitales (MDE) o para la extracción de características de tres dimensiones. El tamaño mínimo de *AOI* de este producto es de 100 km<sup>2</sup> para su venta y disponible en todos los tipos de productos: PAN, 4 o 8 bandas o bundle, 3 o 4 bandas *Pan-sharpening*.
- **Advanced Ortho:** Son productos totalmente procesados (ya ortorrectificado) y listos para ser integrado en el flujo de trabajo GIS, sin embargo una limitante muy importante es que son muy caros a comparación de los anteriores productos. DigitalGlobe ofrece los productos Advanced Ortho Series, para clientes que requieren imágenes completamente procesadas, con especificaciones estéticas (*Vision Premium*, *Vision*) y de exactitud claramente definida; con la alternativa de pedir un producto Custom Orthorectified, si el cliente desea utilizar sus propios datos, como un MDE o GCPs. Se distribuye a partir de los  $100 \text{ km}^2$  en todos los tipos de productos.

### **3.2.1.2. Productos sub-imágenes o azulejos (***tiles***)**

Los productos Basic (1B) y Basic Stereo Pair (1B Stereo) se comercializan a partir de una escena completa normalmente 230 km<sup>2</sup> y (casi) 210 km<sup>2</sup> correspondientemente. En el caso de Ortho Ready Stereo (OR2A Stereo) y Advanced Ortho de 100 km<sup>2</sup>. Y por otra parte Standard (2A) y Ortho Ready Standard (OR2A) del mínimo de 25 km<sup>2</sup>. Los productos que no se comercializan en escena completa, se entregan en producto mosaico subimágenes o azulejos (*tiles*), debido a varios aspectos: (1) A la forma de la imagen es variable, por disponibilidad de la zona en diferente fecha de adquisición, (2) a que no pueden caber en su totalidad en todos los tipos de medios disponibles; y (3) puede ser difícil trabajar con él, debido a su gran tamaño de hasta 25 GB (DigitalGlobe 2013a). Los *tiles* pueden ser definidos a base de cuadrículas de píxeles o por coordenadas basadas en mapas (Figura 8).

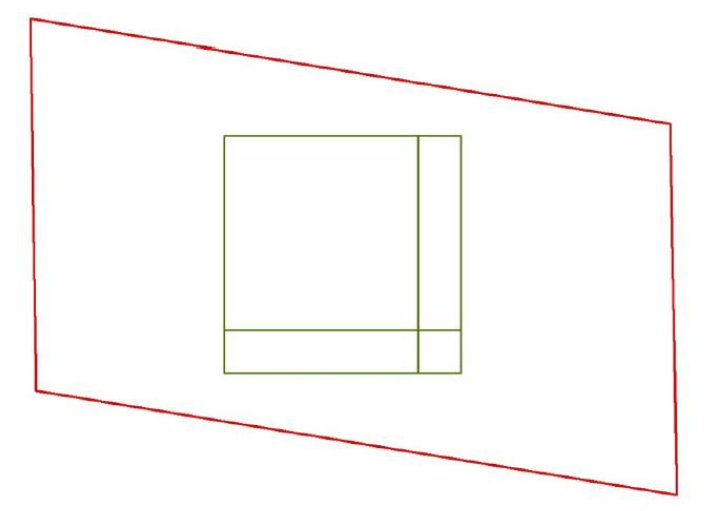

**Figura 8**. Muestra de la extensión de imágenes WV-2: Producto 1B en color rojo y OR2A en color verde. El producto OR2A en este caso son 4 tiles (Nowak *&* Walczyńska 2011).

Por ejemplo (Figura 9), si el polígono (forma de la imagen) cruza la frontera de la tira, entonces la imagen se divide en los componentes del producto, indicados como P001, P002, etc. Cuando un componente individual del producto de la imagen supera el límite de tamaño de lo seleccionado, se forma un *tile*. Cada *tile*, independientemente de la opción de segmentación (cuadrículas de píxeles o por coordenadas), se le da un número que corresponde a su posición en filas y columnas (DigitalGlobe 2013a).

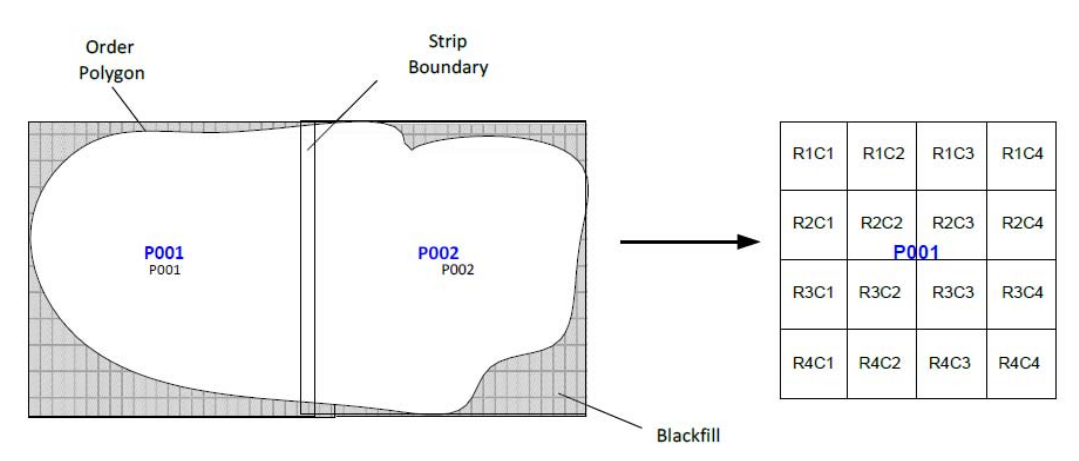

**Figura 9**. Ejemplo de formación de los tiles en una imagen (DigitalGlobe 2013a).

Los *tiles* no se superponen, ya que no son imágenes individuales, sino partes de una misma imagen (escena o tira). Todos los tiles que constituyen una imagen WV-2 se distribuye con un único conjunto de archivos de metadatos, incluyendo un archivo RPC (llamado RPB en caso de WV-2). El producto mosaico *tiles* necesita ser reensamblado en un solo archivo de

imagen al ingresarla en el programa de licencia comercial o modulo dentro del programa compatible, con el fin de proceder a la fase de orientación del sensor, fase de ortorrectificación y procesos posteriores. Los parámetros RPC proporcionados (archivo RPB) son válidos sólo para la imagen completa (reensamblada) (DigitalGlobe 2013a).

Debido a estas características no todos los softwares de licencia comercial disponibles son capaces de realizar o conservarlo el reensamblado de la imagen. PCI Geomática (versión 2012), ENVI 5.0 (excepción Rigorous y RPC orthorectification), ERDAS Imagine / LPS (versión 10.1) pueden hacer frente a este tipo de imágenes sin problemas.

Si la imagen (mosaico *tiles*) llega a pesar 25 GB, en el proceso de ortorrectificación puede llevar a los siguientes problemas (DigitalGlobe 2013a):

- Demasiado grandes para ser procesados en el softwares.
- Un archivo de metadatos (RPC) para una escena grande (o tira) puede resultar en una baja precisión durante el modelado y la ortorrectificación.

Sin embargo por petición especial, el proveedor de imágenes WV-2 puede proporcionar archivos extra para cada *tile* que compone la imagen, la superposición y sus propios parámetros de RPC.

# **4. MODELO DIGITAL DE ELEVACIÓN**

El Modelo Digital de Elevación (MDE) es una representación digital, de una estructura cuadriculada numérica de valores que representan la distribución espacial de la altitud de la superficie del terreno sobre el nivel del mar, georreferenciada en un sistema de proyección cartográfica que permite caracterizar las formas del relieve. Comúnmente se trata de un archivo tipo raster, en forma de cuadricula de celdas regulares donde cada una corresponde a un valor determinado, se trata de una composición de filas y columnas, en donde cada celda almacena un valor único (x, y, z), con un valor de color en cada celda o pixel (Cuartero 2003).

La definición de Felicísimo (1994) es una de las más aceptadas actualmente, la cual plantea lo siguiente "Un MDE es una estructura de datos numérica que representa la distribución espacial de la altitud de la superficie del terreno. Un terreno real puede describirse de forma genérica como una función bivariable continua  $z = \xi(x, y)$ , donde z representa la altitud del terreno en el punto de coordenadas  $(x, y)$  y  $\xi$  es una función que relaciona la variable con su localización geográfica. En un MDE la función anterior se aplica sobre un dominio espacial concreto, D. En consecuencia, un MDE puede describirse genéricamente como MDE=  $(D, \xi)$ ". En la práctica, la función no es continua sino que se resuelve a intervalos discretos, por lo que el MDE está compuesto por un conjunto finito y explícito de elementos. Esta generalización implica una pérdida de información que afecta al error del MDE y, en consecuencia, se propaga a los modelos derivados que se generen a partir de él (Felicísimo 1994). Las características más importantes de un MDE, son la resolución espacial y la precisión posicional, las cuales varían dependiendo del método que se emplea para generarlos.

#### **4.1. Tipos de MDE**

El término MDE, actualmente es el término generalizado empleado para referirse a los distintos tipos de MDE en el ámbito de la Geomática, Ciencias de la Tierra, en la mayoría de los proveedores y demás diversificaciones en la literatura científica, con el fin de evitar confusión (Maune 2001). A la hora de trabajar con MDE es necesario diferenciar que tipo
de MDE se está empleado, los más conocidos son: Modelo Digital de Terreno (MDT) y Modelo Digital de Superficie (MDS); y otros menos conocidos: Modelo Digital de Alturas (MDA), Modelo Digital de Suelo (GDM en inglés) y Modelo Digital de Elevación del Terreno (MET) (Felicísimo 1994; Maune 2001).

En el caso específico de los más conocidos, el MDT y MDS existen diferencias importantes: El término MDE en realidad es un subconjunto del MDT, debido a que el MDT es una estructura numérica de datos que representa la distribución espacial de una variable cuantitativa y continúa en un sistema de coordenadas arbitrario. En cambio el MDE, enfatiza el concepto "elevación" en la medición de altura con respecto a un datum y la generación del modelo de valores absolutos de altura (alturas ortométricas). Por su parte el MDS es la modelización del terreno teniendo en cuenta las alturas de las infraestructuras humanas y de la vegetación, se construye combinando una malla de elevaciones con la restitución de las líneas de ruptura de los elementos artificiales del terreno (Cuartero 2003). No obstante el término de MDS cada vez tiene mayor relevancia en la actualidad, esto a consecuencia de que algunos nuevos métodos de captura de datos de elevación, como la tecnología LiDAR e imágenes triestéreo, incluyen todos los elementos de la superficie (CGG 2014; INEGI 2014).

#### **4.2. Estructura de los datos del MDE**

Los MDE están estructurados los datos de forma general, la unidad básica de información en un MDE es un punto acotado, definido como una terna compuesta por un valor de altitud z con los valores correspondientes de  $x e y$ . Se dividen en dos grupos, en función de la concepción básica de la representación de los datos (Felicísimo 1994):

- **Modelo de datos vectorial**: Entidades u objetos geométricos definidos por las coordenadas de sus nodos y vértices.
- **Modelo de datos raster**: Localizaciones espaciales, a cada una de las cuales se les asigna el valor de la variable para la unidad elemental de superficie.

Cada modelo de datos puede expresarse mediante diferentes estructuras de datos, en el caso de las estructuras vectoriales las dos más representativas, son las curvas de nivel y TIN (*triangulated irregular network*); y por otra parte las dos estructuras raster son las matrices regulares (*uniform regular grids*, *URG*) y quadtrees (Felicísimo 1994):

- 1. Estructura vectoriales (entidades/objetos).
	- Curvas de nivel: Polilíneas de altitud constante.
	- TIN: Red de triángulos irregulares
- 2. Estructura raster (localizaciones).
	- Matrices regulares: Malla de celda cuadrada uniformes sobre estructura de filas y columnas.
	- Quadtrees: Matrices imbricadas en una estructura jerárquica, permite una resolución espacial variable.

De las anteriores opciones de estructura de datos en la construcción del MDE, se utilizan solo dos estructuras en las aplicaciones en Sistemas de Información Geográfica (SIG), Percepción Remota y Fotogrametría: TIN y matrices regulares (Felicísimo 1994).

# **4.3. Construcción del MDE**

La captura de los datos de elevación, constituye el paso inicial en el proceso de construcción del MDE, incluye la fase de transformación de la realidad geográfica a la estructura digital de los datos. La captura de estos datos de elevación se puede realizar a través de diferentes tipos de métodos; el método empleado es de gran importancia debido a que definirá la calidad de los datos y condicionara parcialmente la exactitud del MDE generado. Los métodos básicos para obtención de las elevaciones, pueden dividirse en dos grupos (Cuartero 2003; SIMUER 2006):

1. Métodos Directos: Es la medición directa de la altitud sobre el terreno real (fuente primaria).

- Sensor remoto:
	- o Altimetría: Altímetros radar o laser transportados por plataformas aéreas o satélites que permiten determinar las diferencias de altitud entre la superficie terrestre y el vehículo que transporta el altímetro. El más importante actualmente es el sistema LiDAR
- Sobre el terreno:
	- o Levantamiento topográfico: Estaciones topográficas realizadas en el campo mediante estación total, que permiten la grabación de datos puntuales que se interpolan posteriormente en gabinete digitalmente.
	- o Sistemas de Posicionamiento GPS: Sistema global de localización mediante satélites a través de equipos GPS, que permite estimaciones suficientemente precisas de latitud, longitud y altitud de un punto, posteriormente deben interpolarse los datos.
- 2. Métodos Indirectos: Es la medición estimada a partir de documentos analógicos o digitales elaborados previamente (fuente secundaria).
	- Restitución:
		- o Estereo-imágenes analógicas: Fotografías aéreas convencionales.
		- o Estereo-imágenes digitales: Imágenes capturada por el sensor del satélite.
		- o Triestéreo-imágenes digitales: Reciente técnica en la captura de imágenes por el sensor del satélite.
		- o Interferometría radar: Imágenes de interferencia de sensor radar.
	- Digitalización:
		- o Automática: Escáner y vectorización de las curvas de nivel y puntos de altura de la cartografía topográfica.
		- o Manual: Uso de tableta digitalizadora o en pantalla.

Los métodos anteriores, los implementados en procesos de Percepción Remota y SIG son: Estereo-imágenes y triestéreo-imágenes digitales, interferometría radar y LiDAR.

### **4.4. Disponibilidad de los MDE**

En el mercado actual, muchas instituciones en el área de la Geomática producen sus propios MDE con los insumos a menudo que tienen disponibles, pero con frecuencia estos tienen que ser comprados, y el costo suele ser prohibitivo para todos, excepto las autoridades públicas y las grandes empresas. La disponibilidad de MDE es diversa pero a la vez limitada, hay productos de distintos tipos derivados de una variedad de fuentes de generación de MDE, como son la interferometría radar, estéreo o triestéreo de sensores ópticos en una amplia gama de resoluciones y más recientemente el LiDAR (CGG 2014).

El LiDAR (detección y medición a través de la luz) es una tecnología que tomo importancia a comienzos de siglo, el cual es un sistema de barredor láser (sensor activo) aerotransportado por una aeronave, que produce datos de posición y elevación para definir la superficie de la tierra y las alturas de rasgos de la superficie tanto en el día como en la noche. Los datos de elevación recopilados se recogen normalmente en un intervalo de un 1 m, alcanzando una precisión horizontal relativa de 0.5 m y una precisión vertical de 0.15 m (INEGI 2014). El LiDAR, actualmente genera los mejores MDE, en calidad, exactitud, precisión, resolución espacial y características, sin embargo son los más costosos por lo que es común optar por otras alternativas (CGG 2014).

Los MDE generados de plataformas de satélite son la siguiente opción en cuanto a calidad de MDE después del LiDAR, los precios son muy variables dependiendo de la calidad y del qué tipo de estéreo o triestéreo de sensores ópticos o interferometría radar, mediante su compra con el proveedor a partir de una cantidad base de  $m^2$ . Los MDE disponibles mediante su comprar son (Geoimage 2012; CGG 2014):

 **IKONOS**: A finales del año 1999 entro en órbita el primer satélite VHR y además también marco la tendencia de generar MDE a través de par estéreo, en una resolución espacial de hasta 2 m y distribuido por DigitalGlobe.

- **SPOT HRS**: A partir del año 2002, el instrumento HRS del satélite Spot 5 ha adquirido más de 100 millones de  $km^2$  de par estéreo (imágenes estéreo no a su venta) que sirvieron para producir MDE de 20 y 30 m de resolución espacial a través de la correlación automática, en formato DTED2 sobre más de 50 millones de  $km^2$  producido por Spot Image y distribuido por Astrium.
- **ALOS PRISM**: Abordo del satélite japonés ALOS, el sensor PRISM entro en operación en mayo del 2006, los datos fueron adquiridos en un solo pase para minimizar las diferencias en las condiciones que podrían aumentar los errores (zonas de alta oclusión/sombra). La generación del MDE a partir de estéreo o triestéreo en una resolución espacial de 5 m, con una disponibilidad de información casi global a cargo de JAXA. Sin embargo el satélite ALOS y los sensores dejo de operar en el 2011 por fallas técnicas.
- **WV-1, WV-2 o GeoEye-1**: Satélites con la capacidad de generar MDE de muy alta resolución a partir de par estéreo en una resolución espacial de 1 m. El primero fue WV-1 a finales del año 2007; dos años después en el 2009, GeoEye-1 tiene la más alta precisión horizontal disponible actualmente desde cualquier sensor óptico en la generación de MDE y en algunas zonas con la misma precisión vertical como un LiDAR MDE; y por ultimo a finales del 2009, WV-2 no logro superar la precisión horizontal y vertical que GeoEye-1, debido a que se enfocó en otras características espectrales. Todos los MDE disponible mediante DigitalGlobe (2010a).
- **SPOT 6**: Lanzó en septiembre del 2012, tiene la capacidad de generar MDE a partir de par estéreo o triestéreo con una resolución espacial de 8 m, dependiendo la disponibilidad de la zona bajo pedido al distribuidor Astrium. La ventaja del modo triestéreo asegura que en las zonas de alta oclusión o sombra por ejemplo, las zonas montañosas.
- **Pleiades 1A/1B**: Los satélites Pleiades entraron en órbita afínales del año 2011 y 2012 respectivamente, fueron los primeros satélites VHR en generar MDE a partir de par estéreo y triestéreo en una resolución espacial de 1 m y están distribuido por Astrium. La calidad del MDE es excelente al grado de hacen posible alcanzar la misma precisión vertical como el MDE LiDAR en algunas áreas.

 **WorldDEM o TanDEM-X**: En el 2014 finalizó la captura de los datos que permitirán la creación del WorldDEM para toda la superficie terrestre, mediante las adquisiciones de los satélites radar TerraSAR-X (en órbita desde junio de 2007) y TanDEM-X (lanzado en 2010) orbitan alrededor de la Tierra, utilizando el modo de captura StripMap (3 m de resolución espacial) de los 150 millones de  $km^2$  que lo conforman y estará disponible en forma de cobertura mundial homogénea con una resolución espacial de 12 m. Las ventajas de este nuevo modelo es su calidad sin líneas de rotura en fronteras regionales o nacionales, precisión vertical superior a 2 m (relativa)/10 (absoluta). Hasta la fecha aún no está disponible el MDE, se desconoce si habrá algunas zonas gratuitas, sin embargo hay algunas regiones muy limitadas disponibles solo mediante su compra (Airbus 2014a; Airbus 2014b).

Por otra parte los MDE de libre acceso sin costo alguno, son disponibles a escala cercanoglobal mediante vía internet por todos los usuarios. Estos MDE tienen una cobertura casi global, de calidad variable, a una resolución espacial de moderada a baja (30≥) y con zonas de muy pobre información. Estos MDE son:

- **SRTM-C**: Es un MDE interferométrico producido con datos radar de la banda C, adquiridos desde el trasbordador espacial durante la misión SRTM. El gobierno estadounidense autorizó la distribución de la primera versión (v1) del modelo en el año 2003, con una resolución espacial de 30 m (aproximadamente) sobre el 80% de la superficie terrestre en un intervalo de 1" de arco (30 m) para Estados Unidos y a 3" de arco (90 m) para el resto del mundo (NASA 2009). En su última actualización SRTM v4.1. corrigiendo errores de vacíos de información, desplazamiento de medio pixel, utilizando una serie de técnica de remuestreo y está disponible mediante la página de USGS (2010).
- **SRTM-X**: Es un MDE interferométrico producido con datos radar de la banda X adquiridos al mismo tiempo que los banda C, en franjas cuatro veces más angostas provocando vacíos de información entre órbitas adyacentes, por lo que no tiene una cobertura global pero con una ligera resolución más alta. A diferencia del MDE

SRTM-C está disponible a través de la página de DLR (2014) a partir de diciembre de 2010.

 **ASTER GDEM**: Es un MDE producido a partir de imágenes par estéreo adquiridos del sensor ASTER mediante el procesamiento automático de 1.5 millones de escenas, cubre el 99% de la superficie del globo, tiene una resolución espacial de 30 m (aproximadamente) y procesados de manera semiautomática por ERSDAC y JPL. En 2009 la NASA y JPL, se distribuyó la primera versión inicial (V1) a mediados de 2009. Un par de años más adelante casi a finales del 2011 se empezó a distribuir la V2, mejorando la cobertura y se puede adquirir en la página de internet de la NASA, ASTER GDEM (2012).

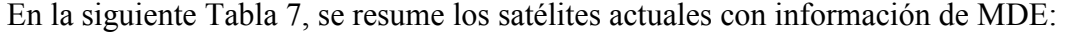

| Tipo                  | Resolución espacial<br>(m) | Precisión horizontal<br>relativa (m) | Precisión vertical<br>relativa (m) | Operador     |
|-----------------------|----------------------------|--------------------------------------|------------------------------------|--------------|
| <b>SRTM</b>           | 90                         | 30                                   | $5 - 15^{-}$                       | <b>NASA</b>  |
| <b>ASTER GDEM</b>     | 30                         | 30                                   | $15 - 30$                          | <b>NASA</b>  |
| <b>SPOT HRS</b>       | $20 - 30$                  | 15                                   | $5 - 10$                           | Astrium      |
| WorldDEM o TanDEM-X   | 12                         | 10                                   | > 2                                | Astrium      |
| SPOT <sub>6</sub>     |                            |                                      | $2 - 3^{+}$                        | Astrium      |
| <b>ALOS PRISM</b>     |                            | $5 - 10$                             | $5 - 10^{-7}$                      | <b>JAXA</b>  |
| <b>IKONOS</b>         |                            | $\leq 5$                             | $1 - 5^{+}$                        | DigitalGlobe |
| WV-1, WV-2 o GeoEye-1 |                            | $\leq$ 2                             | $0.5 - 2^{+}$                      | DigitalGlobe |
| Pleiades 1A/1B        |                            | $\leq 2$                             | $0.5 - 2^{+}$                      | Astrium      |

**Tabla 7**. Satélites generadores de MDE (Geoimage 2012).

<sup>+</sup>Con GCPs dependiente del terreno; -Dependiente del terreno; ' Sin GCPs dependiente del terreno.

En el caso particular de México la disponibilidad de MDE del país se limita al Instituto Nacional de Estadística y Geografía (INEGI), la institución pública a nivel nacional encargada de proporcional información estadística y geográfica del país y disponible al público en general. En los datos de Relieve cuenta con dos tipos de MDE (INEGI 2014):

1. Continúo de Elevaciones Mexicano 3.0 (CEM 3.0): Cobertura en toda la República Mexicana, disponible vía internet a finales del 2013 a una resolución de pixel de 15, 30, 60, 90 y 120 m, generados en la combinación de dos métodos indirectos:

método fotogramétrico de correlación cruzada (Restitución Fotogramétrica) y digitalización de cartografía topográfica.

2. LiDAR: De cobertura limitada a nivel nacional, disponible en el año 2012, solo sobre zonas estratégicas del país a una resolución de 5 y 15 m, generado mediante tecnología LiDAR y en dos tipos de MDE: MDS y MDT.

## **4.4.1. Shuttle Radar Topography Mission (SRTM)**

La misión topográfica de radar a bordo del transbordador (acrónimo en inglés SRTM, de Shuttle Radar Topography Mission), es una misión que tiene como principal objetivo obtener un MDE cuasi global de la zona del planeta entre 56 °S a 60 °N, de modo que genere una completa base de cartas topográficas digitales de la Tierra (NASA 2009).

El SRTM consiste en un sistema de radar especialmente modificado, donde los datos de interferometría radar de apertura sintética (InSar) fueron obtenidos en once días que duró la misión STS-99 del 11 al 22 de febrero del 2000, por dos sistemas de radar montados en el transbordador espacial Endeavor, donde cada sistema estaban dos antenas separadas a unos 60 m, por un mástil que extendía la anchura del transbordador en el espacio. La técnica empleada conjuga software interferométrico SAR radares con anchos sintéticos. El sistema de radar manejó dos tipos de paneles de antenas: banda C y banda X (NASA 2009).

El *Jet Propulsion Laboratory* (JPL) de la NASA, operó el sistema en banda C en modo ScanSAR cubriendo un ancho de faja de 225 km, el cual a partir de sus datos de radar lograron un MDE en mosaicos de 1ºx1º en formato GeoTIFF, el rango de latitudes es desde 56º S a 60º N del 80% de la superficie de la Tierra, a través de Centro de Datos EROS del USGS (NASA 2009).

El Centro Aeroespacial Alemán (DLR) en colaboración de la Agencia Espacial Italiana (ASI), operaron y procesaron el sistema en banda X, con un ancho de faja de 50 km. Esta limitación de ancho de barrido de la banda X no permitió realizar una cobertura continua por lo que es posible no conseguir información de la zona deseada. Pero al poseer menor ruido, para una misma observación, los errores aleatorios de elevación de la banda X son cercanos a la mitad de la banda C; además de tener una resolución ligeramente más altos pero sin la cobertura global que la banda C (Hoffmann & Walter 2006). En la siguiente Tabla 8, se presentan las características de las bandas C y X:

| Parámetro                     | <b>Banda C</b>  | <b>Banda</b> X  |
|-------------------------------|-----------------|-----------------|
| Longitud de onda              | $5,6$ cm        | $3,1$ cm        |
| Frecuencia                    | 5,3 GHz         | 9,6 GHz         |
| Ancho de barrido              | 225 Km          | 50 Km           |
| Precisión vertical relativa   | 10 <sub>m</sub> | 6 m             |
| Precisión vertical absoluta   | 16 <sub>m</sub> | 16 <sub>m</sub> |
| Precisión horizontal relativa | 15 <sub>m</sub> | 15 <sub>m</sub> |
| Precisión horizontal absoluta | 20 <sub>m</sub> | 20 <sub>m</sub> |
| Resolución espacial           | 30 <sub>m</sub> | 30 <sub>m</sub> |
| Datum vertical                | EGM96           | WGS84           |
| Datum horizontal              | WGS84           | WGS84           |

**Tabla 8**. Especificaciones del Modelo Global SRTM, CE90 confianza (ERSDAC 2003).

La banda C, fue procesada por JPL y creo el MDE en un intervalo de 1" de arco al principio; sin embargo esa versión fue editada y terminada por la Administración Espacial y Aeronáutica Nacional (NGA), para delinear y aplanar las masas de agua, definir mejor las líneas costeras, quitar los picos y pozos, y rellenar pequeños huecos. Estableciendo la distribución al público vía internet por USGS, con una resolución espacial de 1" de arco (30 m aprox.) para Estados Unidos y reducida a 3" de arco (90 m aprox.) para el resto del mundo en 5°x5° azulejos (*tiles*) en formato GeoTiff, en su actualmente versión SRTM v4.1. disponible en el 2008, el cual corrige errores de vacíos de información, desplazamiento de medio pixel y utiliza una serie de técnica de remuestreo, descrito por Reuter (CGIARCSI 2008).

La banda X, el DLR fue el que genero el MDE y lo distribuye en grillas de 10ºx10º en formato comprimido de cuadros de 15'x15' e incluye un mapa de errores de elevación (Height Errors Map), una imagen miniatura mostrando la cobertura y un archivo \*.kml para su despliegue en GoogleEarth. Disponible después de diciembre de 2010, sin costo desde la página de internet del DLR (2014).

# **4.4.2. Advanced Spaceborne Thermal Emision and Reflection Radiometer Global Digital Elevation Model** *(***ASTER GDEM)**

La NASA (Estados Unidos) y el Ministerio de Economía, Comercio e Industria de Japón (METI), en colaboración conjunta han diseñado un mapa topográfico digital ASTER GDEM **(**ASTER Global Digital Elevation Model), basado en las medidas obtenidas por el sensor radiométrico ASTER (Japón), que se encuentra a bordo del satélite TERRA (NASA), puesto en órbita en diciembre de 1999 como parte del Programa EOS de la NASA que captura información de un mismo punto de la tierra cada 16 días, abarcando un 99% de la superficie del planeta Tierra. El sensor cuenta con tres tipos de detectores que proveen imágenes con una resolución de 14 bandas espectrales: visible, infrarrojo cercano, infrarrojo de onda corta e infrarrojo térmico. Una cobertura de 60x60 km y su resolución espacial varía con la longitud de onda: 15 m para el visible e infrarrojo cercano; 30 m en el infrarrojo corto y 90 m en las bandas termales (ASTER 2004).

La primera versión (V1) del ASTER GDEM, fue lanzado al público en junio de 2009, con una cobertura a partir de 83° de latitud norte y 83° sur, abarcando el 99% de cobertura mundial, involucró el procesamiento de 1.5 millones de imágenes, incluyendo estéreo correlación para crear el modelo en mosaicos de 1º por 1º (ASTER 2004).

La versión 2 (GDEM V2) está disponible en el sitio web a partir del 17 de octubre 2011, añade 260,000 par estéreo adicionales, mejorando la cobertura, la reducción de la aparición de artefactos, el aumento de la precisión horizontal y vertical, y una cobertura superior del cuerpo de agua y detección. El ASTER GDEM V2 mantiene el formato y estructura de la V1, de 30 m y 1°x1°, agregando los archivos "Dem" y el "Num" o QA (Quality Assessment) (ASTER GDEM 2012). En la siguiente Tabla 9 se presentan las características del modelo ASTER GDEM:

| Parámetro                        | <b>AGDEM</b>                      |
|----------------------------------|-----------------------------------|
| Sistema                          | VNIR / SWIR / TIR                 |
| Repetición                       | 16 días                           |
| Rango espectral (bandas 3N y 3B) | $0,78 - 0,86 \text{ }\mu\text{m}$ |
| Ancho de barrido                 | 60 Km                             |
| Producto                         |                                   |
| Precisión vertical relativa      | 10 <sub>m</sub>                   |
| Precisión vertical absoluta      | 7 m                               |
| Precisión horizontal relativa    | 10 <sub>m</sub>                   |
| Precisión horizontal absoluta    | 7 m                               |
| Resolución espacial              | $1''(30 \text{ m})$               |
| Datum                            | WGS84                             |

**Tabla 9**. Especificaciones del Modelo Global ASTER GDEM, CE90 confianza (ERSDAC 2003).

## **4.4.3. Continuo de Elevaciones Mexicano 3.0 (CEM 3.0), INEGI**

El CEM 3.0 es un MDE que representa las elevaciones del territorio continental mexicano (Figura 10), mediante valores que indican puntos sobre la superficie del terreno, cuya ubicación geográfica se encuentra definida por coordenadas (X, Y) a las que se le integran valores que representan las elevaciones (Z). Los puntos se encuentran espaciados y distribuidos de modo regular (INEGI 2014).

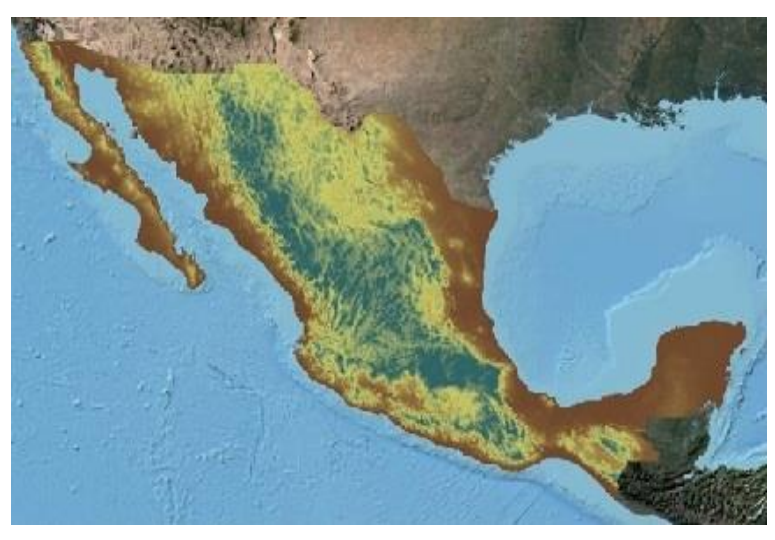

**Figura 10**. CEM 3.0 (INEGI 2014).

El CEM 3.0 es la versión más reciente disponible vía internet a finales del año 2013, cuya característica principal es la resolución de 15 m (anterior versión 2.0, tiene una resolución de 30 m), además de tener disponibilidad a menor resolución de hasta 120 m (Tabla 10).

| Características         | Descripción                                                                              |
|-------------------------|------------------------------------------------------------------------------------------|
| Año de publicación      | A finales del 2013.                                                                      |
| Resolución              | $15 \text{ m}$ , $30 \text{ m}$ , $60 \text{ m}$ , $90 \text{ m}$ y $120 \text{ m}$ .    |
| Valores de Z            | Enteros positivos y negativos.                                                           |
| Unidades de Z           | Metros.                                                                                  |
| Datos de referencia     | El datum corresponde a ITRF92 época 1988.0, elipsoide GRS80, coordenadas                 |
| geodésica               | geográficas.                                                                             |
| Cobertura geográfica    | Territorio continental de los Estados Unidos Mexicanos.                                  |
| Error medio cuadrático  | 4.9 <sub>m</sub>                                                                         |
| Medio de distribución   | Principalmente por internet mediante el portal del INEGI. Considera diversas opciones.   |
| Formato de              | BIL (Banda entrelazada por línea). Forma Raster, para las descargas total del territorio |
| distribución            | y por entidad federativa. Formato TIFF (Tagged Image File Format) para las descargas     |
|                         | por selección de área y carta respectivamente.                                           |
| Software utilizado para | ArcGis 10.1                                                                              |
| su generación           |                                                                                          |

**Tabla 10**. Características del CEM 3.0 (INEGI 2014).

Los métodos que emplea el INEGI (2014) para la generación de los MDE del CEM 3.0:

- 1. **Generación a partir del método fotogramétrico de correlación cruzada:** Es la técnica de comparación de imágenes digitales a partir de pares estereoscópicos de fotografías aéreas digitalizadas. En este método se extraen sub-imágenes homólogas digitales de ambas fotografías, izquierda y derecha, que subsecuentemente se correlacionan por medio de su información radiométrica (los valores de la escala de grises), para así determinar áreas homólogas, del cual proporcionará valores de elevación para una serie de puntos de densidad irregular. Los tipos de MDE son el MDS y MDT, en una resolución de 15 m, exactitud de 3 m y a escala cartográfica 1:20,000.
- 2. **Digitalización de cartografía topográfica:** De los mapas topográficos se extrae la información del relieve del terreno, en forma de curvas de nivel y puntos de altura (elevaciones de las puntas de los cerros o puntos bajos en los valles), mediante la digitalización de las curvas de nivel y aplicar un algoritmo de interpolación para producir un MDT. Los MDE generados tienen una resolución de 10 a 100 m con exactitudes que va de los 8 a 100 m, tanto la resolución como la exactitud depende de la escala cartográfica de la información fuente utilizada para generar el MDE y la cobertura territorial representada en este tipo de modelos es la correspondiente a la escala cartográfica a 1:50,000, 1:250,000, 1:1'000,000.

Por observación del ex Director General Adjunto de Geomática M.I. Antonio Hernández Navarro del INEGI. Menciona que la combinación de estos dos métodos provoca inconsistencias de la calidad y error medio cuadrático del MDE, sin importar que este a resolución de 15 m en toda la república mexicana no se deba tener confianza, debido a que tiene una precisión que va de los 3 a los 26 m, dependiendo de la zona del país. Asimismo es necesario tener presente que esa resolución es artificial, originalmente se planteó derivado del análisis matemático respectivo que el CEM debía ser a 30 m. Los insumos del CEM son curvas de nivel de la cartografía 1:50 000 (equidistancia variable de 10 a 40 m), en muy pocas zonas se utilizaron MDE fotogramétricos. Y se desconoce el modelo matemático de interpolación que se usó en la versión 3.0, en el caso de las versiones anteriores fue el de vecino más cercano, considerando como peso el inverso de la distancia, dando una versión suavizada de las curvas de nivel empleadas.

## **4.4.4. LiDAR, INEGI**

La tecnología LiDAR, es el método más reciente implementado en el INEGI en la generación de MDE (MDT y MDS), la cual implementa la obtención de coordenadas tridimensionales (X, Y, Z), de puntos del terreno mediante un telémetro láser montado en un avión. A partir de estos datos llamados "Nube de puntos LiDAR ajustada al terreno" se elaboran los MDE de alta resolución, tanto del terreno como de la superficie del mismo (objetos naturales o artificiales) (INEGI 2014). La disponibilidad del MDE LiDAR está limitada en zonas estratégicas del país (Figura 11), sobre pedido (se entrega en disco compacto) en los servicio de consulta y venta de productos y servicios institucionales del INEGI, localizado en cada estado de la república.

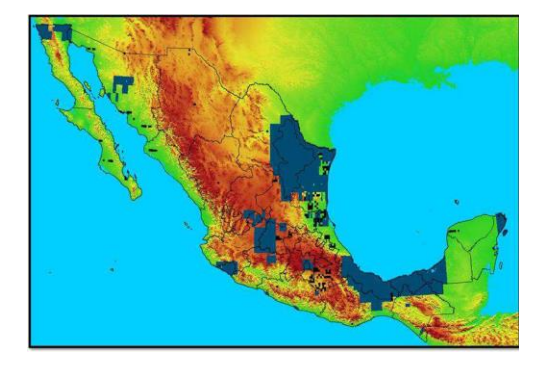

**Figura 11**. Cobertura del MDE LiDAR de color azul marino (Durón 2013).

El MDE LiDAR es el primer de su clase donde por primera vez en México se generan MDE de tipo terreno y superficie con gran resolución espacial de 5 y 10 m (Tabla 11), al alcance del usuario en general (INEGI 2014).

- **Modelo digital de elevación de alta resolución LiDAR**: Se generan de los dos tipos, terreno y superficie con resolución horizontal de 5 m, mediante la nube de puntos ajustada al terreno mediante procesos geodésicos, teniendo diferencias:
	- o **Terreno**: Se seleccionan aquellos puntos que corresponden únicamente al terreno, generando una "nube de puntos clasificada" a la que se le aplica una interpolación a los puntos clasificados del último retorno y habiendo eliminado aquellos puntos que no pertenecen al terreno como los reflejados por infraestructura, vegetación y objetos aéreos como nubes o pájaros.
	- o **Superficie:** Se seleccionan todos los puntos que fueron captados sobre la superficie del terreno, generando una "nube de puntos clasificada" a la que se le aplica una interpolación a los puntos clasificados del primer al último retorno y que corresponden tanto al terreno como a objetos presentes en el suelo, como por ejemplo la infraestructura y vegetación.
- **Continúo de modelos digitales de elevación LiDAR:** Está conformado de igual manera por los dos tipos de MDE, de superficie y terreno con resolución de 15 m, proporciona elevaciones del país en un continuo nacional, fuera de formatos cartográficos preestablecidos y con resolución uniforme bajo un marco de referencia vertical y horizontal específico. Cada uno con su correspondiente tipo de MDE, lo integra de origen los MDE LiDAR de su tipo en formato cartográfico en escala 1: 10,000 con resolución de 5 m, de un excedente de formato de 160 m, para asegurar la continuidad lógica entre formatos adyacentes, y a través de un proceso automatizado de interpolación de 15 m.

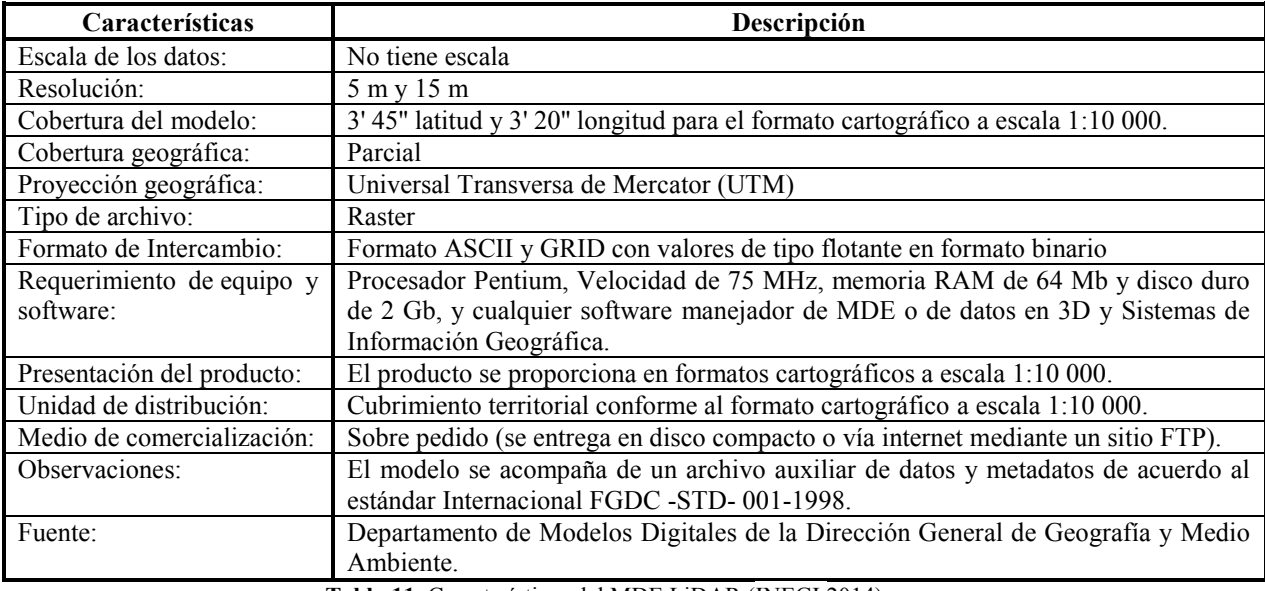

**Tabla 11**. Características del MDE LiDAR (INEGI 2014).

El método que emplea el INEGI (2014) para la generación del MDE LiDAR:

 **Tecnología LiDAR:** En un avión el LiDAR aerotransportado, es un sensor activo que consta de un telémetro láser y de un espejo que desvía el haz perpendicularmente a la trayectoria del avión, generando una serie de pulsos de luz que al entrar en contacto con los objetos o el terreno, se refleja al sensor parte de la energía del pulso emitido. Que captura la nube de puntos con sus coordenadas tridimensionales ajustada al terreno, con la información de los atributos de intensidad, clasificación, número de retorno y tiempo de componentes que intervienen en la Tecnología LiDAR captura GPS, entre otros; y procesados en gabinete para la generación del MDE. Los modelos generados en el INEGI tienen una cobertura territorial disponible correspondiente a la escala cartográfica 1:10,000 y 1:20,000 y pueden tener una resolución de 1 a 15 m, con exactitud de 15 a 90 cm dependiendo de las características de planeación y ejecución del vuelo para la captación de los datos. Sin embargo el INEGI aunque maneja datos LiDAR con una resolución de hasta 1 m lo remuestrea a 5 y 15 m, tanto del terreno como de la superficie del mismo (objetos naturales o artificiales), además puede variar la disponibilidad de resolución de acuerdo a la zona disponible que se requiera y actualmente es limitado la disponibilidad del MDE LiDAR.

# **5. PUNTOS DE CONTROL DEL TERRENO**

#### **5.1. Puntos de Control**

Los puntos de control (GCPs-ICPs) es uno de los factores más importante del proceso de ortorrectificación tanto de la fase de orientación como ortorrectificación. En la fase de orientación del sensor, los puntos de control seleccionados como GCPs interviene en el ajuste del modelo de sensor, mientras que los restantes como ICPs en la evaluación de la orientación del modelo de sensor; y en la fase de ortorrectificación los mismos ICPs comúnmente para la evaluación de esta fase. Es por ese motivo crucial la precisión de los puntos de control.

Para obtener puntos de control (GCPs-ICPs) con una muy buena precisión menor a 0.1 m, se requiere hacer la medición o también conocido como observación de campo GPS (Aguilar *et al.* 2007). Es un trabajo que se le puede considerar totalmente independiente al proceso de ortorrectificación, debido a que se tiene que realizar una metodología de levantamiento de campo GPS, lo que conlleva a la planeación, la ejecución, el post-proceso de los datos y el análisis de los resultados. Al plantearse un levantamiento GPS, el usuario debe formar una brigada de al menos tres integrantes, los cuales deben de tener de preferencia o al menos uno de ellos experiencia con el uso del equipo GPS y tener sólidos conocimiento en Sistema de Coordenadas, Geodesia y GPS. Este tipos de trabajos se realizan con al menos un equipo GPS, realizados mediante sistemas de posicionamiento global diferencial (DGPS) donde se apoyan de puntos de control geodésico o una red de estaciones de referencia GPS de coordenadas conocidas, las cuales sirven de puntos de apoyo, tanto de la estación de referencia y los puntos móviles (Aguilar *et al.* 2007; Leica Geosystems 2013, 2014). El equipo GPS normalmente emplea receptores de doble frecuencia (L1 y L2), ya que tienen la función de realizar distintos método de observación como Estático, Estático Rápido o Cinemático en Tiempo Real (RTK). En este aspecto en particular cada método tiene sus pros y sus contras en términos de cantidad de puntos de control (GCPs-ICPs), estimación de precisión final después del post-procesamiento y en consecuencia repercute directamente en los resultados de las dos fases del proceso de

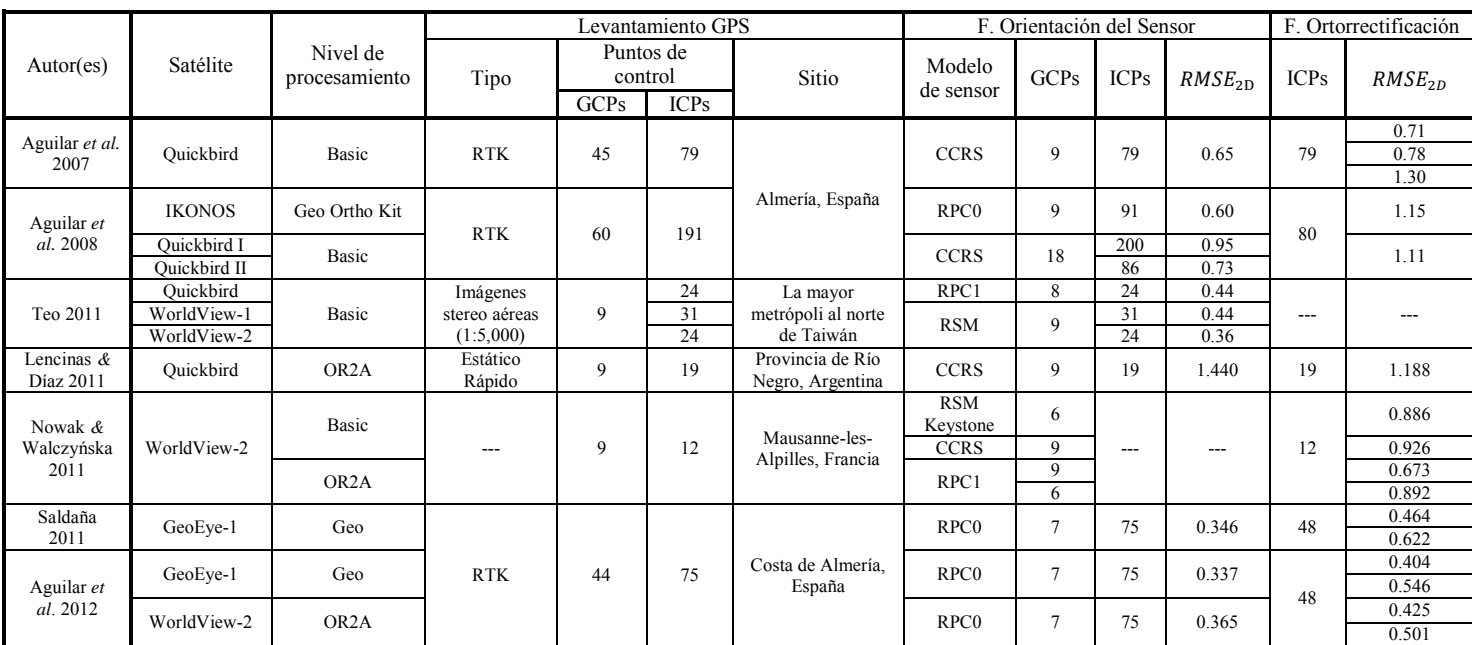

ortorrectificación. En la siguiente Tabla 12, se presentan algunos ejemplos en la aplicación de métodos de observación.

**Tabla 12**. Casos de aplicación de métodos de levantamiento GPS.

Aguilar *et al.* (2007 y 2008), implemento en dos trabajos continuos el método RTK en el mismo sitio de Almería, España; observando gran cantidad de puntos de control, con un ajuste menor a 0.10 m. Con la buena cantidad de GCPs disponibles implemento cinco combinaciones de GCPs, permitiendo obtener un valor confiable del Error Medio Cuadrático ( $RMSE_{2D}$ ), por la gran cantidad de ICPs.

En base a sus anteriores trabajos Aguilar *et al.* (2012), mejoró su metodología y resultados estadísticos; y apoyo en el trabajo de Saldaña (2011), utilizando de nuevo RTK prácticamente en la misma zona de Almería, España; con una gran cantidad de puntos de control (> 0.10 m), realizando un análisis de la varianza (ANOVA) de un factor. La variable observada para el modelo factorial diseñado con cinco repeticiones (Snedecor *&* Cochran 1980) fue el  $RMSE_{2D}$  obtenido de los ICPs.

Por el otro lado, Lencinas *&* Díaz (2011) aplico un método estático rápido en la provincia de Río Negro, Argentina, observando la cantidad mínima de puntos de control según la

FGDC. En consecuencia los resultados estadísticos del análisis ANOVA, fueron muy limitados y no tan confiables, ocasionado por la falta de ICPs.

Nowak *&* Walczyńska (2011) al requerir un error que no exceda 2.5 m para el programa europeo CwRS. No requirió bastante precisión en sus puntos de control, al igual de un número considerable, si no del mínimo. Este caso no es adecuado cuando se requiera ortoimágenes con una exactitud inferior al metro y de resultados confiables.

Otro caso, no recomendable cuando se requiera excelente exactitud posicional y resultados confiables, es el de Teo (2011). Este midió sus puntos de control a través de un par stereo a una escala 1:5,000.

#### **5.1.1. Puntos de Control del Terreno (GCPs)**

Los puntos de control del terreno (GCPs) son puntos totalmente identificables en la imagen de coordenadas conocidas (X, Y, Z), los cuales son los puntos de control elegidos para calcular el ajuste del modelo de orientación del sensor (Lencinas & Díaz 2011). El número y distribución espacial de los GCPs depende de varios factores, entre ellos el tipo y nivel de procesamiento de la imagen satelital, el modelo de sensor, lugar de estudio, el entorno físico, precisión de los GCPs y exactitud esperada al final de la ortorrectificación (Toutin 2004). Es por estos motivos que los GCPs deben cumplir con las siguientes características:

- **Precisión**: Los GCPs (e ICPs) deben ser al menos 3 (recomendado 5 veces) más precisos que el objetivo esperado en la ortorrectificación, por ejemplo en el caso de un  $RMSE<sub>2D</sub>$  de 2.5 m de meta en una ortoimagen, los GCPs debe tener una especificación de un  $RMSE_{2D}$  0.8 m o mejor (JRC 2008).
- **Distribución y cobertura**: En el lugar de estudio se debe proporcionar una buena cobertura y distribución homogénea de los GCPs, tanto planimétrica y altimétrica (Gruen 2008). La distribución de los GCPs es un factor importante que afecta a la exactitud planimétrica, de manera proporcional dependiendo del modelo de sensor empleado. Cuando se utiliza el mismo número de GCPs pero con diferentes distribuciones, la exactitud planimétrica puede variar considerablemente; por lo

tanto, al seleccionar los GCPs sobre las imágenes satelitales, se debe asegurar que los GCPs estén tan distribuidos uniformemente considerando las características del terreno sobre toda la imagen satelital tanto planimétrico y altimétrico en los modelos físicos, pero si la imagen es más grande que el área de estudio, en los modelos empíricos se recomienda reducir los GCPs a la zona centro del estudio debido a que los sólo corrige localmente (Toutin 2004).

- **Número de GCPs a usar**: Un número alto de GCPs bien distribuidos daría la posibilidad de un mejor análisis estadístico, independientemente del modelo de sensor. Una buena distribución en planimetría y altimetría proporcionaría una geometría de la red más estable. El número mínimo de GCPs empleados para el modelo de orientación del sensor depende del modelo de ajuste; en el caso de los modelos de funciones racionales 3D independiente del terreno se han recomendado de 4 a 7 GCPs (Saldaña 2011; Aguilar *et al*. 2012), mientras que en los modelos físicos de 6 a 9 GCPs dependiendo del modelo (Toutin 2004; Lencinas *&* Díaz 2011; Nowak *&* Walczyńska 2011).
- **Método de medición**: Los GCPs (e ICPs) idealmente deben determinarse a partir de un levantamiento de campo GPS, con receptores GPS de doble frecuencia comúnmente mediante el sistema de posicionamiento global diferencial (DGPS) apoyado con puntos de control geodésico o una red de estaciones de referencia GPS. Sin embargo en casos extraordinarios si esto no es posible, los GCPs pueden ser escalados a partir de mapas de suficientemente alta precisión o de un vuelo fotogramétrico de una escala de medición apropiada en modo estereoscópico u ortoimágenes satelitales (JRC 2008).
- **Definición y marcación**: Los GCPs (e ICPs) deben ser fácilmente identificables y bien definidos en la imagen satelital; y accesibles, lo que significa que no estén en propiedades privadas, cerradas, etc… (JRC 2008). Si los GCPs son marcados y observados antes de la adquisición de la imagen, los puntos marcados deben ser visibles en la imagen. La reflectancia del material debe ser adecuado para la marcación, con un gran contraste con los objetos cercanos. En cambio si los GCPs son definidos después de la adquisición de la imagen, los puntos deben ser

totalmente identificables, colocados de acuerdo a los objetos definidos y estables que pudieran ser medidos con exactitud manualmente y semiautomáticamente; como en esquinas, intersección de camino, intersecciones en ángulo recto de características lineales u objetos circulares. En el caso de los edificios o construcciones altas presentan desplazamientos verticales (esquinas de los edificios u construcciones altas, postes de telégrafo, de luz, etc…) no deben ser seleccionados como puntos de control, a menos que se implemente un MDS (Gruen 2008). Además, los puntos elegidos como GCPs (e ICPs) no deberían presentar cambios con el paso del tiempo en el caso de trabajar con más de una imagen, entre la adquisición de la primera y la última imagen.

- **Documentación asociado a los puntos de control**: En cada GCP (e ICP) debe estar bien documentado, con el fin de conocer localización y sus características:
	- o Identificación del punto o ID de punto.
	- o Coordenadas X, Y, Z.
	- o Las coordenadas de los puntos coordina con al menos dos imágenes.
	- o Fuente (GPS, levantamiento geodésico, mapa topográfico, etc…).
	- $\circ$  Calidad planimétrica esperada (o probada) del punto en *m* ( $RMSE_x$ ,  $RMSE_y$ ).
	- o Calidad vertical esperada (o probada) del punto en *m* (RMSE<sub>z</sub>).
	- o Croquis y/o pedazo de imagen con un zoom suficiente.
	- o Las fotografías de la ubicación del GCP (e ICP), una a detalle y panorámicas.
	- o Otras observaciones.

La información de soporte incluida, con el sistema de coordenadas de referencia, indicando todos los parámetros para el sistema de coordenadas, incluyendo el elipsoide, proyección y datum vertical utilizados durante el levantamiento de campo (Gruen 2008).

#### **5.1.2. Puntos de Control Independiente (ICPs)**

Los puntos de control independientes (ICP) son puntos identificables en la imagen de los que se conoce sus coordenadas (X, Y, Z), son los puntos de control restantes que no fueron elegidos como GCPs (Lencinas & Díaz 2011); con el único objetivo de evaluar la exactitud planimétrica (RMSE<sub>2D</sub>) en las dos fases, tanto la fase de orientación del sensor y ortorrectificación, de forma independiente (validación verdadera). Los ICPs tienen prácticamente las mismas características que los GCPs, como en la precisión, método de medición, definición, marcación y documentación asociada; sin embargo a diferencia del número y distribución que son distintos.

Como se ha mencionado anteriormente la FGDC (1998) y JRC (2008), establecen a los ICPS para evaluar la exactitud posicional de ortoimágenes *VHR*, con un mínimo de 20 ICPs (Kapnias *et al.* 2008), sin embargo entre mas ICPs mayor será la confiabilidad en la estimación de la exactitud planimétrica ( $RMSE_{2D}$ ). Esto debido a que cuando los ICPs son medidos en el terreno, se está tomando una muestra de una población finita compuesta por aquellos puntos que pueden ser interpretados en la imagen y mensurados en el terreno. En cuanto a la distribución, el FGDC (1998) da las siguientes recomendaciones: para validar geodatos que se creen con exactitud planimétrica uniforme, si estos cubriesen un área rectangular, los ICP deberían distribuirse para asegurar un espaciamiento entre puntos mayor a 10% de la diagonal de dicha área. Además, si el área se dividiera en cuadrantes, el cuadrante con menor densidad de ICP debería tener al menos un 20% del total. También los ICPs pueden tener mayor densidad en áreas de interés dentro del área de estudio y que, cuando la distribución del error no es uniforme, podría ser beneficioso colocar los ICPs en concordancia con la distribución del error, para asegurar la representatividad de la muestra (Lencinas & Díaz 2011). En pocas palabras, la FGDC sugiere un diseño de muestreo dirigido, que es el habitualmente utilizado en investigaciones sobre la exactitud planimétrica de imágenes *HR* y *VHR* (Di *et al.* 2003; Kay *et al.* 2003; Aguilar *et al.* 2008).

#### **5.1.2.1. Métodos de evaluación de la ortorrectificación**

Los tres métodos que se han implementado para evaluar la exactitud planimétrica (2) en la ortorrectificación de imágenes *VHR* (Brovelli *et al*. 2007; Saldaña 2011; Aguilar *et al.* 2012; Saldaña 2013): (Hold-Out Validation (*HOV*), Leave one out cross validation (*LOOCV*) y ANOVA de un factor (*One-way*).

#### **5.1.2.1.1. Hold-Out Validation (***HOV***)**

*HOV* es actualmente el método más popular utilizado para medir la exactitud posicional en imágenes satelitales. Este consiste en dividir en dos conjuntos complementarios los datos de muestras (puntos de control), realizar el análisis de un subconjunto (denominado datos de entrenamiento o *training set*), y validar el análisis en el otro subconjunto (denominado datos de prueba o *test set*) (Figura 12) (Chuentragunet *et al.* 2009).

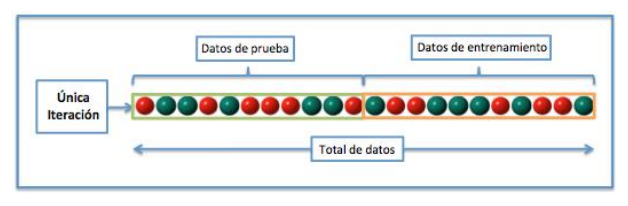

**Figura 12**. Hold-Out Validation (*HOV*) (Wikipedia 2014).

En el caso de la exactitud planimétrica son los GCPs e ICPs respectivamente. Con la restricción de estar los dos conjuntos suficientemente bien distribuidos y la selección aleatoria (Brovelli *et al.* 2007). Ya entrenado el modelo *HOV*, se evalúa la exactitud planimétrica a través del  $RMSE_{2D}$  (Ecuación 22):

$$
e_{x,i} = x_{ortoimagen,i} - x_{ICP,i}
$$
;  $e_{y,i} = y_{ortoimagen,i} - y_{ICP,i}$ 

$$
RMSE_x = \sqrt{\frac{\sum_{i=1}^{N} e_{x,i}^2}{N}}; RMSE_y = \sqrt{\frac{\sum_{i=1}^{N} e_{y,i}^2}{N}}
$$

$$
RMSE_{2D} = \sqrt{\frac{\sum_{i=1}^{N} (e_{xi}^2 + e_{yi}^2)}{N}} = \sqrt{RMSE_x^2 + RMSE_y^2}
$$
Ecuación 22

Donde  $e_{x,i}$  y  $e_{y,i}$  son los residuos entre el punto del ICP identificado en la ortoimagen  $(x_{ortoimagen,i}, y_{ortoimagen,i})$  y su respectiva coordenada en el terreno  $(x_{ICPi}, y_{ICPi})$ , *N* el número de ICPs, *x* eje ortogonal en dirección oeste-este, *y* eje ortogonal en dirección surnorte, *i* el rango de número enteros entre 1 y *N* (Lencinas & Díaz 2011). A partir de los residuos observados se pueden calcular los estadísticos del Error Medio (Ecuación 23) y Error Circular  $(CE_{95})$ .

$$
e_x = \frac{\sum_{i=1}^{N} e_{xi}}{N}; \qquad e_y = \frac{\sum_{i=1}^{N} e_{yi}}{N}
$$
 *Ecuación 23*

Si el Error Medio tiene distribución normal con media  $\approx 0$ . Entonces, bajo la hipótesis de que el *RMSE* planimétrico de la imagen sigue una distribución normal, puede afirmarse que el *RMSE* corresponde aproximadamente al 68% de probabilidad (el 68 % de los errores en la imagen tiene un valor inferior al *RMSE*). Manteniendo la hipótesis de normalidad es posible estimar los valores de error unidimensional o lineal (*x* o *y*) con un 95% de probabilidad, multiplicando el valor de *RMSE* (en *x* o *y*) por 1.96 (Kay *et al.* 2003; Corbelle *et al.* 2006).

Para evaluar la exactitud de un punto, el Error Circular (Circular Error o CE) es un estadístico que indica el error posicional bidimensional, que resulta de la combinación del error en las direcciones *x* e *y* (Corbelle *et al.* 2006). La probabilidad de que un punto caiga dentro del círculo de error estándar (aquel cuyo radio es igual al  $RMSE_{x,y}$ ) es del 39.35%. Para aumentar la probabilidad hay que multiplicar el valor del radio por un factor, por lo que el cálculo del error circular correspondiente a probabilidades del 95 %, (FGDC 1998). Cuando  $RMSE_x \approx RMSE_y$  (Ecuación 24).

$$
CE_{95} = 1.7308 \sqrt{RMSE_x^2 + RMSE_y^2}
$$
 *Ecuación 24*

En caso de que  $RMSE_x \neq RMSE_y$  (Ecuación 25), siempre que el cociente entre el *RMSE* mínimo y máximo sea mayor a 0.6 (Ecuación 26) (Chuentragunet *et al.* 2009).

$$
0.6 < \frac{RMSE_{minino}}{RMSE_{m\'aximo}} < 1.0
$$
\nEcuación 25

$$
CE_{95} = 2.4477 * 0.5 * (RMSE_x + RMSE_y)
$$
 *Ecuación 26*

La ventaja de este método es que es muy práctico y rápido a la hora de computar. Sin embargo, presenta algunos inconvenientes importantes: es poco fiable cuando hay algunos ICPs de calidad pobres son incluidos y no es práctico cuando el número de puntos de control (GCPs e ICPs) es insuficiente (Brovelli *et al.* 2007).

#### **5.1.2.1.2. Leave-one-out cross-validation (***LOOCV***)**

La validación cruzada dejando uno fuera o *Leave-one-out cross-validation (LOOCV)* puede ser considerado como un método alternativo para validar la exactitud debido a algunos inconvenientes del método *HOV*. Sin embargo, no es un sustituto de *HOV*. *LOOCV* es un caso específico de validación cruzada *k* veces en que un conjunto de datos tiene *N* muestras y *k* = *N*. Entonces, el modelo es entrenado *N* veces con *N-1* muestras y para cada una analizar los datos tanto de entrenamiento como de prueba (Figura 13) (Chuentragunet *et al.* 2009). Este caso, se seleccionan los puntos de control de ambas fuentes para la prueba de *N* puntos entonces *N-1* puntos son tratados como GCPs mientras que el resto se trata como ICPs. Cada GCP se trata como ICP una vez y la residual de cada ICP se registra. Del mismo modo que el método *HOV,* la exactitud planimétrica suele evaluarse con el *RMSE*<sub>2D</sub> (Brovelli *et al.* 2007).

Este tipo de validación cruzada tiene la ventaja de generar error muy bajo y es útil cuando el número de puntos de control (GCPs-ICPs) es bajo, pero en cambio el nivel computacional es muy costoso, puesto que se tienen que realizar un elevado número de iteraciones, tantas como *N* muestras haya y para cada una analizar los datos tanto de entrenamiento como de prueba (Brovelli *et al.* 2007).

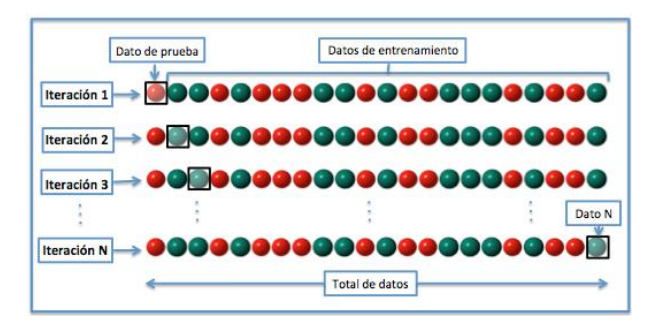

**Figura 13**. Leave-one-out cross-validation (*LOOCV*) (Wikipedia 2014).

## **5.1.2.1.3. ANOVA de un factor (***One-way***)**

El análisis de la varianza (ANOVA) es un procedimiento estadístico que permite estudiar si existen diferencias significativas entre varias poblaciones o grupos. ANOVA es un nombre genérico y se usa para una variedad inmensa de modelos de comparación de medias, también conocido como diseño de experimentos. El método ANOVA de un factor (*one way*) es un caso, que comprende un conjunto de técnicas estadísticas que te permite estudiar dos o más grupos de muestras para ser evaluadas por un factor (ANOVA 2006). En el caso particular del proceso de ortorrectificación de imágenes *VHR*, se puede evaluar tanto la fase de orientación del sensor y la fase de ortorrectificación, donde la variable dependiente que se estudia es el RMSE<sub>2D</sub> (RMSE planimétrico), y ya con la personalización particular del usuario, en el análisis de factores de interés en su trabajo.

El análisis de varianza (ANOVA) de un factor sirve para comparar varios grupos o muestras en una variable cuantitativa, se utiliza para contrastar la hipótesis de si las medias calculadas en varios grupos son iguales o diferentes (Portilla *et al.* 2006). Este contraste es fundamental en el análisis de resultados experimentales, en los que interesa comparar los resultados de *k* factores con respecto a la variable dependiente o de interés. Es una generalización de la Prueba *T* (contraste de igualdad de medias) para dos muestras independientes al caso de diseños con más de dos muestras independientes y con distribución normal. A la variable categórica (nominal u ordinal) que define los grupos a comparar, se le llama independiente o factor y; a la variable cuantitativa (de intervalo o razón) en la que se compara los grupos la llamamos dependiente. El test estadístico del ANOVA permite comparar las medias de *k* grupos, siendo *k* mayor o igual a 2. El modelo

ANOVA presupone que las varianzas de los grupos son iguales y que los residuos o errores son aleatorios, independientes e idénticamente distribuidos siguiendo una Ley Normal con media 0 y desviación constante (ANOVA 2006). La hipótesis nula del test estadístico del ANOVA de un factor es:

> $H_0: = \mu_1 = \mu_2 = \mu_3 = \dots$ , las medias de los grupos son todas iguales  $H_1$ : Al menos una de las medias es diferente

Este test estadístico se basa en la comparación de las sumas de cuadrados medias debidas a la variabilidad entre grupos y la debida a la variabilidad intra grupos (dentro de los grupos). Ambas sumas son estimaciones independientes de la variabilidad global, de manera que si el cociente entre la primera y la segunda es grande, se tendrá mayor probabilidad de rechazar la hipótesis nula. Este cociente sigue una distribución F de Fisher-Snedecor con *k* - 1 y *n* - *k* grados de libertad (Moya 2010).

**Suma de cuadrados**: Las sumas de cuadrados son un paso previo para el cálculo del ANOVA. Si se denotan por  $k$  al número de grupos, por  $n_j$  el número total de individuos u observaciones en cada grupo  $j = 1, ..., k, \bar{y}_j$  la media de cada grupo y  $\bar{y}_i$  la media global. La suma de cuadrados entre grupos *SCE*, la suma de cuadrados dentro de grupos *SCD* y la suma de cuadrados total *SCT* se calculan del siguiente modo (Ecuación 27):

$$
\text{Ecuación 27} \quad \begin{cases} \quad SCE = \sum_{j=1}^{k} n_j (\overline{y}_j - \overline{y}_j)^2 \\ \text{SCD} = \sum_{j=1}^{k} \sum_{i=1}^{n_j} (y_{ij} - \overline{y}_j)^2 = \sum_{j=1}^{k} \sum_{i=1}^{n_j} y_{ij}^2 - \sum_{j=1}^{n_j} n_j \overline{y}_j^2 \\ \quad SCT = \sum_{j=1}^{k} \sum_{i=1}^{n_j} (y_{ij} - \overline{y}_j)^2 \end{cases}
$$

Utilizando la siguiente igualdad que permite expresar las desviaciones entre los datos observados  $y_{ij}$  y la media total (*grand mean*)  $\overline{y}$  como suma de las desviaciones de la media del grupo  $\overline{y}_i$  y la media total más las desviaciones entre los datos observados y la media del grupo (Ecuación 28), de forma que (Moya 2010):

$$
y_{ij} - \overline{y_j} = (\overline{y_j} - \overline{y_k}) + (y_{ij} - \overline{y_j})
$$
   
 Ecuación 28

Se puede demostrar que  $SCT = SCE + SCD$  y por tanto la variación total (*SCT*) se expresa como la suma de la variación *Inter-grupos* (a las medias) o variabilidad explicada (*SCE*) más la variación *Intra-grupos* (variabilidad residual) o variabilidad no explicada (*SCD*).

**Grados de libertad**: Los grados de libertad (número de observaciones – parámetros a estimar) entre grupos *GLE*, dentro de los grupos *GLD* y total *GLT* (Ecuación 29) (Moya 2010):

$$
\begin{cases}\nGLE = k - 1 \\
GLD = n - k \\
GLT = n - 1\n\end{cases}
$$

**Medias cuadráticas**: La media cuadrática entre los grupos (*MCE*) y la media cuadrática dentro de los grupos (*MCD*) (Ecuación 30) (Moya 2010):

$$
MCE = \frac{SCE}{GLE}; \qquad MCD = \frac{SCD}{GLD} \qquad \qquad \text{Ecuación 30}
$$

El test estadístico *F* compara la variación entre los promedios de los grupos con la variación natural dentro de los grupos o también como el cociente entre dos estimadores diferentes de la varianza poblacional. Las dos medidas de variación, en el numerador tendremos la media cuadrática entre los grupos o *Inter-grupos* (*MCE*) y en el denominador la media cuadrática dentro de los grupos o *Intra-grupos* (*MCD*) (Ecuación 31) (SPSS 2002).

$$
F = \frac{MCE}{MCD} = \frac{variabilidad \ ENTRE \ las \ medias \ muestrales}{variabilidad \ DENTRO \ de \ las \ muestras} \quad \text{Ecuación 31}
$$

Entre más grande sea la variación entre las medias muestréales comparada con la variación natural dentro de las muestras, mayor evidencia a favor de diferencias entre las medias poblacionales. Por lo que sólo los valores grandes del test estadístico sirven para rechazar la hipótesis nula, los test *F* de ANOVA son unilaterales (de una cola) con la dirección del extremo hacia la derecha. El valor *p* será la probabilidad de observar un test estadístico tan o más grande (SPSS 2002).

**Distribución**  $F$ : Bajo  $H_0$  el test estadístico  $F$  se calcula en el ANOVA, tiene una distribución *F* de Fisher-Snedecor con  $(k - 1, n - k)$  grados de libertad. Características (Figura 14) (ANOVA 2006):

- La distribución es sesgada a la derecha.
- Sus valores son positivos, empiezan en cero y se extienden hasta infinito.
- La curva de la distribución queda definida por los grados de libertad del numerador y del denominador.

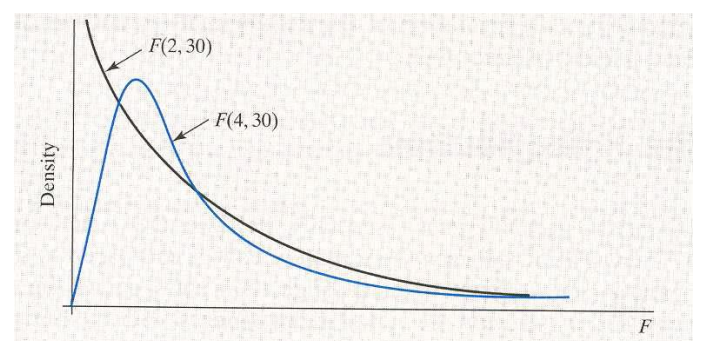

**Figura 14**. Grafica distribución de *F* (ANOVA 2006).

El estadístico *F* se interpreta de forma similar a como el estadístico *T*. Si el nivel crítico asociado al *F* (es decir, si la probabilidad de obtener valores como el obtenido o mayores) es menor que 0.05 (significa el 95%), rechazara la hipótesis de igualdad de medias y se concluirá que no todas las medias poblacionales comparadas son iguales. En caso contrario, no se rechazará la hipótesis de igualdad y no se podrá afirmar que los grupos comparados difieren en sus promedios poblacionales; el cual aparece acompañado de su correspondiente nivel de significación o nivel crítico observado (p-valor), es decir, de la probabilidad de

obtener valores como el obtenido o mayores bajo la hipótesis de igualdad de medias (SPSS 2002). Lo anterior se resume en la Tabla 13:

| Fuente de variación | Suma de cuadrados | Grados de libertad | Media cuadrática | F-valor          | p-valor |
|---------------------|-------------------|--------------------|------------------|------------------|---------|
| Inter-grupos        | <b>SCE</b>        | $k-1$              | SCE              | MCE              |         |
| Intra-grupos        | <b>SCD</b>        | $n - k$            | SCD<br>$n-k$     | $\overline{MCD}$ |         |
| Total               | <b>SCT</b>        | $n-1$              |                  |                  |         |

**Tabla 13**. Análisis de Varianza (ANOVA 2006).

Para estudiar la validez del modelo, el estadístico *F* del ANOVA de un factor se basa en el cumplimiento de 2 supuestos fundamentales (Portilla *et al.* 2006): Normalidad y Homocedasticidad.

La **Normalidad** representa la variable dependiente que se distribuye normalmente en las poblaciones muestreadas (tantas como grupos definidos por la variable independiente o factor). Este contraste comprueba si se verifica la hipótesis de normalidad necesaria para que el resultado de algunos análisis sea fiable. Para comprobar la hipótesis nula de que la muestra ha sido extraída de una población con distribución de probabilidad normal, se puede representar a través de gráficos (diagrama de caja, histograma, tallo y hoja) y/o analítico. No obstante, si los tamaños de los grupos son grandes, el test *F* se comporta razonablemente bien (es estadísticamente robusta), incluso con distribuciones poblacionales sensiblemente alejadas de la normalidad (SPSS 2002). Comúnmente se aplica dos test estadísticos para verificar normalidad (ANOVA 2006): Kolmogorov-Smirnov y Shapiro-Wilk.

El test **Kolmogorov-Smirnov** se aplica para contrastar la hipótesis de normalidad de la población, el estadístico de prueba es la máxima diferencia (Ecuación 32) (Alea *et al.* 2005):

$$
D = m\acute{a}x|F_n(x) - F_0(x)|
$$
 *Ecuación 32*

Siendo  $F_n(x)$  la función de distribución muestral y  $F_0(x)$  la función teórica o correspondiente a la población normal especificada en la hipótesis nula.

La distribución del estadístico de Kolmogorov-Smirnov es independiente de la distribución poblacional especificada en la hipótesis nula y los valores críticos de este estadístico están tabulados. Si la distribución postulada es la normal y se estiman sus parámetros, los valores críticos se obtienen aplicando la corrección de significación propuesta por Lilliefors (Alea *et al.* 2005).

Por otra parte, el test de **Shapiro-Wilk** se aplica cuando la muestra es como máximo de tamaño 50 se puede contrastar la normalidad. Para efectuarla se calcula la media y la varianza muestral  $S^2$ , se ordenan las observaciones de menor a mayor. A continuación se calculan las diferencias entre: el primero y el último; el segundo y el penúltimo; el tercero y el antepenúltimo, etc. y se corrigen con unos coeficientes tabulados por Shapiro y Wilk (Alea *et al.* 2005). El estadístico de prueba es (Ecuación 33):

$$
W = \frac{D^2}{nS^2}
$$
 *Ecuación 33*

Donde *D* es la suma de las diferencias corregidas. Se rechazará la hipótesis nula de normalidad si el estadístico *W* es menor que el valor crítico proporcionado por la tabla para el tamaño muestral y el nivel de significación (Alea *et al.* 2005).

En todo caso, se espera que las conclusiones con cualquiera de los dos test sean las mismas. La hipótesis será:

> $H_0$ : = Los residuos provenientes del tratamiento *i* son normales  $H_1$ : Los residuos provenientes del tratamiento *i* NO son normales

Por lo tanto si el nivel de significación (p-valor) del correspondiente test es mayor que 0.05 (95%), se acepta la hipótesis nula y se concluye que se cumple el supuesto de Normalidad (ANOVA 2006).

La **homocedasticidad** o también conocida como homogeneidad de varianzas entre los grupos; el test de Levene permite contrastar la hipótesis de igualdad de varianzas poblacionales (Tabla 14).

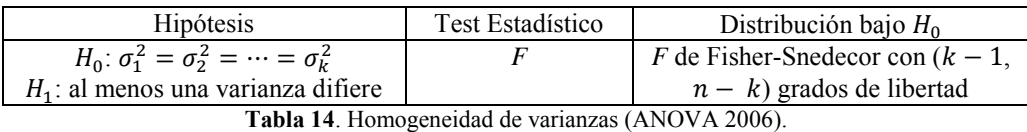

Sí el nivel de significación (p-valor) es mayor, se acepta la hipótesis de igualdad de varianzas y se dice que cumple la homocedasticidad; en cambio sí es menor o igual  $(\leq)$  que 0.05 (95%), se debe rechazar la hipótesis de igualdad de varianzas (Portilla *et al.* 2006). En este caso ya no se puede usar el test *F* de ANOVA para comparar las medias, por lo que se puede implementar el test de Welch, ya que toma en cuenta este problema (ANOVA 2006).

En el caso de presentar diferencias significativas en el resultado ( $\leq 0.05$ ) del ANOVA, se debe realizar comparaciones múltiples **post-hoc** o comparaciones **posteriori**, que sirve para determinar las medias que difiere de qué otra. Esas comparaciones permiten controlar la tasa de error al efectuar varios contrastes utilizando las mismas medias con un nivel de significación global de 0.05 (Portilla *et al.* 2006). Existen diferentes métodos de comparaciones múltiples por parejas o pruebas de rango, los más comúnmente empleados son (SPSS 2002):

**Bonferroni**: Método basado en la distribución *t* de Student y en la desigualdad de Bonferroni (también conocido como método de Dunn su promotor en 1961 o de Dunn-Bon-ferroni). Controla la tasa de error dividiendo el nivel de significación (α) entre el número de comparaciones (*k*) llevadas a cabo. Cada comparación se evalúa utilizando un nivel de significación α*C* = α/*k*.

**Scheffé**: Este método, basado en la distribución *F*, permite controlar la tasa de error para el conjunto total de comparaciones que es posible diseñar con medias (una con otra, una con todas las demás, dos con dos, etc.). Utilizado para efectuar sólo comparaciones por pares, es un procedimiento muy conservador: tiende a considerar significativas menos diferencias de las que debería.

**Tukey**: Diferencia honestamente significativa de Tukey. Equivale a utilizar el método de Student-Newman-Keuls con  $r = J = n^0$  de medias. Por tanto, todas las comparaciones son referidas a una misma diferencia mínima. Es uno de los métodos de mayor aceptación.

**Duncan**: Prueba del rango múltiple de Duncan. Método de comparación por pasos basado en la distribución del rango estudentizado. Controla la tasa de error utilizando, para el conjunto de medias separadas *r* pasos, un nivel de significación  $\alpha_c = 1-(1n\alpha)rn1$ . Cuantos más pasos existen entre dos medias, mayor es la diferencia mínima con la que vamos a considerar que esas medias difieren significativamente.

Otros métodos también implementados son (SPSS 2002): Diferencia Mínima Significativa (DMS); Sidak; Método de Ryan, Einot - Gabriel y Welsch basado en la distribución *F* (R-E-G-W *F*); basado en la distribución del rango estudentizado (R-E-G-W *Q*); Student-Neuwman-Keuls (S-N-K); Tukey-b; GT2 de Hochberg; Gabriel; Waller-Duncan y Dunnett.

En el caso de no asumir varianzas iguales se pueden aplicar alguno de los siguientes métodos (SPSS 2002): T2 de Tamhane, T3 de Dunnett, Games-Howell y C de Dunnett.

# **6. EVALUACIÓN DE LA ORTORRECTIFICACIÓN**

En este capítulo se realiza la evaluación de los modelos digitales de elevación en el proceso de ortorrectificación de imágenes *VHR*. Los datos empleados, gran parte de la información recopilada y algunos resultados primarios provienen originalmente del proyecto "Desarrollo de protocolo para la ortorrectificación de imágenes satelitales WorldView-2 para los municipios de San Andrés y San Pedro Cholula, Puebla", llevado a cabo en el Centro de Investigación en Geografía y Geomática "Ing. Jorge L. Tamayo" (CentroGEO).

Este proyecto se insertó en el marco del diseño de un subsistema de gestión catastral en el Estado de Puebla, y en él se desarrollaron una serie de pruebas para la ortorrectificación de imágenes satelitales WorldView-2 en un contexto de catastro rural con el objetivo de evaluar su exactitud posicional, ventajas y desventajas en comparación a otras metodologías.

## **6.1. Zona de estudio**

El área de estudio en su mayoría se localiza en el municipio de San Pedro Cholula, esto debido a que la gestión catastral del estado de Puebla para censo maneja un área distinta a la división municipal, por lo que contiene segmentos de área de los municipios de San Andrés Cholula, San Jerónimo Tecuanipan, Cuautlancingo, Coronango y de la capital de Puebla. A continuación se describen las características del municipio de San Pedro Cholula por ser la mayor cobertura de análisis (Figura 15); localizado en la parte centro - oeste del estado de Puebla, con una altitud entre 2400 y 2080 m sobre el nivel del mar, sus coordenadas geográficas extremas son 19° 01' - 19° 07' de latitud norte y 98° 16' - 98° 24' de longitud oeste, perteneciendo a la zona UTM 14 N. Tiene una superficie de 51.03  $km^2$ , en un área aproximada de 15.5 km de largo y 11 km de ancho. El municipio colinda al norte con el municipio de Juan C. Bonilla y el municipio de Coronango, al noreste con el municipio de Cuautlancingo, al este con el municipio de Puebla, al sur con el municipio de San Andrés Cholula, al suroeste con el municipio de San Jerónimo Tecuanipan y al oeste con el municipio de Calpan y el municipio de Huejotzingo (SPCh Gobierno Municipal 2015).

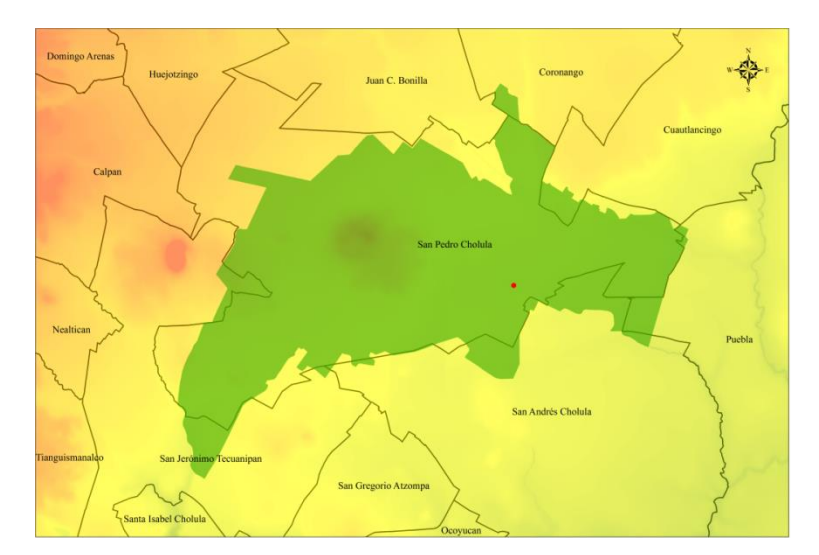

**Figura 15.** Localización del área de estudio (verde) y la localidad de San Pedro Cholula (punto rojo) en el estado de Puebla.

El municipio de San Pedro Cholula registra en el Censo de Población y Vivienda realizado en 2010 por el INEGI un total de 120,459 habitantes. En el municipio se localizan un total de 17 localidades, siendo las principales de acuerdo con su población en 2010, las mostradas en la siguiente Tabla 15:

| Localidad                | Población |
|--------------------------|-----------|
| Total Municipio          | 120,459   |
| Cholula de Rivadavia     | 87,897    |
| Santiago Momoxoan        | 17,622    |
| San Gregorio Zacapechpan | 6,959     |
| Santa María Acuexcomac   | 4,432     |
| San Francisco Coapa      | 2.637     |

**Tabla 15.** Demografía (SPCh Gobierno Municipal 2015).

## **6.2. Imágenes satelitales WorldView-2 OR2A adquiridas**

Las imágenes correspondientes al área de estudio (Figura 16), lo conforman tres imágenes WV-2 OR2A (MS+PAN) con un área mosaico de 68.41 km<sup>2</sup>, adquiridas del 17 de diciembre 2012 al 27 de enero 2013 (periodo 41 días) y formato producto mosaico subimágenes (*tile* o \*.TIL). Las MS esta compuestas por solo 4 bandas del paquete básico (R, G, B, NIR-IR1) y las PAN de una banda. La imagen 27JAN2013\_P001, es la que tiene menor ángulo off-nadir 11.1° y menor área 5.27 km<sup>2</sup>; la imagen 28DEC2012\_P002 con el peor ángulo off-nadir 21.1° y área media 13.76 km<sup>2</sup>; y la imagen 17DEC2012\_P003 es la única que está conformada por 4 subimagenes, con un ángulo off-nadir 20.1° y de mayor

área 57.48  $km^2$ . En la siguiente Tabla 16 se resumen las características de las imágenes WV-2 OR2A:

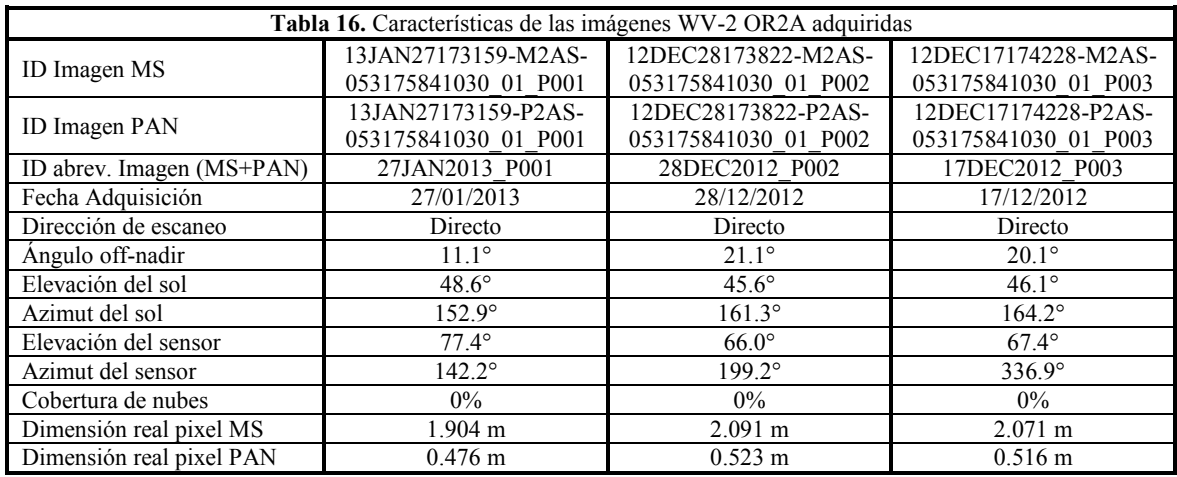

## **6.3. Modelo de Funciones Racionales 3D independiente del terreno**

Mediante el programa ENVI versión 5.1 desarrollado por EXELIS VIS, se implementa el principio de ajuste de bloque en el espacio imagen desarrollado por Grodecki *&* Dial (2003); se trata de un método indirecto que refina los RPCs de entrada (sensores de barrido) sin modificar los originales para realizar la ortorrectificación.

Después de realizar varias pruebas de ortorrectificación en la versión 5.1, y presentarse problemas de exactitud posicional con las imágenes WV-2 OR2A en su modo estándar ENVI-RPC Orthorectification (modulo), se trabajó con el modo clásico ENVI Classic-Orthorectify WorldView with Ground Control del mismo programa. El modo clásico presenta algunas restricciones importantes:

- Solo permite ingresar GCPs para el ajuste del modelo de sensor.
- Requiere de mínimo 5 GCPs, presentar estadísticas del ajuste.
- No se puede realizar la evaluación de la fase de orientación del sensor.
- Personalización limitada.
- No genera un reporte estadístico al final de la ortorrectificación.

#### **6.4. Levantamiento de campo GPS**

Las coordenadas de los puntos de control (GCPs+ICPs), se obtuvieron realizando el levantamiento de campo GPS en el área de estudio prácticamente todos localizados en el municipio de San Pedro Cholula; mediante la planeación, ejecución, post-proceso de los datos observados y análisis de los resultados (Anexo 1: Levantamiento de Campo GPS).

El levantamiento de campo GPS se realizó del 4 al 7 de diciembre del 2013 (Anexo 2: Catalogo Levantamiento de Campo GPS), utilizando un equipo GPS NAVCOM Land-Pak StarFire™ /RTK GNSS Survey System, por medio del método estático rápido con un tiempo de duración en los GCPs de 30 minutos, mientras que los ICPs de alrededor de los 10 minutos. En total se observaron 19 GCPs y 14 ICPs con la mejor distribución posible de acuerdo a la composición de las tres imágenes WV-2 OR2A (Tabla 17 y Figura 16).

| ID abrev.<br>imágenes | <b>GCPs</b><br>Imagen | <b>GCPs</b><br>Traslape | <b>ICPs</b><br>Imagen | <b>ICPs</b><br>Traslape |
|-----------------------|-----------------------|-------------------------|-----------------------|-------------------------|
| 27JAN2013 P001        |                       |                         |                       |                         |
| 28DEC2012 P002        |                       |                         |                       |                         |
| 17DEC2012 P003        |                       |                         |                       |                         |

**Tabla 17.** Cantidad de puntos de control por imagen.

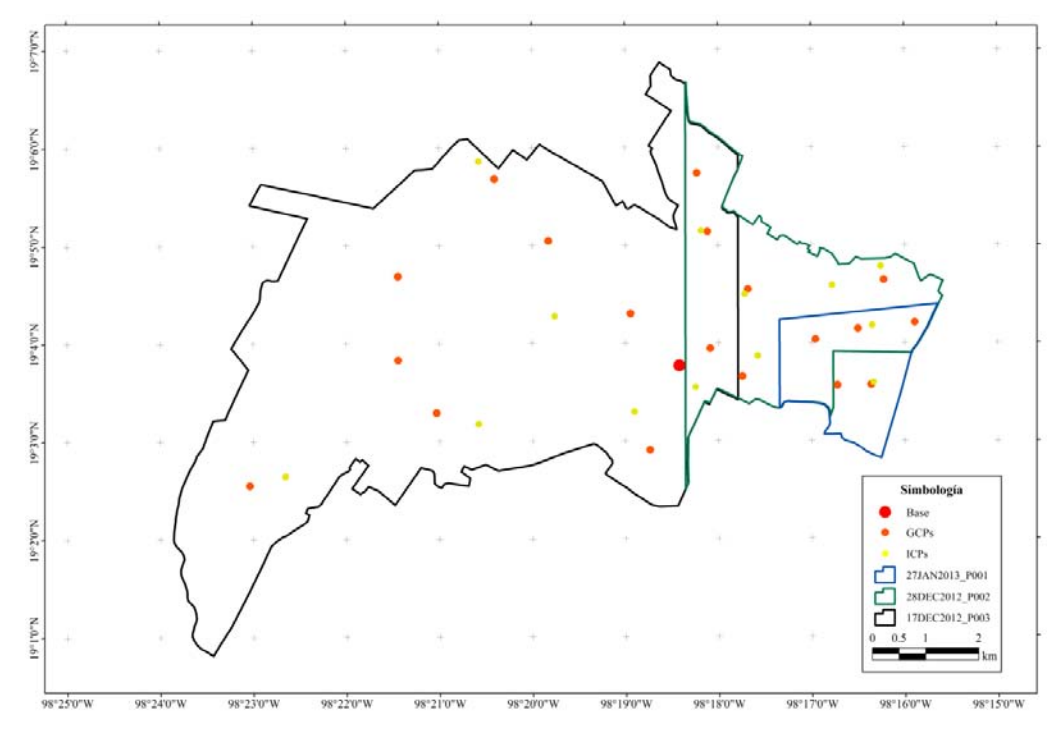

**Figura 16.** Distribución de los puntos de control. Elaboración propia sobre los polígonos de las 3 imágenes WV-2 OR2A.
Ningún punto de control (GCPs+ICPs), ni la estación base fue posicionada en un punto de coordenadas conocidas perteneciente a la Red Geodésica Nacional Pasiva (RGNP) del INEGI, debido a la falta de visibilidad del punto en la imagen. No obstante se ligó con al menos dos estaciones geodésicas de la Red Geodésica Nacional Activa (RGNA) del INEGI (Coordenadas Geográficas datum ITRF08e2010), las estaciones ICEP (Puebla) y TOL2 (Estado de México) en el post-proceso de la corrección diferencial del ajuste de la red mediante el software NAVCOM StarPoint v. 2.89 GNSS Post Processing compatible con el sistema GPS. Los resultados del *RMSE* promedio fueron de 0.006 m latitud, 0.007 m longitud y 0.018 m altitud. En la siguiente Tabla 18 se presentan las coordenadas ajustadas de los puntos de control en coordenadas Geograficas y UTM 14N, datum WGS84 y su desviacion estandar:

| Sitio    | ID               |                  | Geograficas      |           |               | UTM 14N     |             | Desviación Estándar (m) |          |         |
|----------|------------------|------------------|------------------|-----------|---------------|-------------|-------------|-------------------------|----------|---------|
|          |                  | Latitud          | Longitud         | Altitud   | Y             | X           | Ortométrica | Latitud                 | Longitud | Altitud |
| PT15DIC  | GCP1             | 19°02'32.99665"  | -98°23'02.41626" | 2,164.231 | 2,105,643.577 | 564,817.970 | 2,168.436   | 0.006                   | 0.007    | 0.015   |
| PT25DIC  | GCP2             | 19°03'17.41475"  | -98°21'01.95952" | 2,166.108 | 2,107,021.553 | 568,333.877 | 2,170.380   | 0.008                   | 0.009    | 0.016   |
| PT35DIC  | GCP3             | 19°03'49.79444'' | -98°21'26.62869" | 2,178.582 | 2,108,014.160 | 567,609.203 | 2,182.825   | 0.006                   | 0.008    | 0.015   |
| PT45DIC  | GCP4             | 19°04'41.19697"  | -98°21'26.70157" | 2,203.700 | 2,109,594.126 | 567,601.283 | 2,207.903   | 0.008                   | 0.007    | 0.025   |
| PT55DIC  | GCP5             | 19°05'40.85759'' | -98°20'24.34035" | 2,176.793 | 2,111,434.709 | 569,416.814 | 2,180.962   | 0.006                   | 0.007    | 0.014   |
| PT65DIC  | GCP <sub>6</sub> | 19°05'02.83613"  | -98°19'49.64630" | 2,166.048 | 2,110,269.874 | 570,435.078 | 2,170.251   | 0.007                   | 0.007    | 0.014   |
| PT75DIC  | GCP7             | 19°04'18.18125"  | -98°18'56.71860" | 2,152.354 | 2,108,903.270 | 571,987.141 | 2,156.597   | 0.006                   | 0.008    | 0.016   |
| PT85DIC  | GCP8             | 19°03'56.72974'' | -98°18'05.40629" | 2,143.896 | 2,108,249.816 | 573,489.381 | 2,148.161   | 0.007                   | 0.008    | 0.018   |
| PT95DIC  | GCP9             | 19°05'44.26561"  | -98°18'13.79397" | 2.153.613 | 2,111,554.232 | 573,231.110 | 2,157.799   | 0.007                   | 0.012    | 0.025   |
| PT16DIC  | GCP10            | 19°05'08.33491"  | -98°18'07.09618" | 2.151.638 | 2,110,450.587 | 573,431.228 | 2,155.850   | 0.003                   | 0.004    | 0.009   |
| PT26DIC  | ICP1             | 19°05'08.85094"  | -98°18'11.15153" | 2,146.604 | 2,110,465.977 | 573,312.656 | 2,150.816   | 0.004                   | 0.004    | 0.010   |
| PT36DIC  | GCP11            | 19°04'32.94029"  | -98°17'41.04907" | 2,138.660 | 2,109,365.689 | 574,196.776 | 2,142.901   | 0.004                   | 0.004    | 0.008   |
| PT46DIC  | ICP2             | 19°04'30.02603"  | -98°17'43.22097" | 2,141.925 | 2,109,275.857 | 574,133.663 | 2,146.167   | 0.003                   | 0.004    | 0.009   |
| PT56DIC  | GCP12            | 19°04'38.59596"  | -98°16'13.50236" | 2,124.595 | 2,109,550.002 | 576,754.572 | 2,128.838   | 0.003                   | 0.004    | 0.008   |
| PT66DIC  | ICP3             | 19°04'47.00199"  | -98°16'15.47607" | 2,128.537 | 2,109,808.145 | 576,695.817 | 2,132.774   | 0.004                   | 0.004    | 0.016   |
| PT76DIC  | ICP4             | 19°04'35.35361'' | -98°16'46.76673" | 2,133.121 | 2,109,446.320 | 575,782.851 | 2,137.364   | 0.003                   | 0.005    | 0.009   |
| PT86DIC  | GCP13            | 19°03'33.98018"  | -98°16'43.45676" | 2,124.711 | 2,107,560.242 | 575,887.342 | 2,128.998   | 0.004                   | 0.005    | 0.009   |
| PT96DIC  | GCP14            | 19°03'34.30047"  | -98°16'21.73291" | 2,124.936 | 2,107,572.708 | 576,522.235 | 2,129.224   | 0.004                   | 0.004    | 0.008   |
| PT106DIC | ICP5             | 19°03'35.74416"  | -98°16'20.20561" | 2.125.772 | 2,107,617.269 | 576,566.691 | 2.130.059   | 0.006                   | 0.004    | 0.013   |
| PT116DIC | GCP15            | 19°03'39.56148"  | -98°17'44.83055" | 2,131.707 | 2,107,724.510 | 574,092.852 | 2,135.985   | 0.003                   | 0.005    | 0.012   |
| PT126DIC | GCP16            | 19°04'12.51467"  | -98°15'53.51429" | 2,129.044 | 2,108,750.763 | 577,342.074 | 2,133.306   | 0.003                   | 0.004    | 0.008   |
| PT136DIC | ICP <sub>6</sub> | 19°04'10.79553"  | -98°16'21.01962" | 2,126.433 | 2,108,694.568 | 576,538.430 | 2,130.695   | 0.003                   | 0.004    | 0.011   |
| PT146DIC | GCP17            | 19°04'08.63580"  | -98°16'30.17884" | 2,132.482 | 2,108,627.074 | 576,271.020 | 2,136.745   | 0.004                   | 0.005    | 0.011   |
| PT17DIC  | GCP18            | 19°04'02.11432'' | -98°16'57.52358" | 2,135.207 | 2,108,423.333 | 575,472.667 | 2,139.473   | 0.008                   | 0.010    | 0.020   |
| PT27DIC  | ICP7             | 19°03'52.14163"  | -98°17'34.82229" | 2,135.241 | 2,108,112.370 | 574,383.807 | 2,139.511   | 0.009                   | 0.009    | 0.025   |
| PT37DIC  | ICP8             | 19°03'32.95438"  | -98°18'14.92680" | 2,141.914 | 2,107,517.915 | 573214.030  | 2,146.195   | 0.008                   | 0.009    | 0.028   |
| PT47DIC  | GCP19            | 19°02'54.57476'' | -98°18'44.28816" | 2,137.082 | 2,106,334.840 | 572360.496  | 2,141.388   | 0.008                   | 0.009    | 0.021   |
| PT57DIC  | ICP9             | 19°03'18.04491"  | -98°18'54.42114" | 2.140.378 | 2,107,055.094 | 572061.501  | 2,144.666   | 0.008                   | 0.010    | 0.023   |
| PT67DIC  | ICP10            | 19°02'38.57225"  | -98°22'39.48161" | 2.160.687 | 2.105.817.319 | 565487.743  | 2.164.890   | 0.009                   | 0.010    | 0.025   |
| PT77DIC  | ICP11            | 19°02'38.81421"  | -98°22'39.31494" | 2.160.687 | 2.105.824.773 | 565492.588  | 2.164.890   | 0.009                   | 0.010    | 0.024   |
| PT87DIC  | ICP12            | 19°03'10.63651'' | -98°20'34.74127" | 2.159.822 | 2,106,816.169 | 569130.192  | 2,164.104   | 0.013                   | 0.010    | 0.037   |
| PT97DIC  | ICP13            | 19°05'51.81943"  | -98°20'34.46122" | 2,183.647 | 2,111,770.536 | 569119.808  | 2,187.805   | 0.013                   | 0.010    | 0.045   |
| PT107DIC | ICP14            | 19°04'16.64698"  | -98°19'45.60733" | 2,160.421 | 2,108,850.590 | 570558.541  | 2,164.659   | 0.012                   | 0.010    | 0.037   |
|          |                  |                  |                  |           |               |             | Promedio    | 0.006                   | 0.007    | 0.018   |

**Tabla 18.** Post-Proceso de los puntos de control.

#### **6.5. Modelos Digitales de Elevación**

Los MDE utilizados fueron el SRTM-C a una resolución espacial de aproximadamente 90 m, el ASTER GDEM con una resolución de aproximadamente 30 m y el Continuo de Elevaciones Mexicano 3.0 (CEM 3.0) del INEGI a una resolución de pixel de 15 m. Los

tres MDE fueron recortados en forma rectangular con un buffer de 500 m correspondientes al mosaico que conforman las imágenes WV-2 OR2A de forma rectangular; se reproyectaron al sistema UTM 14N datum WGS84 y en formato GeoTIFF (\*.tif). Con el siguiente rango de elevación en metros de cada MDE en la siguiente Tabla 19:

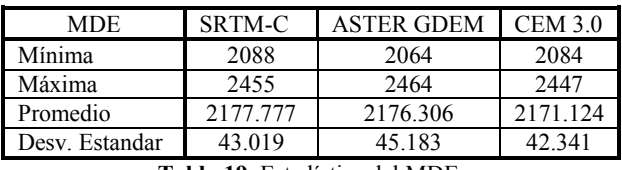

**Tabla 19.** Estadística del MDE.

#### **6.6. Metodología**

A partir de los resultados alcanzados durante el proyecto realizado en CentroGEO, se realizaron nuevas pruebas con la versión 5.1, del programa ENVI. Sin embargo a pesar de que el software si genera ortoimagenes, los resultados obtenidos en el modo normal del módulo "RPC Orthorectification" no son aceptables, por lo que se continuó trabajando en el modo clásico "Orthorectify WorldView with Ground Control" a pesar de las limitantes. Considerando los antecedentes bibliográficos y pruebas realizadas, se estableció el siguiente diagrama de flujo (Figura 17):

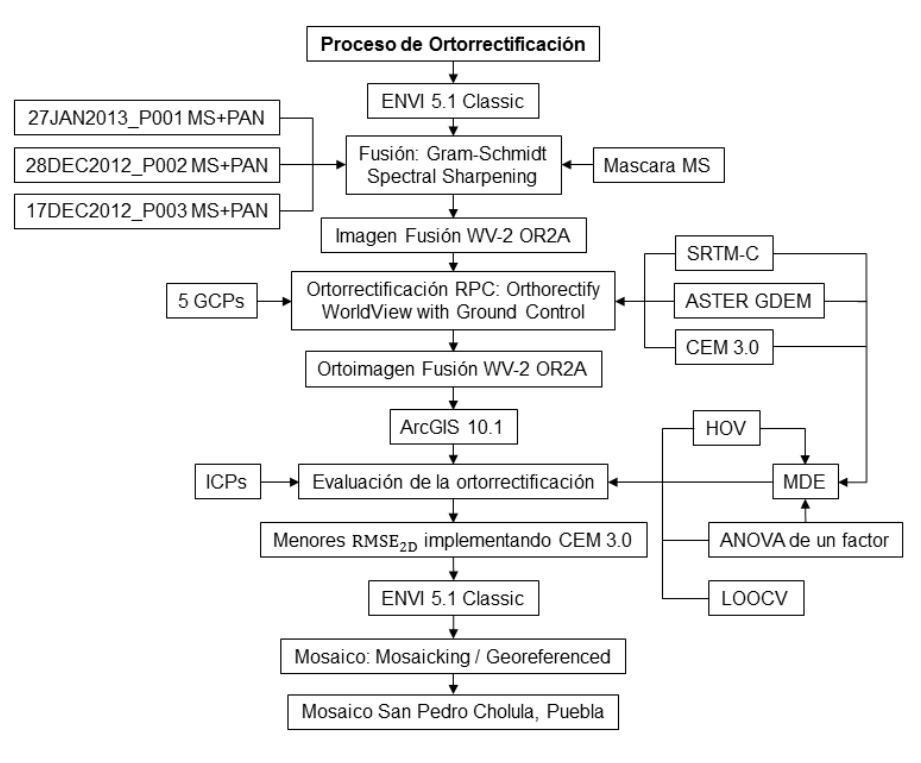

#### **6.6.1. Imagen original (MS+PAN)**

En el software ENVI 5.1 Classic se ingresa las imágenes WV-2 MS y PAN mediante la selección del archivo \*.TIL (*Mosaic Tiled WorldView Product*) y así ingresar la información del metadato de la imagen.

Con la imagen WV-2 MS se crea una máscara (Mask) en base al shape poligonal con las características de extensión de esta, dentro de los archivos de las imágenes.

### **6.6.2. Fusión: Gram-Schmidt Spectral Sharpening**

El método de fusión para datos de alta resolución, se aplicó el método Gram-Schmidt Spectral Sharpening (Figura 18). El método se caracteriza por ser más preciso que el método PC Spectral Sharpening y se recomienda para la mayoría de aplicaciones. El algoritmo se encarga de estimar con precisión, ya que utiliza la función de respuesta espectral de un sensor determinado para estimar cómo se ven los datos pancromáticas similares (EXELIS 2012). En el caso de WV-2 cuenta con su tipo de sensor (*Create By Sensor Type-Worldview-2*).

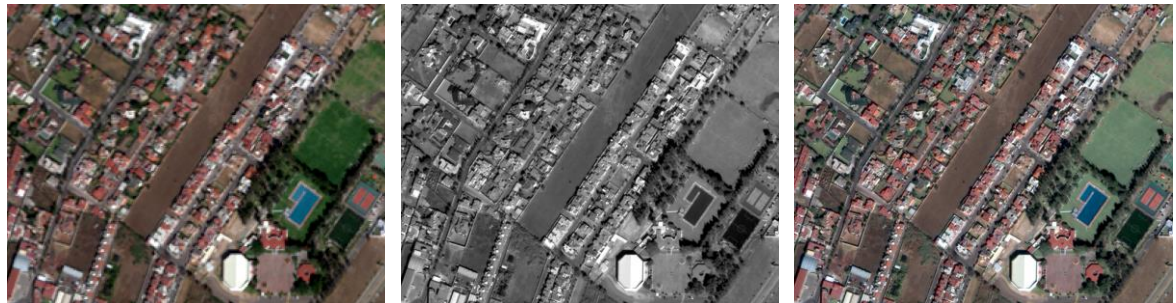

**Figura 18.** Imagen WV-2 MS + PAN = Fusión Gram-Schmidt.

Cuatro aspectos importantes durante la aplicación de la fusión:

- Ingresar la máscara MS en "Select Mask Band", esto impedirá que el background contenga valores mayores a cero después de la fusión y la fusión resulte más clara visualmente.
- Seleccionar el tipo de sensor (Select Sensor): Worldview-2.
- Remuestreo bilineal, visualmente el mejor resultado con menor detalles en los límites de las imágenes y zonas obscuras.
- Salida en formato GeoTIFF (\*.tif).

### **6.6.3. Ortorrectificación RPC: Orthorectify WorldView with Ground Control**

La ortorrectificación a través del refinamiento indirecto de los RPCs con unos cuantos GCPs, es mediante "Orthorectify WorldView with Ground Control" de ENVI Classic.

El método te permite ingresar la imagen fusión con la selección del archivo RPC (\*.RPB) de la imagen PAN, uno de los MDE y coordenadas de cinco GCPs seleccionados con la mejor distribución para mejorar la exactitud posicional del proceso de ortorrectificación RPC. Al ser tres imágenes fusión (27JAN2013 P001, 28DEC2012 P002 y 17DEC2012\_P003) y tres MDE (SRTM-C, ASTER GDEM o CEM 3.0), se repite el proceso nueves veces para obtener nueve ortoimágenes fusión WV-2 OR2A. Por medio de los siguientes pasos:

- Ingresar la imagen fusión: En un principio el programa no te pide el archivo RPC (\*.RPB) de la imagen PAN correspondiente, pero se direcciona este archivo donde se localiza la imagen fusión.
- Modificación de la proyección: Por default está en coordenadas geográficas y datum WGS84, se modifica (*Change Projection*) en coordenadas UTM 14N conservando el mismo datum al área de estudio. Con la intensión de guardar los cinco GCPs medidos en la imagen fusión, tanto en coordenadas Geográficas y UTM 14N en formato \*.PTS.
- Refinamiento indirecto RPC con los cinco GCPs: Se identificó e ingreso (*Add Point*) manualmente cada GCPs de la imagen fusión en coordenadas Geográficas con datum WGS84 (grados, minutos, segundos) procedentes del reporte del postproceso del ajuste de red de los puntos de control. Con el monitoreo del ajuste del modelo de sensor del estadístico  $RMSE_{2D}$  inferior al 0.5 m, dentro de la lista de los GCPs (*Ortorectification Ground Control Points List*) se observa que tanto error se

cometió en cada componente del GCPs, con la opción de editar (*Update Point*) el GCP que se considere que tenga un cierto error en su localización. Este paso es muy delicado debido a que depende de la exactitud de la colocación del GCP (posible error de punteamiento) la calidad final de la ortoimagen fusión. La distribucción de los cinco GCPs en las tres imágenes fusión se representa en la Figura 19.

- Ajuste del modelo de sensor: Los resultados obtenidos en las tres imágenes fusión fueron inferior a 0.5 m:
	- o 27JAN2013\_P001: 0.261485 m.
	- o 28DEC2012\_P002: 0.343088 m.
	- o 17DEC2012\_P003: 0.207995 m.

Las estadísticas de los GCPs, en la siguiente Tabla 20 se presenta el RMS:

| 27JAN2013 P001             |            | 28DEC2012 P002   |            |       | 17DEC2012 P003 |  |
|----------------------------|------------|------------------|------------|-------|----------------|--|
| GCP                        | <b>RMS</b> | GCP              | <b>RMS</b> | GCP   | <b>RMS</b>     |  |
| GCP13                      | 0.1235     | GCP <sub>8</sub> | 0.2749     | GCP1  | 0.0083         |  |
| GCP14                      | 0.0845     | GCP18            | 0.5706     | GCP5  | 0.0678         |  |
| GCP16                      | 0.1681     | GCP16            | 0.4105     | GCP7  | 0.3976         |  |
| GCP17                      | 0.4406     | GCP12            | 0.1361     | GCP19 | 0.1910         |  |
| GCP18                      | 0.3115     | GCP9             | 0.0213     | GCP9  | 0.1305         |  |
| Table 20 DMS do los 5 GCDs |            |                  |            |       |                |  |

**Tabla 20.** RMS de los 5 GCPs.

- Selección del archivo RPC: Al cumplir ser inferior a 0.5 m el ajuste del modelo, se prosiguió a realizar la ortorrectificación (*Ortorectify File*), se ingresó el archivo \*.RPB de la imagen PAN pertinente.
- Parámetros de la ortorrectificación: Se ingresó los parámetros faltantes para correr el proceso:
	- o MDE: SRTM-C, ASTER GDEM o CEM 3.0.
	- o Altura geoidal (*Geoid Offset*): Del promedio de las coordenadas de los cinco GCPs para cada imagen, se calculó la altura geoidal como un cálculo puntual en la página de internet del INEGI:
- 27JAN2013\_P001: -4.28 m.
- 28DEC2012\_P002: -4.27 m.
- 17DEC2012 P003: -4.29 m.

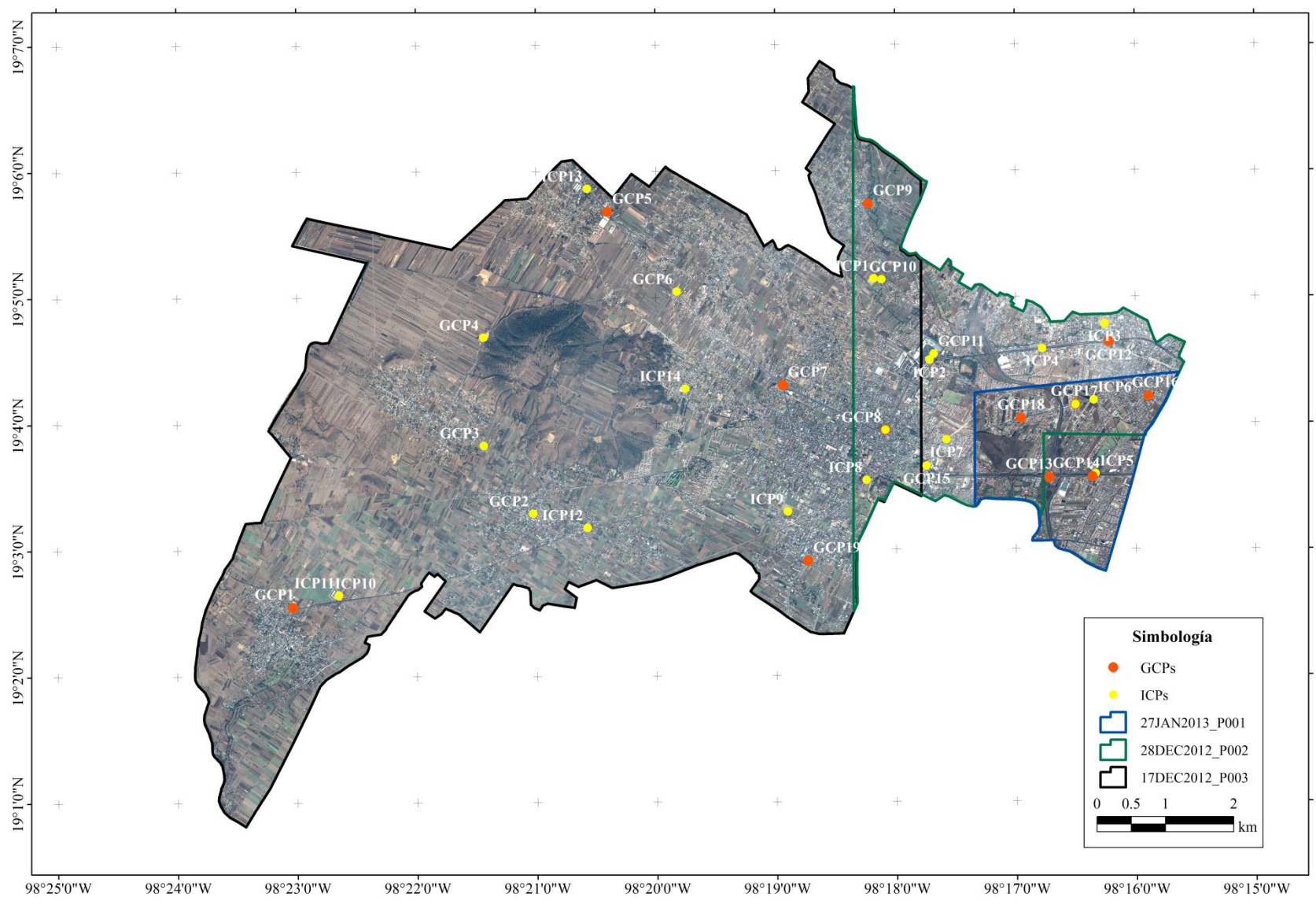

**Figura 19.** Distribución de los 5 GCPs e ICPs en los segmentos de cada imagen fusión. Fuente: Elaboración propia sobre las 3 imágenes WV-2 OR2A adquiridas.

- o Método de remuestreo: Convolución cúbica, tanto en el MDE e imagen.
- o Background: Valor de cero.
- o Formato de salida: GeoTIFF (\*.tif).
- Ortoimágenes: Al final se generaron nueve ortoimágenes fusionadas, tres ortoimágenes generadas a partir de un MDE.
- Antes de realizar la evaluación de la ortorrectificación: Se evaluó la precisión vertical (*RMSE<sub>z</sub>*) y el estadístico de la distribución del error vertical (*error*<sub>*z*</sub>) de los MDE.

#### **6.6.4. Precisión vertical de los MDE**

La estimación de la precisión vertical de los MDE, se evaluó a través del  $RMSE_z$  calculada a partir de la diferencia entre la altura o error vertical (*errorz*) observada en campo de los 33 puntos de control (GCPs+ICPs) y la estimada en el MDE, como lo marca los estándares de la FGDC (1998), se obtuvo los siguientes resultados:

- SRTM-C: 11.528 m.
- ASTER GDEM: 9.503 m.
- CEM 3.0: 4.343 m.

Con el programa estadístico IBM SPSS Statistics versión 20, se analizó estadísticamente el error vertical (*errorz*) de los MDEs, mediante el test de ANOVA de un factor (*One-way*), donde la variable dependiente es el *errorz* y el factor o variable independiente es el MDE. La distribución normal de los residuos con el test de Kolmogorov-Smirnov y en el caso si el resultado del análisis ANOVA es significativo ( $\leq 0.05$ ) a un nivel de confianza del 95%, la separación de medias con el método de Tukey.

La distribución de los errores verticales fue distinta en cada MDE permaneciendo la mayor parte de los residuos en valores positivos. El SRTM-C presento menor dispersión pero con la mayor cantidad de *errorz* y una media de 11.528 m, en contraparte el ASTER GDEM la distribución fue normal pero con la mayor dispersión de -2.638 hasta 20.104 m y con una media de 9.503 m; y al final el CEM 3.0 con los menores valores *errorz* (cercanos a cero), un valor asilado (-5.048 m) y la menor media de 2.89 m (Figura 20). A pesar de todo, la distribución de los residuos es estadísticamente normal en los tres MDE, no fue significativo el resultado mediante el test de Kolmogorov-Smirnov (Tabla 21).

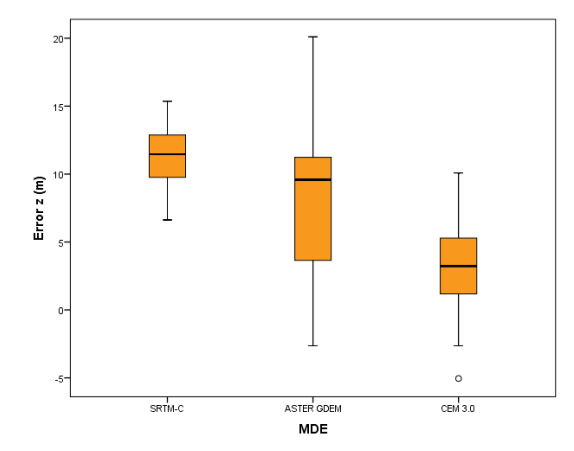

**Figura 20.** Diagrama de caja: Comportamiento de los 33 errores verticales en cada MDE.

El resultado del test de Levene fue significativo (0.000) por lo que las varianzas no son iguales. El valor (estadístico *F*) de ANOVA de un factor fue significativo (0.000), entonces se rechaza la hipótesis de igualdad de medias entre MDE (Tabla 21).

|                   | RMSE <sub>z</sub> | Media | Desy.           | ANOVA de un factor |                        |       |  |  |
|-------------------|-------------------|-------|-----------------|--------------------|------------------------|-------|--|--|
| <b>MDE</b>        | (m)               | m)    | Estandar<br>(m) | Levene             | Kolmogorov-<br>Smirnov | Sig.  |  |  |
| SRTM-C            | 11.528            | 11.32 | 2.238           |                    | 0.200                  |       |  |  |
| <b>ASTER GDEM</b> | 9.503             | 8.01  | 5.189           | 0.000              | 0.142                  | 0.000 |  |  |
| <b>CEM 3.0</b>    | 4.343             | 2.89  | 3.290           |                    | 0.152                  |       |  |  |

**Tabla 21.** Estadística de la precisión vertical de los MDE.

La separación de medias por subconjunto mediante el método de Tukey (Tabla 22), demostró que todos los subgrupos difieren significativamente (0.000 - 0.002) entre ellos por lo que son distintos.

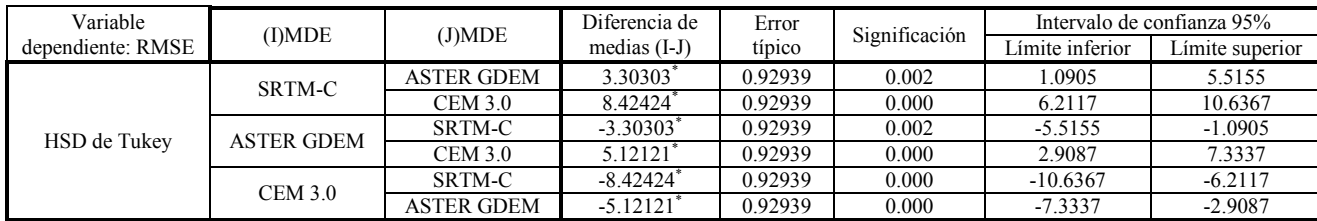

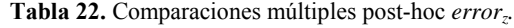

Al ser diferentes cada subconjunto se forman tres subconjuntos homogeneos (Tabla 23), siendo el Subconjunto 1 solo el CEM 3.0 con los menores errores verticales (*errorz*).

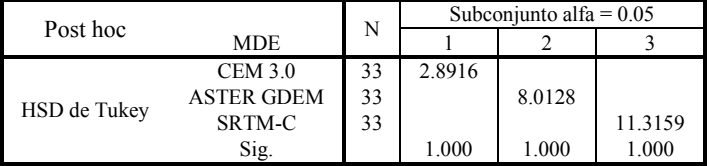

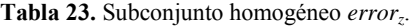

#### **6.6.5. Evaluación de la ortorrectificación**

La evaluación de la exactitud planimétrica  $(RMSE_{2D})$  de las nueve ortoimágenes fusión se llevó a cabo a través de los métodos *HOV* y análisis estadístico ANOVA de un factor. En base a los mejores resultados alcanzados (menores  $RMSE_{2D}$ ) implementando cierto MDE se realizó el método *LOOCV* en las tres imágenes aplicando solo el MDE, con la particularidad de estar diseñado para seis interacciones y así ser capaz de comparar el resultado obtenido con el método *HOV*.

#### **6.6.5.1. Hold-Out Validation** *(HOV)*

Por medio del método *HOV*, se calculó el RMSE<sub>2D</sub> de los residuos entre las coordenadas del punto del ICP identificado en la ortoimagen y la observada en el terreno para cada componente horizontal (*x*, *y*) en cada una de las ortoimágenes fusión generadas. En el software ArcGIS 10.1 se realizó la identificación del ICP a una escala fija de 1:200, coordenadas UTM 14N y datum WGS84.

La distribución de los ICPs fue variable (Figura 19), dependiendo la extensión de la imagen y los GCPs que fueron rechazados del modelo de sensor. Las ortoimágenes generadas con la imagen 27JAN2013\_P001 se evaluaron con los 2 únicos ICPs, la imagen 28DEC2012\_P002 con 11 ICPs de los cuales eran originalmente 4 GCPs y la imagen 17DEC2012\_P003 con 14 ICPs de estos eran anteriormente 6 GCPs.

#### **6.6.5.1.1. Evaluación de la exactitud planimétrica sin GCPs**

En primer lugar se realizó la evaluación de la exactitud planimétrica ( $RMSE_{2D}$ ) sin el soporte de GCPs utilizando exclusivamente los *RPCs* suministrados en los metadatos. A pesar de no requerir la introducción de GCPs, se solicita la altura geoidal que en este caso específico se calculó del centroide del shape poligonal utilizado en la máscara MS:

- 27JAN2013 P001: -4.28 m.
- 28DEC2012 P002: -4.27 m.
- 17DEC2012 P003: -4.30 m.

Las exactitudes alcanzadas sin GCPs en las nueve ortoimágenes fusión generadas se muestran en la siguiente Tabla 24:

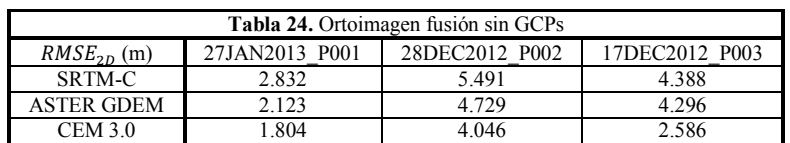

Los resultados con menor  $RMSE_{2D}$  obtenidos en las tres ortoimágenes fueron con el CEM 3.0, con una cierta diferencia comparándolas con las ortoimágenes generadas con ASTER GDEM y SRTM-C. Por otro lado, las ortoimágenes generadas con la imagen 27JAN2013 P001 de menor ángulo off-nadir 11.1° en los tres caso fue el menor  $RMSE_{2D}$ .

#### **6.6.5.1.2. Evaluación de la exactitud planimétrica con GCPs**

Los valores  $RMSE_{2D}$  alcanzados empleando distinto MDE fueron distintos en cada ortoimagen; marcando una tendencia favorable al CEM 3.0 con los menor  $RMSE_{2D}$  en las tres ortoimágenes WV-2 OR2A: 0.9384 m, 1.6778 m y 1.5672 m; y una diferencia considerable comparando los RMSE<sub>2D</sub> calculados de ASTER GDEM y SRTM-C.

Las ortoimágenes generadas con la imagen fusión 27JAN2013 P001 (off-nadir 11.1°) fueron las menor  $RMSE_{2D}$  con los tres MDE (Tabla 25). La ortoimagen con CEM 3.0 fue la única en alcanzar  $RMSE_{2D}$  menor a un metro y mayor error en la componente X, de ASTER GDEM del mismo modo con mayor en el eje X y con SRTM-C la de mayor  $RMSE_{2D}$  superando el metro y medio y mayor sesgo en Y. El Error Circular al 95 % de probabilidad ( $CE_{95}$ ), solo se cumplió la condición ( $RMSE_x \neq RMSE_y$ ) en la ortoimagen con ASTER GDEM con un valor de 2.340 m.

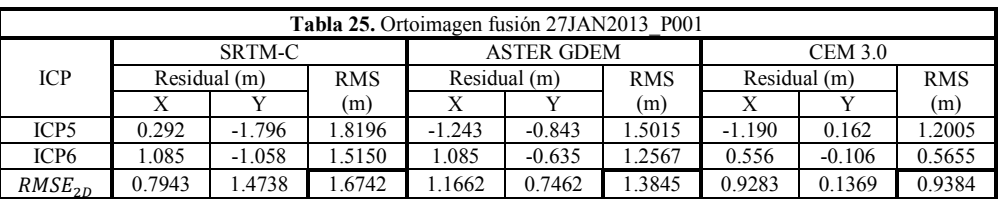

En las ortoimágenes fusión 28DEC2012\_P002 (off-nadir 21.1°), la ortoimagen generada con SRTM-C supera los 3 m de  $RMSE_{2D}$ , por otro lado con ASTER GDEM cercano a los 2 m de  $RMSE_{2D}$  y CEM 3.0 con el menor  $RMSE_{2D}$  (Tabla 26), pero con el mayor  $RMSE_{2D}$ comparándolas con las otras dos ortoimágenes creadas con CEM 3.0. Tienen en común el mayor residual en la componente Y, de error considerable en los GCP10, ICP3 e ICP8, este último debido a la falta de representación y resolución de los dos pequeños cerros a su alrededor. En ninguno se cumplió las dos condiciones para calcular el  $CE_{95}$ .

|                  | Tabla 26. Ortoimagen fusión 28DEC2012 P002 |              |            |                   |              |            |                |          |            |
|------------------|--------------------------------------------|--------------|------------|-------------------|--------------|------------|----------------|----------|------------|
|                  | SRTM-C                                     |              |            | <b>ASTER GDEM</b> |              |            | <b>CEM 3.0</b> |          |            |
| <b>ICP</b>       |                                            | Residual (m) | <b>RMS</b> |                   | Residual (m) | <b>RMS</b> | Residual (m)   |          | <b>RMS</b> |
|                  | X                                          |              | (m)        | X                 | Y            |            | X              | Y        | (m)        |
| ICP8             | $-0.555$                                   | $-3.916$     | 3.9550     | $-0.291$          | $-3.493$     | 3.5049     | 0.080          | $-2.646$ | 2.6470     |
| GCP15            | $-0.291$                                   | $-3.016$     | 3.0304     | 0.714             | 1.006        | 1.2332     | 0.079          | $-0.899$ | 0.9029     |
| ICP7             | $-0.873$                                   | $-1.429$     | 1.6744     | $-0.821$          | $-1.905$     | 2.0743     | $-0.238$       | 0.635    | 0.6780     |
| GCP17            | $-0.979$                                   | $-2.010$     | 2.2359     | $-1.508$          | $-3.545$     | 3.8525     | 0.026          | 1.429    | 1.4290     |
| ICP <sub>6</sub> | $-0.449$                                   | $-2.064$     | 2.1123     | $-0.449$          | $-1.111$     | 1.1984     | 0.027          | $-0.582$ | 0.5825     |
| ICP3             | $-2.408$                                   | $-2.646$     | 3.5774     | $-1.296$          | $-0.159$     | 1.3057     | $-1.826$       | $-1.164$ | 2.1652     |
| ICP4             | $-0.873$                                   | $-1.800$     | 1.9999     | $-0.397$          | $-0.371$     | 0.5429     | 0.079          | 1.174    | 1.1772     |
| ICP <sub>2</sub> | $-0.662$                                   | $-1.376$     | 1.5267     | $-0.609$          | $-1.852$     | 1.9493     | 0.291          | 1.164    | 1.2001     |
| GCP11            | $-2.302$                                   | $-3.227$     | 3.9639     | $-1.561$          | $-0.476$     | 1.6317     | $-1.297$       | $-0.211$ | 1.3137     |
| GCP10            | $-1.720$                                   | $-3.122$     | 3.5644     | 0.238             | 3.387        | 3.3951     | 0.185          | 2.964    | 2.9695     |
| ICP1             | $-2.884$                                   | $-4.233$     | 5.1220     | $-1.667$          | $-1.005$     | 1.9463     | $-0.873$       | 1.217    | 1.4975     |
| $RMSE_{2D}$      | 1.5339                                     | 2.7796       | 3.1748     | 1.0100            | 2.0658       | 2.2995     | 0.7369         | 1.5073   | 1.6778     |

Los  $RMSE_{2D}$  calculados en las ortoimágenes fusión de la imagen 17DEC2012 P003 (offnadir 20.1°) fueron contrastantes; por un lado el  $RMSE_{2D}$  con el mayor valor de más 3.5 m

en las dos ortoimágenes SRTM-C y ASTER GDEM son prácticamente iguales, el error prácticamente atribuido al MDE ya que la localización de la imagen de gran extensión cuenta con una topografía diversa de zonas planas hasta la presencia del cerro Zapotecas de elevación pronunciada, ocasionando los errores en la localización de varios ICPs. Por el otro lado el valor del  $RMSE_{2D}$  de la ortoimagen del CEM 3.0 fue la mitad, poco más del metro y medio gracias a las características del MDE. Las tres ortoimagen comparten la propensión del sesgo al eje Y (Tabla 27); y el  $CE_{95}$  si se puedo calcular en todas ( $RMSE_x \neq$  $RMSE_y$ ), con un valor de 6.111 m, 6.081 m y 2.640 m correspondientemente.

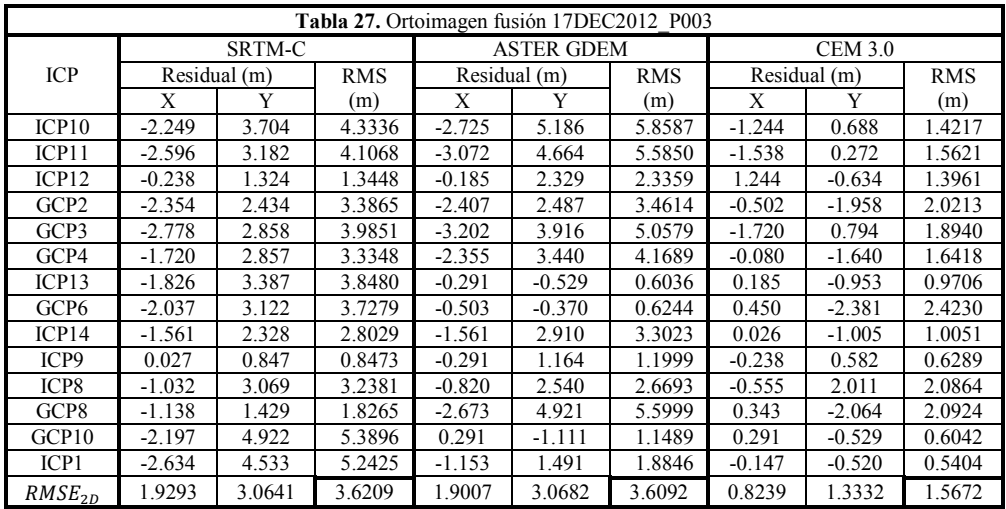

Los resultados del método *HOV* podrían concluir que el mejor MDE para la zona de estudio es el CEM 3.0 del INEGI, logrando los menores  $RMSE_{2D}$  en las tres ortoimágenes WV-2 OR2A.

En la Figura 21, se muestra la representación de la distribución de los vectores del error planimétrico aumentado 300 veces obtenidos con el CEM 3.0, los ICPs compartidos en el traslape entre imágenes es el promedio del RMS (m) del punto y con los dos vectores dibujados. El rango del valor del  $RMS$  de 0.574 a 2.423 m.

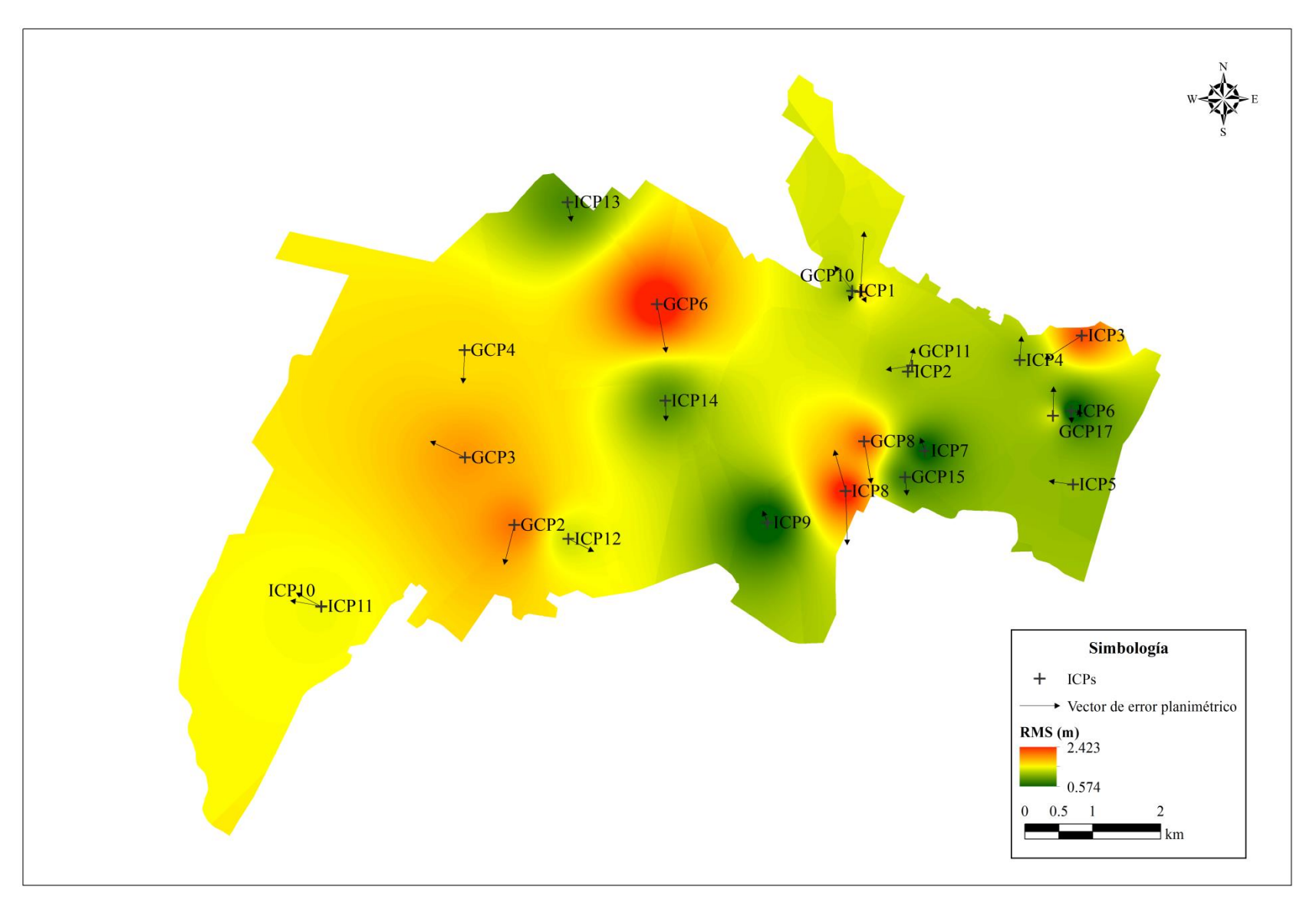

**Figura 21.**Vectores de error planimétrico aumentado 300 veces de los ICPs. Fuente: Elaboración propia en ArcGIS 10.1, propagación del error planimétrico con interpolación *IDW*.

#### **6.6.5.2. ANOVA de un factor** *(One-way)*

El análisis estadístico de los resultados de la ortorrectificación se llevó a cabo a través del programa IBM SPSS Statistics versión 20. Para analizar la influencia del MDE en la evaluación de la ortorrectificación por medio del test ANOVA de un factor (*One-way*), en el cual la variable dependiente es el  $RMSE_{2D}$  y el factor el MDE la variable a estudiar, en cuanto a la distribución normal de los residuos con el test de Kolmogorov-Smirnov y Shapiro-Wilk. Si el análisis ANOVA es significativo (valor  $\leq 0.05$ ) a un nivel de confianza del 95%, la separación de medias por subconjuntos con el método de Tukey.

La comparativa descriptiva de las variables cualitativas (MDE) más relevantes en cada grupo ha contrastar (Tabla 28): Medias, desviación estándar, intervalo de confianza (95%) para la media, los valores máximo y mínimo.

| $RMSE_{2D}$       | N        | Media  | Desviación<br>Error<br>típico<br>estándar |         |                 | Intervalo de confianza para la<br>media al 95% | Mínimo | Máximo |
|-------------------|----------|--------|-------------------------------------------|---------|-----------------|------------------------------------------------|--------|--------|
|                   |          |        |                                           |         | Límite inferior | Límite superior                                |        |        |
| SRTM-C            |          | 2.8233 | 1.01984                                   | 0.58881 | 0.2899          | 5.3567                                         | 1.674  | 3.620  |
| <b>ASTER GDEM</b> |          | 2.4311 | 1.11817                                   | 0.64558 | $-0.3466$       | 5.2088                                         | 1.384  | 3.609  |
| CEM 3.0           |          | .3945  | 0.39882                                   | 0.23026 | 0.4037          | 2.3852                                         | 0.938  | 1.677  |
| Total             | $\Omega$ | 2.2163 | 1.01050                                   | 0.33683 | 1.4395          | 2.9930                                         | 0.938  | 3.620  |

**Tabla 28.** Estadística descriptiva.

La distribución del  $RMSE_{2D}$  en el CEM 3.0 es la de menor error y dispersión, en contraparte ASTER GDEM tiene la mayor desviación estándar y error típico pero una menor media que SRTM-C (Figura 22).

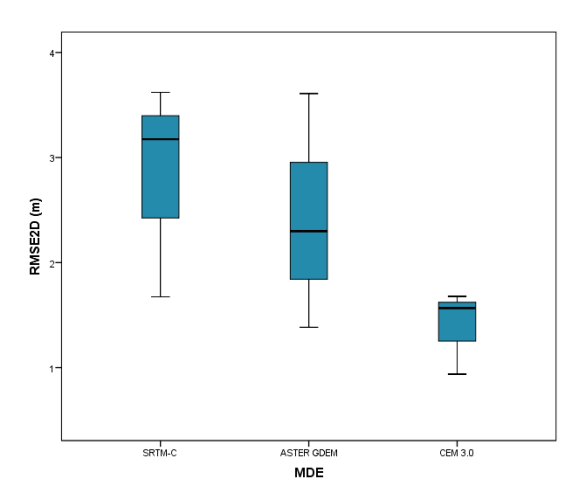

Figura 22. Diagrama de caja: Comportamiento del RMSE<sub>2D</sub>

El test de Kolmogorov-Smirnov no se pudo calcular por falta del cumplimiento del teorema; en contraste el test de Shapiro-Wilk considera la distribución normal (no significativo) de los residuos de modo normal (Tabla 29).

| <b>MDE</b>  |                   | Kolmogorov-Smirnov |    |      | Shapiro-Wilk |    |       |
|-------------|-------------------|--------------------|----|------|--------------|----|-------|
|             |                   | Estadístico        | gl | Sig. | Estadístico  | gl | Sig.  |
|             | SRTM-C            | 0.301              |    | -    | 0.911        |    | 0.421 |
| $RMSE_{2D}$ | <b>ASTER GDEM</b> | 0.213              |    | -    | 0.990        |    | 0.805 |
|             | CEM 3.0           | 0.334              |    | -    | 0.859        |    |       |

**Tabla 29.** Test de normalidad.

El valor del test de Levene no es significativo, entonces las varianzas son iguales utilizando cualquier MDE (Tabla 30).

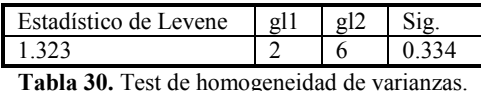

El análisis del ANOVA de un factor determinó que estadísticamente no es significativo (0.216), por lo tanto la igualdad de medias entre MDE demuestra que no hay diferencia en la exactitud planimétrica ( $RMSE_{2D}$ ) de implementar cualquiera de los tres MDE en el proceso de ortorrectificación (Tabla 31).

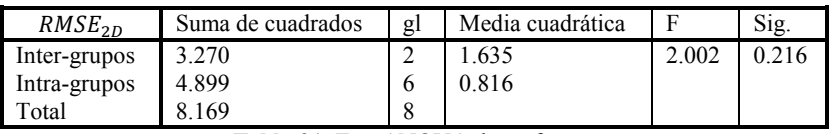

**Tabla 31.** Test ANOVA de un factor.

A pesar de no ser significativo el resultado del análisis ANOVA, el programa IBM SPSS Statistics por default realiza la separación de medias por subconjunto del método de Tukey programado. En la siguiente Tabla 32 se vuelve a demostrar la falta de diferencia significativa (0.209 – 0.859) en las medias entre subconjuntos.

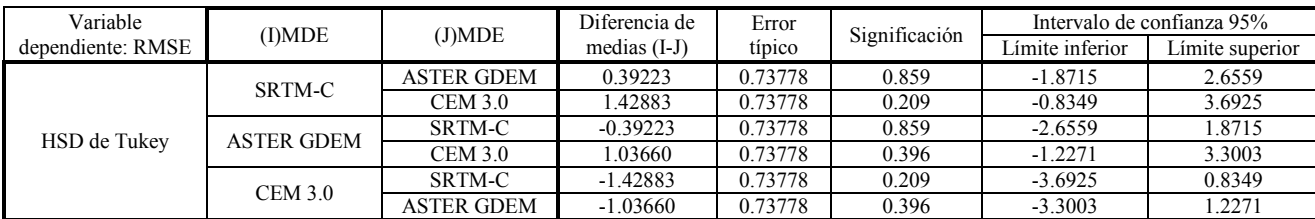

Tabla 32. Comparaciones múltiples post-hoc RMSE<sub>2D</sub>.

En el subconjunto homogéneo formado al ser no significativo, se podría considerar al CEM 3.0 la mejor opción con el menor  $RMSE_{2D}$  1.3945 promedio (Tabla 33).

|        |                   | N            | Subconjunto<br>alfa = $0.05$ |
|--------|-------------------|--------------|------------------------------|
|        | <b>MDE</b>        |              |                              |
|        | CEM 3.0           |              | 1.3945                       |
| HSD de | <b>ASTER GDEM</b> | 3            | 2.4311                       |
| Tukey  | SRTM-C            | $\mathbf{a}$ | 2.8233                       |
|        |                   |              | 0.209                        |

Tabla 33. Subconjunto homogéneo RMSE<sub>2D</sub>.

#### **6.6.5.3. Leave-one-out cross-validation** *(LOOCV)*

En relación a la exactitud planimétrica (RMSE<sub>2D</sub>) alcanzada en el método *HOV* con el CEM 3.0 (menor  $RMSE_{2D}$ ), se diseñó el método *LOOCV* de modo para seis interacciones en las tres imágenes WV-2 OR2A, siendo una de esas interacciones el resultado obtenido en *HOV* con el propósito de hacer la comparativa del RMSE<sub>2D</sub>.

En las seis interacciones uno de los ICP definido en el método *HOV* cambio a ser GCP para el caso de este método. La imagen fusión 27JAN2013\_P001 a falta de más GCPs se eligió el ICP6, en las otras dos imágenes se seleccionó el GCP con mejor distribución en relación a los 5GCPs, GCP17 en la imagen fusión 28DEC2012\_P002 y GCP3 para la imagen fusión 17DEC2012\_P003.

En algunas interacciones se modificó la altura geoidal calculada con los 5GCPs en *HOV*. El  $RMSE<sub>2D</sub>$  del ajuste del modelo de sensor en las seis interacciones de la imagen fusión 28DEC2012\_P002 permaneció por debajo 0.5 m, cinco en la imagen fusión 27JAN2013\_ P001 y tres en la imagen fusión 17DEC2012\_P003 sin embargo los otros tres valores sobrepasaron el 1.5 m. En la siguiente Tabla 34 se muestran los valores de la altura geoidal y ajuste del modelo de sensor en las seis interacciones:

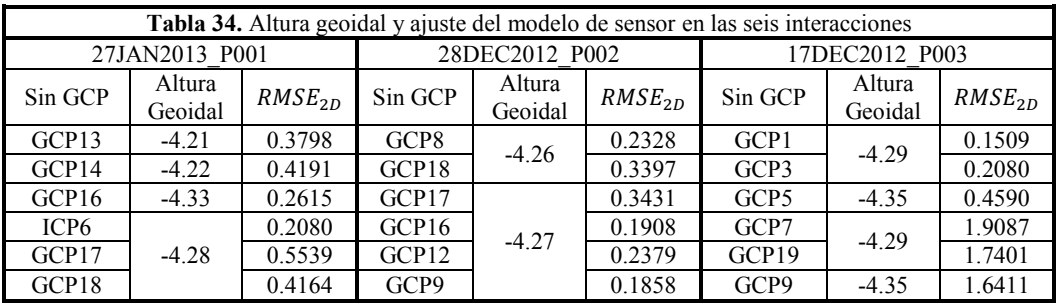

Por cada imagen fusión WV-2 OR2A se obtuvieron seis ortoimágenes y de igual forma que el método *HOV*, se calculó el RMSE<sub>2D</sub> de los residuos en ArcGIS 10.1 escala fija de 1:200, coordenadas UTM 14N y datum WGS84.

El número de ICPs fue el mismo, no obstante cambio en cada ortoimagen fusión el GCP que tomo el rol de ICP en la evaluación de la exactitud planimétrica. El  $RMSE_{2D}$  calculado aumentó dependiendo de la distribución de los cinco GCPs, a mayor distribución menor  $RMSE<sub>2D</sub>$  y viceversa como factor predominante en la evaluación; siendo las tres ortoimágenes fusión de menor RMSE<sub>2D</sub> las evaluadas en el método *HOV*. En la siguiente Tabla 35, el RMSE<sub>2D</sub> en las seis interacciones y el valor *LOOCV*:

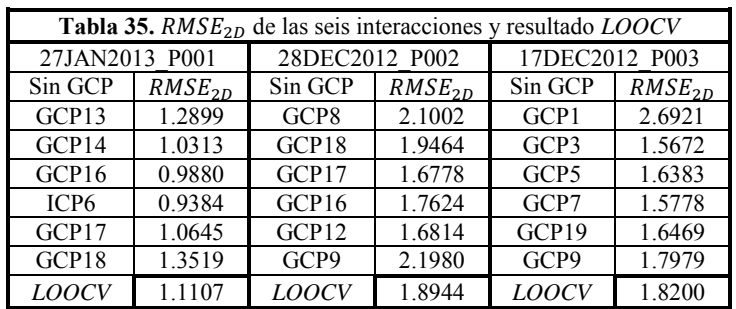

Los resultados conseguidos a través del método *LOOCV* aumentaron el valor de RMSE<sub>2D</sub> a comparación del método *HOV*; una diferencia 0.1723 m en la ortoimágenes fusión 27JAN2013\_P001, 0.2166 m en la ortoimágenes fusión 28DEC2012\_P002 y con la mayor diferencia de 0.2528 m en la ortoimágenes fusión 17DEC2012\_P003.

#### **6.6.6. Mosaico: Mosaicking / Georeferenced**

Estadísticamente no se comprobó la validación del MDE, sin embargo los resultados del método *HOV* apuntan al CEM 3.0 como el mejor MDE evaluado, entonces por esta circunstancia el mosaico se realizó con las tres ortoimágenes fusión generadas con este MDE y evaluadas en el método *HOV* debido a que son las de menor  $RMSE_{2D}$ comparándolas con las del método *LOOCV*.

Finalmente se realizó el mosaico en ENVI Classic (*mosaicking-georeferenced*), se ingresaron las tres ortoimágenes en posición de acuerdo al menor  $RMSE_{2D}$  calculado, hasta arriba la ortoimagen fusión 27JAN2013\_P001 (off-nadir 11.1°), enseguida 17DEC2012\_P003 (off-nadir 20.1°) y al final 28DEC2012\_P002 (off-nadir 21.1°). La ortoimagen fusión 27JAN2013\_P001 se fijó (*Fixed*) y se ajustáron (*Adjust*) las demás en base a esta estadísticamente el color (*Color Balancing)*, para que las ortoimágenes ajustadas terminen con el mismo rango estadístico. Además asignándole el valor de cero al background para que lo ignore y mostrar (*Mosaic Display*) el mosaico en RGB.

El mosaico se generó con un remuestreo de convolución cúbica (mejor nitidez), se eligió el área superpuesta (*overlapping regions*) para el cálculo estadístico del color y un formato de salida GeoTIFF (\*.tif) (Figura 23).

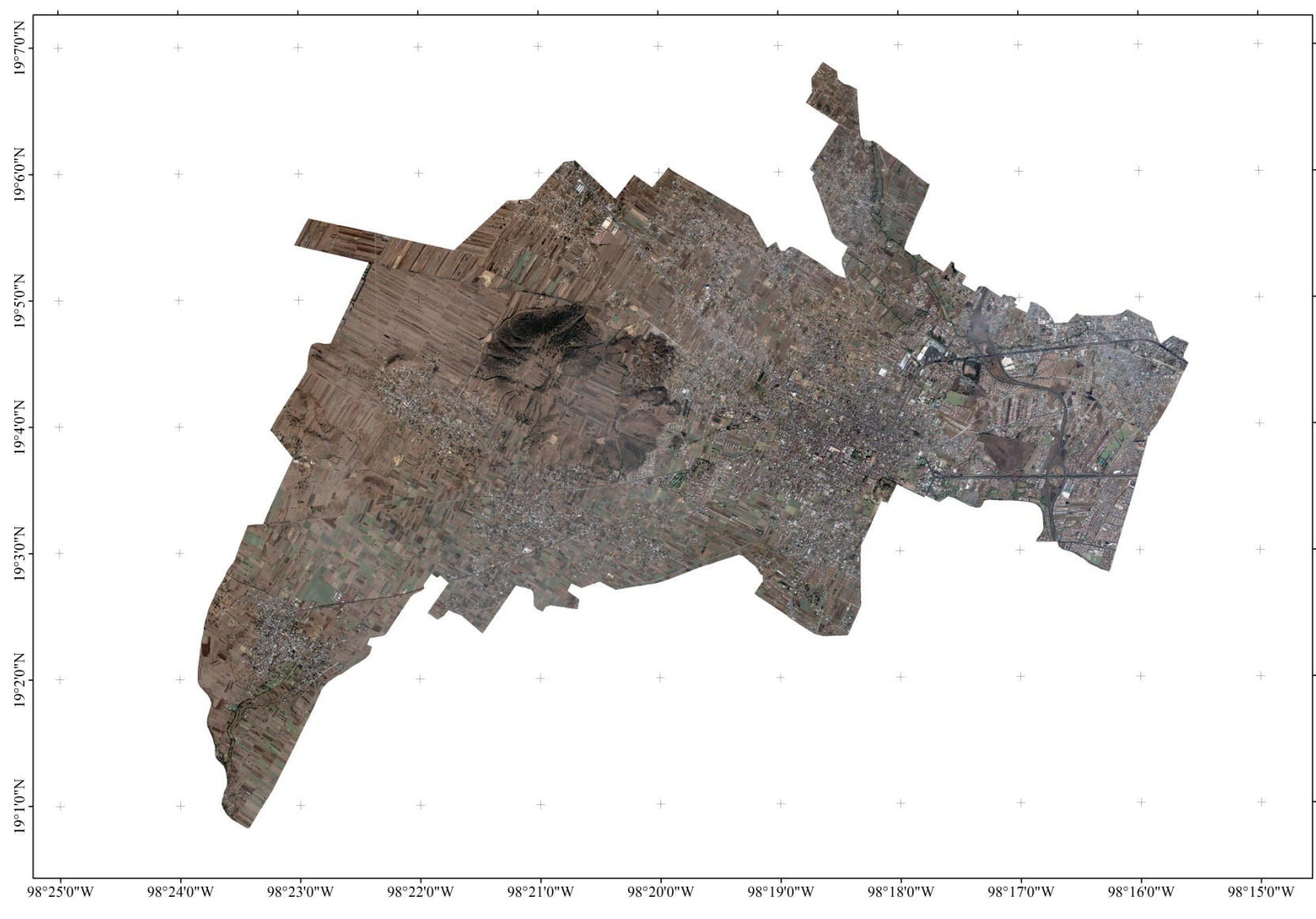

**Figura 23.** Mosaico San Pedro Cholula. Fuente: Elaboración propia del mosaico con las tres ortoimágenes fusión WV-2 OR2A generadas con el CEM 3.0.

### **7. CONCLUSIONES**

Las conclusiones se han dividido en tres apartados; el primero dedicado a las conclusiones generales en base a los resultados alcanzados, el segundo a las limitaciones e inconvenientes y por último las futuras líneas de investigación o trabajos relacionados que se podría plantear.

### Conclusiones Generales:

- La exactitud planimétrica ( $RMSE_{2D}$ ) en la ortoimagen es el resultado de la suma del error producido en la fase de orientación del ajuste del modelo de sensor más el generado por el MDE en la fase de ortorrectificación.
- Al ser el mismo modelo de sensor con o sin GCPs en la imagen fusión WV-2 OR2A pero con diferente MDE, los resultados alcanzados en los métodos *HOV* y *LOOCV* muestra claramente el impacto que tiene el MDE, lo que significa que a mayor resolución espacial y precisión vertical menor valor  $RMSE_{2D}$  y viceversa.
- En el aspecto del ángulo off-nadir, a menor ángulo de inclinación menor desplazamiento horizontal y por lo tanto menor valor  $RMSE_{2D}$ , esto es ocasionado por el error vertical tanto del MDE como de los GCPs. El error vertical del MD se propaga en la ortoimagen con mayor intensidad debido a los cambios considerables de elevación (cerros, barrancas, etc.) y con mayor inconsistencia en ASTER GDEM.
- En el caso específico de la imagen 17DEC2012\_P003 (mayor dimensión), la ortorrectificación generada mediante el SRTM-C y ASTER GDEM, los RMSE<sub>2D</sub> no fueron satisfactorios ya que se obtuvo un error mayor a 3.5 m, por lo que se podrían considerar MDE inapropiados para las características de la imagen.
- Mediante un análisis ANOVA de un factor se intentó estudiar estadísticamente la influencia del MDE en la ortorrectificación de imágenes WV-2 OR2A, sin embargo debido a un bajo número de GCPs disponibles no se permitió comprobar el resultado evaluado en el método *HOV*. Esto sugiere la necesidad de tomar muestras

más grandes para obtener estadísticos confiables, la obtención de un número mucho mayor de GCPs puede ser posible a través de un levantamiento RTK.

- La distribución de los GCPs juega un papel importante en el modelo de sensor Funciones Racionales 3D independiente del terreno, lo anterior se demostró por medio del método *LOOCV* donde el menor valor RMSE<sub>2D</sub> calculado se evaluó con la mejor distribución posible de GCPs.
- En imágenes WV-2 PAN OR2A con un ángulo off-nadir < 12° es posible obtener una exactitud planimétrica menor a 1 m con un MDE de resolución media (10-30 m), a partir de únicamente 5 GCPs bien distribuidos y definidos.

### Limitaciones e inconvenientes durante el proceso de ortorrectificación:

### **Software de licencia comercial**

- El programa ENVI 5.1 modo clásico presenta grandes limitaciones en materia de ortorrectificación de imágenes *VHR*, al no poder realizar la evaluación de la fase de orientación del sensor. En cuanto al modelo del sensor y su refinamiento indirecto de los RPCs en la no especificación del tipo de transformación, si es RPC0, RPC1, RPC2, etc.; y no permiten generar un reporte final de la ortoimagen.
- Hasta la presente versión 5.1 del software ENVI en su modo estándar del módulo RPC Orthorectification, se presentan problemas para evaluar la exactitud planimétrica en las ortoimágenes generadas con imágenes WV-2 OR2A, desconociendo las posibles causas.
- Es probable que debido a los anteriores problemas en ENVI (modo estándar y clásico) este programa haya sido descartado en trabajos relacionados con la exactitud planimétrica de imágenes satelitales *VHR*.

### **Levantamiento de campo GPS**

- La selección de una buena logística de levantamiento de campo GPS repercute en las características y número de puntos de control (GCPs-ICPs) alcanzados.
- Todos puntos de control deben tener las mismas características del levantamiento GPS, para así tener la opción de seleccionar los GCPs con la mejor distribución y cobertura.
- El número tanto GCPs e ICPs obtenidos, fue muy limitado debido al método de levantamiento estático rápido llevado acabo; en consecuencia la falta de personalización del modelo de sensor (conjuntos de GCPs) no cumplió con el mínimo de 20 ICPs para evaluar la exactitud posicional marcado por la FGDC (1998) y JRC (2008); por lo tanto no son del todo confiables los resultados obtenidos por el método *HOV*.

### **Modelo Digital de Elevación**

 A pesar de alcanzar la mejor exactitud planimétrica con el MDE CEM 3.0 del INEGI de 15 m de resolución espacial (mediana resolución), para obtener resultados óptimos, las imágenes satelitales *VHR* debe ser ortorrectificadas con un MDS de alta resolución y gran precisión vertical.

### **Identificación de puntos de control**

 La imagen fusión aumento la identificación de los puntos de control, aunque en algunos GCPs como ICPs es muy posible la existencia del error de punteamiento ocasionado por la falta de definición concreta (brillo alrededor) y el remuestreo aplicado mediante convolución cúbica. En este trabajo no todos los puntos de control pudieron ser bien interpretados sobre la imagen, repercutiendo en el resultado obtenido. Es recomendable realizar el marcado anterior de los puntos de control antes de ser capturada la imagen.

En futuras líneas de investigación o trabajos relacionados en procesos de ortorrectificación de imágenes satelitales *VHR*, cabe dividirlo en dos cuestiones distintas:

**Nivel internacional**: Se han realizado hasta la fecha una variedad de investigaciones para estudiar y mejorar la exactitud planimétrica a partir de imágenes *VHR* de distintos satélites *VHR* comerciales y así producir ortoimágenes de calidad. Con la aparición de nuevos modelos de sensor poco explorados aun, el modelo físico SISAR desarrollado por el Área de Geodesia y Geomática de la Universidad de Roma (La Sapienza) y el modelo híbrido propuesto por Toutin, desarrollado en el Centro Canadiense de Percepción Remota; y con la entrada en operación afínales del año 2014 del último satélite comercial WorldView-3, considerado ser el primer satélite *VHR* "super-espectral", expande aún más la posibilidad de nuevas alternativas y productos de alta calidad en ortoimágenes a corto plazo.

**Nivel nacional**: En México aún es un tema nuevo y poco explorado. El proyecto llevado a cabo en CentroGEO y de la cual proviene los datos fuente para llevar a cabo esta tesis profesional, es una de las primeras pruebas para desarrollar un protocolo de ortorrectificación con imágenes *VHR* para fines de catastro rural. Además en cuanto a esta tesis, creo que a partir de los resultados y conclusiones alcanzadas ya es posible formalizar una metodología adecuada en la ortorrectificación de imágenes satelitales *VHR* para distintos requerimientos de exactitud planimétrica, como por ejemplo los planteados en la normatividad del INEGI para catastro urbano y rural.

# **BIBLIOGRAFÍA**

Airbus defence and space, 2014a. Modelos de elevación TanDEM-X: Cobertura, calidad y precisión sin precedentes. URL: http://www.infoterra.es/productos-geoelevation-tx-tdxdem (último acceso: 30 Julio 2014).

Airbus defence and space, 2014b. WorldDEM. URL: http://www.geo-airbusds.com/es/474 worlddem-el-nuevo-estandar-en-modelos-de-elevacion-a-escala-mundial (último acceso: 5 Agosto 2014).

Aguayo, M., 2007. Cómo realizar "paso a paso" un contraste de hipótesis con SPSS para Windows y alternativamente con EPIINFO y EPIDAT: (II) Asociación entre una variable cuantitativa y una categórica (comparación de medias entre dos o más grupos independientes).Hospital Universitario Virgen Macarena (Sevilla), Servicio de Medicina Interna. Dot. Núm 0702004.

Aguilar, M. A., Aguilar, F. J., Sánchez, J. A., Carvajal, F., *&* Agüera, F., 2005. Geometric Correction of the Quickbird High Resolution Panchromatic Images, Departamento de Ingeniería Rural, Universidad de Almería, España.

Aguilar, F.J., Aguilar, M.A., Carvajal, F., *&* Agüera, F., 2006. An integrated model to estimate the accuracy of digital orthoimages from high resolution satellite imagery. Revue française de photogrammétrie et de télédétection, 184: 11-16.

Aguilar, M. A., Aguilar, F. J., Agüera, F., *&* Sánchez, J. A., 2007. Geometric accuracy assessment of Quickbird basic imagery using different operational approaches, Photogrammetric Engineering and Remote Sensing, 73 (12) 1321-1332.

Aguilar, M.A., Agüera, F., Aguilar, F.J., *&* Carvajal, F., 2008. Geometric accuracy assessment of the orthorectification process from very high resolution satellite imagery for Common Agricultural Policy purposes. International Journal of Remote Sensing, 29(24): 7181-7197.

Aguilar, M.A., Aguilar, F.J., *&* Agüera, F., 2008b. Assessing Geometric Reliability of Corrected Images from Very High Resolution Satellites. Photogrammetric Engineering & Remote Sensing, 74(12): 1551-1560.

Aguilar, M.A, Saldaña, M.M., *&* Aguilar, F.J., 2012. Assessing geometric accuracy of the orthorectification process from GeoEye-1 and WorldView-2 panchromatic images. Department of Agricultural Engineering, Almería University, International Journal of Applied Earth Observation and Geoinformation, 21 (2013) 427–435.

Aguilar, M.A., Aguilar, F.J., Saldaña, M.M., *&* Fernández, I., 2012b. Geopositioning accuracy assessment of GeoEye-1 Panchromatic and Multispectral imagery. Photogrammetric Engineering and Remote Sensing, 78(3): 247-257.

Alea, V., Monte, E., Muñoz, C., Maqueda, I., Torrelles, E., *&* Viladomiu, N., 2005. Manual de SPSS, Contraste de Bondad del Ajuste, Contrastes de Normalidad. URL: http://www.ub.edu/aplica\_infor/spss/cap5-6.htm (Último acceso: 1 Diciembre 2014).

ANOVA, 2006. Capítulo 11: Comparación de varios tratamientos o grupos, Instituto de Matemática y Física (IMAFI), Universidad de TALCA. URL: http://dta.utalca.cl/estadistica/ejercicios/interpretar/Metodos/anova.pdf (Último acceso: 22 Octubre 2014).

Apollo Mapping, 2013. EROS B. URL: https://apollomapping.com/imagery/highresolution-imagery/eros-b (último acceso: 29 Junio 2014).

ASTER, 2004. ASTER Global Digital Elevation Map Announcement. URL: http://asterweb.jpl.nasa.gov/gdem.asp (último acceso: 21 Julio 2014).

ASTER GDEM, 2012. ASTER GDEM. URL: http://gdem.ersdac.jspacesystems.or.jp/ (último acceso: 21 Julio 2014).

Bang, K.I., J. Soo, *&* Kim, K.O., 2003. Modification of sensor model parameters with a few GCP, Proceedings of the ASPRS 2003 Annual Conference, May, Anchorage, Alaska.

Brovelli, M.A., Crespi, M., Fratarcangeli, F., Giannone, F. *&* Realini, E, 2007. Accuracy assessment of High Resolution Satellite Imagery by Leave-one-out method, Politecnico di Milano, Polo Regionale di Como via Valleggio 11 - 22100 Como, Italy.

Capaldo, P., Crespi, M., Fratarcangeli, F., Nascetti, A., Pieralice, F., 2012. DSM generation from high resolution imagery: applications with WorldView-1 and GeoEye-1. Italian Journal of Remote Sensing, 44(1): 41-53.

CGG, 2014. Satellite Imagery: Elevation Data. URL: http://www.cgg.com/default.aspx?cid  $=7520\&$ lang=1 (último acceso: 27 Agosto 2014).

Chen, P., *&* Chaapel, C., 2008. Increased image collection opportunities DigitalGlobe's WorldView-1 satellite. GeoInformatics, 3: 16-21.

Cheng, P., *&* Chaapel, C., 2010. WorldView-2 Satellite: Pan-sharpening and Geometric Correction. Article, GEOinformatics.

Cheng, P., *&* Toutin, T., 2010. Automated High Accuracy Geometric Correction and Mosaicking without Ground Control Points RADARSAT-2 data, GEOinformatics.

Chmiel, J., Kay, S. *&* Spruyt, P., 2004. Orthorectification and Geometric Quality Assessment of Very High Spatial Resolution Satellite Imagery for Common Agricultural Policy Purposes. Proceeding of the XXth International Archives of the Photogrammetry.

Chuentragun, T., Raksa, J., Keodkurang, K., *&* Saratin, P., 2009. Planimetric Accuracy Assessment of Spot-5 Panchromatic Ortho-Image Products. Asian Conference on Remote Sensing ACRS 2009.

Consortium for Spatial Information (CGIARCSI), 2008. SRTM 90m Digital Elevation Database v4.1. URL: http://www.cgiar-csi.org/data/srtm-90m-digital-elevation-databasev4-1 (último acceso: 21 Julio 2014).

Corbelle, E., Gil, M., Armesto, J. *&* Rego, T., 2006. La escala cartográfica de la imagen de satélite, Revista de Teledetección, (26): 18-24.

Crespi, M., Baiocchi, V., de Vendictis, L., Lorenzon, F., Mezzapesa, M. *&* Tius, E., 2003. A new method to orthorectify EROS A1 imagery. Proceedings of 2003 Tyrrhenian International Workshop on Remote Sensing, Elba Island, Italy.

Crespi, M., Fratarcangeli, F., Giannone, F., *&* Pieralice, F., 2007. SISAR: a rigorous orientation model for synchronous and asynchronous pushbroom sensors imagery. International Archives of Photogrammetry, Remote Sensing and Spatial Information Sciences.

Crespi, M., Capaldo, P., Fratarcangeli, F., Nascetti, A., Pieralice, F., 2010. DSM generation from very high optical and radar sensors: problems and potentialities along the road from the 3D geometric modeling to the surface model. 30th IEEE International Geoscience and Remote Sensing Symposium, IGARSS, 25–30 July, Honolulu, U.S.A.

Crespi, M., Fratarcangeli, F., Pieralice, F., Walczynska, A., Nowak, J.K., *&* Åstrand, P.J., 2012. Sensitivity of the WorldView-2 satellite orthoimage horizontal accuracy, European Commission, JRC Institute for Environment and Sustainability.

Cuartero, A., & Felicísimo, A., 2003. Rectificación y ortorrectificación de imágenes de satélite: análisis comparativo y discusión, Geofocus, 3(1): 45-58.

Deltsidis, P., *&* Loannidis, C., 2010. Orthorectification of WorldView-2 Stereo Pair using a new Rigorous Orientation Model. Laboratory of Photogrammetry, National Technical University of Athens, Greece.

Dennison, P.E., Brunelle, A.R., *&* Carter, V.A., 2010. Assessing canopy mortality during a mountain pine beetle outbreak using GeoEye-1 high spatial resolution satellite data. Remote Sensing of Environment, 114: 2431-2435.

Di, K., Ma, R., *&* Li, R.X., 2003. Rational functions and potential for rigorous sensor model recovery, Photogrammetric Engineering & Remote Sensing, 69(1):33–41. DigitalGlobe, Inc., 2010a. DigitalGlobe Core Imagery Products Guide. URL: http://www.digitalglobe.com/downloads/DigitalGlobe\_Core\_Imagery\_Products\_Guide.pdf (último acceso: 25 Junio 2014).

DigitalGlobe, Inc., 2010a. DigitalGlobe Core Imagery Products Guide. URL: http://www.digitalglobe.com/downloads/DigitalGlobe\_Core\_Imagery\_Products\_Guide.pdf (último acceso: 25 Junio 2014).

DigitalGlobe, Inc., 2010b. The Benefits of the 8 Spectral Bands of WorldView-2. URL: https://www.digitalglobe.com/sites/default/files/DG-8SPECTRAL-WP\_0.pdf (último acceso: 27 Junio 2014).

DigitalGlobe, Inc., 2013a. DigitalGlobe Core Imagery Products Guide V1.1. URL: http://www.blackbridge.com/geomatics/upload/digitalglobe/DigitalGlobe%20Core%20Ima gery%20Products%20Guide.pdf (último acceso: 25 Junio 2014).

DigitalGlobe, Inc., 2013b. https://www.digitalglobe.com/sites/default/files/WorldView\_ Geolocation Accuracy.pdf (último acceso: 29 Junio 2014).

DigitalGlobe, Inc., 2014a. Información satelital. URL: https://www.digitalglobe.com/es/ resources/satellite-information (último acceso: 26 Junio 2014).

DigitalGlobe, Inc., 2014b. RSS Content: U.S. Department of Commerce Relaxes Resolution Restrictions DigitalGlobe Extends Lead in Image Quality. URL: http://investor.digitalglobe.com/phoenix.zhtml?c=70788&p=RssLanding&cat=news&id=1 939027 (último acceso: 15 Octubre 2014).

Dolloff, J., *&* Settergren, R., 2010. An assessment of WorldView-1 positional accuracy based on fifty contiguous stereo pairs of imagery, Photogrammetric Engineering & Remote Sensing, 76(8):935–943.

Dowman, I., *&* Dolloff, J.T., 2000. An evaluation of rational function for photogrammetric restitution. International Archives of Photogrammetry and Remote Sensing, 33(B3): 254– 266.

Durón, J.J., 2013. Imágenes de Satélite y Datos LiDAR para zonas de costa y definición de elementos de infraestructura e hidrográficos, XX Congreso Nacional de Ciencia y Tecnología del Mar.

Eckert, S., Kellenberger, T., & Itten, K., 2005. Accuracy assessment of automatically derived digital elevation models from ASTER data in mountainous terrain, International Journal of Remote Sensing, 26, 9, 1943-1957.

eoPortal Directory, 2014. Satellite Missions Database. URL: https://directory.eoportal.org/ web/eoportal/satellite-missions (último acceso: 29 Junio 2014).

ERSDAC, 2003. Aster reference Guide Version 1.0., Earth Remote Sensing Data Analysis Center, Japan.

ERDAS, 2009. ERDAS Field Guide, ERDAS, Inc., USA. URL: http://www.gis.usu. edu/manuals/labbook/erdas/manuals/FieldGuide.pdf (último acceso: 28 Noviembre 2014).

EXELIS, 2012. Help: Using ENVI Classic. Version 5.1.

Federal Geographic Data Committee (FGDC), 1998. Geospatial Positioning Accuracy Standards Part 3: National Standard for Spatial Data Accuracy. Comité Federal de Datos Geográficos de EEUU. URL: http://www. fgdc.gov/standards/projects/FGDC-standardsprojects/accuracy/part3/chapter3 (último acceso 13 septiembre 2014).

Felicísimo, A M., 1994. Modelos Digitales del Terreno: Introducción y aplicaciones en las ciencias ambientales. Pentalfa, Oviedo. Pentalfa. ISBN: 84-7848-475-2. Foody, G., *&* Atkinson, P., 2002. Uncertainty in Remote Sensing and GIS, The Atrium, Southern Gate, Chichester, West Sussex, England, Wiley.

Fraser, C.S., 2002. Prospect for mapping from high-resolution satellite imagery. The 23rd Asian Conference on Remote Sensing (ACRS 2002), 25-29 November 2002, Kathmandu, Nepal.

Fraser, C.S., *&* H.B. Hanley, 2003. Bias compensation in rational function for Ikonos satellite imagery, Photogrammetric Engineering & Remote Sensing, 69(1):53–57.

Fraser, C.S., & Yamakewa, T., 2004. Insights into affine model for highresolution satellite sensor orientation. ISPRS Journal of Photogrammetry and Remote Sensing, 58: 275-288.

Fraser, C.S. *&* Hanley, H.B., 2005. Bias-compensated RPCs for sensor orientation of highresolution satellite imagery. Photogrammetric Engineering and Remote Sensing, 71(8): 909-915.

Fraser, C.S., *&* Ravanbakhsh, M., 2009. Georeferencing accuracy of GeoEye-1 imagery. Photogrammetric Engineering and Remote Sensing, 75 (6), 634–638.

Geoimage, 2012. DEM Generation. URL: http://www.geoimage.com.au/services/demgeneration (último acceso: 3 Septiembre 2014).

Geospatial Insight, 2013. WorldView-3 to replace GeoEye-2 on Launch Priority. URL: http://www.satpalda.com/worldview-3-to-replace-geoeye-2-on-launch-priority/ (último acceso: 30 Junio 2014).

German Aerospace Center (DLR), 2014. Earth Observation Center: SRTM. URL: http://www.dlr.de/eoc/en/desktopdefault.aspx/tabid-5515/9214\_read-17716/ (último acceso: 21 Julio 2014).

Grodecki, J., *&* Dial, G., 2003. Block adjustment of high-resolution satellite images described by rational polynomials. Photogrammetric Engineering & Remote Sensing, 69(1):59–68.

Grodecki. J., Dial. G., & Lutes, J., 2004. Mathematical Models For 3D Feature Extraction From Multiple Satellite Images Described By RPCs. ASPRS Annual Conference Proceeding, May 2004.

Gruen, A., 2008. Optical Sensors High Resolution: Geometry Validation Methodology. ETH Zurich, Institute of Geodesy and Photogrammetry.

Hengl, T., *&* Reuter, H., 2009. Geomorphometry, Concepts, software, applications, Amsterdam, Elsevier.

Hernandez, O., 2008. Proyecto: Cartografia Geologica y Modelamiento Estructural de las Cuencas de Urabá y Sinú-San Jacinto a partir de la interpretación de imágenes de sensores remotos y monitoreo sísmico. Universidad Nacional de Colombia, depertamento de Geociencias Facultad de Ciencias.

Hoffmann, J., & Walter, D., 2006. How complementary are SRTM-X and -C band Digital Elevation Models. Photogrammetric Engineering and Remote Sensing, 72(3): 261-268. Hu, Y.. & Tao, C.V., 2002. Updating solution of the rational function model using additional control information. Photogrammetric Engineering and Remote Sensing, 68(7):715-724.

Hu, Y., Tao, V., *&* Croitoru, A., 2004. Understanding the rational function model: Methods and applications. Proceeding of the XXth International Archives of the Photogrammetry, Remote Sensing and Spatial Information Sciences, 35(Part B5), 12–23.

INEGI, 2005. Estándares de exactitud posicional versión 3.0, normas técnicas. URL: http://app1.semarnat.gob.mx/dgeia/comite/geografia/geo\_1/normas\_tecnicas/Estandares\_de exactitud posicional.pdf (último acceso 15 septiembre 2014).

INEGI, 2014. Datos de Relieve: Continental. URL: http://www.inegi.org.mx/geo/ contenidos/datosrelieve/continental/default.aspx (último acceso: 20 Julio 2014). Jacobsen, K., 2002. Generation of orthophotos with Carterra Geo images without orientation information. Proceedings of the ACSM-ASPRS Annual Conference/XXII FIG International Congress, 19–26 April, Washington D.C.

Jacobsen, K., 2008. Satellite image orientation. International Archives of photogrammetry, Remote Sensing and Spatial Information Sciences, 37(B1): 70-709.

Jensen, J., 2000. Remote sensing of the environment an Earth resource perspective, Upper Saddle River, New Jersey.

Joint Research Centre (JRC), 2008. Guidelines for Best Practice and Quality Checking of Ortho Imagery, v 3.0. Institute for environment and sustainability (IES) URL: http://mars.jrc.ec.europa .eu/mars/Bulletins-Publications/Guidelines-for-Best-Practice-and-Quality-Checking-of-Ortho-Imagery-v-3.0 (último acceso 15 septiembre 2014).

Kapnias, D., Milenov, P., *&* Kay, S., 2008. Guidelines for best practice and quality checking of ortho imagery, European Commission, JRC Institute for Environment and Sustainability.

Kay, S., Spruyt, P., *&* Alexandrou, K., 2003. Geometric quality assessment of orthorectified VHR space image data. Photogrammetric Engineering and Remote Sensing, 69(5):484–491.

Kohavi, R., 1995. A Study of CrossValidation and Bootstrap for Accuracy Estimation and Model Selection, Computer Science Department, Stanford University.

Leica Geosystems, 2013. Downloads Manuals, GPS Basics. URL: http://www.leicageosystems.com/en/page\_catalog.htm?cid=227 (Último acceso: 26 Noviembre 2013).

Leica Geosystems, 2014. Guía para mediciones en modo Estático y Estático Rápido, GPS System 500. URL: http://www.utdallas.edu/~aiken/LEICA/Documentation/Spanish/Static-Rapid 3 0es.pdf (Último acceso: 18 Enero 2014).

Lencinas, J.D., *&* Díaz, G.M., 2011. Incidencia de los modelos digitales de elevación en la corrección geométrica de datos satelitales QuickBird: caso del SRTM-C, SRTM-X y ASTER GDEM. Laboratorio de Geomática, Centro de Investigación y Extensión Forestal Andino Patagónico Ruta 259 km 4, 9200, Esquel, Argentina.

Li, R., Zhou, F., Niu, X., *&* Di, K., 2007. Integration of Ikonos and QuickBird imagery for geopositioning accuracy analysis. Photogrammetric Engineering and Remote Sensing, 73(9): 1067-1074.

Liang, S., Li, X., *&* Wang, J., 2013. Advanced remote sensing: terrestrial information extraction and applications, Chapter 2 Geometric Processing and Positioning Techniques, International Journal of Remote Sensing, 34(14): 34-72.

Longbotham, N., Chaapel, C., Bleiler, L., Padwick, C., Emery, W.J., *&* Pacifici, F., 2012. Very High Resolution Multiangle Urban Classification Analysis. IEEE Transactions on Geoscience and Remote Sensing, 50: 1155–70.

OGC (OpenGIS Consortium), 1999. The OpenGIS Abstract Specification Topic 7: The Earth Imagery Case. URL:http://portal.opengeospatial.org/files/?artifact\_id=892. ( último acceso 21 sptiembre 2014).

Ozdemir, I., *&* Karnieli, A., 2011. Predicting forest structural parameters using the image texture derived from WorldView-2 multispectral imagery in a Dryland forest, Israel. International Journal of Applied Earth Observation and Geoinformation, 13, 701–710.

Poli, D., 2004. Orientation of Satellite and Airborne Imagery from Multi-Line Pushbroom Sensors with A Rigorous Sensor Model. International Archives of Photogrammetry and Remote Sensing.

Poli, D., 2007. A rigorous model for spaceborne linear array sensors. Photogrammetric Engineering and Remote Sensing, 73(2):187-196.

Poli, D., *&* Toutin, T., 2012. Review of Developments in Geometric Modelling For High Resolution Satellite Pushbroom Sensors. The Photogrammetric Record, 27(137):58-73.

Maune, D. F., 2001. Digital Elevation Model Technologies and Applications: the DEM Users Manual, The American Society for Photogrammetry and Remote Sensing.

Mehl, H., *&* Peinado, O., 2002. Fundamentos del procesamiento digital de imágenes. Comisión Nacional de Actividades Espaciales (CONAE) Mendoza – Argentina.

Meguro, Y., *&* Fraser, C.S., 2010. Georeferencing accuracy of GeoEye-1 stereo imagery: Experiences in a Japanese test field. International Archives of the Photogrammetry, Remote Sensing and Spatial Information Science, Volume XXXVIII, Part 8, ISPRS Commision, 8, 1069-1072.

Middleton, W., 2014. Satellite Imagery – Characteristics, Uses and Delivery to GIS Systems, GEOIMAGE.

Moya, A.S., 2010. Anova un factor y Kruskal-Wallis, Universidad de Castilla La-Mancha. URL: http://www.uclm.es/profesorado/mdsalvador/58109/teoria/anova\_un\_factorlectura.pdf (Último acceso: 18 Noviembre 2014).

NASA, 2009. SRTM C-BAND DATA PRODUCTS. URL: http://www2.jpl.nasa.gov/ srtm/cbanddataproducts.html (último acceso: 21 Julio 2014).

Niel, T., Mcvicar, T., Li, L., Gallant, J. *&* Yang, Q., 2008. The impact of misregistration on SRTM and DEM image differences, Remote Sensing of Environment, 112, 2430-2442.

Nowak , J.K., *&* Walczyńska, A., 2011. Geometric Quality Testing of the WorldView-2 Image Data Acquired over the JRC Maussane Test Site using ERDAS LPS, PCI Geomatics and Keystone digital photogrammetry software packages – Initial Findings with ANNEX. European Commission, Joint Research Centre, Institute for the Protection and Security of the Citizen.

Noguchi, M., Fraser, C.S., Nakamura, T., Shimono, T., *&* Oki, S., 2004. Accuracy assesment of QuickBird stereo imagery. The Photogrammetric Record, 19(106): 128-137.

Pecci, J., Cano, F., *&* Maza, G., 2004. Generación de una ortoimagen QuickBird del año 2003 de la Comunidad Autónoma de la Región de Murcia: metodología y resultados. XI Congreso Métodos Cuantitativos, Sistemas de Información Geográfica y Teledetección.

Poli, D., 2005. Modelling of Spaceborne Linar Array Sensors. Thesis Zurich University.

Portilla, M., Eraso, S, Galé, C., García, I., Moler, J., *&* Blanca, M., 2006. Manual práctico del paquete estadístico SPSS para Windows (3ª edición revisada). Universidad Pública de Navarra: Navarra.

Robertson, B.C., 2003. Rigorous geometric modelling and correction of QuickBird Imagery, Proceedings of International Geoscience and Remote Sensing Symposium (IGARSS), 21–25 July, Toulouse, France.

Sadeghian, S., Valadan, M. J., Delavar, M. R., *&* Abootalebi, A., 2001. Precision Rectification of High Resolution Satellite Imagery Without Ephemeris Data, International Journal of Applied Earth Observation and Geoinformation (JAG), 3 (4): 366-371.

Saldaña, M.M., 2011. Generación de datos georreferenciados de muy alta resolución a partir de imágenes de Geoeye-1, Master en Representación y Diseño en ingeniería y Arquitectura, Universidad de Almería, España.

Saldaña, M.M., 2013. Generación de datos georreferenciados de muy alta resolución a partir de imágenes de los satélites Geoeye-1 y WorldView-2, Tesis doctoral, Universidad de Almería, España.

San Pedro Cholula Gobierno Municipal, 2015. Cholula Historia. URL: http://cholula.gob.mx/historia (Último acceso: 3 Enero 2015).

Samadzadegan, F., Azizi, A., *&* Abootalebi, A., 2005. Automatic determination of the optimum generic sensor model based on genetic algorithm concepts, Photogrammetric Engineering & Remote Sensing, 71(3):277–288.

Satellite Imaging, 2014. Satellite Sensors. URL: http://www.satimagingcorp.com/satellitesensors/ (último acceso: 29 Junio 2014).

Secades, C., O'Connor, B., Brown, C., *&* Walpole, M, 2013. Review of the use of remotelysensed data for monitoring biodiversity change and tracking progress towards the Aichi Biodiversity Targets, Convention on Biological Diversity, United Nations Environment Programme World Conservation Monitoring Centre.

Sefercik, U., Jacobsen K., Oruc, M. & Marangoz, A., 2007. Comparison of Spot, SRTM and ASTER DEM. Int Arch Phrs Xxxvi. Band 1/W51. Hannover

Shaker, A., 2008. Satellite sensor modeling and 3D geo-positioning using empirical models. International Journal of Applied Earth Observation and Geoinformation, 10: 282- 295.

SIGSA, 2013. DigitalGlobe: Ahora somos uno, 2013 DigitalGlobe Portafolio de Productos. URL: http://sigsa.info/sites/default/files/MyFiles/AplicacionesyProductosDelNuevoDigital Globe.pdf (Último acceso: 15 Julio 2014).

SIMUER, 2006. Capítulo 7: El Modelo Digital de Terreno (MDT), SIG y Teledetección en la Universidad de Murcia. URL: http://www.um.es/geograf/sigmur/ (último acceso: 29 Julio 2014).

Schowengerdt, R.A., 2007. Remote Sensing: Models And Methods For Image Processing. 3 Edition. Elsevier.

Snedecor, G.W., *&* Cochran, W.G., 1980. Statistical Methods, Iowa State University Press, Ames, Iowa, (7): 507.

Sobrino, J.A., 2001. Libro: Teledetección. Universidad de Valencia. pp: 23 y 42.

Statistical Product and Service Solutions (SPSS), 2002. Guía para el análisis de datos SPSS 10, Hispanoportuguesa SPSS, Luchana 23, 5ª planta, 28010, Madrid.

Tao, C.V., *&* Hu, Y., 2001. A comprehensive study of the rational function model for photogrammetric processing, Photogrammetric Engineering & Remote Sensing, 67(12): 1347-1357.

Tao, C.V., *&* Hu, Y., 2002. 3D reconstruction methods based on the rational function model. Photogrammetric Engineering & Remote Sensing, 68(7): 705–714.

Tao, C.V., Hu, Y., *&* Jiang, W, 2004. Photogrammetric exploitation of IKONOS imagery for mapping applications, International Journal of Remote Sensing, 25(14): 2833-2853.

Tao, C.V., Hu, Y., *&* Jiang, W, 2004. Photogrammetric exploitation of IKONOS imagery for mapping applications, International Journal of Remote Sensing, 25(14): 2833-2853.

TELEDET, 2007. ¿QUE ES UNA IMAGEN SATELITAL?. URL: http://www.teledet.com.uy/imagen-satelital.htm (Último acceso: 17 Julio 2014).

Teo, T.A., 2011. Bias Compensation in a Rigorous Sensor Model and rational Function Model for High-Resolution Satellite Images. Photogrammetric Engineering & Remote Sensing, 77(12): 1211-1200.

Tong, X., Liu, S., *&* Weng, Q., 2010. Bias-corrected rational polynomial coefficients for high accuracy geo-positioning of QuickBird stereo imagery. ISPRS Journal of Photogrammetry and Remote Sensing, 65: 218–226.

Toutin, T., 1995. Intéegration de données multisources: comparaison de méthodes géométriques et radiométriquest. International Journal of Remote Sensing, 16, 2795–2811.

Toutin, T., *&* Cheng, P., 2000, Demystification of IKONOS. Earth Observation Magazine, 9(7), 17–21.

Toutin, T., *&* Cheng, P., 2002. QuickBird a milestone for high resolution mapping, Earth Observation Magazine, 11(4):14–18.

Toutin, T., 2004. Review article: Geometric processing of remote sensing images: models, algorithms and methods, International Journal of Remote Sensing, 25(10): 1893-1924.

Toutin, T., 2006. Comparison of 3D Physical and empirical models for generating DS*Ms*  from stereo HR images. Photogrammetric Engineering and Remote Sensing, 72(5): 597- 604.

Toutin, T., Schmitt, C.V., *&* Wang, H., 2012. Impact of no GCP on elevation extraction from WorldView stereo data. ISPRS Journal of Photogrammetry and Remote Sensing 72(2012): 73-79.

United States Geological Survey (USGS), 2010. Shuttle Radar Topography Mission (SRTM). URL: http://srtm.usgs.gov/ (último acceso: 21 Julio 2014).

Wang, W. & Zhao, L., 2011. Geolocation Accuracy Evaluation of GeoEye-1 Stereo Image Pair. International Symposium on Image and Data Fusion, ISIDF, Yunnan, China (Conference papers from IEEEXplore).

Wikipedia, 2014. Validación cruzada. URL: http://es.wikipedia.org/wiki/Validaci%C3% B3n cruzada (Último acceso: 12 Diciembre 2014).

Wolniewicz, W., 2004. Assessment geometric accuracy of VHR satellite images. Proceeding of the XXth International Archives of the Photogrammetry, Remote Sensing and Spatial Information Sciences, 35(Part B1), 12-23 July, Istambul, Turkey.

Xiong, Z., *&* Zhang, Y., 2009. A Generic Method for RPC Refinement Using Ground Control Information. Photogrammetric Engineering & Remote Sensing, 75(9): 1083–1092.

Zhou, X., Jancsó, T., Chen, C., *&* Vero˝né, M.W., 2012. Urban Land Cover Mapping Based on Object Oriented Classification Using WorldView 2 Satellite Remote Sensing Images. InternationalScientific Conference on Sustainable Development and Ecological Footprint, March 26–27, Sopron, Hungary, 1–10.

Zuloaga, F., 2000. Capítulo 2B1: Tipos de radiación: partículas nucleares a,b,c y electromagnéticas, Radiación Electromagnética, Universidad Católica de Chile. URL: http://www7.uc.cl/sw\_educ/qda1106/CAP2/2B/2B1/ (Último acceso: 15 Julio 2014)

Zurich, E., 2008. Sensor Modeling and Validation for Linear Array Aerial and Satellite Imagery, M. Sc., Middle East Technical University, Turkey.

# **ANEXO 1: LEVANTAMIENTO DE CAMPO GPS**

El Levantamiento de campo se programó en el área de estudio, los días 4 al 7 de diciembre del 2013. El día miércoles 4 de diciembre se partió por la mañana (7 am) del D.F. al municipio San Pedro Cholula, Puebla, en una trayectoria aproximada de 2:15 horas y el regreso se programó el sábado 7 de diciembre por la tarde como límite de tiempo 3 pm.

### Día 4 de diciembre 2013:

La llegada al centro del municipio de San Pedro Cholula, Puebla, en la explanada de la concordia del municipio fue alrededor de las 10 am.

Llegando a San Pedro Cholula, lo primero que se realizó fue organizar la brigada (los dos equipos GPS, navegadores, hoja de registro y material de apoyo en campo), luego en busca del Banco de Nivel V21472C (horizontal y vertical) en la explanada de la concordia del centro de San Pedro Cholula, pero por temporada navideña el banco de nivel fue obstaculizado por una representación del nacimiento de Jesús por lo que se decidió colocar el receptor base en la esquina de la fuente en medio de la explanada (Figura 1), dando de frente a la presidencia municipal, lo importante es que es identificable en las imágenes WV-2 (MS y PAN).

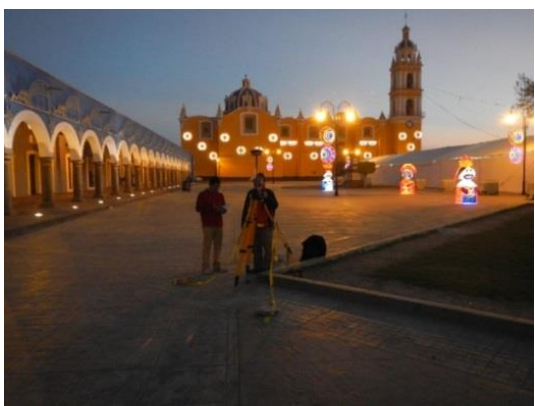

**Figura 1**. Ubicación de la estación base.

Como la estación base se colocó en un punto arbitrario, significa que en cada día de levantamiento se ingresó el sitio como un punto sin coordenadas conocidas.

Antes de realizar el levantamiento se realizó un par de prueba con los dos equipos GPS (NAVCOM y LEICA), para asegurar su correcto funcionamiento, el GPS LEICA, en la observación baja muy despacio el error en metros (realmente se desconoce si está bien el funcionamiento del equipo, ningún integrante de la brigada tiene una experiencia solida con el equipo), es por ese motivo que se decidió utilizar solamente el equipo GPS LAND-PAK StarFire™/RTK GNSS Survey System.

## Día 5 de diciembre 2013:

Se observaron los sitios más alejados de la estación base dirección oeste a este de manera no secuencial, solo se tomó el criterio del GCP mas próximo del que se estaba observando, con la restricción que no fueran los más cercanos de la estación base.

La estación base y móvil se configuraron en los tres días del levantamiento (5 al 7 diciembre):

- Método de posicionamiento: Estático
- Seguimiento: GPS y GLONASS
- Mascara de elevación: 15°
- Configurar tipo de antena: receptor GNSS NAVCOM modelo SF-3040.
- Altura de la antena (base y móvil\*): variable
- Valor límite PDOP:  $4.0$
- Intervalo de grabación en segundos (épocas): 1 segundo
- Guardar los datos: \*dat
- Guardar los datos en la SD del receptor

**\*NOTA:** La altura vertical de la antena móvil fue siempre constante en GCPs e ICPs: 2 m

Funciones de la brigada:

- Coordinador: Juan Manuel Núñez.
- Operador: José Manuel Madrigal, quien tiene experiencia con el GPS NAVCOM LAND-PAK, fue el que manejo el equipo por ese día, mientras capacitaba a Juan Manuel Núñez e Irvink Crecencio Cruz Reyes.
- Apoyo: Irvink Crecencio Cruz Reyes.
- Registros y bitácora: Irvink Crecencio Cruz Reyes.
- **Monitoreo de la estación base: Sergio Mora Flores.**

Datos de la primera jornada de levantamiento GPS:

- $\checkmark$  Inicio, 7:00 am
- $\checkmark$  Fin, 7:30 pm
- $\checkmark$  Duración de la estación base: 11:07:45 (Tabla 1)
- $\checkmark$  Comida 1:30 horas
- $\checkmark$  Total de puntos observados: 9 GCPs (Tabla 2)

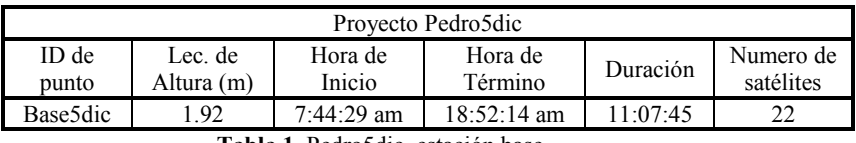

**Tabla 1**. Pedro5dic, estación base.

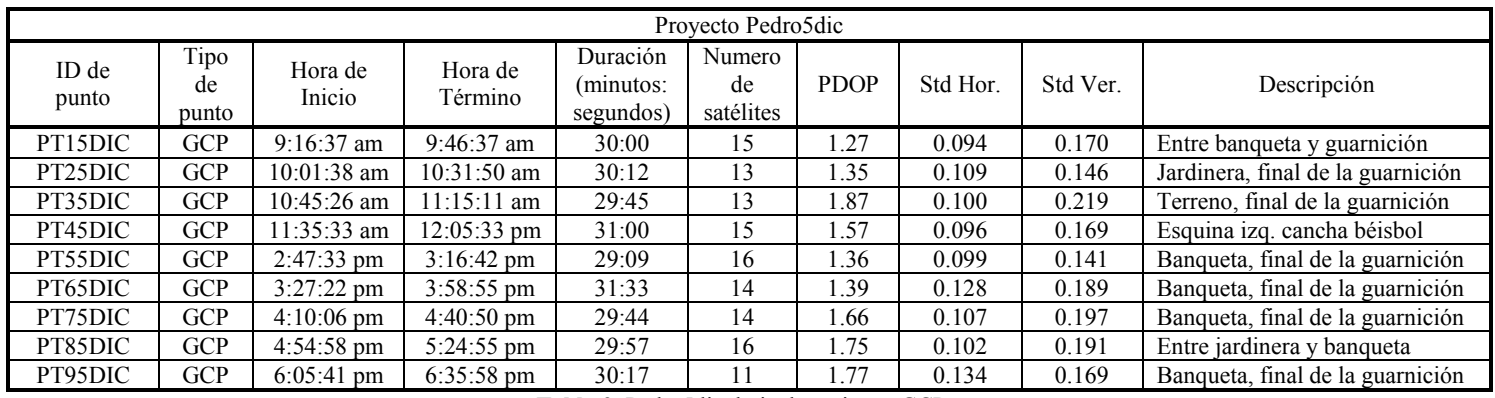

**Tabla 2**. Pedro5dic, hoja de registros GCPs.

Inconvenientes:

- $\checkmark$  La primera propuesta de un GCPs, no siempre se cumplió, debido a su modificación provocando que se desechara y continuar con la propuesta dos, tres, cuatro o uno nuevo.
- $\checkmark$  La falta de conocimiento del lugar, se llegó a perder o dar una vuelta grande por un corto periodo (5 a 15 minutos) aun con la ayuda del navegador.
- $\checkmark$  Definir el sitio del GCP, por modificación: vegetación, degradación, tierra, etc..
- $\checkmark$  Perdida de comunicación con Sergio Mora encargado de monitorear la base, debido a los radios, no tienen largo alcance.
- $\checkmark$  PT45DIC: En la definición de su posición, las propuestas fueron desechadas por su modificación, entonces se colocó sobre un punto nuevo en la esquina izquierda de la cancha de béisbol (pintado con cal) sobre el cerro zapotecas. Problemas en la definición de su localización en la imágenes (MS+PAN).
- $\checkmark$  Las pilas de la estación base, por la falta de uso presento inconvenientes en la duración. Las pilas totalmente cargadas duraron 3 horas, después de este periodo se tuvo que cambiar una pila por otra para que se cargara un poco de 30 minutos a 1 hora, repitiendo el proceso hasta el final de la jornada.

Al final de la jornada del día se revisaron la localización de los GCPs sobre la imagen PAN en ArcGis 10.1 sin post-proceso, debido a que ninguno de los integrantes de la brigada tenía experiencia con el software de post-proceso StarPoint. Viendo que solo se observaron 9 GCPs en un día se llegó a la decisión de terminar solo el levantamiento que corresponde a San Pedro Cholula.

## Día 6 de diciembre 2013:

El objetivo fue terminar el levantamiento en San Pedro Cholula, se realizó una estimación de tiempo que se tomaría en terminar los GCPs y se llegó a la conclusión que no daría tiempo de volver a regresar y marcar los ICPs hasta al final, entonces se decidió observar al mismo tiempo que los GCPs, de igual manera estático rápido, como límite Std Hor. 0.5 y el tiempo de duración rondarían menos de 10 minutos.

La meta del día 6 de diciembre fue observar el mayor número de GCPs e ICPs posible, a partir del último punto que se marcó el día anterior y entonces rodear la zona céntrica donde se localiza la estación base y así dejar los puntos más cercanos al día siguiente.

Funciones de la brigada:

- Coordinador y operador: Juan Manuel Núñez.
- Registros y bitácora: Irvink Crecencio Cruz Reyes.
- **Monitoreo de la estación base: Sergio Mora Flores.**

Datos de la segunda jornada de levantamiento GPS:

- $\checkmark$  Inicio, 7:30 am.
- $\checkmark$  Fin, 6:30 pm.
- $\checkmark$  Duración de la estación base: 9:46:15 horas (Tabla 3).
- $\checkmark$  Comida 1:30 horas.
- $\checkmark$  Total de puntos observados: 8 GCPs y 6 ICPs (Tabla 4).

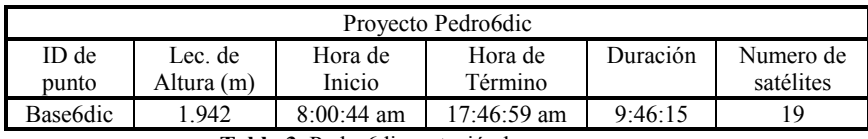

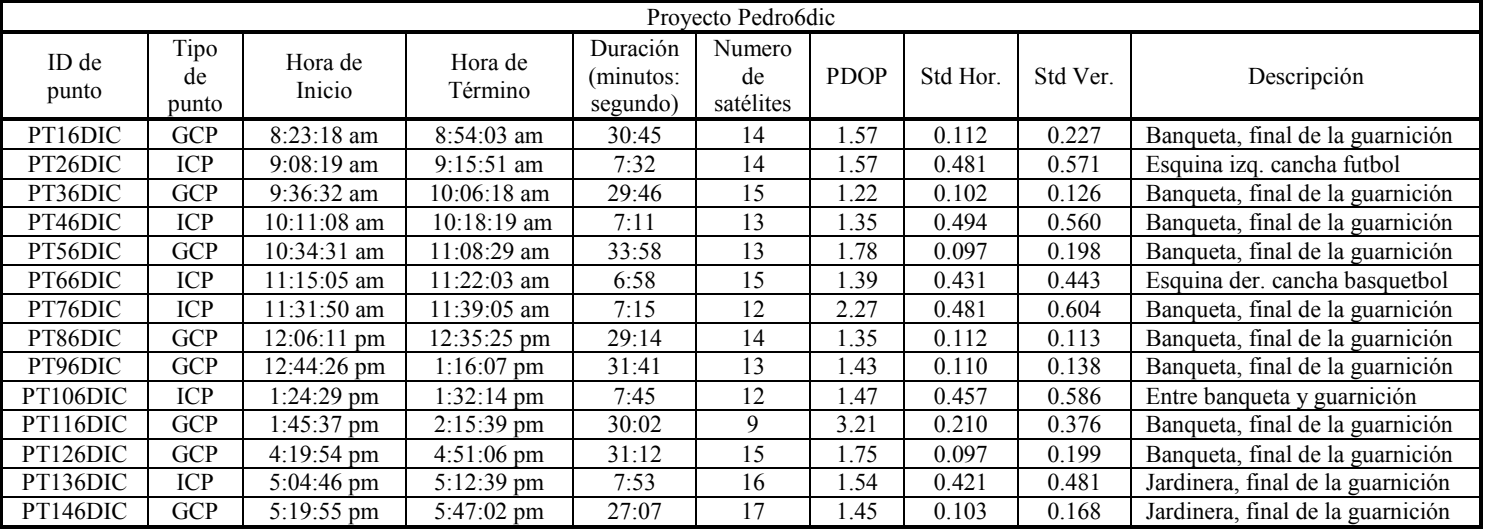

**Tabla 3**. Pedro6dic, estación base.

**Tabla 4**. Pedro6dic, hoja de registros GCPs e ICPs.

Inconvenientes:

- $\checkmark$  La primera propuesta de un GCPs, no siempre se cumplió, debido a su modificación provocando que se desechara y continuar con la propuesta dos, tres, cuatro o uno nuevo.
- La falta de conocimiento del lugar, se llegó a perder o dar una vuelta grande por un corto periodo (5 a 15 minutos) aun con la ayuda del navegador.
- $\checkmark$  Definir el sitio del GCP, por modificación: vegetación, degradación, tierra, etc..
- Un GCP de traslape entre las imágenes P002 y P001, no se pudo medir debido a que las propuestas estaban sobre una autopista y una zona donde no se puede dejar estacionado

el automóvil. Entonces se tuvo que medir dos GCPs (PT86DIC y PT116DIC), uno para cada imagen para compensar el GCP de traslape.

- $\checkmark$  Las pilas de la estación base se agotaron cercas de las 6 de la tarde, interrumpiendo el levantamiento para seguir midiendo más puntos.
- La confusión de la localización del ICP PT136DIC, a consecuencia del cambio del entorno, originalmente de lado derecho (sur) un terreno baldío y ahora una tienda de autoservicio OXXO, con un periodo de antigüedad de casi dos meses.
- $\checkmark$  Las pilas de la estación base, por la falta de uso presento inconvenientes en la duración. Las pilas totalmente cargadas duraron 3 horas, después de este periodo se tuvo que cambiar una pila por otra para que se cargara un poco de 30 minutos a 1 hora, repitiendo el proceso hasta el final de la jornada.

El avance fue enorme, debido a que los GCPs e ICPs no estaban tan alejados como los del día anterior, quedaron pendientes dos GCPs y ocho ICPs, de los cuales cinco ICPs correspondían a la zona donde no se marcaron los GCPs del día 5 de diciembre.

## Día 7 de diciembre 2013:

La jornada comenzó muy temprano a las 6 am, con el propósito de terminar lo más temprano posible los restantes puntos y regresar por la tarde a la capital. Las observaciones se desarrollaron rápido, ya que la mayoría eran ICPs de menos de 10 minutos y solo dos GCPs de 30 minutos.

Prosiguiendo la observación del último sitio que se marcó el día anterior, terminando primero con los dos GCPs y tres ICPs más cercanos a la estación base y al final los cinco ICPs de la zona más alejada (área del día 5 de diciembre).

Funciones de la brigada:

- Coordinador y operador: Juan Manuel Núñez.
- Registros y bitácora: Irvink Crecencio Cruz Reyes.
- **Monitoreo de la estación base: Sergio Mora Flores.**

Datos de la tercera jornada de levantamiento GPS:

- $\checkmark$  Inicio, 6:00 am.
- $\checkmark$  Fin, 12:05 pm.
- $\checkmark$  Duración de la estación base: 5:28:45 horas (Tabla 5).
- $\checkmark$  Total de puntos observados: 2 GCPs y 8 ICPs (Tabla 6).

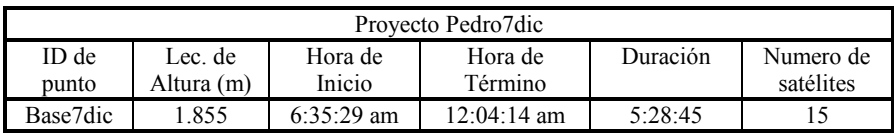

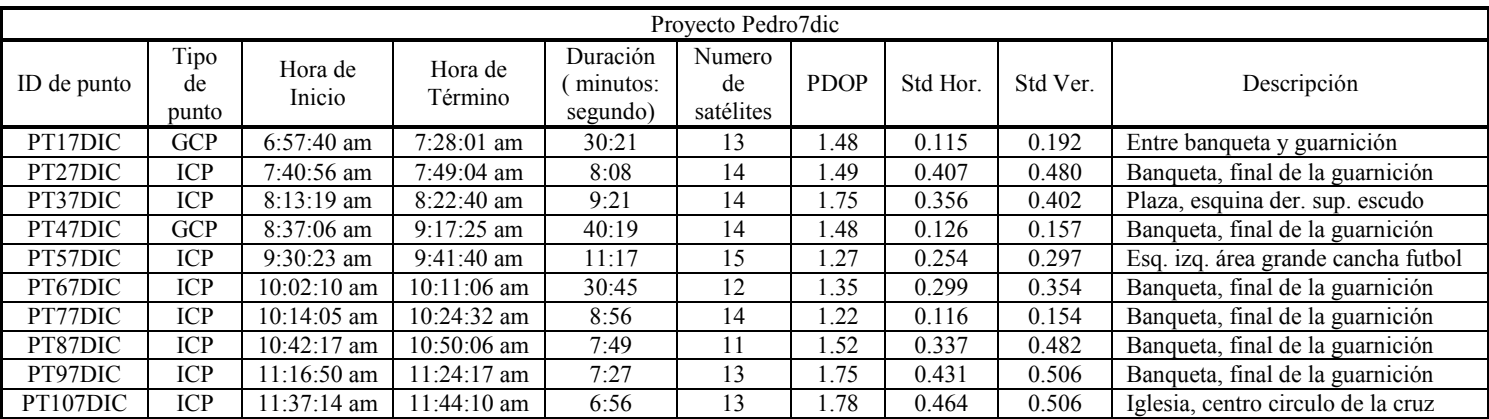

**Tabla 5**. Pedro7dic, estación base.

**Tabla 6**. Pedro7dic, hoja de registros GCPs e ICPs.

Inconvenientes:

- $\checkmark$  La primera propuesta de un GCPs, no siempre se cumplió, debido a su modificación provocando que se desechara y continuar con la propuesta dos, tres, cuatro o uno nuevo.
- $\checkmark$  La falta de conocimiento del lugar, se llegó a perder o dar una vuelta grande por un corto periodo (5 a 15 minutos) aun con la ayuda del navegador.
- $\checkmark$  Definir el sitio del GCP, por modificación: vegetación, degradación, tierra, etc..
- $\checkmark$  El GCP PT47DIC tuvo una duración de medición de 40:19 debido a que la Std. Hor marcaba mayor a 0.25 al minuto 30; la posible causa por un ligero movimiento ocasionado por la circulación de automóviles.
- $\checkmark$  Sergio Mora reporto que la estación base sufrió un mínimo movimiento ocasionado por un perro, aunque él intentara ahuyentarlo. Las consecuencias se observaran en el postproceso de la base.

 $\checkmark$  Las pilas de la estación base, por la falta de uso presento inconvenientes en la duración. Las pilas totalmente cargadas duraron 3 horas, después de este periodo se tuvo que cambiar una pila por otra para que se cargara un poco de 30 minutos a 1 hora, repitiendo el proceso hasta el final de la jornada.

# **POST-PROCESO DATOS DE OBSERVACIÓNEN DEL LEVANTAMIENTO DE CAMPO GPS**

El post-proceso se realizó por día de observación, lo que significo tres proyectos y tres resultados propios, con las mismas características en cuestión de parámetros de procesamiento pero con algunas diferencias en la altura de la estación base, duración resultados, debido al día de observación y sitios.

## Estación de Referencia: Estaciones Geodésicas de la RGNA, INEGI:

Las dos estaciones geodésicas de la RGNA, INEGI, más próximas a San Pedro Cholula, Puebla, las cuales tienen la función de estaciones de referencia, son (INEGI, 2014):

Estación ICEP, Puebla (distancia aproximada a la estación base de 13 km).

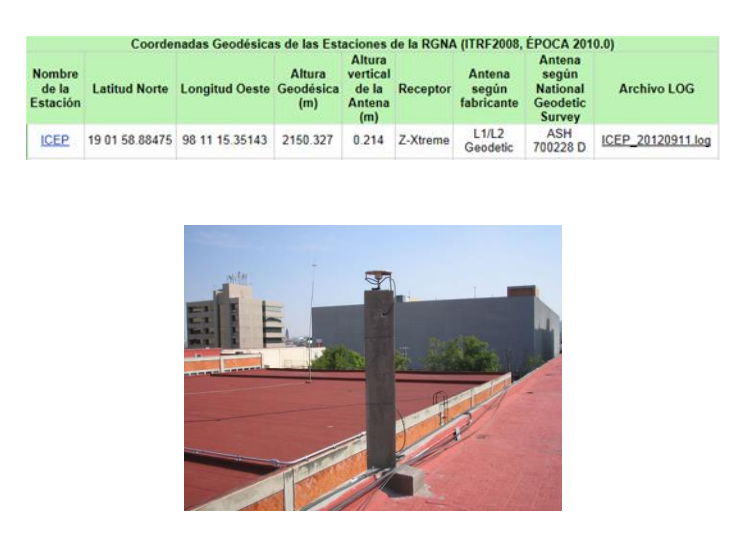

 Estación TOL2, Estado de México (distancia aproximada a la estación base de 143 km).

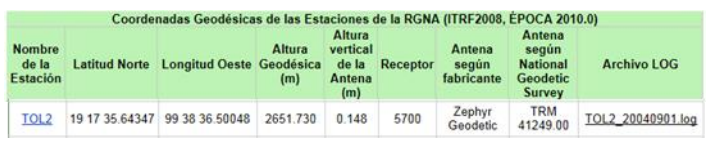

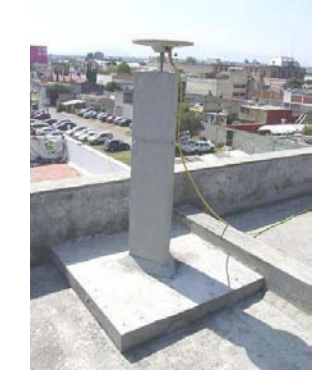

## Descarga de los archivos RINEX

De estas dos estaciones geodésicas se descargaron los archivos RINEX correspondientes en el rango de tiempo de la estación base (recordar restar menos seis horas), a los tres días en la página de internet del INEGI (Geodesia/Productos y servicios/Archivos Rinex-descarga).

## Post-proceso: Configuración y parámetros en StarPoint

- Configuración al sistema de coordenadas locales, debido a que las coordenadas de las estaciones geodésicas de la RGNA están en ITRF08e2010 y es el sistema de referencia actual para México.
- $\checkmark$  Importar el archivo de datos GNSS de la estación base en primera instancia, debido a que determina el rango de duración.
	- o 5 Diciembre: 11:07:45 horas.
	- o 6 Diciembre: 9:46:15 horas.
	- o 7 Diciembre: 5:28:45 horas.
- $\checkmark$  La estación base como los móviles se definieron como archivos "Estático o  $\hat{\mathbb{A}}$ ", mientras que las estaciones geodésicas "Base o ".
- La edición de las coordenadas y parámetros de la antena:
- o Base: Modificar las coordenadas de las estaciones de Puebla y Toluca; además de los parámetros de la antena (altura vertical y "Offset ARP"=0) como lo marca la RGNA, INEGI.
- o Estático: No se modifican las coordenadas son sitios desconocidos y la modificación de los parámetros de la antena. En la estación base y móviles la antena es la misma "NAVSF3040" y el "Offset ARP"=0, sin embargo la altura vertical constante solo en los móviles de 2.00 m y diferente en la estación base debido a que la lectura de campo fue altura diagonal (para obtener la altura vertical se necesitó el radio de la antena= 0.102 m). A continuación la altura vertical de la estación base:
	- 5 Diciembre: 1.917 m.
	- $\blacksquare$  6 Diciembre: 1.939 m.
	- 7 Diciembre: 1.852 m.
- $\checkmark$  Configuración de las línea base o vectores:
	- o Estación de referencia (estaciones de Puebla (ICEP) y Toluca (TOL2),  $RGNA) \rightarrow Estación base (bruta).$
	- $\circ$  Estación base (ajustada)  $\rightarrow$  móviles (bruta).
	- o Móviles (ajustados).
- $\checkmark$  Parámetros de procesamiento:
	- o Parámetros de solución:
		- GNSS constelaciones GPS  $(G)$  y GLONASS  $(R)$ .
		- Proceso de intervalo a 1 segundo.
		- Activar detección de movimiento.
		- Fijar ambigüedades de la fase portadora.
		- Para datos de doble frecuencia, aplicar correcciones ionosfericas para distancias mayores a "0".
- o Parámetros de corte:
	- $\blacksquare$  Mascara de elevación < 15°.
	- Numero de satélites  $\leq 4$ .
	- $\blacksquare$  GDOP > 8.
- o Descargar base y orbitas
	- Buscar estaciones base
	- Buscar orbitas transmitidas.

 $\checkmark$  Configuración de opciones:

- o Generales: Unidades "métrico".
- o Vista plano: Nivel de confianza "95%", umbral mínimo "0.001" y factor de escala "1".
- o Hora: Hora local.
- o Combinaciones: Traslape mínimo debe ser de "5 minutos", dist. max. para búsqueda de estación base "500 km" y número de estaciones de base deseadas por estáticos "3".
- o Archivo de datos: un archivo contiene un solo sitio (estacion de referenica, estacion base y móvil).
- o Red:
	- Ajuste de red:
		- $\triangleright$  Tipo del ajuste: Estaciones fijas.
		- $\triangleright$  Nivel de confianza: 95%.
		- Región de confianza: 2D+1D.
	- Resumen de secciones:
		- $\triangleright$  Error de cierre.
		- Coordenadas ajustadas.
		- Residuos.
		- $\triangleright$  Correcciones de sitios.
- Elipses en vista de plano
	- $\triangleright$  Elipses de Sitio.
	- $\triangleright$  Elipses de vector.
	- $\triangleright$  Factor escala de elipse: 1.
- $\checkmark$  Modelo Geoidal: EGM96.
- $\checkmark$  Procesamiento de datos: Calculo de las líneas base y ajuste de red, sin análisis de satélite previo.
- $\checkmark$  Análisis de resultados.

#### **Post-Proceso: Levantamiento 5 Diciembre 2013**

El primer resultado sin análisis de satélites, el ajuste de red "FALLA" y factor de varianza estimado (25.1866) bastante grande:

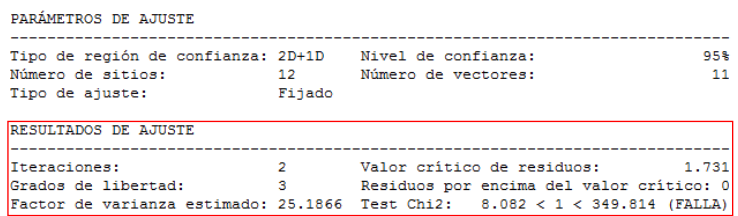

Las observaciones de los satelites que generan el rudio en la solución del ajuste, recae en la interpretacion de los residuales de la fase de portadora (L3), con el apoyo de los satelites observados, enfocandose practicamente en los residuales de las dos lineas base de las dos estaciones y la estación base.

- Satelites GPS usados: G02, G04, G05, G06, G10, G12, G14, G15, G17, G18, G21, G22, G24, G25, G26, G27, G28, G29 y G31.
- Satelites GPS no usados y eliminados: G01, G03, G07, G08, G09, G11, G13, G16, G19, G20, G23 y G30.

Los satelites GLONASS no se modifican ningun satelites, debido a que influyen indirectamente en el numero de satelites observados y ambiguedades de las lineas base de la estacion base y moviles. Cabe recalcar que no interviene en la solucion de las dos lineas base de las dos estaciones geodesicas y la estación base, debido a que las estaciones geodesicas del INEGI, solo observan satelites GPS.

El analisis de los residuales donde se presente las observaciones que generan ruido en las líneas base "TOL2-Base 5Dic" y "ICEP-Base 5Dic" (Figura 2). Se analiza al mismo tiempo, marcando la tendencia la línea base "TOL2-Base\_5Dic" (los residuales más se dispararan), revisando satélite por satélite, teniendo cuidado considerable en la observación (Satélites 4≥) de un movil y así poder seleccionar en el dado caso la observación completa o un intervalo de tiempo de un satélite.

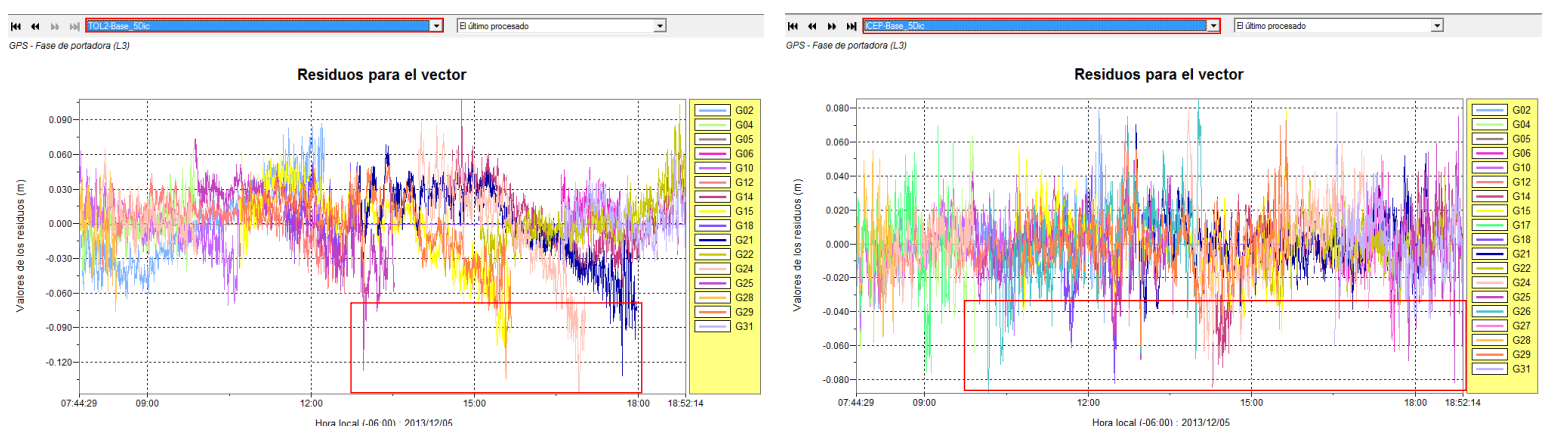

**Figura 2**. Residuales de las dos líneas base, dentro de rectángulo rojo el mayor ruido en la observación.

Los satélites seleccionados son: G15, G21, G24, G25, G26 y G29 (Figura 3).

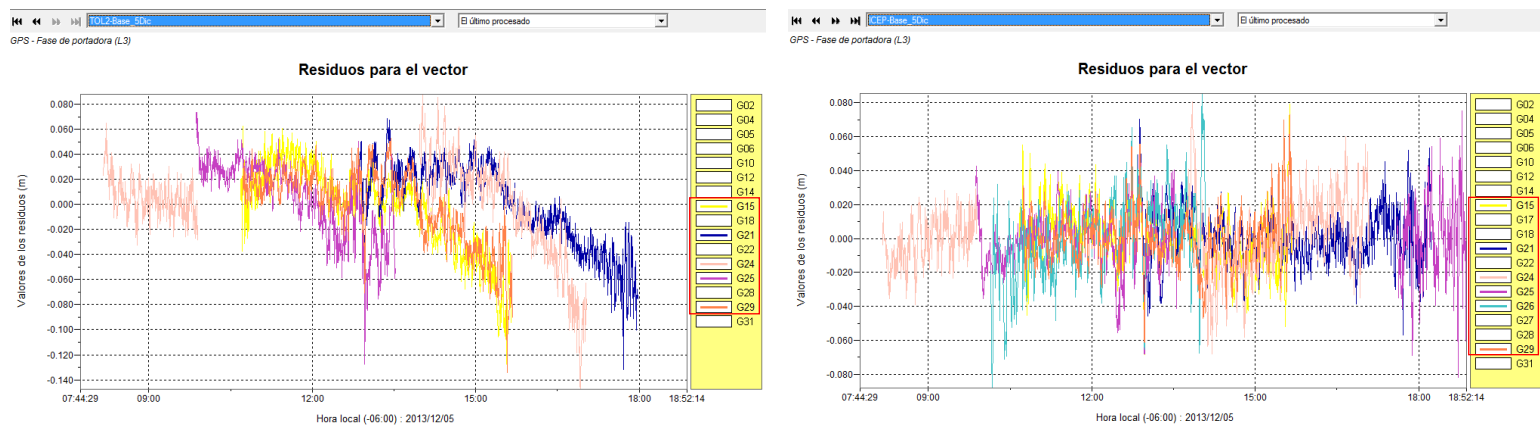

**Figura 3**. Residuales de los satélites seleccionados de las dos líneas base.

En el analisis particular por satelite, fue importante el apoyo del modulo GNSS Analyser, el cual permite analizar con más detalle las observaciones y residuos, en el momento justo en el comienza y termina, en ese aspecto los intervalos de tiempo se estandarizaron en cortar al comienzo y mitad del minuto.

El satélite y los lapsos de satélites rechazados fueron los siguientes:

- Satélite G15: 15:16:30-15:41:00 hrs.
- Satélite G21: 17:21:00-18:15:00 hrs.
- Satélite G24: 14:30:00-17:06:00 hrs.
- Satélite G25: 09:47:00-09:58:00 y 12:49:00-13:04:00 hrs.
- Satélite G26: 10:07:00-10:17:00 y 13:55:00-14:05:00 hrs.
- Satélite G29: completo.

El reprocesamiento de los datos, despues del analisis, arroja un resultado aprobatorio pero con algunos detalles. La prueba de chi2 "Pasa" (0.400<1<17.303) y un factor de varianza estimado de 1.2458 (aceptable), como lo demuestra la siguiente imagen:

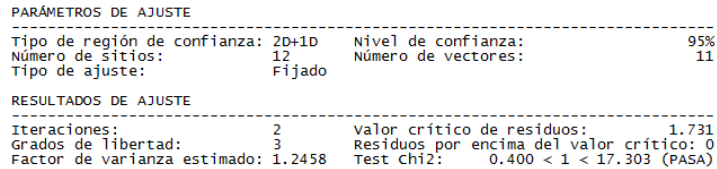

En el error de cierre, se puede apreciar en las dos líneas base "TOL2-Base\_5Dic" y "ICEP-Base 5Dic", no se lograron ajustar en ceros después de la segunda interacción como las demás líneas base, presentándose mayor error en la línea base de la estación de Toluca, provocando que la solución del ajuste fuera flotante (L3 (libre-iono)) y el estatus de "Advertencias", aunque se intentó por varios pruebas solucionar "fija" esta línea base, pero no se pudo ajustar.

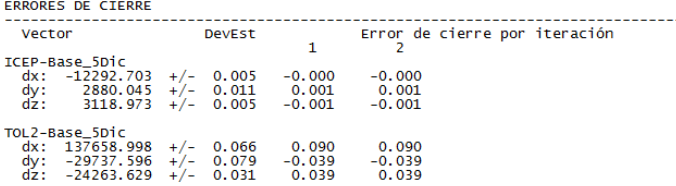

En el histograma estandarizado de residuos, en la grafica representa los 33 residuos, que estan en la clase buena ( $\Box$ ). Dentro del resumen de ajuste de red, en residuos se aprecia a que lineas base pertenecen.

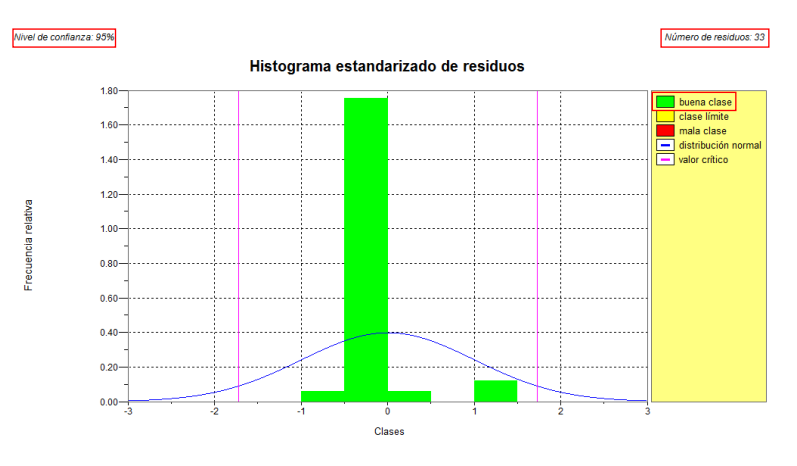

Estos 33 residuos pertenecen en conjunto con las dos líneas base "TOL2-Base\_5Dic" y "ICEP-Base\_5Dic", debido a que las demas lineas base estan en ceros.

| <b>RESIDUOS</b>                                                                                                |                                                                                    |                   |                   |                   |                            |
|----------------------------------------------------------------------------------------------------|------------------------------------------------------------------------------------|-------------------|-------------------|-------------------|----------------------------|
| Vector                                                                                                    |                                                                                    | StdDev            |                   | Residuo           | (Límite 1.731) ResEst      |
| ICEP-Base 5Dic<br>$dx$ : -12292.703 +/-<br>0.005<br>dy:<br>dz:<br>$2880.045$ +/- 0.012<br>$3118.973 +/- 0.005$ |                                                                                    | $-0.000$<br>0.001 | $-0.366$<br>0.299 |                   |                            |
|                                                                                                    | TOL2-Base_5Dic                                                                     |                   |                   | $-0.001$<br>0.090 | $-0.896$                   |
|                                                                                                    | dx: $137658.998$ +/- 0.074<br>dy: -29737.596 +/- 0.088<br>dz: -24263.629 +/- 0.035 |                   |                   | $-0.039$<br>0.039 | 1.230<br>$-0.448$<br>1.112 |

El analisis y resultados de las lineas base y puntos en la seccion de "Resultados".

#### **Post-Proceso: Levantamiento 6 Diciembre 2013**

El primer resultado sin análisis de satélites, "FALLA" en el ajuste de red y el factor de varianza estimado bastante grande de 45.0401, como lo presenta la siguiente imagen:

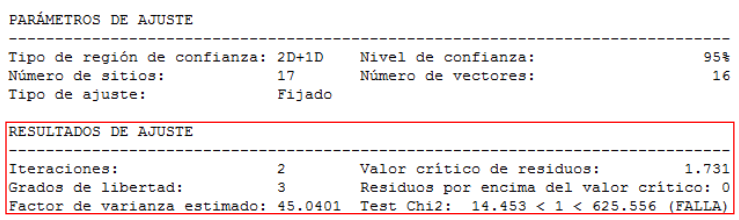

Las observaciones de los satelites que generan el rudio en la solución del ajuste, recae en la interpretacion de los residuales de la fase de portadora (L3), con el apoyo de los satelites observados, enfocandose practicamente el analisis en los residuales de las dos lineas base de las dos estaciones y la estación base.

- Satelites GPS usados: G02, G04, G05, G06, G10, G12, G14, G15, G17, G18, G21, G22, G24, G25, G26, G27, G28, G29 y G31.
- Satelites GPS no usados y eliminados: G01, G03, G07, G08, G09, G11, G13, G16, G19, G20, G23, G30 y G32.

Los satelites GLONASS no se modifican ningun satelites, debido a que influyen indirectamente en el numero de satelites observados y ambiguedades de las lineas base de la estacion base y moviles. Cabe recalcar que no interviene en la solucion de las dos lineas base de las dos estaciones geodesicas y la estación base, debido a que las estaciones geodesicas del INEGI, solo observan satelites GPS.

En el analisis de los residuales, se presenta las observaciones que generan ruido en las líneas base "TOL2-Base 6Dic" y "ICEP-Base 6Dic" (Figura 4). Se analiza al mismo tiempo, marcando la tendencia la línea base "TOL2-Base\_6Dic" (los residuales más se dispararan), revisando satélite por satélite, teniendo cuidado considerable en la observación (Satélites 4≥) de un móvil y así poder seleccionar en el dado caso la observación completa o un intervalo de tiempo de un satélite.

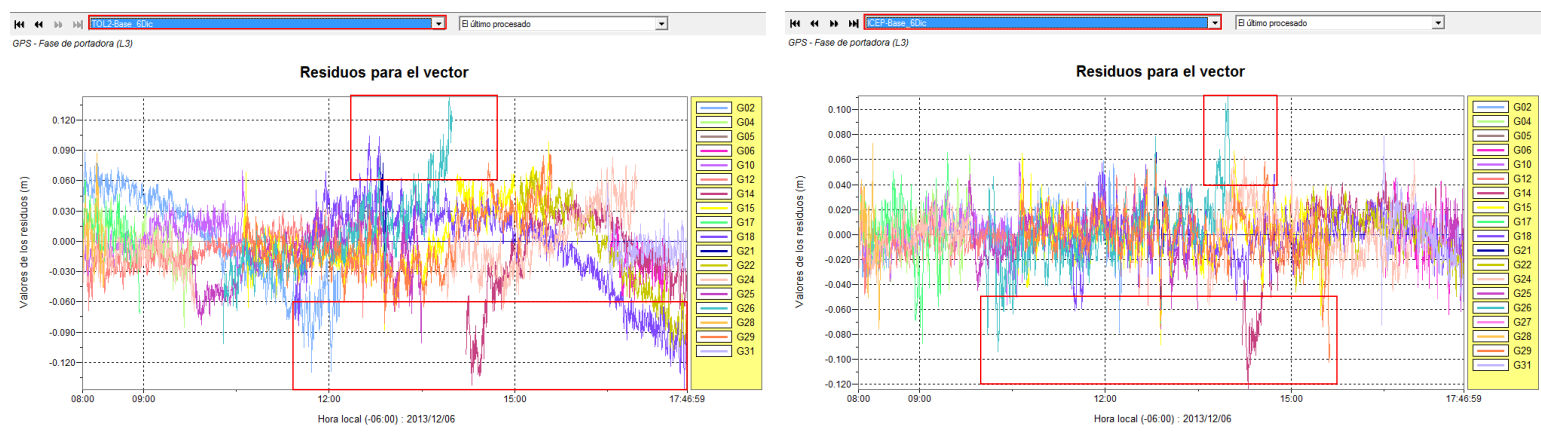

**Figura 4**. Residuales de las dos líneas base, dentro de rectángulo rojo el mayor ruido en la observación

Los satélites seleccionados son: G02, G14, G18, G24, G25 y G26 (Figura 5).

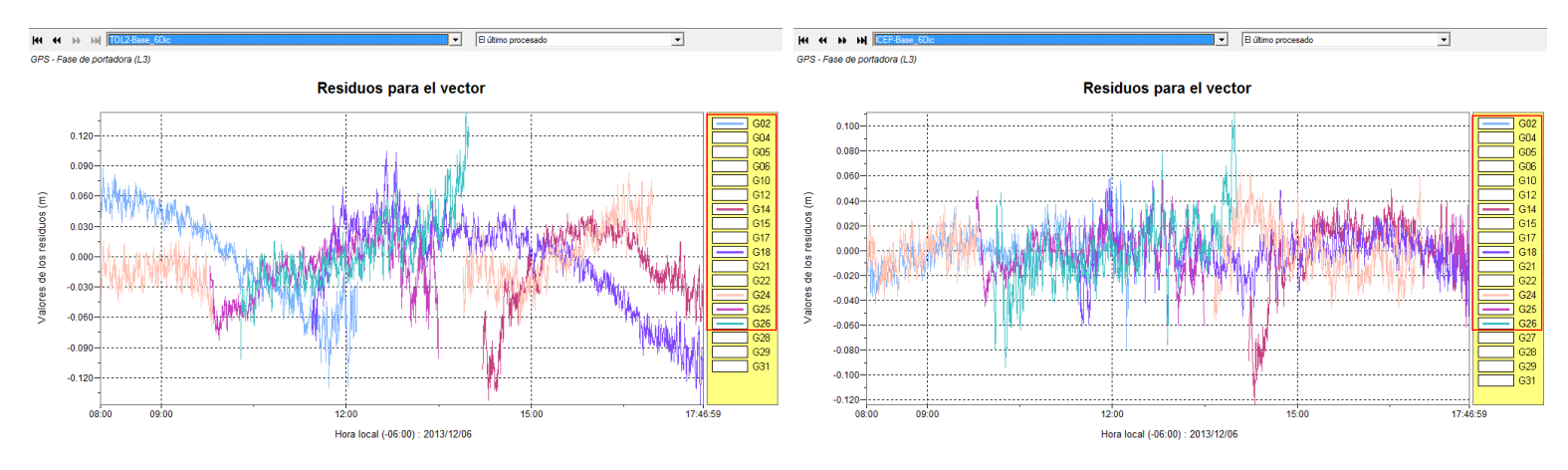

**Figura 5**. Residuales de los satélites seleccionados de las dos líneas base

En analisis particular por satelite, se apoyo del modulo GNSS Analyser, en determinar los intervalos de tiempo donde se propaga el ruido, estos intervalos de tiempo se estandarizados al comienzo y mitad del minuto.

Los lapsos de satélites rechazados fueron los siguientes:

- Satélite G02: 08:00:30-09:36:00, 10:06:30-10:11:00, 10:18:30-11:31:30 y 11:39:30- 12:17:30 hrs.
- Satélite G14: 14:11:00-14:16:00 hrs.
- Satélite G18: 11:25:00-11:43:00 hrs.
- Satélite G25: 09:46:00-10:11:00, 10:18:30-10:34:00,11:08:30-11:15:00 y 11:22:30- 13:30:00 hrs.
- Satélite G26: 10:03:00-12:56:00 y 13:32:30-14:00:30 hrs.

A procesar los datos eliminando hasta este punto los ruidos en las observaciones, se obtiene buenos resultados en el ajuste pero con el mismo detalle del dia anterior, sin embargo en este ajuste se alcanzo a solucionar con los valores mas bajo en cuestion de los resultados de ajuste. La prueba de chi2 "Pasa" (0.120<1<5.194) y un factor de varianza estimado de 0.3740 (aceptable, pero con valor bajo), como lo demuestra la siguiente imagen:

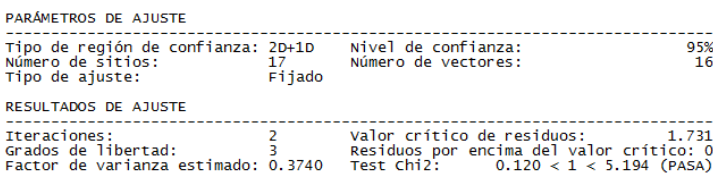

El error de cierre, se presenta en las dos líneas base "TOL2-Base\_6Dic" e "ICEP-Base 6Dic", aunque el error es mínimo en la línea base de Puebla y el mayor error en la línea base de Toluca, dando como solución del ajuste flotante (L3 (libre-iono)) y el estatus de "Advertencias" como el anterior día 5 diciembre. Cabe aclarar que se intentó en varias pruebas solucionar fija la linea base.

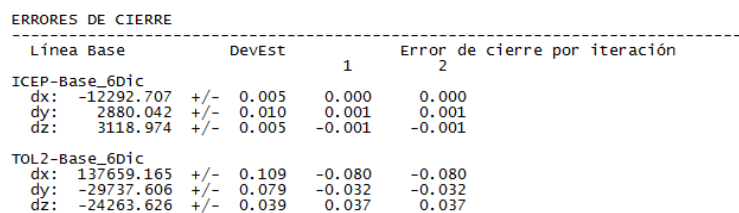

En el histograma estandarizado de residuos, la grafica representa los 48 residuos, de los cuales la mayor parte estan dentro de la clase buena  $(\blacksquare)$  y una minima parte en la clase limite ( $\Box$ ) con un valor de 1.548, teniedo en cuenta que el limite es 1.731. En el resumen de ajuste de red > residuos se visualiza a mayor detalle los valores.

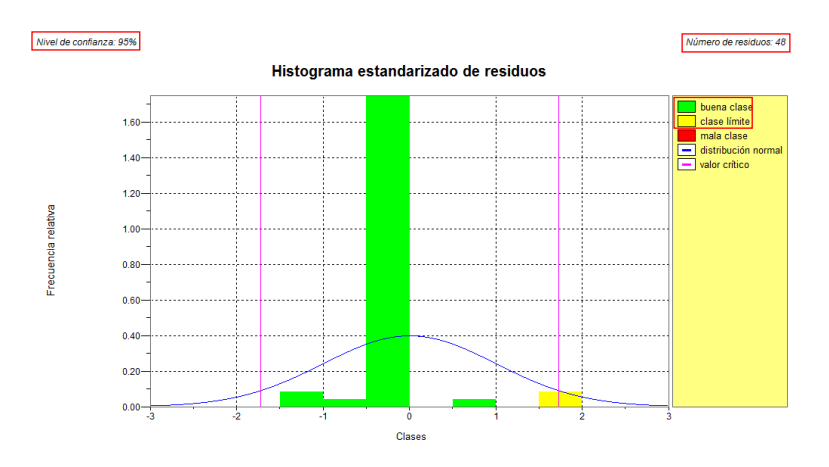

Estos 48 residuos pertenecen en conjunto con las dos líneas base "TOL2-Base\_6Dic" y "ICEP-Base\_6Dic", donde se aprecia que el valor de 1.548 (valore cercas del límite en la gráfica) está presente en las dos líneas base.

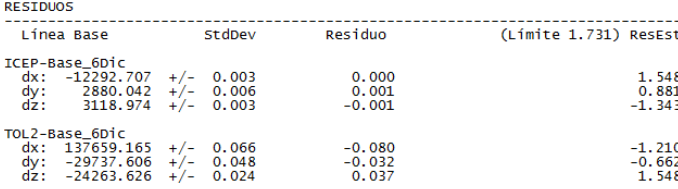

El analisis y resultados de las lineas base y puntos en la seccion de "Resultados ".

### **Post-proceso: Levantamiento 7 diciembre 2013**

El primer resultado sin análisis de satélites, el ajuste de red "FALLA" y factor de varianza estimado (33.9035) bastante grande:

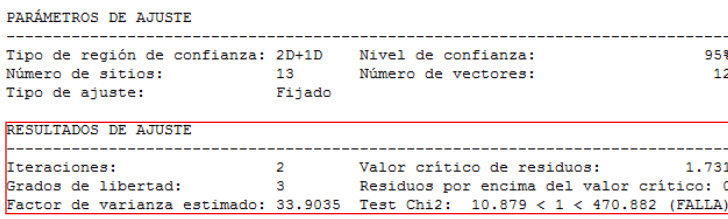

Las observaciones de los satelites que generan el rudio en la solución del ajuste, recae en la interpretacion de los residuales de la fase de portadora (L3), con el apoyo de los satelites observados, enfocandose practicamente en los residuales de las dos lineas base de las dos estaciones y la estación base.

- Satelites GPS usados: G02, G04, G05, G08, G09, G10, G12, G15, G17, G18, G24, G25, G26, G28 y G29.
- Satelites GPS no usados, eliminados: G01, G03, G06, G07, G11, G13, G14, G16, G19, G20, G21, G22, G23, G27, G30, G31 y G32.

Los satelites GLONASS no se modifican ningun satelites, debido a que influyen indirectamente en el numero de satelites observados y ambiguedades de las lineas base de la estacion base y moviles. Cabe recalcar que no interviene en la solucion de las dos lineas base de las dos estaciones geodesicas y la estación base, debido a que las estaciones geodesicas del INEGI, solo observan satelites GPS.

El analisis de los residuales donde se presente las observaciones que generan ruido en las líneas base "TOL2-Base 7Dic" y "ICEP-Base 7Dic" (Figura 6). Se analiza al mismo tiempo, marcando la tendencia la línea base "TOL2-Base\_7Dic" (los residuales más se dispararan), revisando satélite por satélite, teniendo cuidado considerable en la observación (Satélites 4≥) de un movil y así poder seleccionar en el dado caso la observación completa o un intervalo de tiempo de un satélite.

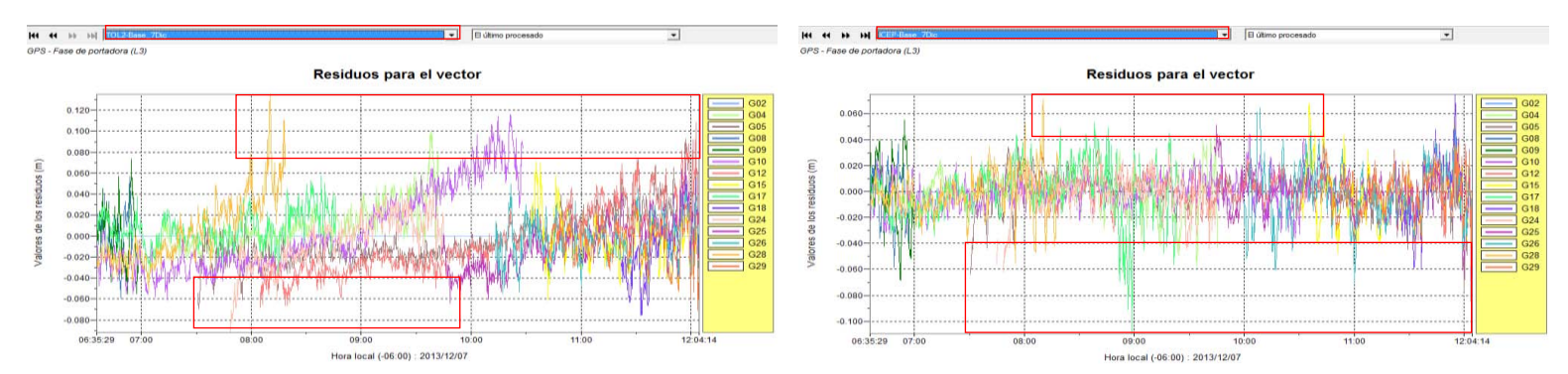

**Figura 6**. Residuales de las dos líneas base, dentro de rectángulo rojo el mayor ruido en la observación

Los satélites seleccionados son: G04, G05, G12, G15, G17, G24, G25, G26, G28 y G29 (Figura 7).

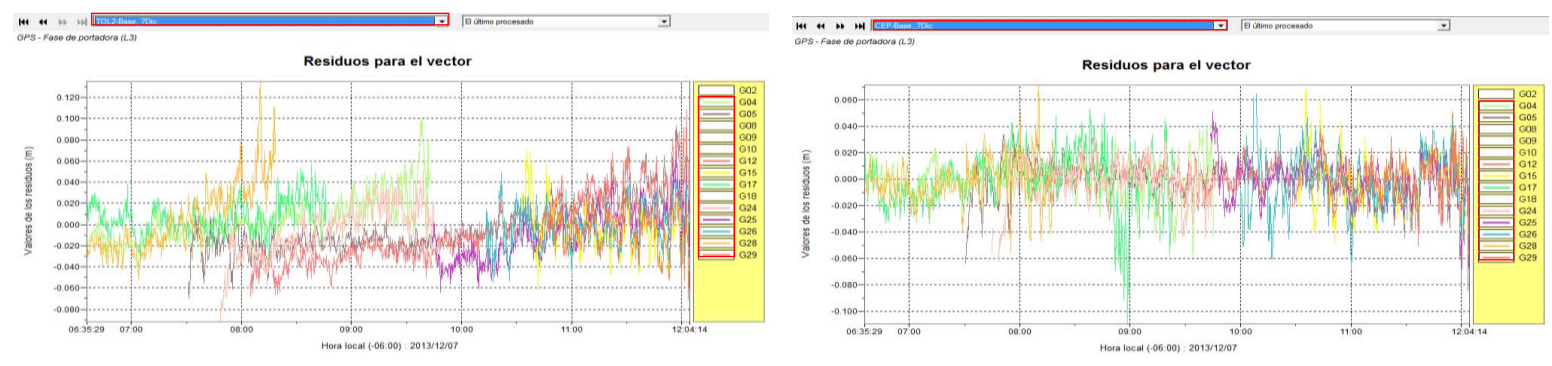

**Figura 7**. Residuales de los satélites seleccionados de las dos líneas base

En el analisis particular por satelite, fue importante el apoyo del GNSS Analyser, el cual permite analizar con más detalle las observaciones y residuos, en el momento justo en el comienza y termina, en ese aspecto los intervalos de tiempo se estandarizaron en cortar al comienzo y mitad del minuto.

El satélite y los lapsos de satélites rechazados fueron los siguientes:

- Satélite G04: 09:30:00-09:45:30 hrs.
- Satélite G05: 07:30:00-07:40:00 y 11:54:30-12:04:30 hrs.
- Satélite G12: 08:58:00-08:59:00 y 11:54:30-12:04:30 hrs.
- Satélite G15: 10:32:00-10:42:00, 10:49:30-10:52:30 y 12:02:30-12:04:30 hrs.
- Satélite G17: 08:37:00-09:17:30 hrs.
- Satélite G24: 07:42:00-07:56:00 y 09:27:30-09:31:30 hrs.
- Satélite G25: 09:43:00-09:50:00 y 11:58:00-12:04:30 hrs.
- Satélite G26: 10:06:00-10:23:00 y 11:21:00-11:21:30 hrs.
- Satélite G28: 07:53:30-08:18:00 hrs.
- Satélite G29: 11:21:00-11:23:30 y 11:58:30-12:04:30 hrs.

Reprocesando los sitios despues de eliminar los ruidos en las observaciones aparentes, se obtiene los mejores resultados en el ajuste comparandolo con los anteriores dias, debido a que este dia en particular fue el unico posible soluccionar "fijas" todas las lineas base, despues de eliminar lo mas posible los residuales que andaban generando ruido, aunque es posible solucionar el ajuste de igual manera flotante la linea base "TOL2-Base\_7Dic" como los caso anteriores, esto significa que a la hora de eliminar los residuales no es una metodologia linea para alcanzar un solo resultado, si no que se puede obtener varios resultados.

La prueba de chi2 "Pasa" (0.711 < 1 < 30.773) y un factor de varianza estimado de 2.2157 (aceptable, el valor es alto), como lo demuestra la siguiente imagen:

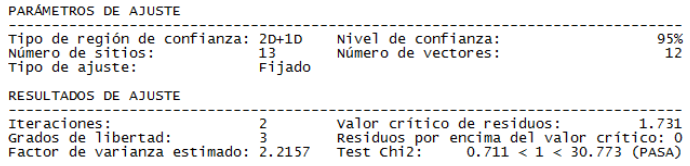

El error de cierre, con este ajuste la línea base "ICEP-Base\_7Dic" aumento su error considerable si se compara a los dos anteriores días, pero en el caso de la línea base "TOL2-Base 7Dic" el error disminuyo, por lo que todas las líneas base se solucionó fijas.

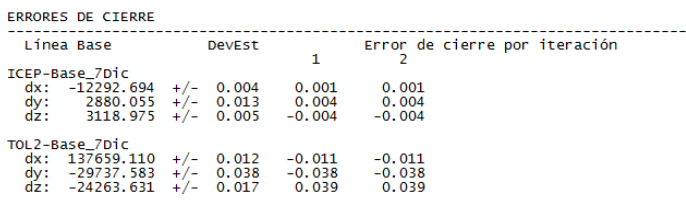

En el histograma estandarizado de residuos, la grafica representa los 36 residuos, de los cuales la mayor parte esta en la clase buena ( $\Box$ ) y una minima parte en la clase limite ( $\Box$ ) con un valor de -1.548 y 1.548, teniedo en cuenta que el limite es de -1.670 y 1.670.

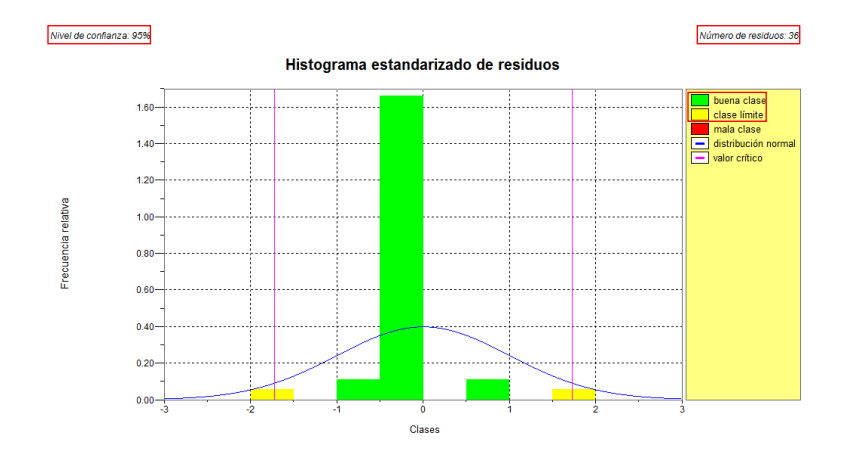

Los 36 residuos estan distribuidos en las dos líneas base "TOL2-Base\_7Dic" y "ICEP-Base 7Dic", donde el valor de -1.670 corresponde a la línea base "ICEP-Base 7Dic" y 1.670 a la línea base TOL2-Base\_7Dic, estos valores cercanos al valor límite de 1.731.

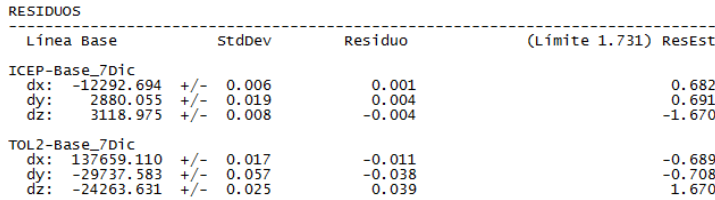

El analisis y resultados de las lineas base y puntos en la seccion de "Resultados: Levantamiento 7 diciembre 2013".

#### **RESULTADOS**

La revisión de calidad de las lineas base y de los sitios dentro de los informes luego de haber aprobado el ajuste.

#### Levantamiento 5 diciembre 2013:

Lineas Base: La linea base "TOL2-Base\_5Dic" es la unica que presenta problemas, debido a su solución es flotante (L3 (libre-iono), no se solucionaron todas las ambiguedades), estatus de "Advertencias", un Ratio de "0" y una longitud larga de 142,909.230 m, aunque buenos resultados en RMS de 0.024, RDOP de 0.09, 18 Satelites observados y el 100% de epocas resueltas.

Las lineas base "Base\_5Dic-GCP5", "Base\_5Dic-GCP6" y "Base\_5Dic-GCP9", su valor de Ratio está entre 2.5 a 5, por lo que se considera aceptable el resultado pero no de muy buena confianza.

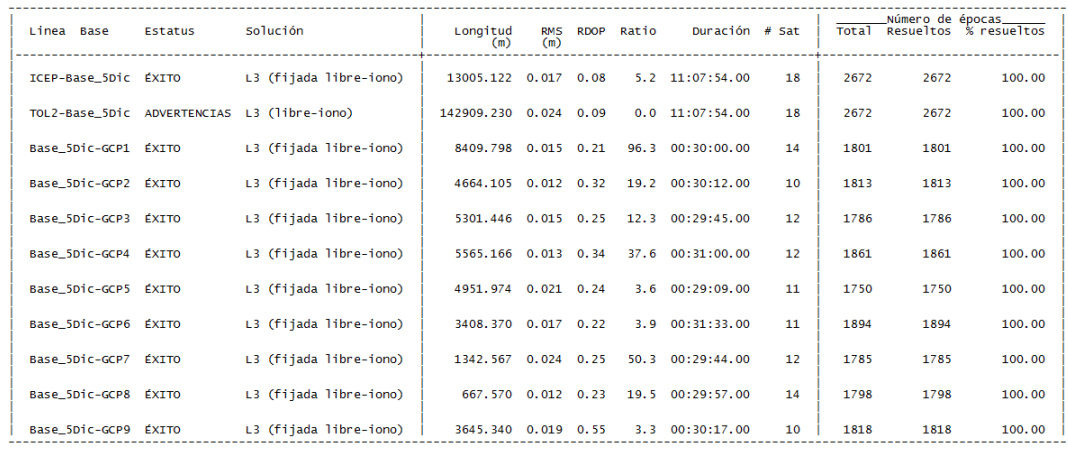

Regiones de confianza 2D+1D:

Errores estándar en los sitios:

- $\checkmark$  Mayor: 0.013 a 0.029
- $\checkmark$  Menor: 0.009 a 0.018
- $\checkmark$  Vertical: 0.024 a 0.048

GCP9 es el sitio con el mayor error estándar máximo de 0.029 y estándar vertical de 0.048; a comparación de la Base\_5Dic con los valores más bajos de error estándar máximo de 0.013, estándar mínimo de 0.009 y estándar vertical de 0.024.

Errores estándar en las líneas base:

- $\checkmark$  Mayor: 0.013 a 0.026
- $\checkmark$  Menor: 0.009 a 0.016
- $\checkmark$  Vertical: 0.014 a 0.042

Base\_5Dic-GCP9 es la linea base con el mayor error estándar máximo de 0.026, estándar mínimo de 0.014 y estándar vertical de 0.041; mientras que las dos líneas base de las estaciones geodésicas con los mismos valores y con los más bajos de error estándar máximo de 0.013, estándar mínimo de 0.009 y estándar vertical de 0.024.

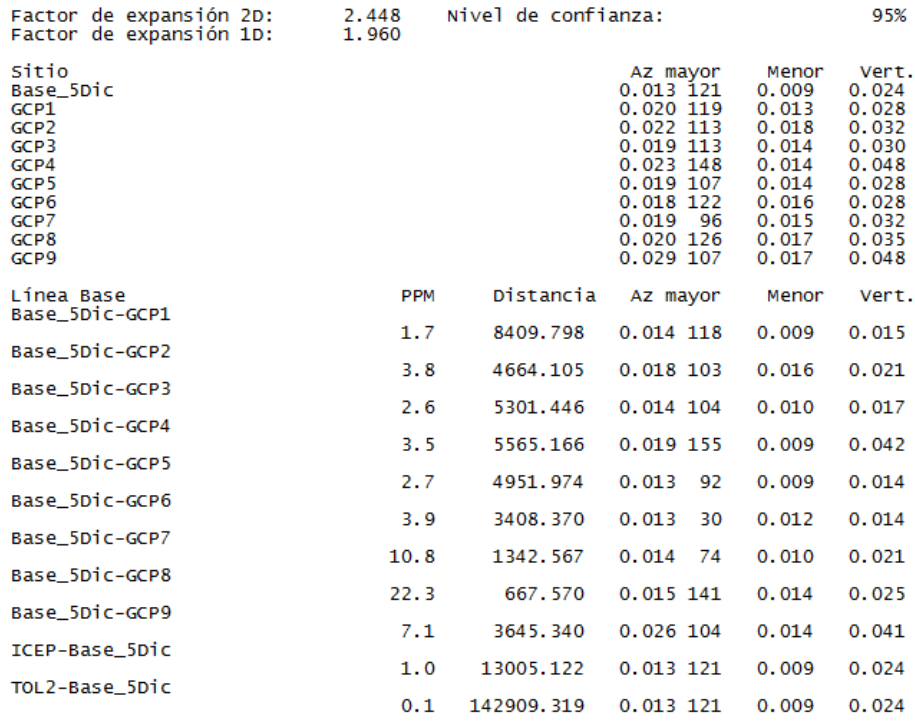

Punto en coordenadas geográficas WGS84 e ITRF08e2010: Dentro del reporte de ajuste de red, en coordenadas se localiza las coordenadas ajustadas de la estacion base y los moviles despues de la ultima interacción, en coordenadas WGS84 (lado izquierdo) e ITRF08e2010 (lado derecho) con sus respectiva desviacion estandar. Dedido a que en el resumen coordenadas Post-Procesadas y al exportar los sitios estan en ITRF08e2010 como única opción.

La desviación estándar de todos los sitios estandarizados en un rango de tiempo:

- $\checkmark$  Latitud: 0.004 a 0.008 mm
- $\checkmark$  Longitud: 0.005 a 0.012 mm
- $\checkmark$  Altitud: 0.012 a 0.024 mm

El punto con mayor desviación estandar fue GCP9 de 0.008 en latitud y 0.012 en longitud.

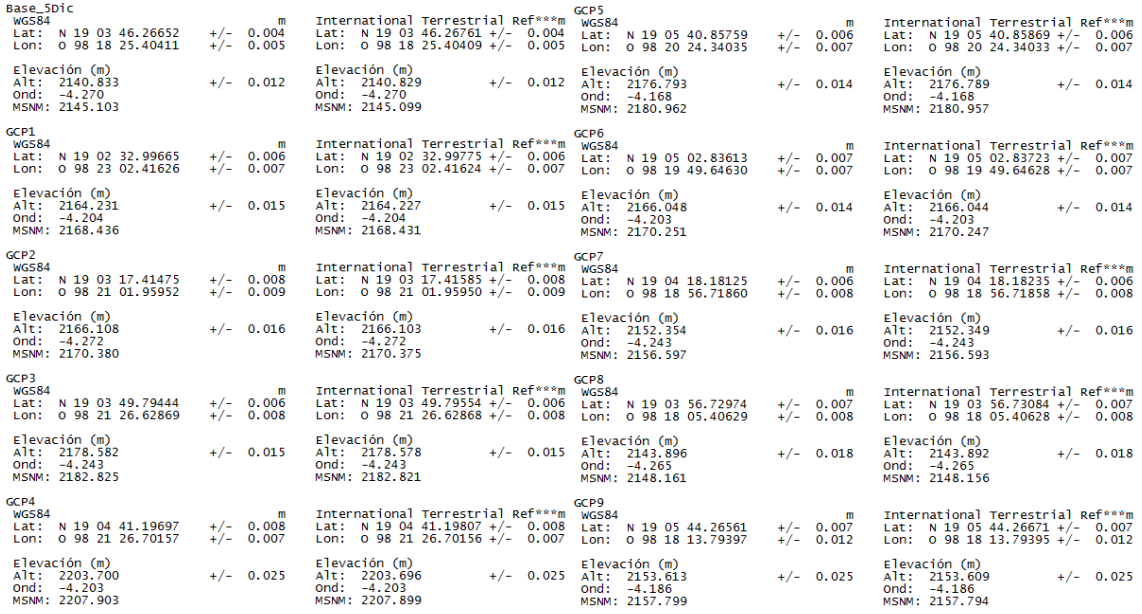

Resumen coordenadas Post-Procesadas: El resumen general de los puntos y sitios de referencia en coordenadas ITRF08e2010, con sus desviaciones estándar en latitud, longitud y altitud y el origen donde fue ajustado todos los sitios. Este reporte se puede exportar en formato ASCII geográficos, CSV, DXF y texto.

|                                                                                                    | Posición                                                                                                    | Desviación estándar                                                                                                    |  |  |  |  |  |
|----------------------------------------------------------------------------------------------------|----------------------------------------------------------------------------------------------------|----------------------------------------------------------------------------------------------------|--|--|--|--|--|
| <b>Sitio</b>                                                                                                    | Latitud<br>Longitud<br>AltElip<br>(m)                                                                                                    | Alt<br>origen<br><b>MSNM</b><br>Lat<br>Lon<br>(m)<br>(m)<br>(m)<br>(m)                                                                                                    |  |  |  |  |  |
| Base 5Dic<br>GCP <sub>1</sub><br>GCP <sub>2</sub><br>GCP3<br>GCP4<br>GCP <sub>5</sub><br>GCP <sub>6</sub><br>GCP7<br>GCP8<br>GCP9 | N 19°03'46.26761"<br>$0.98^{\circ}18'25.40409''$<br>2140.829<br>N 19°02'32.99775"<br>$0.98^{\circ}23'02.41624"$<br>2164.227<br>N 19°03'17.41585"<br>$0.98^{\circ}21'01.95950"$<br>2166.104<br>N 19°03'49.79554"<br>$0.98^{\circ}21'26.62868''$<br>2178.578<br>N 19°04'41.19807"<br>$0.98^{\circ}21'26.70156"$<br>2203.696<br>N 19°05'40.85869"<br>$0.98^{\circ}20'24.34033"$<br>2176.789<br>N 19°05'02.83723"<br>$0.98^{\circ}19'49.64628''$<br>2166.044<br>N 19°04'18.18235"<br>$0.98^{\circ}18'56.71858"$<br>2152.350<br>N 19°03'56.73084"<br>$0.98^{\circ}18'05.40628"$<br>2143.892<br>N 19°05'44.26671"<br>0 98°18'13.79395"<br>2153.609 | 2145.099<br>0.004<br>0.005<br>0.012<br>Red<br>2168.431<br>0.006<br>0.008<br>0.014<br>Red<br>2170.376<br>0.008<br>0.009<br>0.016<br>Red<br>2182.820<br>0.006<br>0.008<br>0.015<br>Red<br>2207.898<br>0.008<br>0.007<br>0.025<br>Red<br>0.006<br>2180.957<br>0.008<br>0.014<br>Red<br>2170.246<br>0.007<br>0.007<br>0.014<br>Red<br>2156.593<br>0.006<br>0.008<br>0.016<br>Red<br>2148.156<br>0.007<br>0.008<br>0.018<br>Red<br>0.008<br>2157.794<br>0.024<br>0.012<br>Red |  |  |  |  |  |
| Referencias                                                                                                    |                                                                                                    |                                                                                                    |  |  |  |  |  |
|                                                                                                    | Posición                                                                                                    |                                                                                                    |  |  |  |  |  |
| Sitio                                                                                                    | Latitud<br>Longitud<br>AltElip<br>(m)                                                                                                    | origen<br><b>MSNM</b><br>(m)                                                                                                    |  |  |  |  |  |
| <b>ICEP</b><br>TOL <sub>2</sub>                                                                                                   | N 19°01'58.88475"<br>0 98°11'15.35143"<br>2154.669<br>2150.327<br>Usuario<br>N 19°17'35, 64347"<br>$0.99^{\circ}38'36.50048''$<br>2651.730<br>2656.655<br>Usuario                                                                                                    |                                                                                                    |  |  |  |  |  |

Levantamiento 6 diciembre 2013:

Lineas Base: "TOL2-Base 6Dic" tiene problemas, debido a su solución es flotante (L3 (libre-iono), no se solucionaron todas las ambiguedades), el estatus de "Advertencias", un Ratio de "0" y una longitud larga de 142,909.393 m, aunque buenos resultados en RMS de 0.023, RDOP de 0.08, 19 Satelites observados y el 100% de epocas resueltas.

La linea base "Base\_6Dic-GCP4", su valor de Ratio de 4.4 está entre 2.5 a 5, es un resultado aceptable pero no de muy buena confianza.

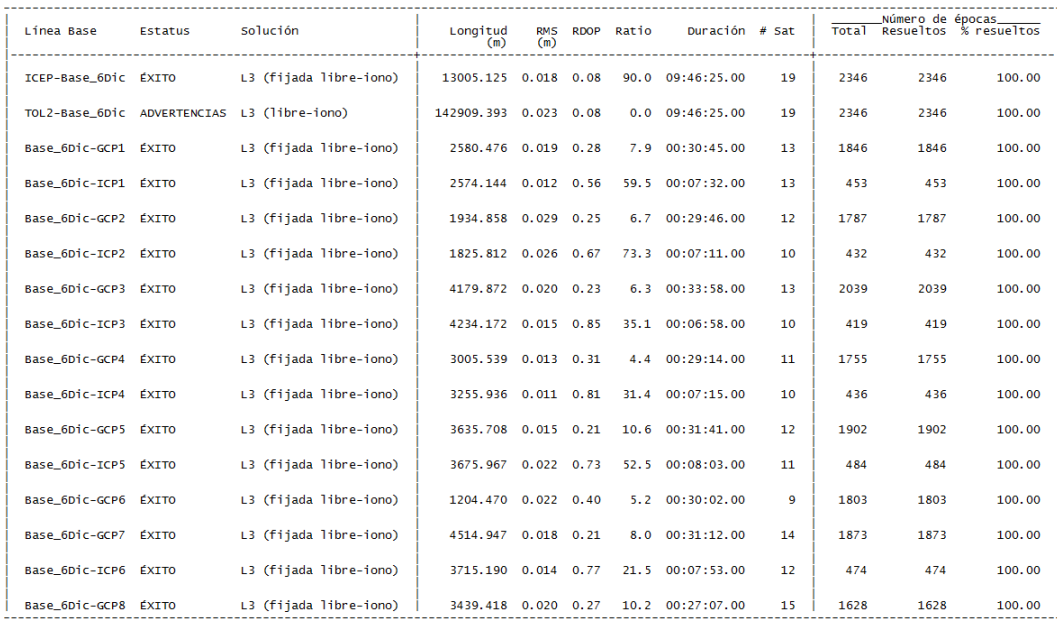

Regiones de confianza 2D+1D:

Errores estándar en los sitios:

- $\checkmark$  Mayor: 0.008 a 0.015
- $\checkmark$  Menor: 0.006 a 0.010
- $\checkmark$  Vertical: 0.013 a 0.031

ICP5 es el sitio con el mayor error estándar máximo de 0.015, estándar mínimo de 0.010 y estándar vertical de 0.026; mientras la Base\_6Dic con los valores más bajos de error estándar máximo de 0.008, estándar mínimo de 0.006 y estándar vertical de 0.013.

Errores estándar en las líneas base:

- $\checkmark$  Mayor: 0.005 a 0.014
- $\checkmark$  Menor: 0.003 a 0.007
- $\checkmark$  Vertical: 0.007 a 0.028

Base 6Dic-ICP5 es la linea base con el mayor error estándar máximo de 0.014, estándar mínimo de 0.006 y estándar vertical de 0.023; mientras que la línea base Base\_6Dic-GCP1 con los más bajos de error estándar máximo de 0.005, estándar mínimo de 0.005 y estándar vertical de 0.012.

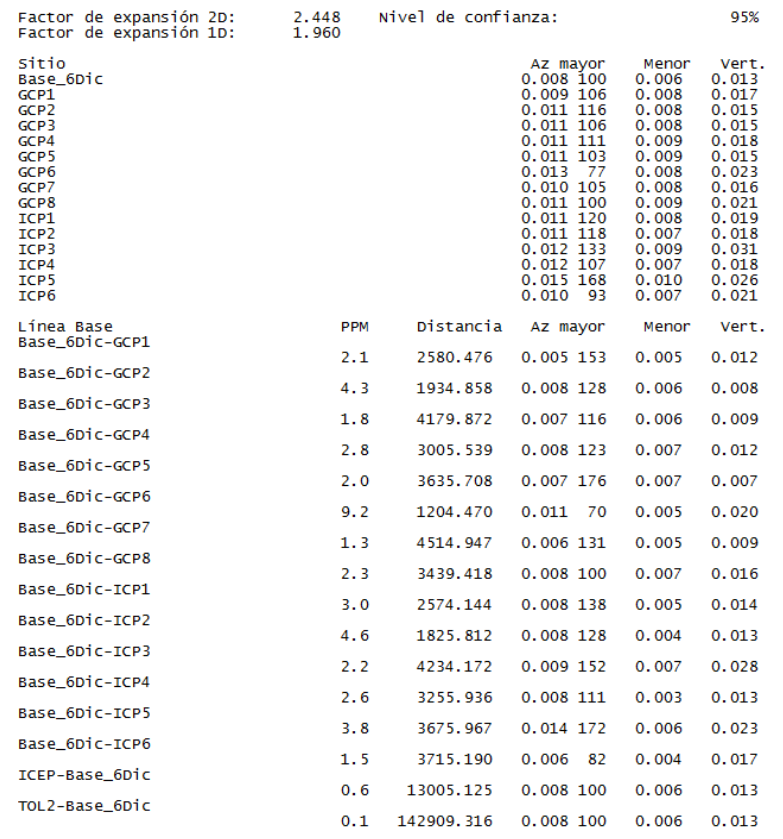

Punto en coordenadas geográficas WGS84 e ITRF08e2010: Las coordenadas ajustadas (Ajuste de Red) de la estacion base y los moviles, en coordenadas WGS84 (lado izquierdo) e ITRF08e2010 (lado derecho) con sus respectiva desviacion estandar.

La desviación estándar de todos los sitios está estandarizada en un rango de tiempo:

- $\checkmark$  Latitud: 0.002 a 0.006 mm
- $\checkmark$  Longitud: 0.003 a 0.005 mm
- $\checkmark$  Altitud: 0.006 a 0.016 mm

El punto con mayor desviación estandar fue ICP5 de 0.008 en latitud y 0.004 en longitud.

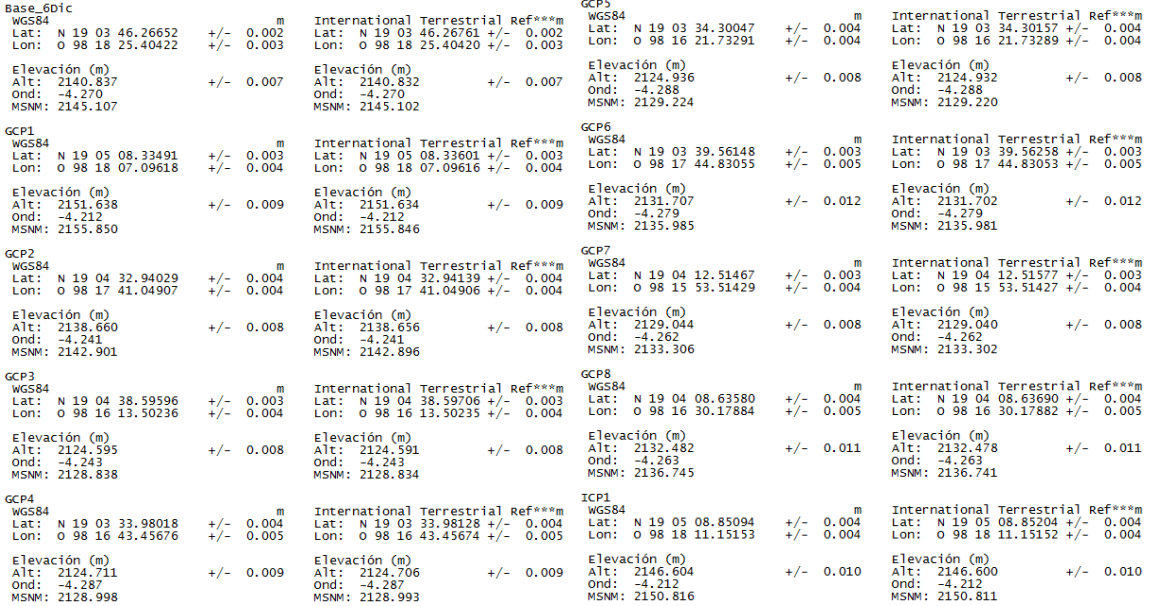

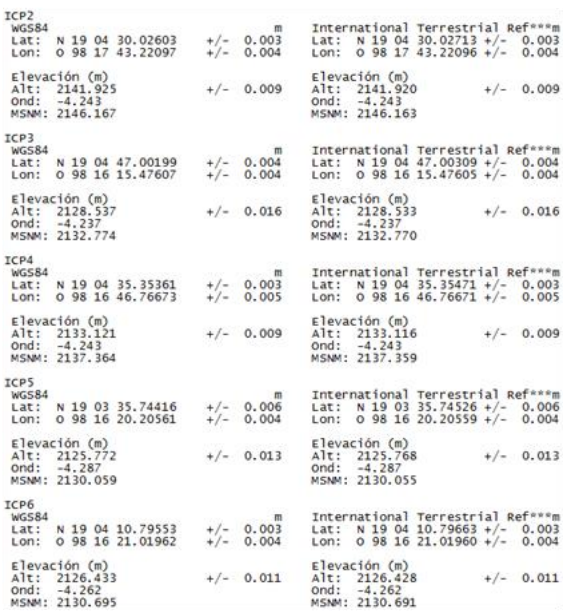

Resumen coordenadas Post-Procesadas: El resumen general de los puntos y sitios de referencia en coordenadas ITRF08e2010, con sus desviaciones estándar en latitud, longitud y altitud y el origen donde fue ajustado todos los sitios.

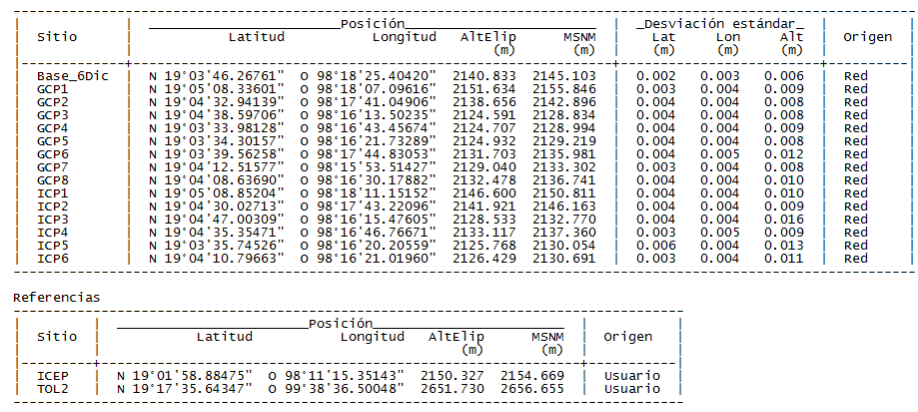

## • Levantamiento 7 diciembre 2013:

Lineas Base: Todas las lineas base se solucionaron Fijas "L3 (fijada libre-iono)"; sin embargo la linea base "Base\_7Dic-GCP2" no se logró alcanzar el 100% de solución de las épocas, lo que significa que durante la observación un hueco en la señal ocasionado por alguna de las fuente de errores.

Las lineas base "TOL2- Base\_7Dic" y "Base\_7Dic-GCP1" su valor de Ratio está entre 2.5 a 5, por lo que se considera aceptable el resultado pero no de muy buena confianza.

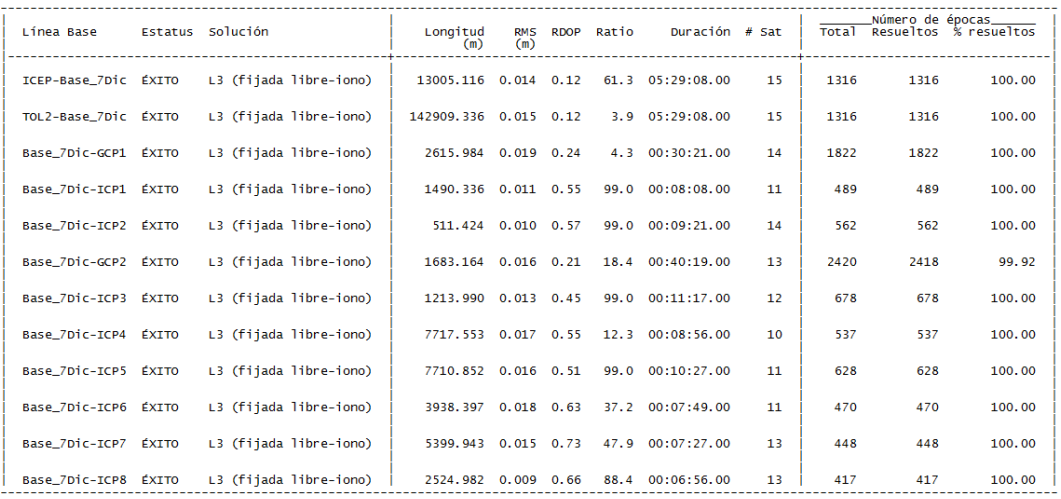

Regiones de confianza 2D+1D:

Errores estándar en los sitios:

Mayor: 0.019 a 0.034

- $\checkmark$  Menor: 0.012 a 0.024
- $\checkmark$  Vertical: 0.035 a 0.088

ICP8 es el sitio con el mayor error estándar máximo de 0.034, por el otro lado Base\_7Dic con valores más bajos de error estándar máximo de 0.019, mínimo de 0.012 y vertical de 0.035.

Errores estándar en las líneas base:

- $\checkmark$  Mayor: 0.014 a 0.028
- $\checkmark$  Menor: 0.011 a 0.019
- $\checkmark$  Vertical: 0.019 a 0.081

Las lineas base ICP6, ICP7 e ICP8 son con las de mayor error estándar máximo de 0.028; en tanto Base\_7Dic-GCP2 con el más bajo de error estándar máximo de 0.014.

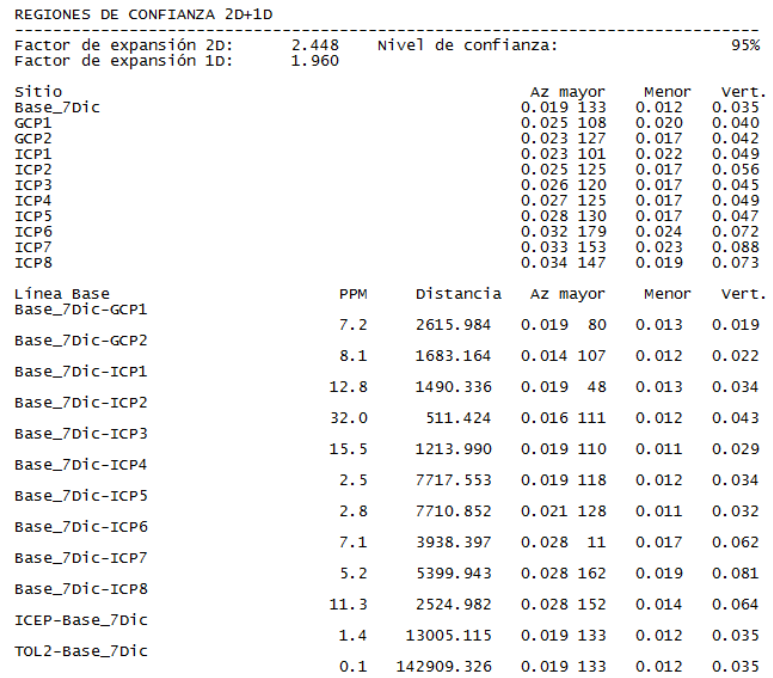

Punto en coordenadas geográficas WGS84 e ITRF08e2010: Las coordenadas ajustadas (Ajuste de Red) de la estacion base y los moviles con sus respectivas coordenadas WGS84 (lado izquierdo) e ITRF08e2010 (lado derecho) y su desviacion estandar.

La desviación estándar de todos los sitios está estandarizada en un rango de tiempo:

- $\checkmark$  Latitud: 0.006 a 0.013 mm
- $\checkmark$  Longitud: 0.006 a 0.010 mm
- $\checkmark$  Altitud: 0.018 a 0.045 mm

Los punto con mayor desviación estandar fueron ICP6 e ICP7 de 0.013 en latitud y 0.010 en longitud.

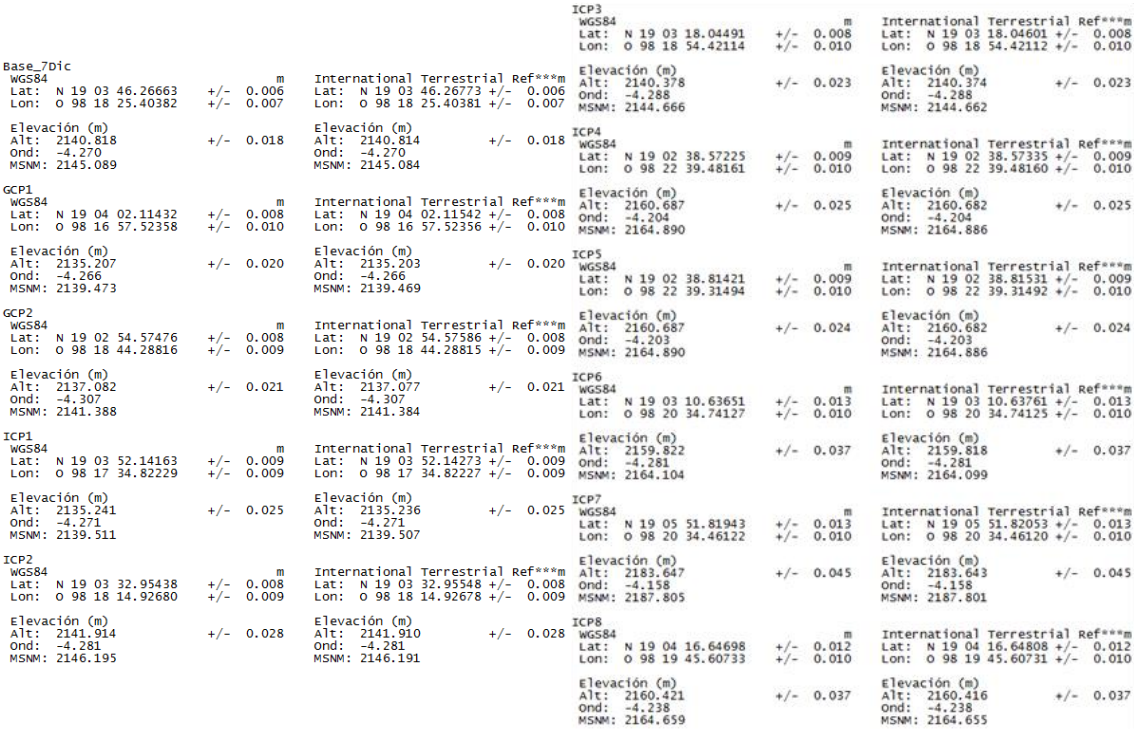

Resumen coordenadas Post-Procesadas: El resumen general de los puntos y sitios de referencia en coordenadas ITRF08e2010, con sus desviaciones estándar en latitud, longitud y altitud y el origen donde fue ajustado todos los puntos.

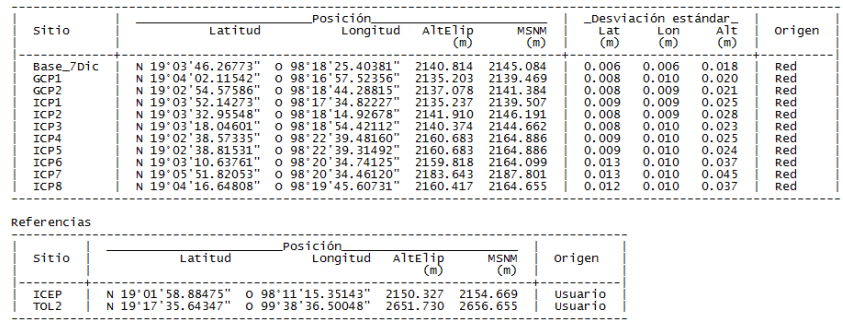

Estadísticas de los puntos en coordenadas geográficas datum WGS84, desviación estándar y promedio:

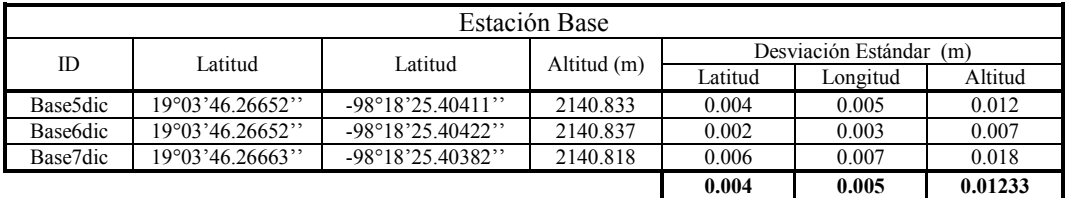

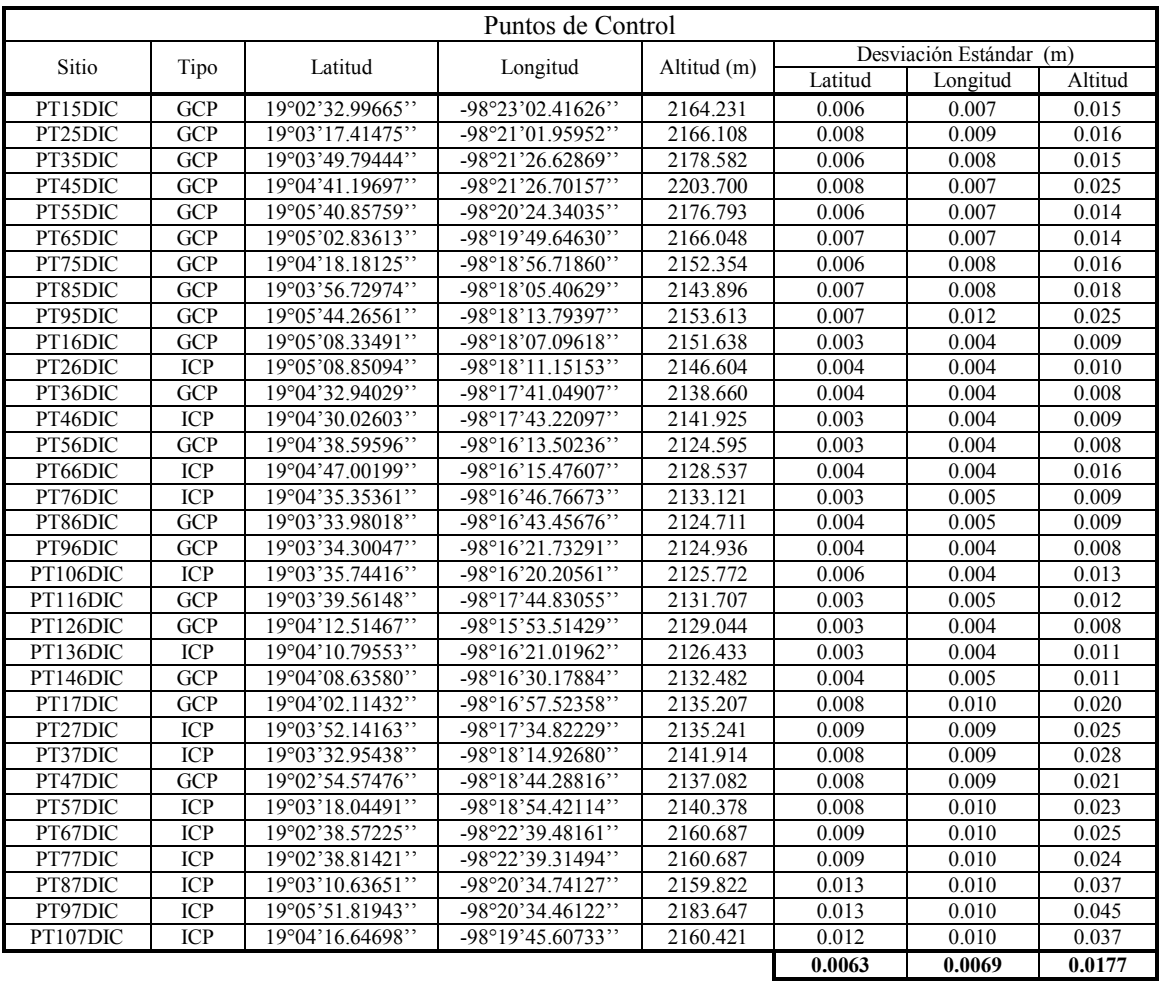

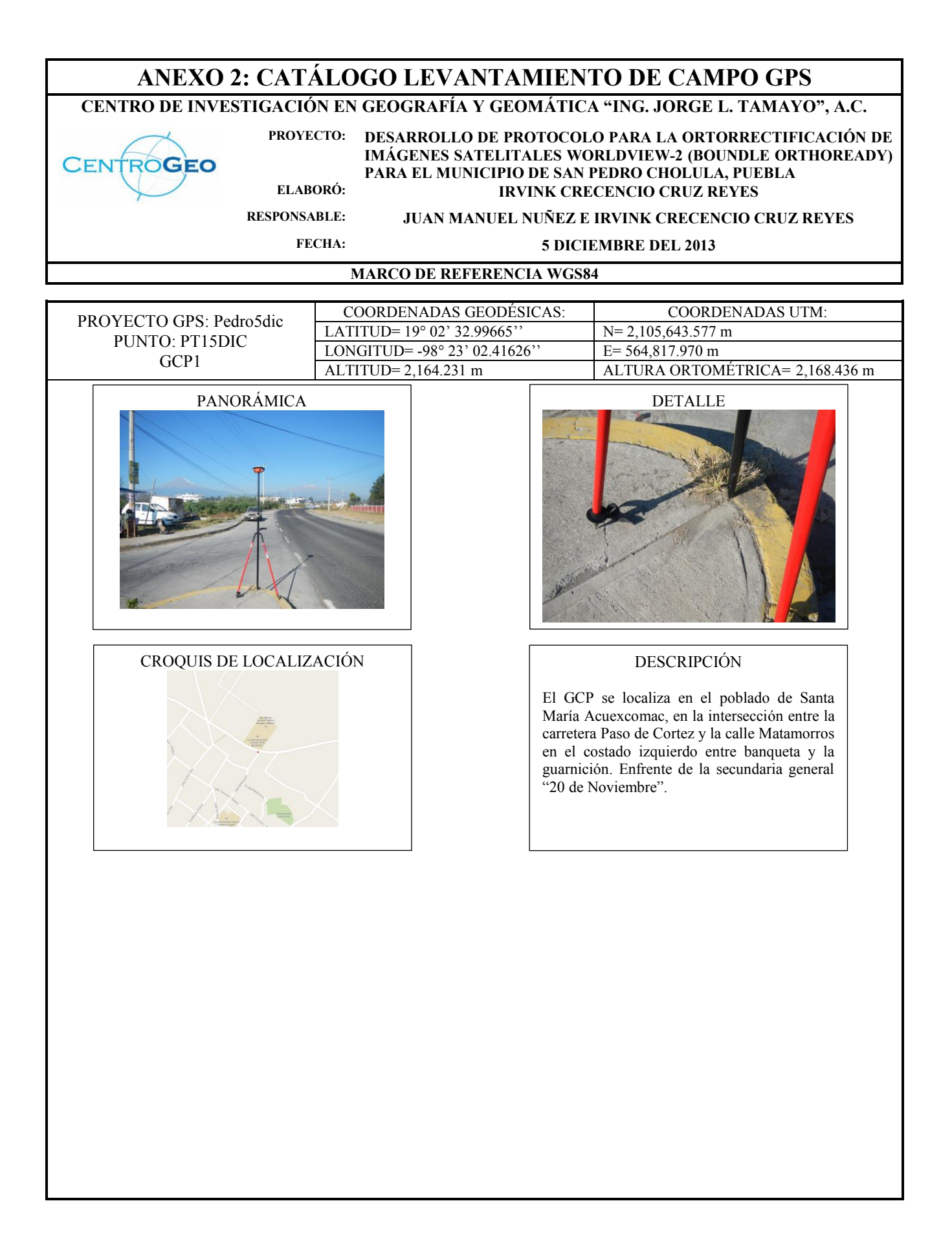

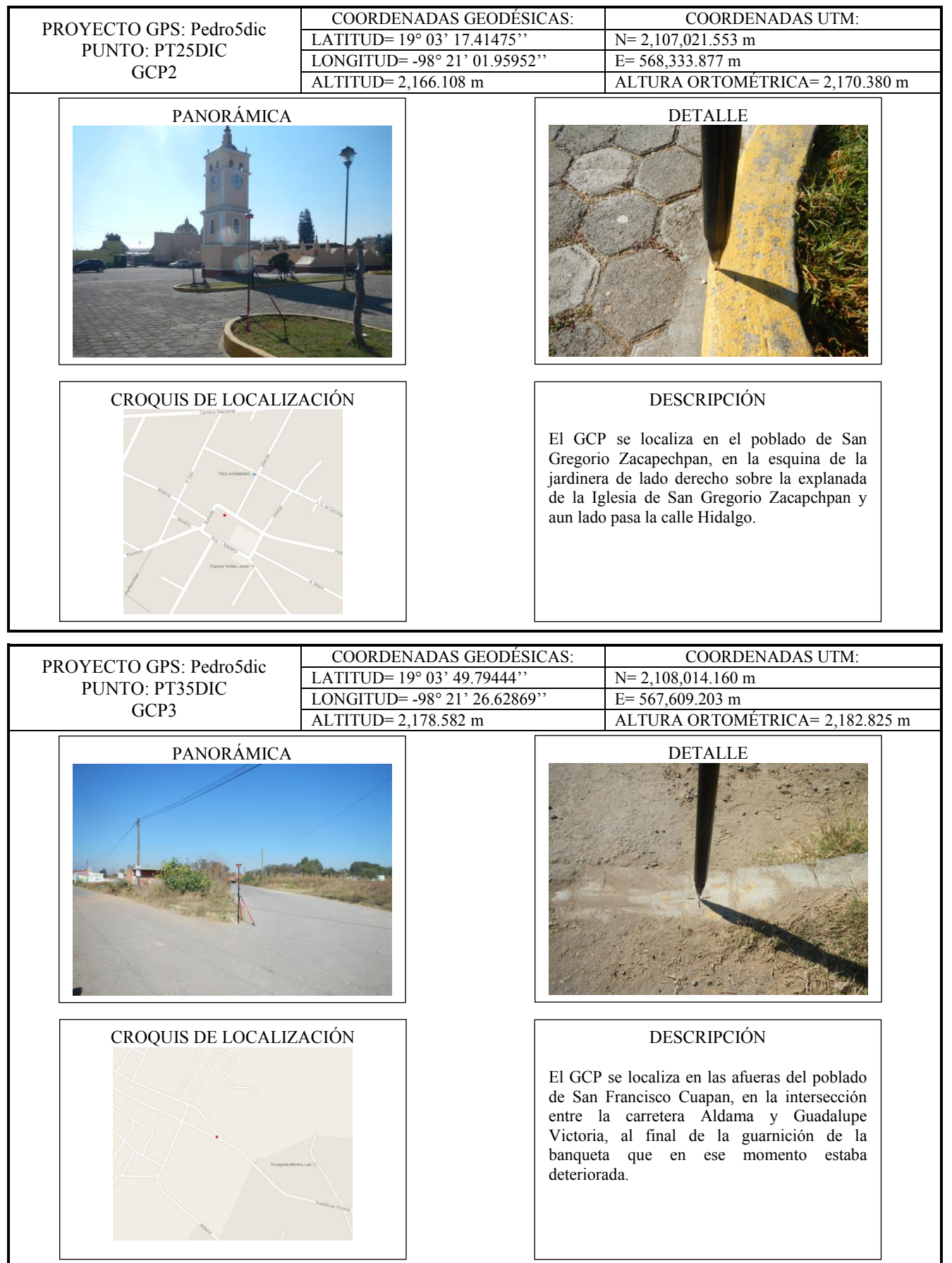

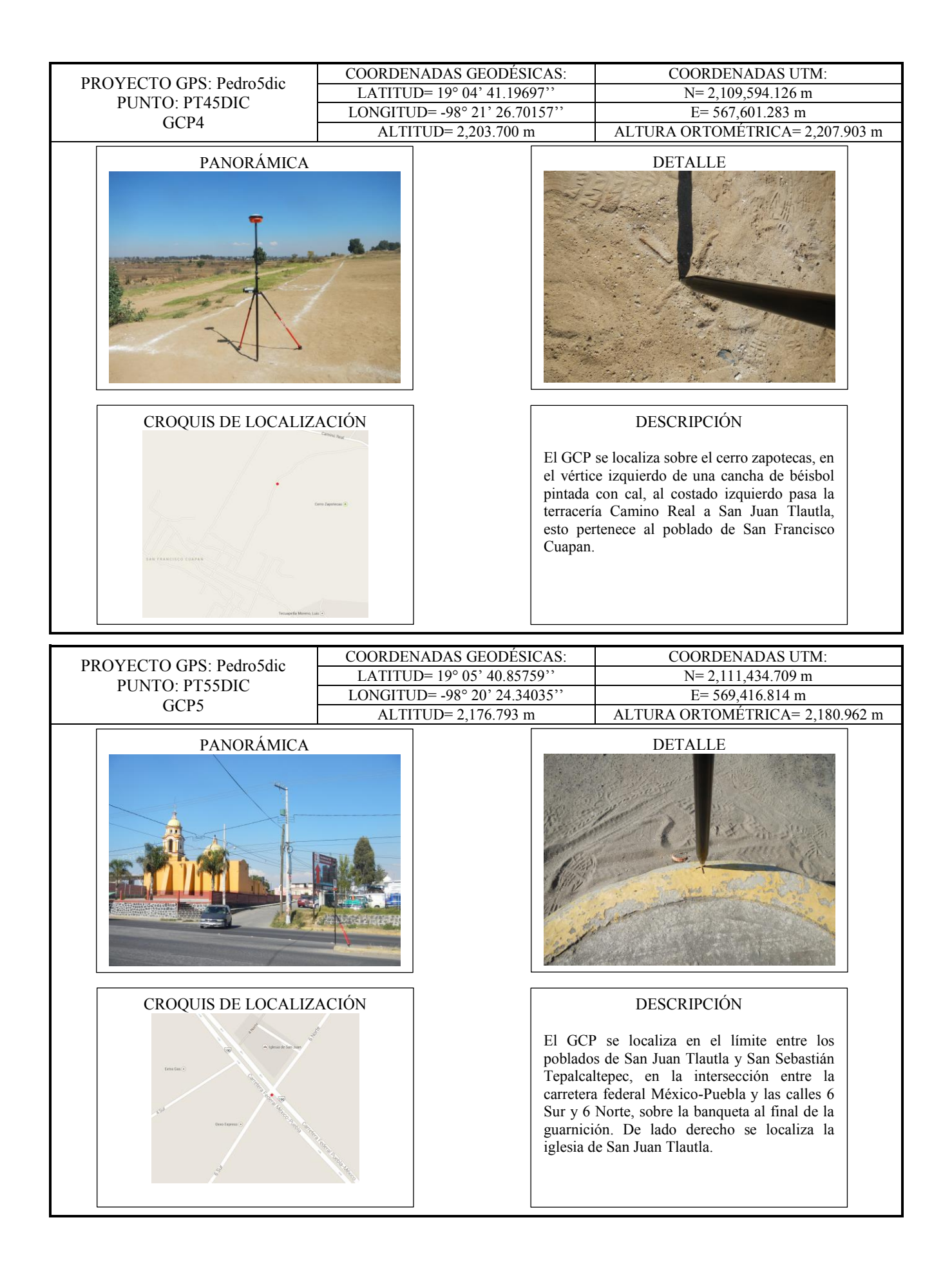

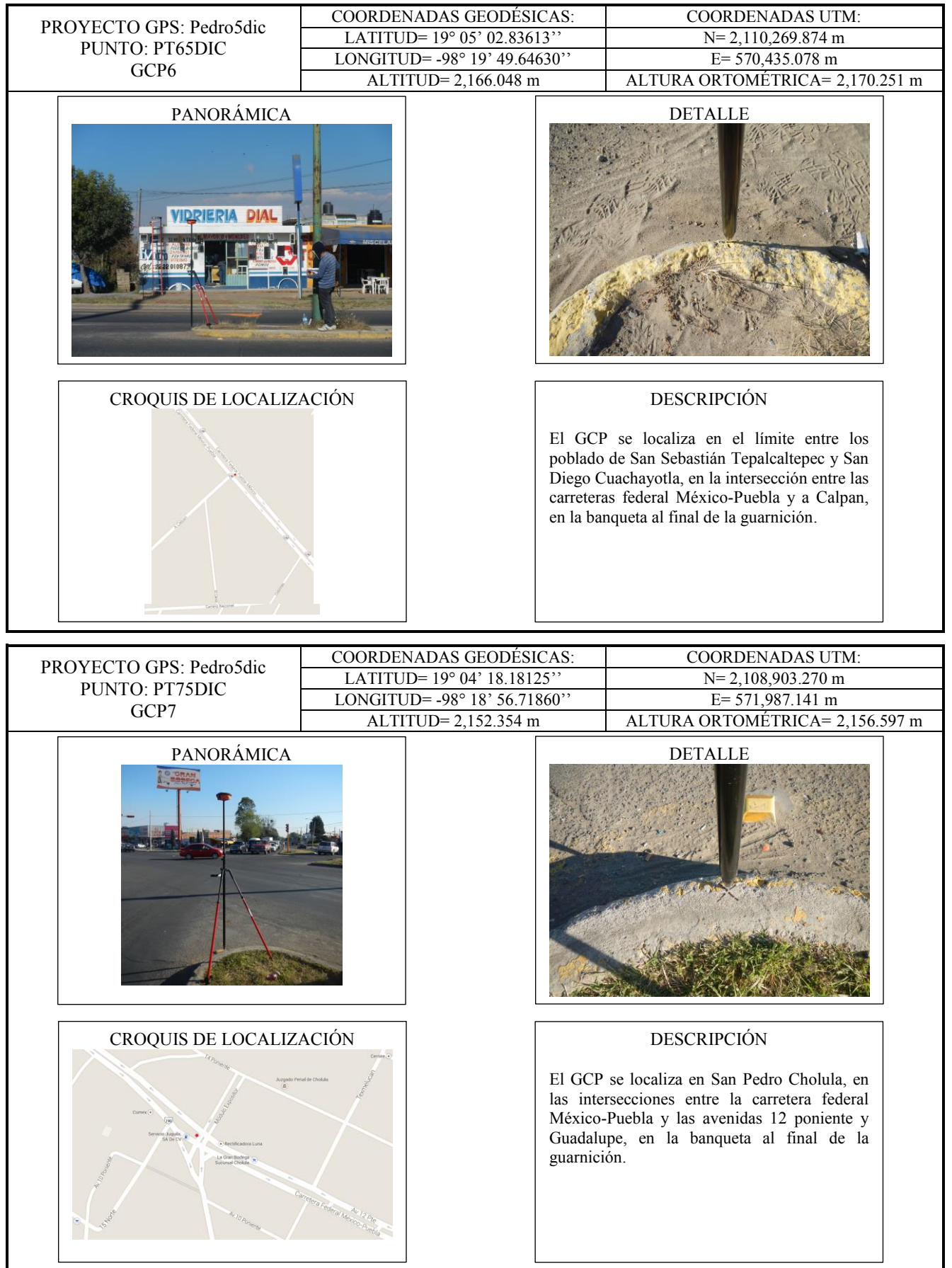

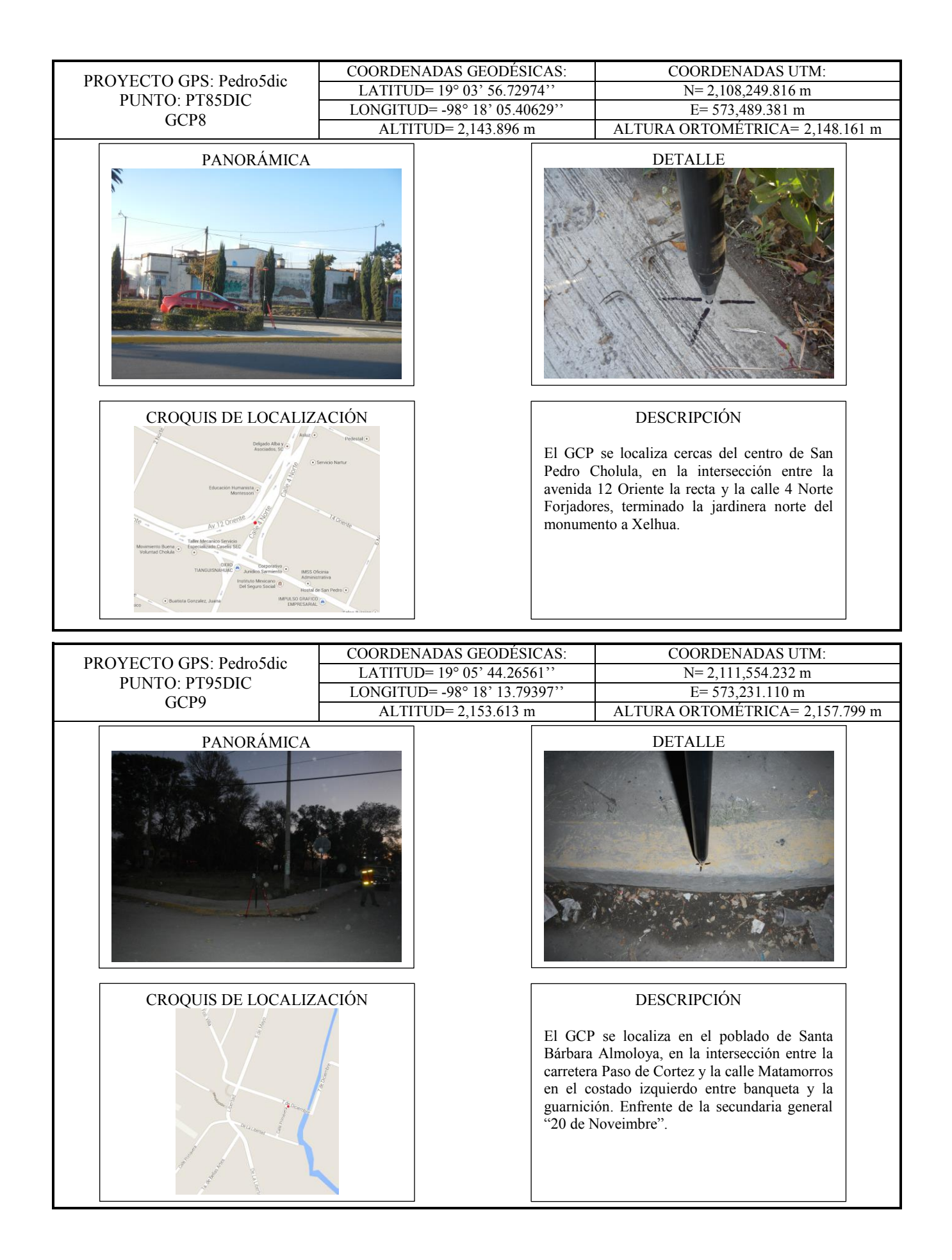
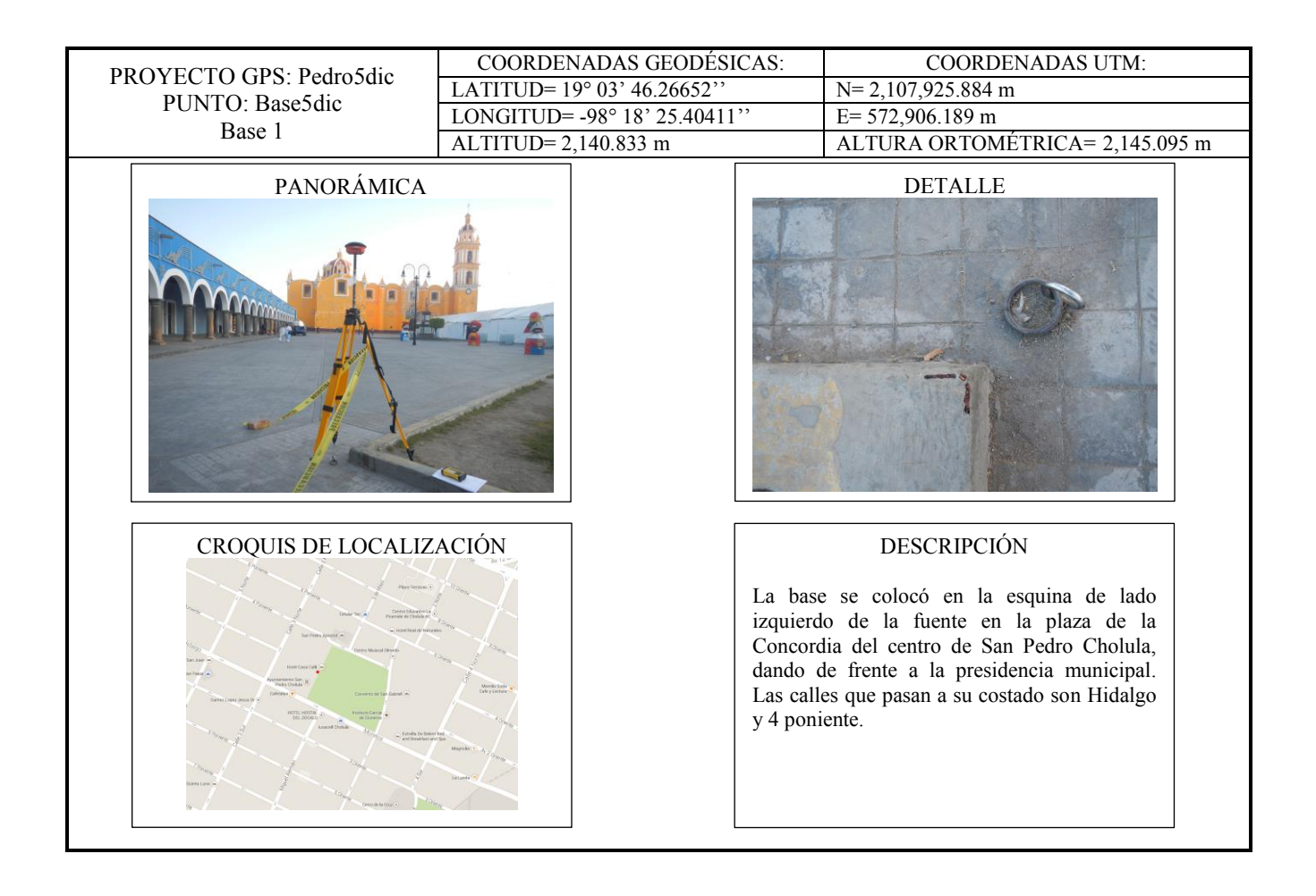

## **CENTRO DE INVESTIGACIÓN EN GEOGRAFÍA Y GEOMÁTICA "ING. JORGE L. TAMAYO", A.C. PROYECTO: DESARROLLO DE PROTOCOLO PARA LA ORTORRECTIFICACIÓN DE IMÁGENES SATELITALES WORLDVIEW-2 (BOUNDLE ORTHOREADY) CENTROGEO PARA EL MUNICIPIO DE SAN PEDRO CHOLULA, PUEBLA ELABORÓ: IRVINK CRECENCIO CRUZ REYES RESPONSABLE: JUAN MANUEL NUÑEZ E IRVINK CRECENCIO CRUZ REYES FECHA: 6 DICIEMBRE DEL 2013 MARCO DE REFERENCIA WGS84**

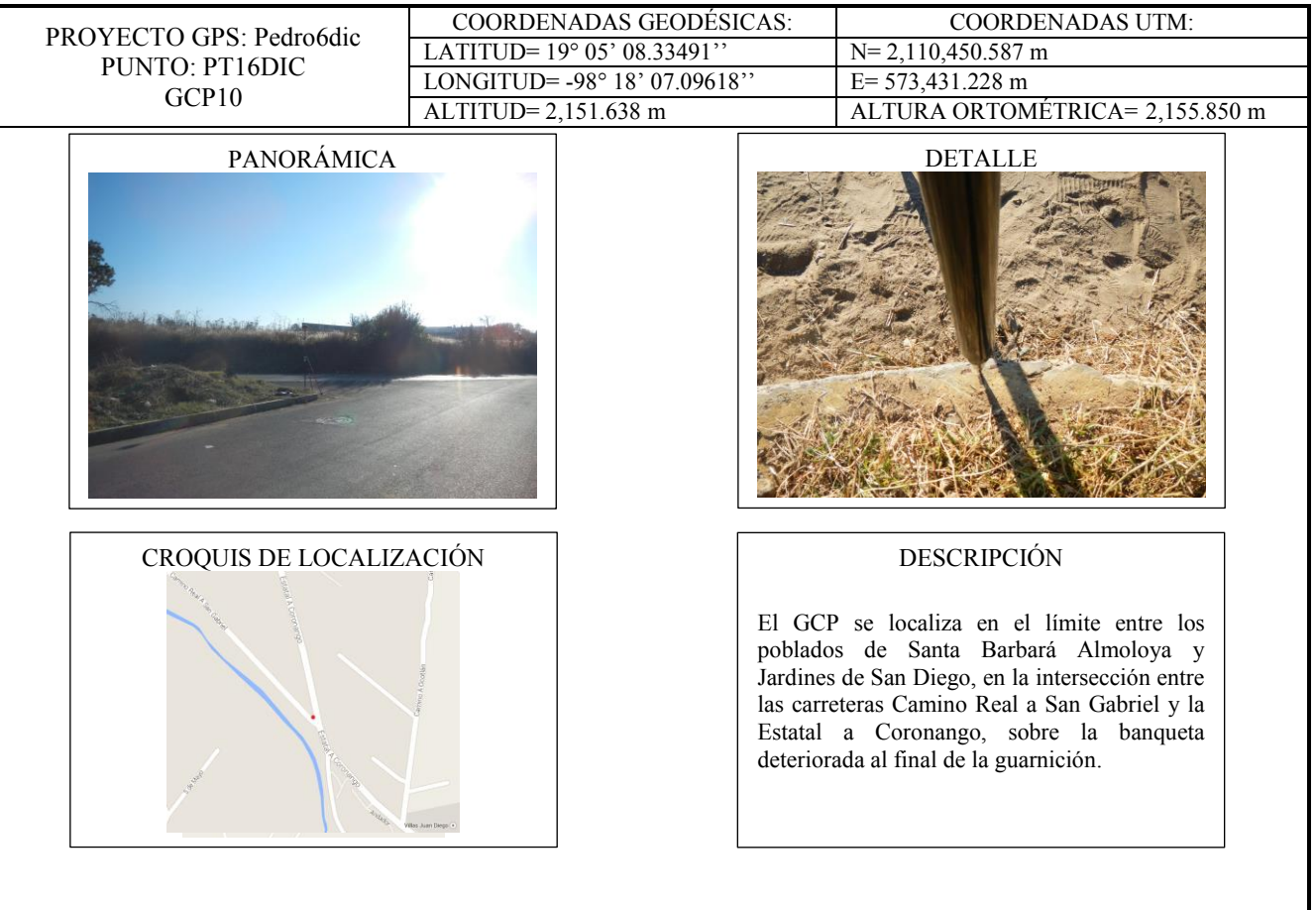

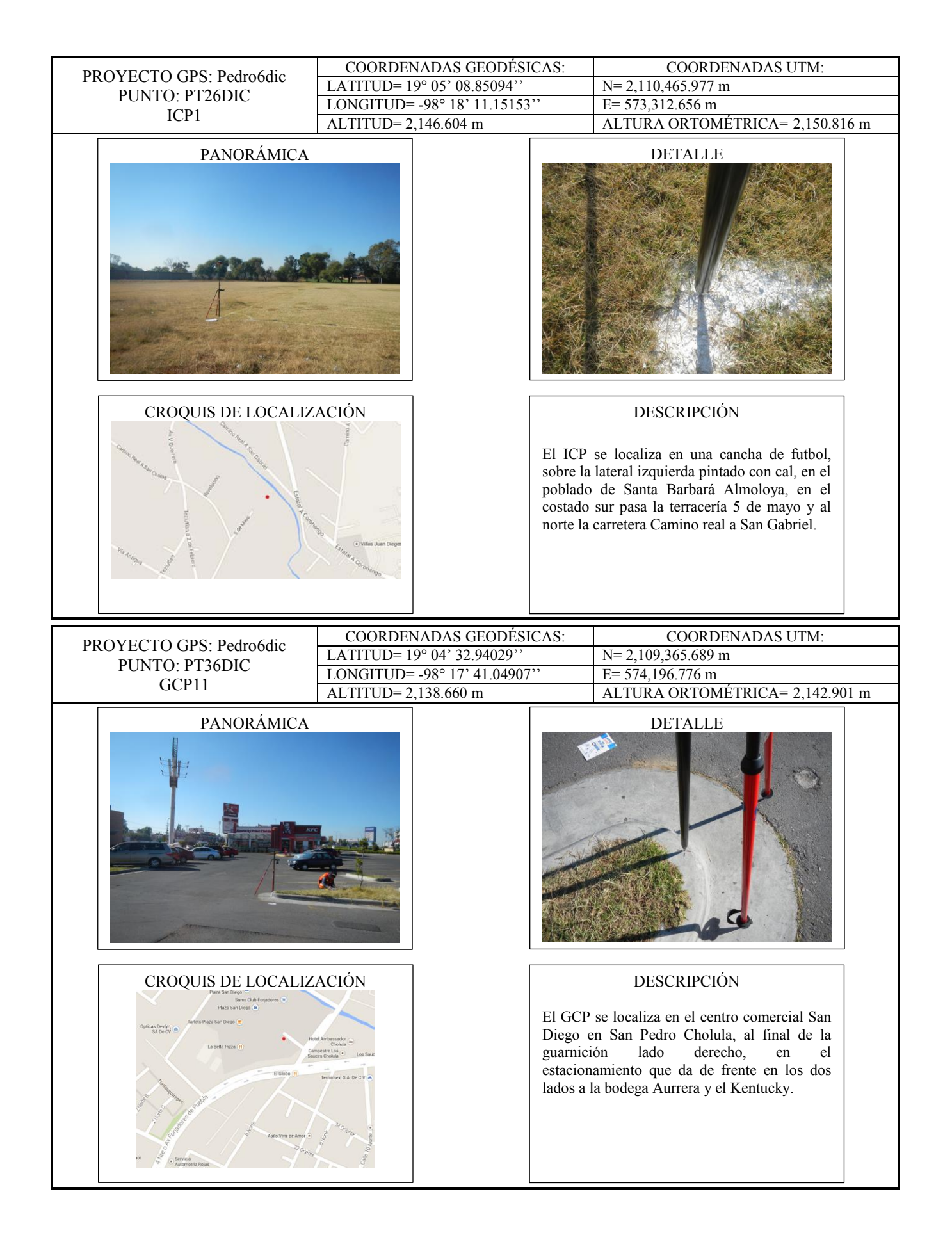

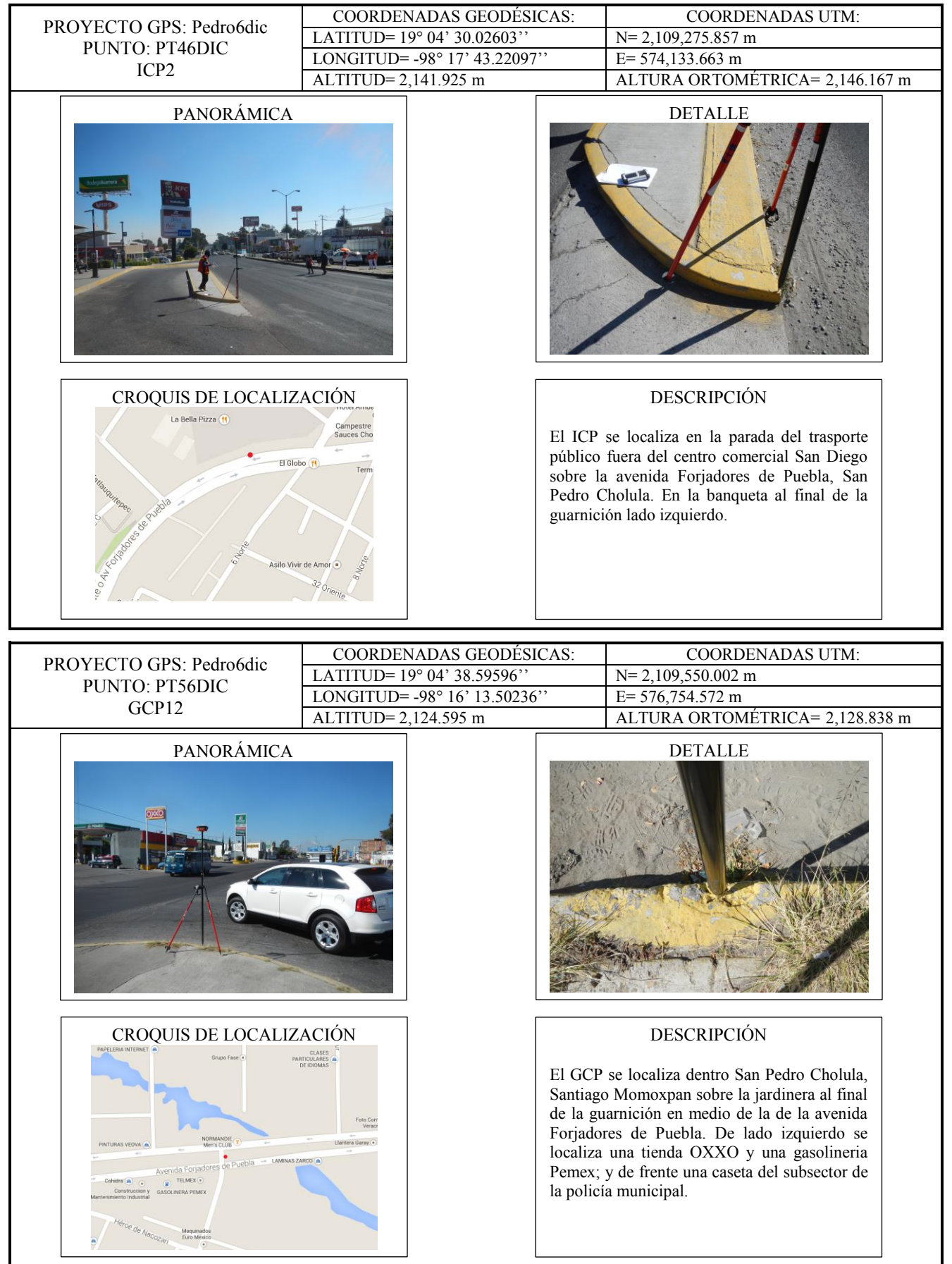

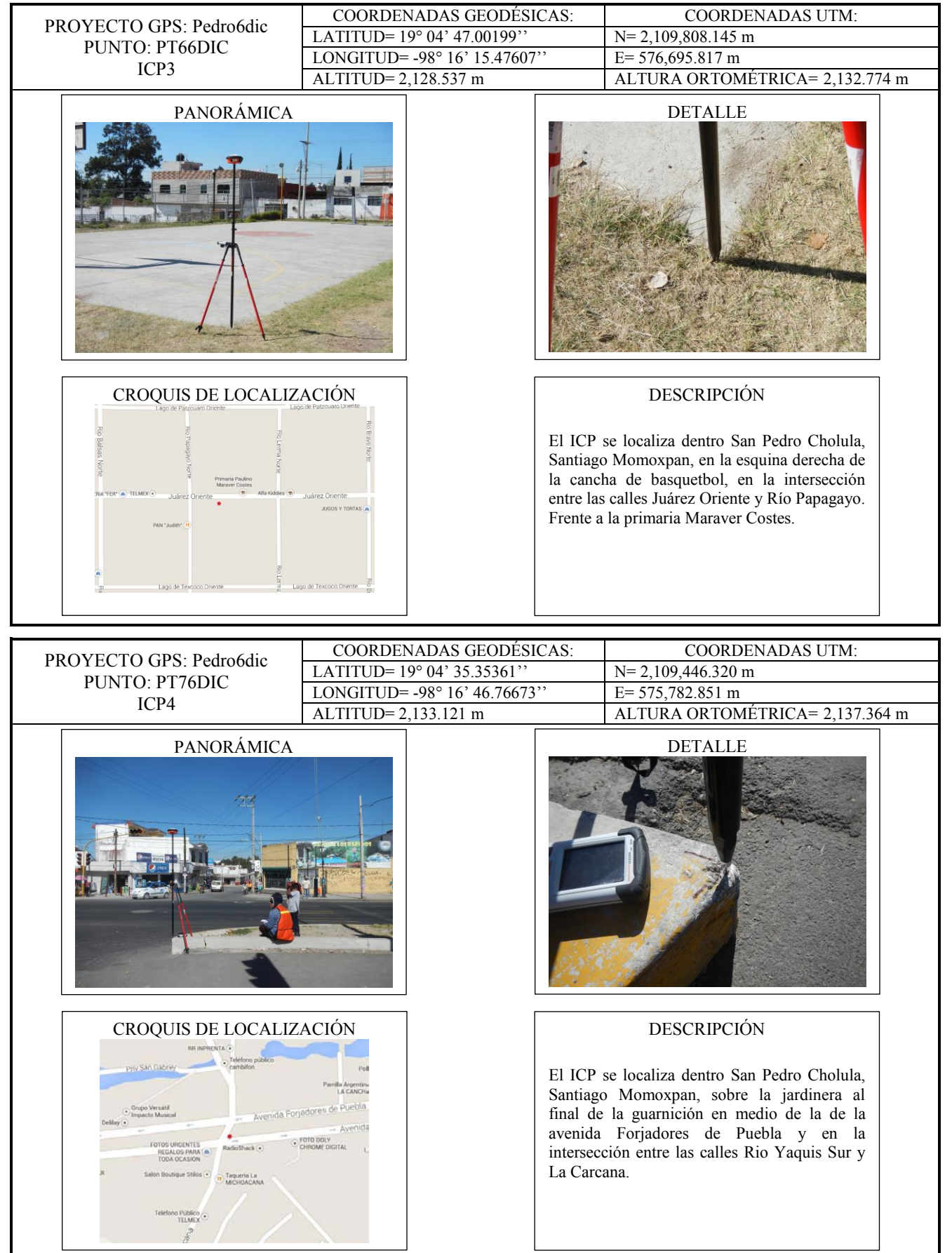

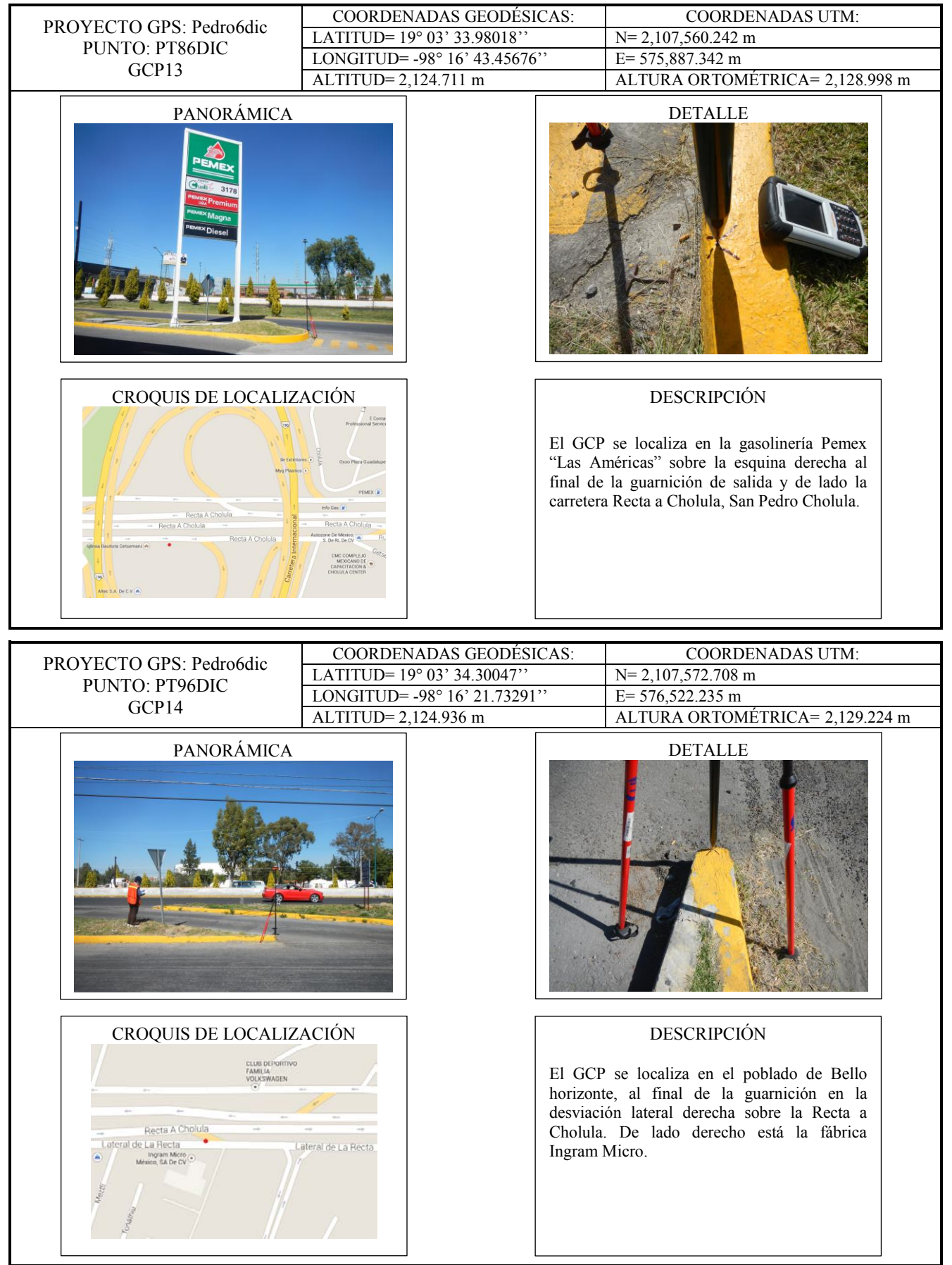

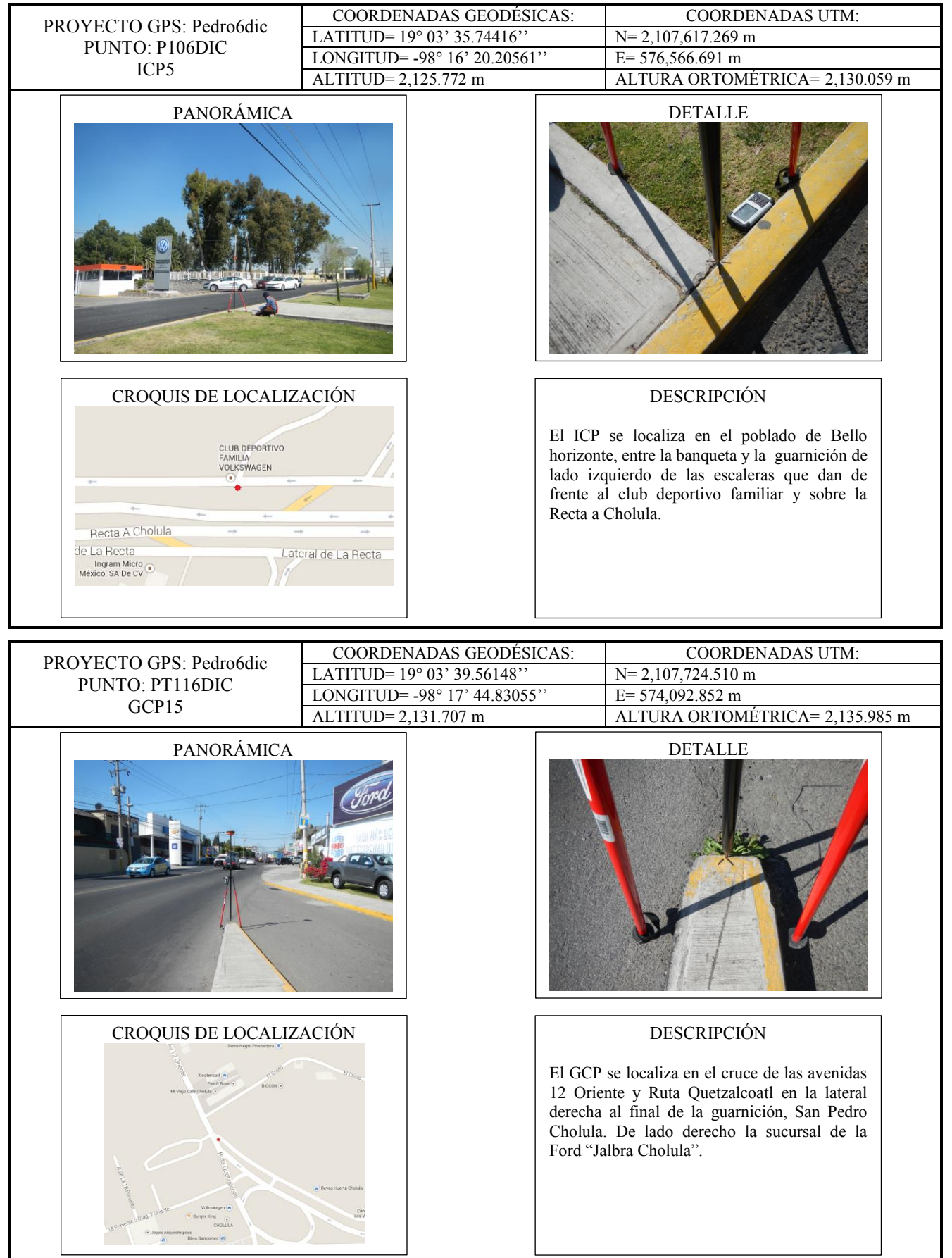

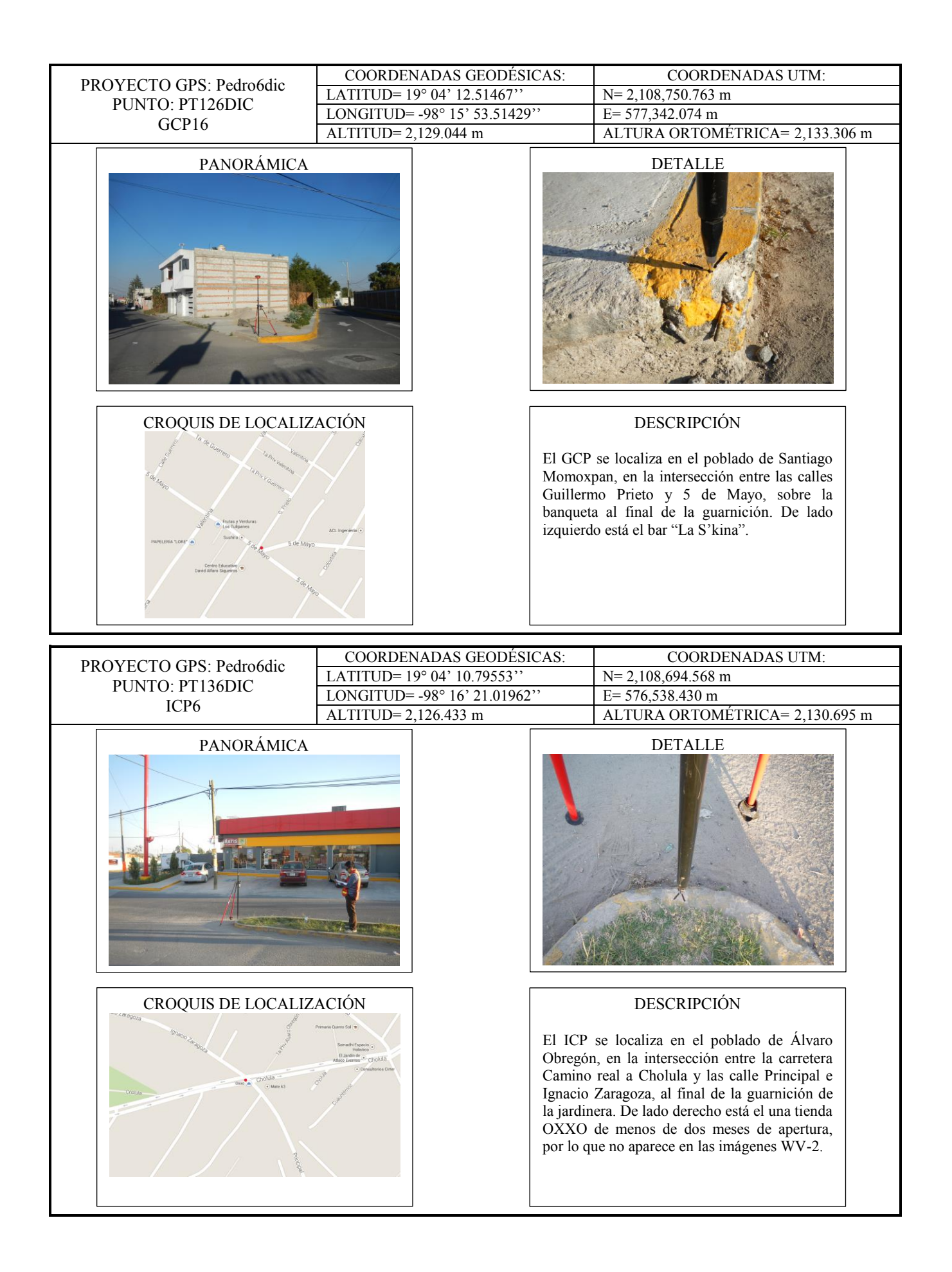

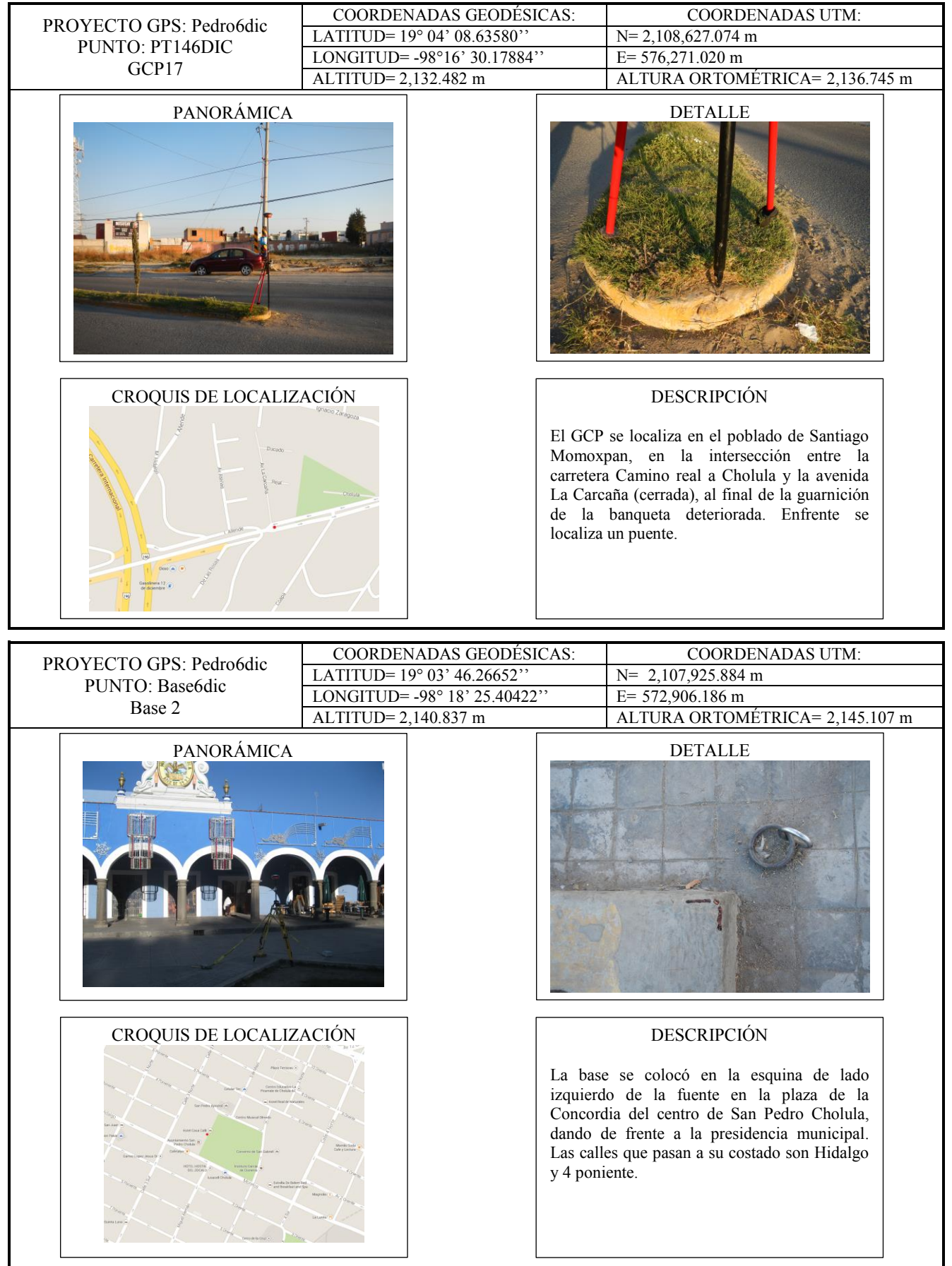

# **CENTRO DE INVESTIGACIÓN EN GEOGRAFÍA Y GEOMÁTICA "ING. JORGE L. TAMAYO", A.C.**

# **PROYECTO: DESARROLLO DE PROTOCOLO PARA LA ORTORRECTIFICACIÓN DE CENTROGEO**

### **IMÁGENES SATELITALES WORLDVIEW-2 (BOUNDLE ORTHOREADY) PARA EL MUNICIPIO DE SAN PEDRO CHOLULA, PUEBLA ELABORÓ: IRVINK CRECENCIO CRUZ REYES**

# **RESPONSABLE: JUAN MANUEL NUÑEZ E IRVINK CRECENCIO CRUZ REYES**

**FECHA: 7 DICIEMBRE DEL 2013**

**MARCO DE REFERENCIA WGS84**

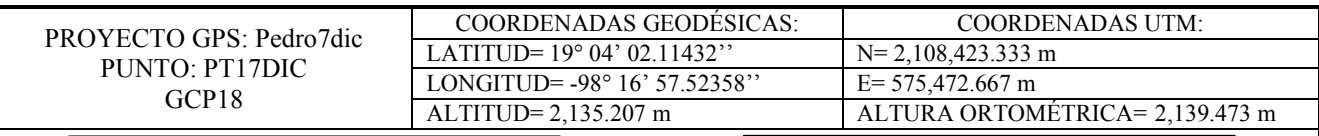

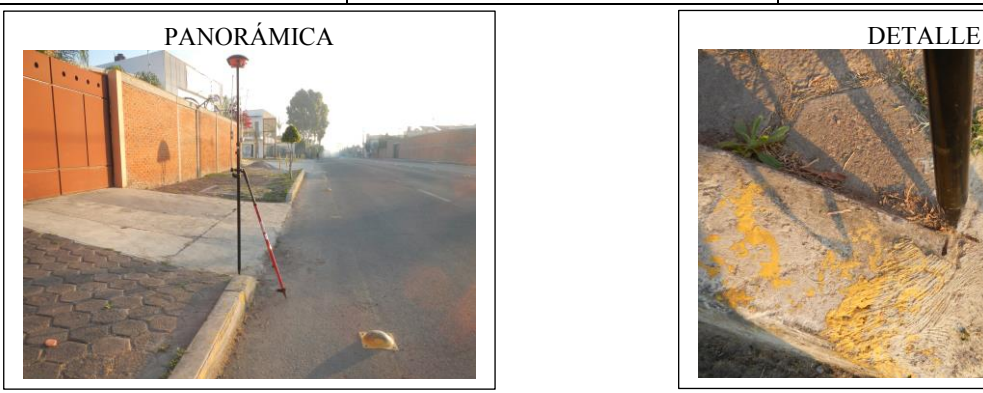

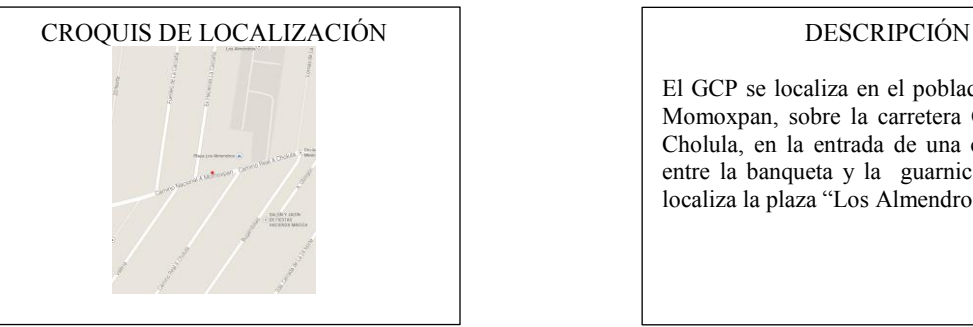

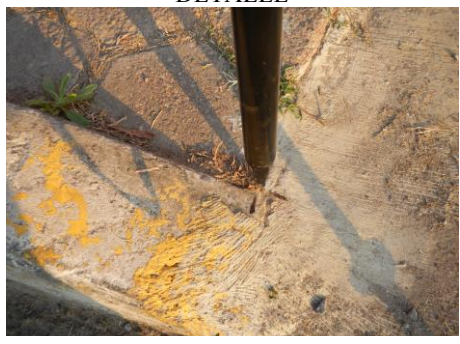

El GCP se localiza en el poblado de Santiago Momoxpan, sobre la carretera Camino real a Cholula, en la entrada de una casa particular entre la banqueta y la guarnición. Cercas se localiza la plaza "Los Almendros".

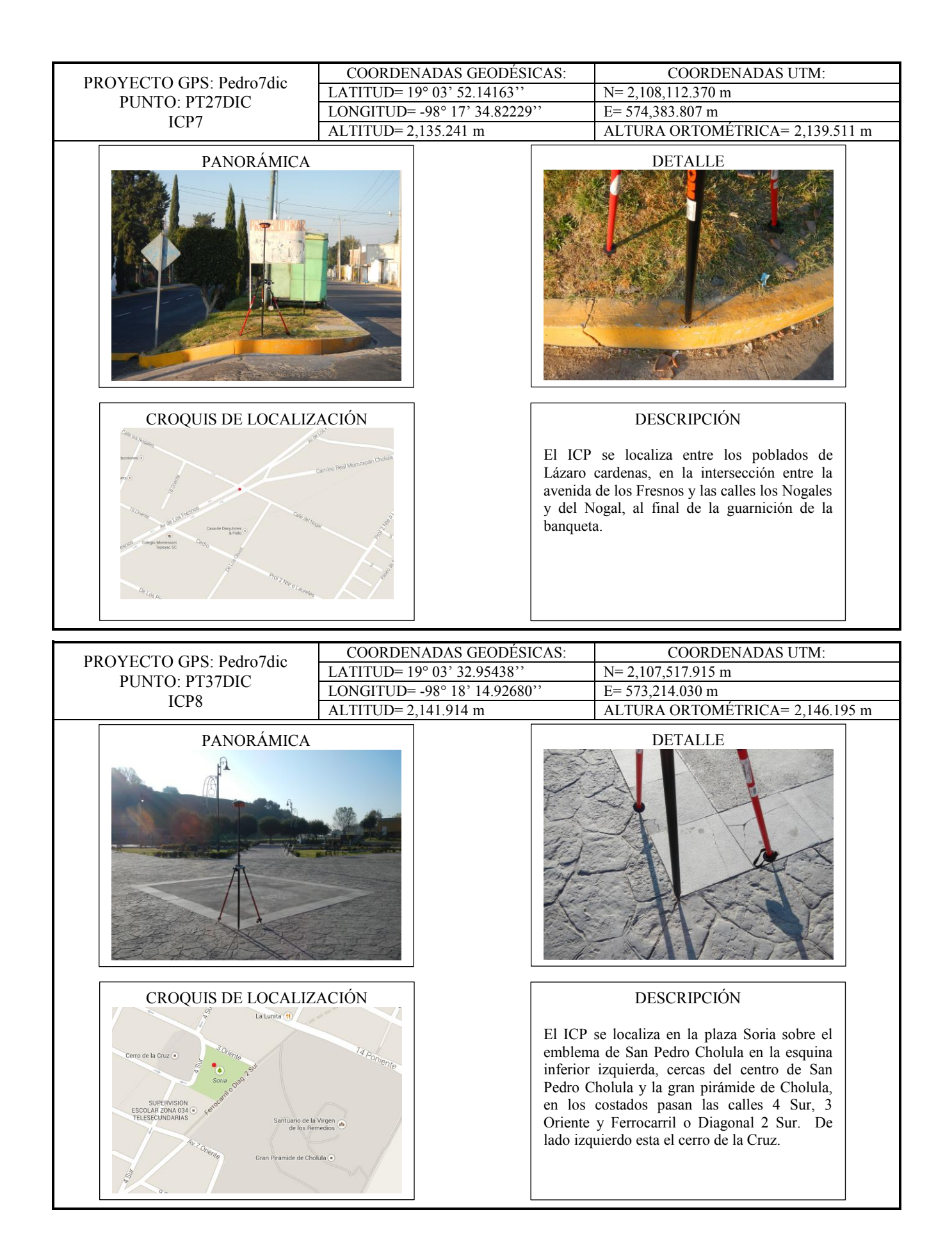

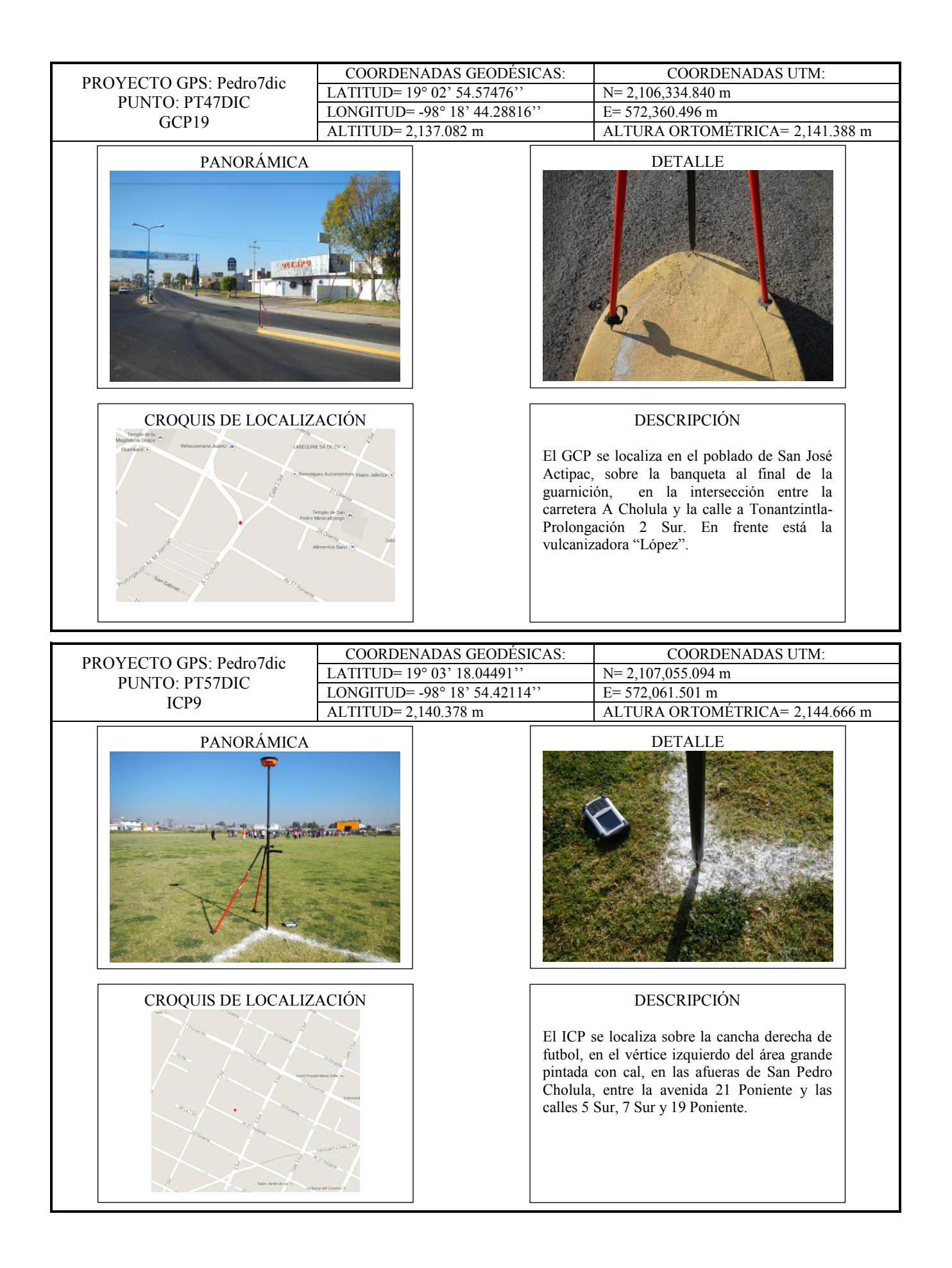

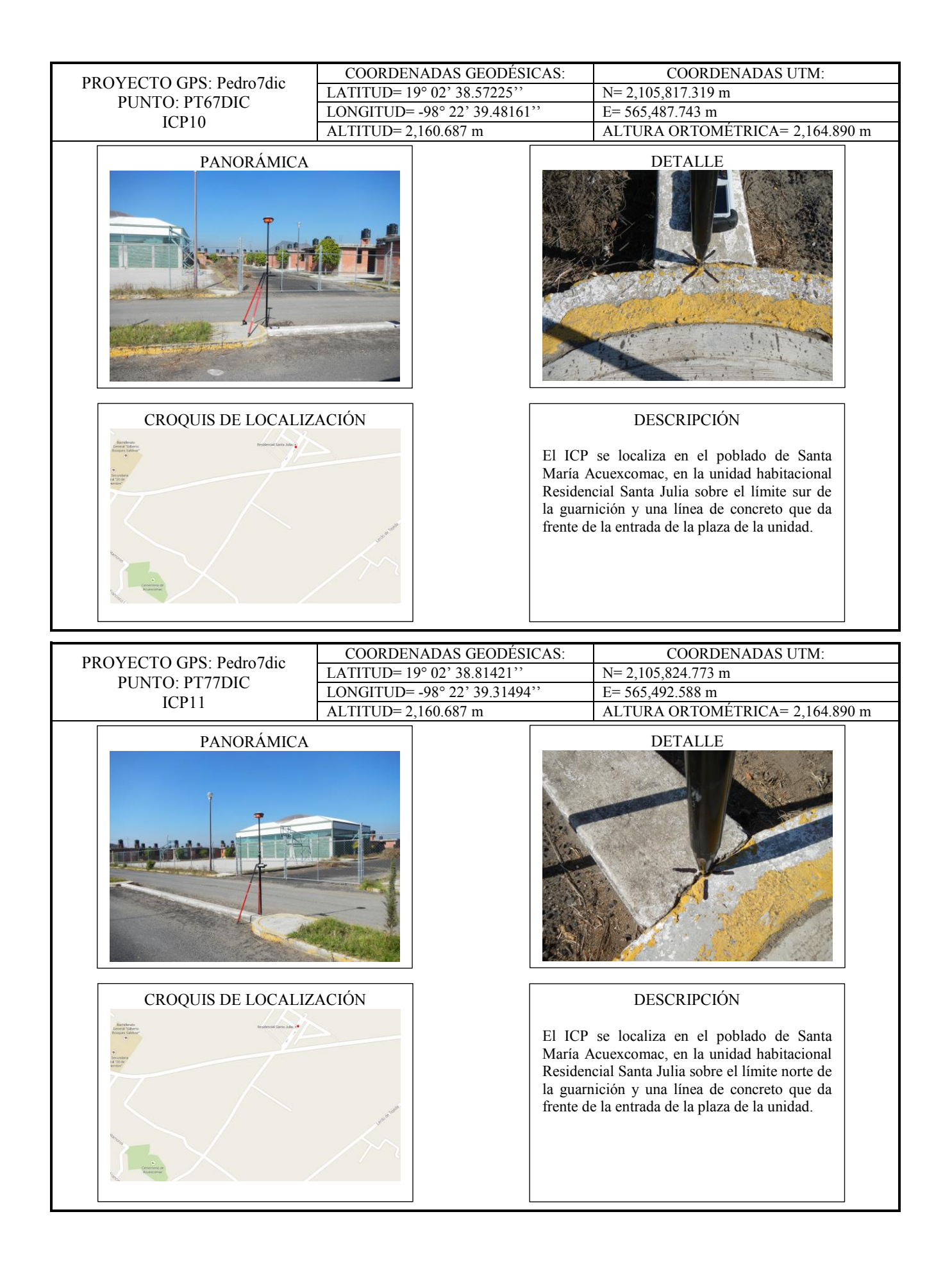

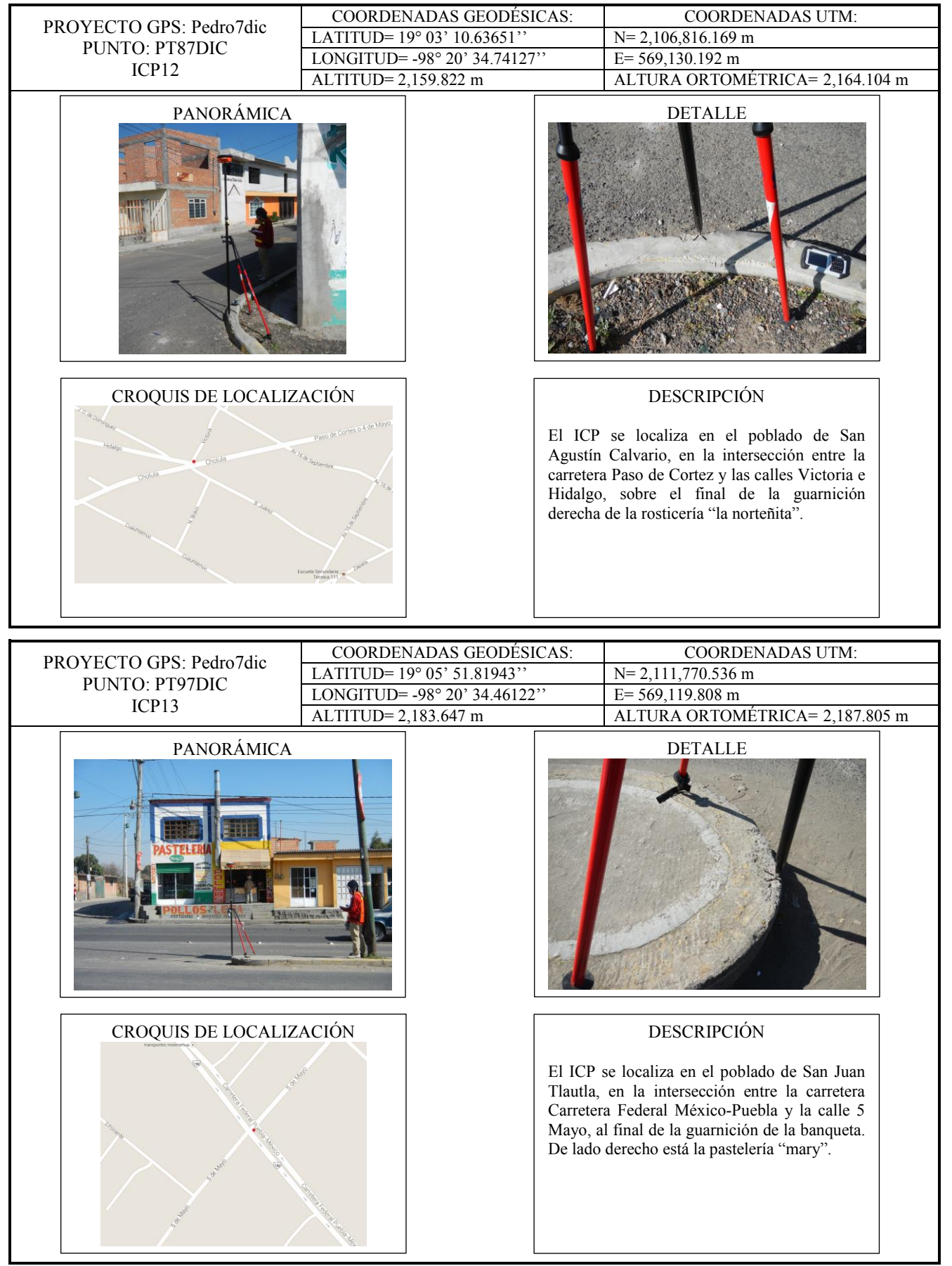

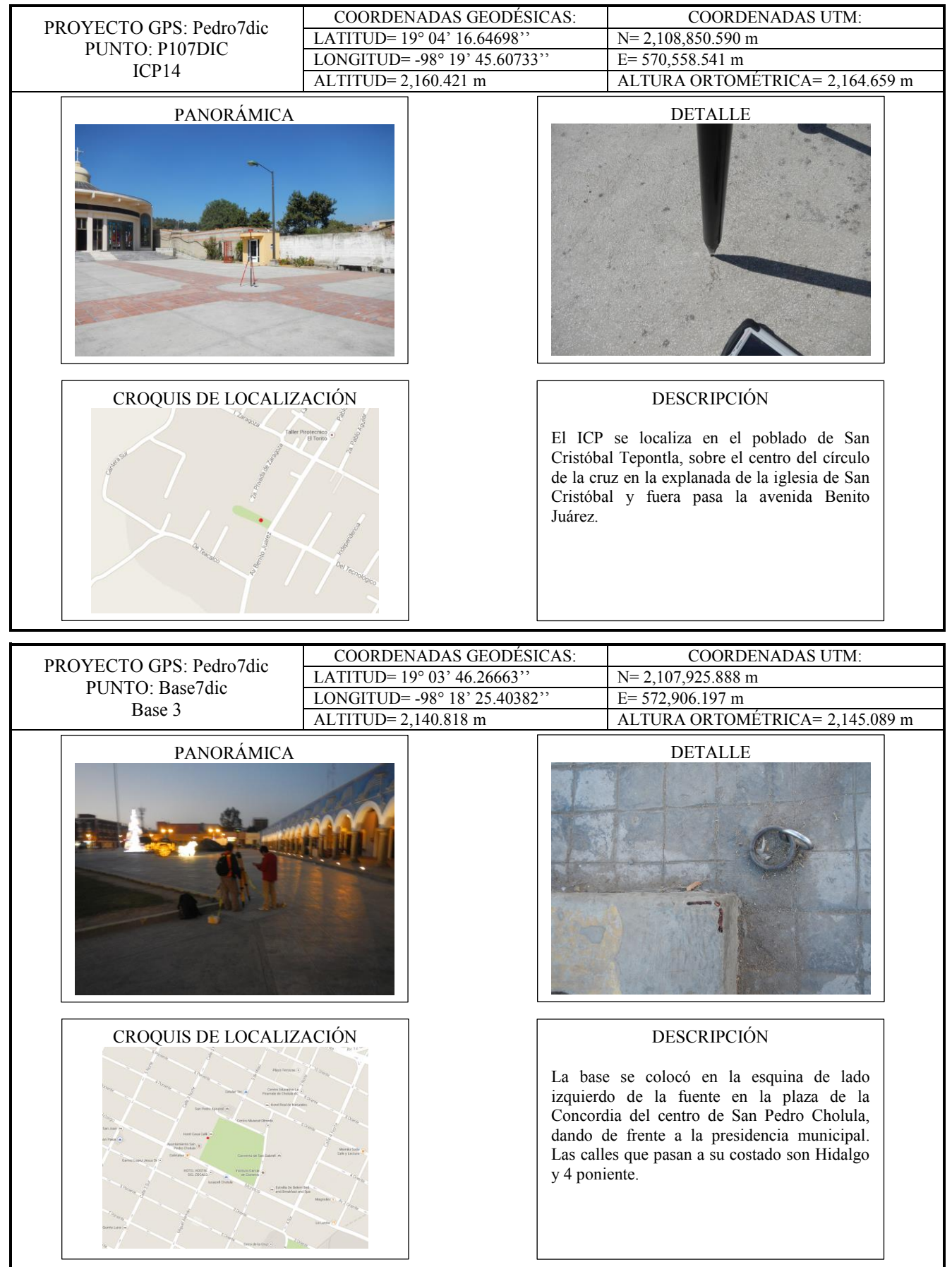